# Programování v UNIXu

Jan Pechanec

verze: 13. února 2009

(c) 1999 – 2004 Martin Beran

(c) 2005 – 2009 Jan Pechanec

SISAL MFF UK, Malostranské nám. 25, 118 00 Praha 1

jp@devnull.cz

- $\bullet$  tento předmět je  $2/1$ , cvičení bude jednou za dva týdny v laboratoři UNIX
- všechny informace které budete potřebovat a materiály k přednášce jsou na http://www.devnull.cz/mff, včetně aktuální verze těchto poznámkových slajdů (http://www.devnull.cz/mff/pvu/slides). Než začnete materiály používat, přesvědčte se, že není novější verze!
- ukázkové příklady jsou na http://www.devnull.cz/mff/pvu/src, pokud se budu v poznámkách odkazovat na konkrétní příklad, link zde uvedený slouží jako kořenový adresář.
- je potřeba se zapsat na cvičení na webu
- zápočet je za zápočtový program
- zkouška má písemnou a ústní část, zápočet je nutné získat před zkouškou, včetně předtermínů
- zkoušet se bude to, co bude odpředneseno (kromě témat na vyplnění případně zbylého času). Většina informací je ve slajdech, ale řada důležitých podrobností může chybět.
- předpoklady:
	- $-$ uživatelská znalost UNIXu, programování v shellu na úrovni přednášky ,,Uvod do UNIXu a TCP/IP" ´
	- znalost jazyka C
	- znalost základních pojmů teorie operačních systémů
- tento text je průběžně doplňován, ChangeLog začíná na straně 221.

#### Obsah

- $\bullet\,$ úvod, vývoj UNIXu a C, programátorské nástroje
- $\bullet$  základní pojmy a konvence UNIXu a jeho API
- přístupová práva, periferní zařízení, systém souborů
- manipulace s procesy, spouštění programů
- $\bullet$  signály
- $\bullet$  synchronizace a komunikace procesů
- $\bullet$  síťová komunikace
- $\bullet\,$ vlákna, synchronizace vláken
- ??? bude definováno později, podle toho kolik zbyde času

- budeme se zabývat hlavně principy UNIXu a programováním pro UNIX pouze v jazyce C.
- přednáška je převážně o systémových voláních, tj. rozhraním mezi uživatelským prostorem a jádrem
- při popisu API se budeme držet normy *Single UNIX Specification, version 3* (SUSv3). Systémy, které tuto specifikaci podporují, mohou používat označení UNIX 03. V současné době (09/2007) jsou to poslední verze systémů Solaris, AIX, HP-UX a Mac OS X.
- pro konkrérní příklady budu používat většinou systémy FreeBSD a Solaris.

# Obsah  $\bullet$ úvod, vývoj UNIXu a C, programátorské nástroje  $\bullet$  základní pojmy a konvence UNIXu a jeho API • přístupová práva, periferní zařízení, systém souborů  $\bullet$  manipulace s procesy, spouštění programů  $\bullet\,$  signály  $\bullet$  synchronizace a komunikace proces $\mathring{u}$  $\bullet\,$ síťová komunikace  $\bullet$  vlákna, synchronizace vláken • ??? - bude definováno později, podle toho kolik zbyde času

## Literatura v češtině

- 1. Skočovský, L.: Principy a problémy operačního systému UNIX. Science, 1993
- 2. Skočovský, Luděk: UNIX, POSIX, Plan9. L. Skočovský, Brno, 1998
- 3. Jelen, Milan: UNIX V programování v systému. Grada, Praha 1993
- 4. Linux Dokumentační projekt. Computer Press, 1998; http://www.cpress.cz/knihy/linux
- 5. Herout, Pavel: Učebnice jazyka C. 2 díly. Kopp, České Budějovice, 2004 (4., respektive 2. přepracované vydání)

#### Ohledně Unixu doporučuji spíše literaturu v anglickém jazyce.

- 1. všestranný úvod do UNIXu, ale dost stručná; Skočovský je autorem více českých knih o Unixu, ale dnes jsou již více nebo méně zastaralé
- 2. pokročilejší pohled, ale předpokládá předběžné znalosti, místy těžko stravitelná
- 3. programování v C pro UNIX System V, práce se soubory a s procesy, System V IPC, nepopisuje např. vlákna a sítě
- 4. o Linuxu bylo samozřejmě v češtině vydáno mnoho dalších knih
- 5. vynikající knihy o jazyce C

### Literatura - design a principy systému

- 1. Uresh Vahalia: UNIX Internals: The New Frontiers. Prentice Hall; 1st edition, 1995
- 2. Bach, Maurice J.: The Design of the UNIX Operating System. Prentice Hall, 1986
- 3. McKusick, M. K., Neville-Neil, G. V.: The Design and Implementation of the FreeBSD Operating System. Addison-Wesley, 2004
- 4. McDougall, R.; Mauro, J.: Solaris Internals. Prentice Hall; 2nd edition, 2006.
- 5. Linux Documentation Project. http://tldp.org/

Tyto knihy se zabývají stavbou Unixu, použitými algoritmy, strukturami apod., nejsou to kniho o programování pod tímto systémem.

- 1. skvělá kniha, zabývá se obecnými myšlenkami UNIXu a porovnává systémy  $SVR4.2$ , 4.4BSD, Solarix 2.x a Mach.  $12/2005$  mělo vyjít druhé, doplněné vydání. Termín se však několikrát posunul, a nyní (stav k 12/2007) toto druhé vydání stále ještě není k dispozici a aktuální plánovaný termín je 03/2008. Těžko ale říci, jestli k tomu ještě někdy vůbec dojde.
- 2. klasická kniha o UNIXu, popis struktury a funkcí jádra UNIX System V Rel. 2, částečně i 3; přestože je to kniha z dnešního pohledu již zastaralá, lze ji pořád jednoznačně doporučit protože to je jedna z nejlepších knih, co byla kdy o UNIXu napsána. V roce 1993 vyšel český překlad, Principy operačního systému UNIX, SAS.
- 3. popis struktury a funkcí jádra FreeBSD 5.2; tato kniha navazuje na klasickou knihu The Design and Implementation of the 4.4 BSD Operating System od stejného autora (resp. jeden ze čtyř, uvedený jako první)
- 4. nejlepší kniha o operačním systému Solaris. Obsahuje podrobné informace o tom, jak tento systém funguje včetně nejnovějších věcí z verze 10 jako jsou zóny, Crypto Framework, DTrace, Least Privilege model a další.
- 5. domovská strana Linux dokumentačního projektu

## Literatura - programování

- 1. Stevens, W. R., Rago, S. A.: Advanced Programming in UNIX(r) Environment. Addison-Wesley, 2nd edition, 2005.
- 2. Rochkind, M. J.: Advanced UNIX Programming, Addison-Wesley; 2nd edition, 2004
- 3. Stevens, W. R., Fenner B., Rudoff, A. M.: UNIX Network Programming, Vol. 1 – The Sockets Networking API. Prentice Hall, 3rd edition, 2004
- 4. Butenhof, D. R.: Programming with POSIX Threads, Addison-Wesley; 1st edition, 1997
- 5. Unixové specifikace, viz http://www.unix.org
- 6. manuálové stránky (zejm. sekce 2, 3)

- 1. pravděpodobně není lepší knihy o programování pod Unixem (neobsahuje síťové programování, to je v knize 3)
- 2. aktualizované vydání další z klasických knih o programování pod Unixem. Obsahuje i síťové programování a ač samozřejmě není tak podrobná jako spojení knih 1 a 3, může to být někdy naopak výhodou. Tuto knihu jednoznačně doporučuji, pokud chcete něco kupovat.
- 3. klasická kniha o síťovém programování, jedna z nejlepších k tomuto tématu; existuje i druhý díl UNIX Network Programming, Volume 2: Interprocess Communications, která se zabývá komunikací mezi procesy (roury, POSIX IPC, System V IPC, synchronizace vláken, RPC).
- 4. velmi dobrá a podrobná kniha o programování s vlákny
- 5. domovská stránka posledních specifikací rozhraní UNIXu
- 6. podrobný popis jednotlivých funkcí (v Linuxu běžně ne zcela dostačující; manuálové stránky v tomto systému jsou často horší kvality než u systémů ostatních)
- 7. kniha, která se nevešla na slajd a která překračuje obsah této přednášky: Gallmeister, B. R.: POSIX.4 Programmers Guide: Programming for the Real World, O'Reilly; 1st edition, 1995. Výborná kniha se skvělým přebalem, o real-time rozšířeních POSIXu. Viz také strany 140, 144.
- ... a spousta dalších knih, online dokumentací a internetových zdrojů, poslední dobou vychází poměrně hodně knih o Linuxu, zaměřených na používání i programování
- ... jděte na http://www.amazon.com/ a zadejte klíčové slovo "unix". Pokud byste z Amazonu něco kupovali, dejte pozor na to, že mnoho knih má aktualizovaná vydání i po několika málo letech, někdy i levnější než ta původní, která jsou však stále na skladu a v on-line nabídce; tak ať zbytečně nekoupíte starší vydání než to aktuální. Navíc se vyplatí zkontrolovat i u příslušného vydavatelství, že není v brzké době naplánováno vydání nové – tato informace někdy na Amazonu je, někdy ne.
- ... na Amazonu se může vyplatit nakoupit knihy z druhé ruky, protože jsou často výrazně levnější než knihy nové. Problém je, že většinou není možné je poslat přímo do ČR, ale musí vám je někdo přivézt.

# Literatura - historie UNIXu • Peter Salus: A Quarter Century of UNIX, Addison-Wesley; 1st edition (1994) • Libes D., Ressler, S.: Life With Unix: A Guide for Everyone, Prentice Hall (1989) • Open Sources: Voices from the Open Source Revolution, kapitola Twenty Years of Berkeley Unix From AT&T-Owned to Freely Redistributable; O'Reilly (1999); on-line na webu mnoho materiálů na webu; často však obsahující ne zcela přesné informace

• kapitola o BSD Unixu napsaná Marshallem Kirk McKusickem je opravdu výborná

## (Pre)historie UNIXu

- 1925 Bell Telephone Laboratories výzkum v komunikacích (např. 1947: transistor) v rámci AT&T
- 1965 BTL s General Electric a MIT vývoj OS Multics (MULTIplexed Information and Computing System)
- 1969 Bell Labs opouští projekt, Ken Thompson píše assembler, základní OS a systém souborů pro PDP-7
- 1970 Multi-cs  $\Rightarrow$  Uni-cs  $\Rightarrow$  Uni-x
- 1971 UNIX V1, a portován na PDP-11
- prosinec 1971 prvn´ı edice *UNIX Programmer's Manual*

- $AT&T = American Telephone and Telegraph Company$
- Multics byl systém, který významně ovlivnil další vývoj operačních systémů. Obsahoval mnoho v té době inovativních myšlenek, z nichž ale ne všechny byly přijímány kladně. Významně ovlivnil právě UNIX, který mnoho myšlenek převzal a jeho nedostatky se naopak snažil napravit. Hlavní rozdíl byl asi ten, že UNIX byl navržen jako mnohem jednodušší systém, než Multics.
- po odchodu BTL z projektu Multics prodala GE svoji počítačovou divizi firmě Honeywell včetně projektu Multics, který se pak pod její patronací dále aktivně vyvíjel (virtuální paměť, multiprocesory,  $\dots$ ), až do roku 1985. Poslední instalace Multics-u fungovala na kanadském Ministerstvu obrany (Canadian Department of National Defence) a systém byl například ještě aktivně používán pro vojenské operace během války v Perském zálivu. Definitivní shutdown byl proveden 31. října 2000. Více informací je možné nalézt na http://www.multicians.org.
- před počátkem práce na vývojovém prostředí pro PDP-7 napsal Thompson program *Space Travel*, který byl vyvinut na jiném prostředí (Honeywell 635) a na pásce přenesen na PDP-7.
- celkem bylo 10 edicí tohoto manuálu, korespondující deseti verzím UNIXu vzniklých v BTL.
- UNIX V1 neměl volání pipe !!!
- manuál pro verzi 1: www.cs.bell-labs.com/who/dmr/1stEdman.html. Stojí za to nahlédnout, jak jeho struktura ovlivnila vzhled dnešních manuálových stránek.
- za povšimnutí stojí, že UNIX je zhruba o 10 let starší než DOS
- systém Multics měl 9 hlavních cílů, jak popsáno v článku *Introduction and Overview of the Multics System* z roku 1965. Za nejzajímavější cíl bych považoval požadavek na nepřerušovaný běh systému.
- Multics byl napsaný v jazyce PL/I (Programming Language  $\#1$ ), tedy dříve než byl UNIX přepsaný do C!
- Multicsu byl v roce 1980 udělen jako prvnímu systému level B2. Po několik let to byl jediný systém s tímto bezpečnostím levelem.
- GE byla založena v roce 1892 sloučením dvou společností, z nichž jedna byla Edison General Electric Company založená roku 1879 Thomasem Alvou Edisonem (vynálezce žárovky, filmové kamery, ...); v současné době její dceřinné společnosti pokrývají mnoho oblastí, včetně dodávky jednoho ze dvou typů motorů pro Airbus 380 nebo bankovnictví.
- PDP = Programmed Data Processor. První typ,  $PDP-1$ , se prodávala za \$120.000 v době, kdy se jiné počítače prodávaly za ceny přes milión. To byla také strategie fy DEC - pojem *computer* tehdy znamenal drahou věc, potřebující sál a tým lidí, který se o to všechno bude starat. Proto DEC své mašiny nenazýval počítači, ale pravě slovem *PDPs*.
- PDP-11 je legendární mašina od firmy DEC, postupně vznikaly verze PDP-1 az PDP-16, kromě PDP-2, PDP-13. Existují PDP-11 systémy, které ještě dnes běží, a také firmy, které pro ně vyrábějí náhradní díly.

## Historie UNIXu, pokračování • únor 1973 – UNIX V3 obsahoval *cc* překladač (jazyk C byl vytvořen Dennisem Ritchiem pro potřeby UNIXu) • říjen 1973 – UNIX byl představen veřejnosti článkem *The UNIX Timesharing System* na konferenci ACM • listopad 1973 – UNIX V4 přepsán do jazyka C • 1975 – UNIX V6 byl první verzí UNIXu běžně k dostání mimo BTL • 1979 – UNIX V7, pro mnohé "the last true UNIX", obsahoval *uucp*, Bourne shell; velikost kernelu byla pouze 40KB !!! • 1979 – UNIX V7 portován na 32-bitový VAX-11

• 1980 – Microsoft příchází s XENIXem, který je založený na UNIXu V7

- $ACM =$  Association for Computing Machinery, založena 1947.
- $\bullet$  akt přepsání UNIXu do jazyka C byl možná nejvýznamnějším momentem v historii tohoto systému  $\Rightarrow$  UNIX mohl být mnohem jednodušeji portován na jiné architektury
- na verzi 6 je založena legendární kniha *A commentary on the Unix Operating System*, jejíž autorem je John Lions.
- Microsoft neprodával XENIX přímo, ale licencoval ho OEM výrobcům (Original Equipment Manufacturer) jako byl Intel, SCO a jiní. Jiné firmy pak XENIX dále portovaly na 286 (Intel) a 386 (SCO, 1987). Na webu je možné najít zajímavé informace popisující tuto dobu a tehdy kladný vztah Microsoftu k UNIXu.
- pokud vás více zajímá historie unixu, podívejte se na Wikipedii na heslo "unix" a skrz odkazy máte na dlouho co číst.

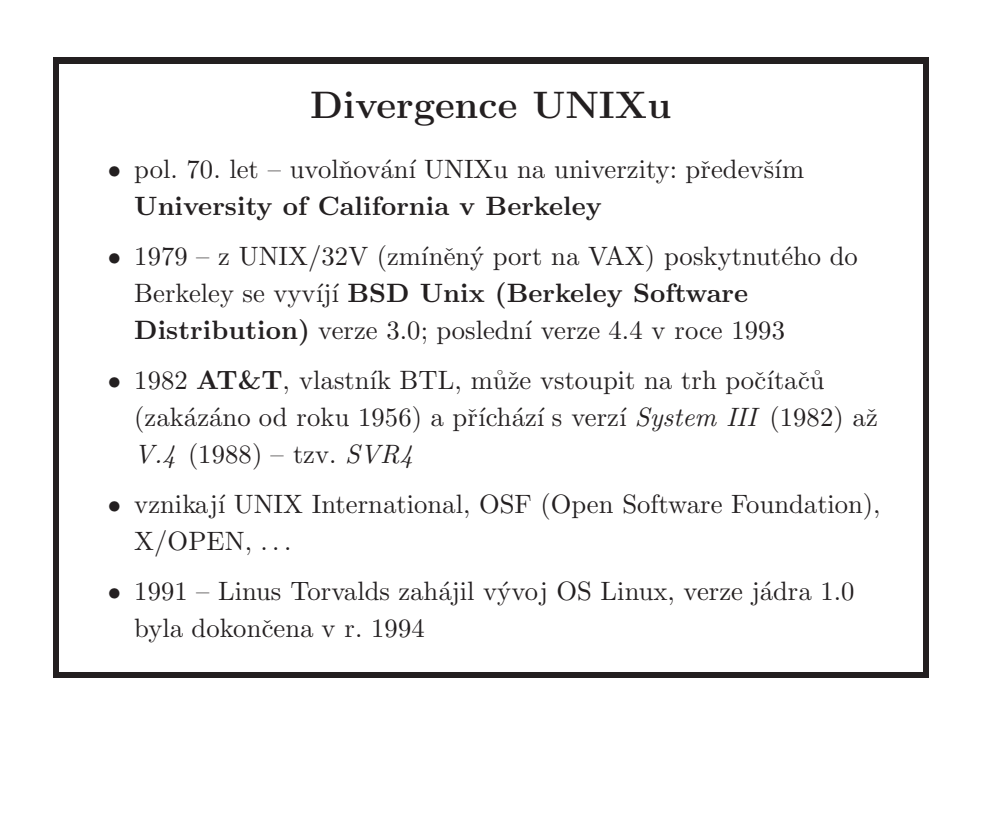

- UNIX je univerzální operační systém fungující na široké škále počítačů od embedded a handheld systémů (Linux), přes osobní počítače až po velké servery a superpočítače.
- UNIX V3 = *UNIX verze 3*, UNIX V.4 = *system 5 release 4* atd., tj. UNIX  $V3$  != SVR3.
- UNIX System III tedy není UNIX V3; v této době (pozdní 70. léta) bylo v BTL několik skupin, které příspívaly do vývoje UNIXu. Vx verze byly vyv´ıjeny v r´amci *Computer Research Group*, dalˇs´ı skupiny byly *Unix System Group* (USG), *Programmer's WorkBench* (PWB). Další větví UNIXu byl Columbus UNIX též v rámci BT. Na těchto různých verzích je právě založena verze System III. Zájemce o více informací odkazuji na web.
- UNIX se rozštěpil na dvě hlavní větve: AT&T a BSD, jednotliví výrobci přicházeli s vlastními modifikacemi. Jednotlivé klony od sebe navzájem přebíraly vlastnosti.
- Berkeley univerzita získala jako jedna z prvních licenci UNIXu v roce 1974. Během několika let studenti (jedním z nich byl Bill Joy, pozdější zakladatel firmy Sun Microsystems a autor C-shellu) vytvořili SW balík Berkeley Soft*ware Distribution* (BSD) a prodávali ho v roce 1978 za \$50. Tyto počáteční verze BSD obsahovaly pouze SW a utility (první verze: Pascal překladač, editor  $ex$ ), ne systém ani žádné jeho změny. To přišlo až s verzí 3BSD. verze 4BSD vzniká roku 1980 již jako projekt financovaný agenturou DARPA a vedený Billem Joyem. Trpí problémy spojenými s nedostatečným výkonem a vzniká tak vyladěný systém 4.1BSD dodávaný od roku 1981.
- 4.1BSD mělo být původně 5BSD, ale poté, co AT $\&$ T vzneslo námitky, že by si zákazníci mohli plést 5BSD se systémem System V, přešlo BSD na číslování 4.xBSD. Běžnou věcí bylo, že než psát vlastní kód, vývojáři z Berkeley se raději nejdříve podívali kolem, co je již hotové. Tak BSD například převzalo virtuální paměť z Machu a nebo NFS-kompatibilní kód vyvinutý na jedné kanadské univerzitě.
- výrobci hardware dodávali varianty UNIXu pro své počítače a komercializace tak ještě zhoršila situaci co týče diverzifikace totoho systému
- v 80-tých letech se proto začaly objevovat snahy o standardizaci. Standard říká, jak má vypadat systém navenek (pro uživatele, programátora a správce), nezabývá se implementací. Cílem je přenositelnost aplikací i uživatelů. Všechny systémy totiž z dálky vypadaly jako UNIX, ale při bližším prozkoumání se lišily v mnoha důležitých vlastnostech. System V a BSD se např. lišily v použitém filesystému, síťové architektuře i v architektuře virtuální paměti.
- když v roce 1987 firmy AT&T a Sun (jehož tehdejší SunOS byl založený na BSD) spojily svoje úsilí na vyvinutí jednoho systému, který by obsahoval to nejlepší z obou větví, kromě nadšených reakcí to vzbudilo i strach u mnoha dalších výrobců unixových systémů, kteří se báli, že by to pro obě firmy znamenalo obrovskou komerční výhodu. Vzniká proto Open Software Foundation (nezaměňovat za FSF), a zakládajícími členy byly mimo jiné firmy Hewlett-Packard, IBM a Digital. Z toho vzešlý systém  $OSF/1$  ale nebyl příliš úspěšný, a dodával ho pouze Digital, který ho přejmenoval na Digital UNIX. Zajímavostí je, že systém je postavený na mikrojádru Mach. Po akvizici Digitalu Compaqem byl systém přejmenován na Tru64 a s tímto jménem je dále podporován firmou Hewlett-Packard, která se v roce 2002 s Compaqem spojila. Mezitím firmy AT&T a Sun kontrovaly založením UNIX International. Toto období přelomu 80-tých a 90-tých let se nazývá Unix Wars – boj o to, co bude "standardn´ım unixem".
- OSF a UI se staly velkými rivaly, ale velmi rychle se střetly s nečekaným protivníkem - s firmou Microsoft.
- (1992) 386BSD založené na *Networking Release 2*; Bill Jolitz vytvořil 6 chybějících souborů a dal tak dohromady funkční BSD systém pro i386. Tento systém se stal základem systémů *NetBSD* a *FreeBSD* (a dalších, z těchto dvou systémů vycházejících).
- (1995) 4.4BSD-Lite Release 2, po které následuje rozpuštění CSRG, která skoro 20 let pilotovala vývoj BSD větve. Více již zmíněná kapitola o BSD Unixu.

### Současné UNIXy

Hlavní komerční unixové systémy:

- Sun Microsystems: SunOS (není již dále vyvíjen), Solaris
- SGI: IRIX
- IBM: AIX
- HP: HP-UX
- HP (předtím Compaq): Tru64 UNIX
- SCO: SCO Unix
- Novell: UNIXware

Open source:

- FreeBSD, NetBSD, OpenBSD, OpenSolaris
- Linux distribuce
- když jsem cca v roce 1998 projel nmapem všechny DNS root servery, abych zjistil na kterých systémech běží, bylo 80% z nich na SunOS/Solaris. IRIX je zase systém, který po mnoho let ovládal televizní/filmový průmysl (např. Pixar studio kde na IRIXu vznikly filmy jako *A Bug's Life*, *Toy Story* a další). A na AIX například běžel *Blue Deep*, paralelní superpočítač, který v roce 1997 porazil v šesti fascinujících zápasech 3.5 ku 2.5 úřadujícího velmistra šachu Garriho Kasparova. Jinými slovy – každý systém má svoje úspěchy.
- jak již bylo zmíněno, Tru64 UNIX vychází z OSF/1 firmy DEC. Ta předtím dodávala Ultrix, založený na BSD unixu.
- OpenSolaris je projekt vzniklý v červnu 2005 a je založen na podmnožině zdrojových textů vývojové verze Solarisu (kernel, knihovny, příkazy) k datu uvedení. Oficiální distribuce založená na OpenSolarisu se jmenuje *Solarix Express*. Distribuce vzeˇsl´e z komunity jsou napˇr´ıklad LiveCD *BeleniX*, *SchilliX* a *Nexenta*.
- pozor na to, že Linux je pouze jádro, ne systém, na rozdíl třeba od FreeBSD. OpenSolaris je něco mezi tím, jádro + drivery, základní příkazy a knihovny, a v binární podobě to má něco přes 100MB. V obou případech je tedy správné používat spojení "Linux (OpenSolaris) distribuce", když se bavíme o celém systému. Od roku 2008 se název OpenSolaris používá i jako jméno jedné konkrétní distribuce – té oficiálně podporované firmou Sun.
- každá komerční varianta vycházela z jednoho ze dvou hlavních systémů UNIX V nebo BSD, a přidávala si své vlastnosti
- vzniká velký počet různých standardů (viz následující strana), skoro jako počet různých verzí UNIXů. Nakonec se většina výrobců shodla na několika základních standardech.

 $\bullet\,$ graf znázorňující historii Unixu a závislosti mezi systémy na 19-ti A4 listech ve formátu PS/PDF je k nalezení na  $\texttt{http://www.levenez.com/unix}$ 

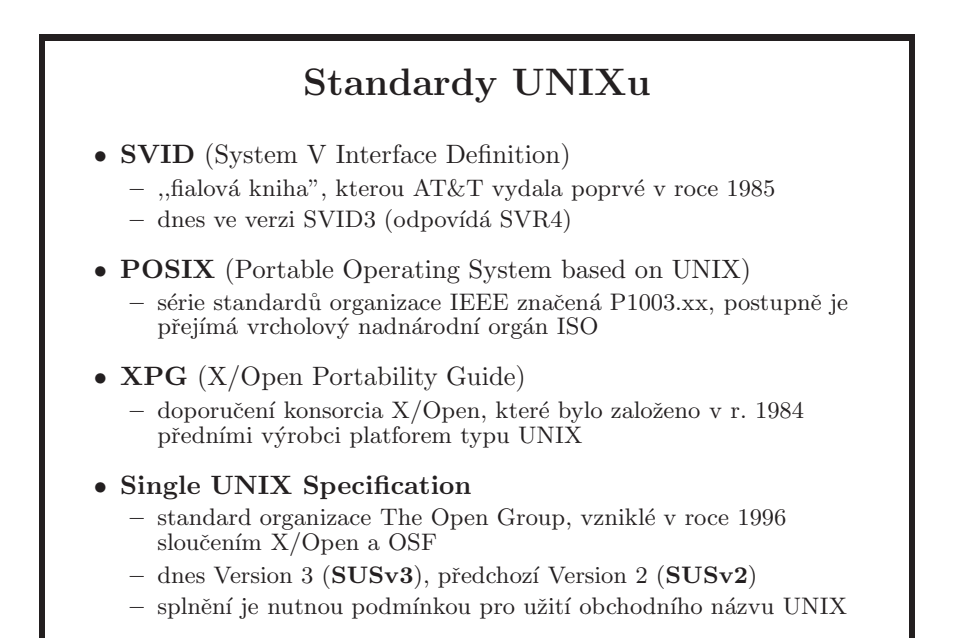

- základní informace je, že oblast standardů týkající se unixových systémů je věc značně složitá a na první pohled velmi nepřehledná.
- AT $\&$ T dovolila výrobcům nazývat svoji komerční UNIX variantu "System V" pouze pokud splňovala podmínky standardu SVID. AT&T také publikovala *System V Verification Suite* (SVVS), které ověřilo, zda daný systém odpovídá standardu.
- POSIX (Portable Operating System Interface) je standardizační snaha organizace IEEE (Institute of Electrical and Electronics Engineers).
- SUSv3 je společný standard The Open Group, IEEE (Std. 1003.1, 2003 Edition) a ISO (ISO/IEC 9945-2003).
- komerční UNIXy většinou sledují Single UNIX Specification, splnění této normy je právě podmínkou pro užití názvu UNIX. Je postavena na bázi POSIXu. My se budeme držet SUSv3. Popis datových struktur a algoritmů jádra v tomto materiálu bude většinou vycházet ze System V Rel. 4.
- na Solarisu je obsáhlá manuálová stránka standards(5), kde můžete na jednom místě nalézt mnoho informací týkající se standardů

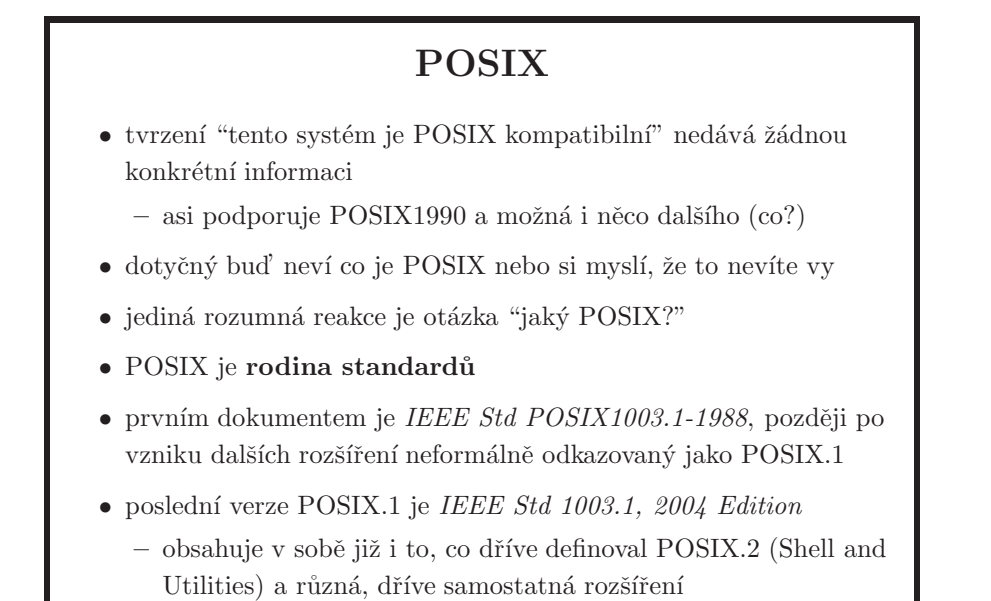

- prvním dokumentem je *IEEE Std POSIX1003.1-1988*, dříve označovaný prostě jako POSIX, pak odkazovaný jako *POSIX.1*, protože POSIXem se nyní míní sada vzájemně souvisejících standardů. POSIX.1 v té době obsahoval programovací API, tj. práce s procesy, signály, soubory, časovači atd. S malými změnami byl převzat organizací ISO (*ISO 9945-1:1990*), a je ozna-ˇcovan´y i jako POSIX1990. IEEE oznaˇcen´ı je *IEEE Std POSIX1003.1-1990*. Tento standard byl sám o sobě velký úspěch, ale stále ještě nespojoval tábory System V a BSD, protože v sobě například nezahrnoval BSD sockety nebo IPC (semafory, zprávy, sdílená paměť) ze System V. Součástí standardu je i "POSIX conformance test suite (PCTS)", který je volně k dispozici.
- označení POSIX vymyslel Richard Stallman, tedy člověk, který v roce 1983 založil GNU projekt.
- důležitá rožšíření k IEEE Std 1003.1-1990 (jsou součástí IEEE Std 1003.1, 2004 Edition):
	- *IEEE Std 1003.1b-1993 Realtime Extension*, neform´alnˇe zn´am´y jako POSIX.4, protože to bylo jeho původní označení před přečíslováním; já budu toto rozšíření někdy také nazývat POSIX.4. Většina tohoto rozšíření je nepovinná, takže tvrzení "systém podporuje POSIX.1b" má ještě horší vypovídací hodnotu než "systém je POSIX kompatibilní", a to prakticky nulovou. Jediná povinná část POSIX.4 je malé doplnění k signálům oproti POSIX1990. Je proto nutné vždy uvést, co z POSIX.4 je implementováno – např. sdílená paměť, semafory, real-time signály, zamykání paměti, asynchronní I/O, časovače atd.
	- *IEEE Std 1003.1c-1995 Threads*, viz strana 196.
	- *IEEE Std 1003.1d-1999 Additional Realtime Extensions*

– *IEEE Std 1003.1j-2000 Advanced Realtime Extensions*, viz strana 214.

 $-$  ...

• standardy POSIX je možné nalézt na www.open-std.org.

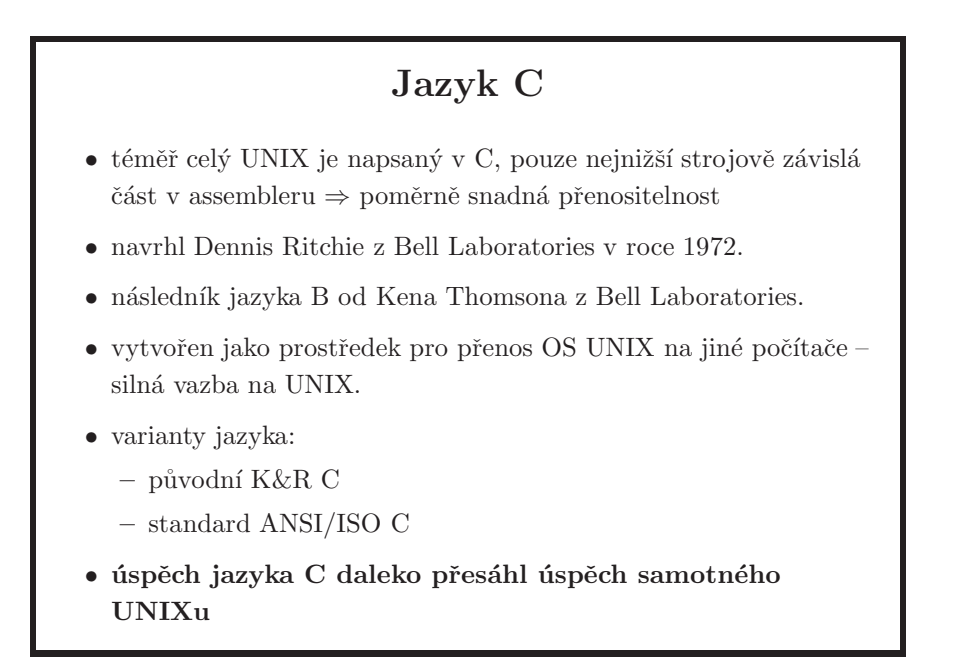

- CPL  $\Rightarrow$  BCPL  $\Rightarrow$  B (Thompson, interpret)  $\Rightarrow$  C
- K&R  $C$  jazyk  $C$  tak, jak je popsaný v klasické knize Brian W. Kernighan, Dennis M. Ritchie: The C Programming Language (Prentice-Hall, 1978).
- v roce 1983 ANSI (American National Standards Institute) zformoval výbor pro vytvoření C standardu. Po dlouhém a pracném procesu byl v roce 1989 standard konečně hotov, a je známý nejčastěji jako "ANSI C", případně jako C89 (například překladač pro tuto normu se v Sun Studiu jmenuje c89, jelikož i to samotné jméno programu musí být podle normy). Druhé vydání K&R knihy (1988) je již upravené právě pro nadcházející ANSI C. V roce 1990 bylo ANSI C adoptováno organizací ISO jako ISO/IEC 9899:1990; tento C standard tak může být někdy označován i jako C90.
- $\bullet$  se C standardem se pak nějakou dobu nehýbalo, až na konci 90-tých let prošel další revizí v rámci ISO a vzniká ISO 9899:1999, častěji označovaný jako C99. V roce 2000 pak naopak tento standard převzal ANSI.
- rozdíly mezi C89 a C99 jsou mimo jiné zahrnutí inline funkcí, definicí proměnných například i do for konstrukce, jednořádkových komentářů pomocí //, nových funkcí jako snprintf apod.
- specifikaci C standardu a mnoho dalších otevřených standardů je možné nalézt na www.open-std.org.

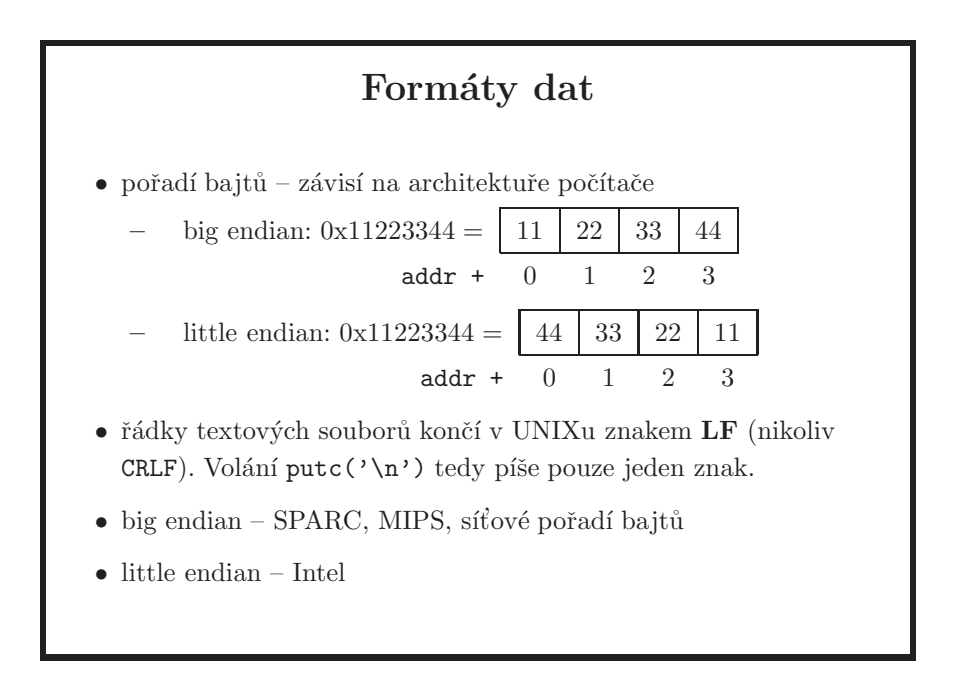

• velký pozor na výstupy programů typu hexdump, které defaultně vypisují soubor ve 2-bajtových číslech, což svádí vidět soubor jinak, než jak je opravdu zapsaný na disku; viz příklad (i386, FreeBSD):

```
$ echo -n 1234 > test
$ hexdump test
0000000 3231 3433
0000004
```
je samozřejmě možné použít jiný formát výstupu:

\$ hexdump -C test 00000000 31 32 33 34 |1234| 00000004

• UNIX norma příkaz hexdump nemá, ale definuje od (octal dump), takže zde je jeho hexdumpu ekvivalentní formát výpisu na SPARCu (Solaris); všimněte si změny oproti výpisu pod FreeBSD!

\$ od -tx2 test 0000000 3132 3334 0000004

## Deklarace a definice funkce • K&R – deklarace návratový\_typ indentifikátor(); – definice návratový\_typ indentifikátor(par [,par...]) typ par;...  $\{$  /\* tělo funkce \*/ } • ANSI – deklarace návratový\_typ indentifikátor(typ par [,typ par...]); – definice návratový\_typ indentifikátor(typ par [,typ par...])  $\{$  /\* tělo funkce \*/ }

- používejte pouze novější (ANSI) typ deklarací a vždy deklarujte prototypy funkcí, tj. inkludujte hlavičkové soubory. Výjimkou může asi jen to, pokud budete pracovat s kódem, který byl napsaný podle K&R.
- různými zápisy deklarací se dostáváme rovnou i k různým stylům psaní zdrojových textů. Některé systémy to příliš neřeší (Linux), jiné systémy mají velmi striktní pravidla pro psaní zdrojových textů (např. Solaris, viz on-line *C Style and Coding Standards for SunOS*). Skoro každý UNIXový systém má program indent(1), který vám pomocí přepínačů přeformátuje jakýkoli C zdrojový text do požadovaného výstupu.

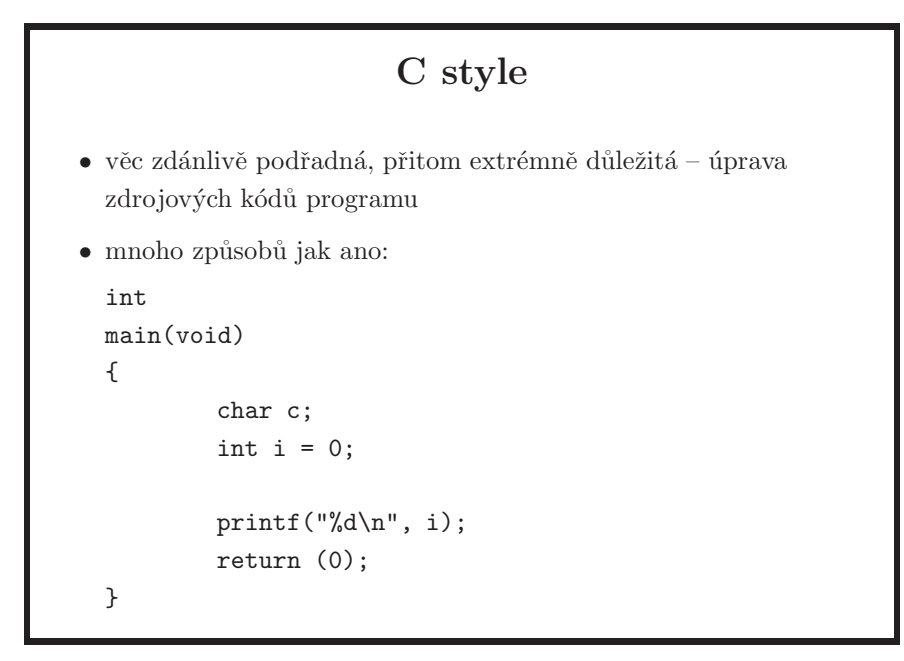

• u C stylu je nejdůležitější to, aby byl konzistentní. Pokud skupina programátorů pracuje na jednom projektu, není zas až tak důležité, na jakém stylu se dohodnou (pokud je alespoň trochu rozumný), ale aby se dohodli. Jednotný a dobře zvolený styl šetří čas a brání zbytečným chybám.

C style (cont.) • mnoho způsobů jak  $NE$  (tzv. assembler styl): int main(void) { int  $i = 0$ ; char c; printf("%d\n", i); return (0); }  $\bullet$  nebo (schizofrenní styl): int main(void) { int  $i = 0$ ; char c; if (1) printf("%d\n", i);i=2; return (0); }

- pamatujte na to, že dobrý styl zdrojových kódů je i vizitkou programátora. Když se v rámci přijímacích pohovorů odevzdávají i ukázkové kódy, tak hlavní důvod překvapivě není ten, aby se zjistilo, že vám daný program funguje. Uprava samotného zdrojového textu je jedním z kriterií, protože to přeneseně může svědčit i o dalších skutečnostech – někdo např. bude odhadovat, že pokud píšete nečistý a neupravený kód, tak jste možná ještě nepracovali na něčem opravdu složitém či něčem zahrnujícím spolupráci s více programátory, protože v tom případě je rozumně čistý kód jednou z podmínek úspěchu a jednou ze zkušeností, které z takové spolupráce vycházejí. Toto je samozřejmě zčásti subjektivní názor, ale čistým kódem nic nezkazíte, minimálně nekazíte oči svým cvičícím.
- informace o C stylu používaném pro zdrojové kódy Solarisu (a OpenSolarisu), včetně skriptu, který vám zdrojáky zkontroluje a upozorní na případné nedostatky, je možné nalézt na www.devnull.cz/mff/pvu/2008/cstyle.html. Pro zápočty na svém cvičení tuto úpravu vyžaduji, abyste si zkusili, co je to psát kód podle nějakého konkrétního stylu, a ten pro daný "projekt" dodržet.

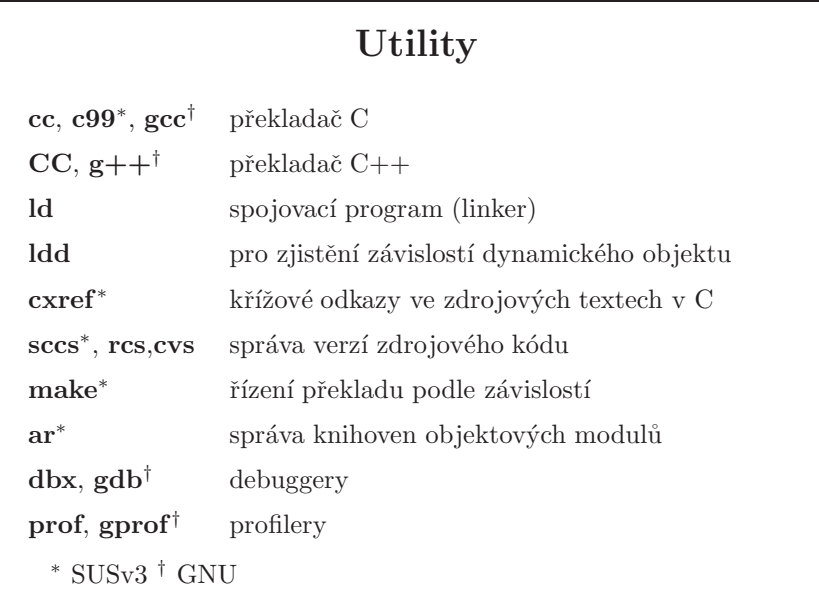

#### $\rm SUSv3$

- $\bullet\,$ standardní příkaz volání kompilátoru a linkeru C je  $c99$  (podle ISO normy pro C z roku 1999)
- $\bullet\,$ c<br/>b (C program beautifier) není
- $\bullet\,$ pro správu verzí je ${\tt sccs}$
- $\bullet\,$  debuggery a profilery nejsou

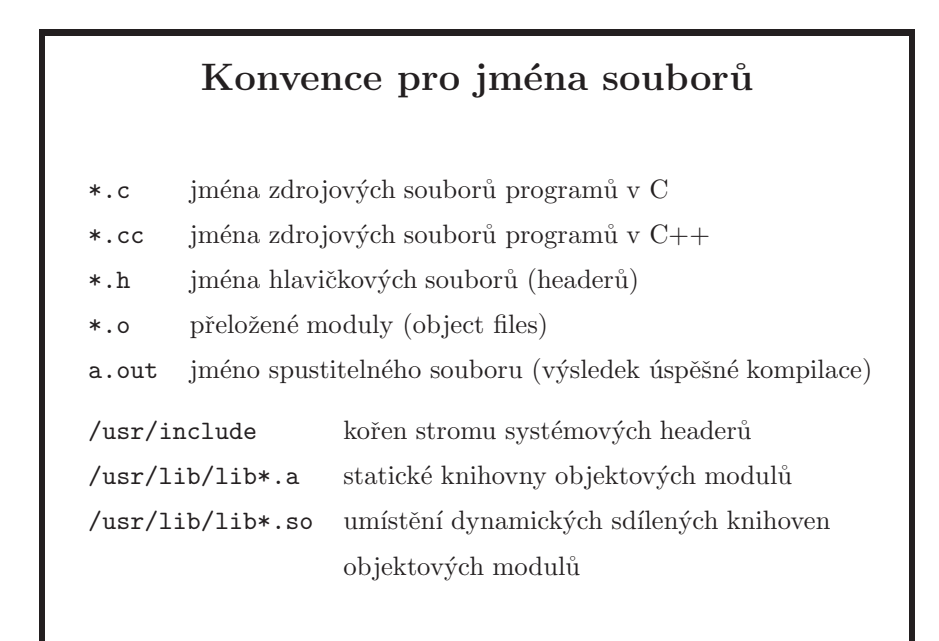

- statické knihovny při linkování se kód funkcí použitých z knihovny stane součástí výsledného spustitelného programu. Dnes se už moc nepoužívá.
- sdílené knihovny program obsahuje pouze odkaz na knihovnu, při spuštění programu se potřebné knihovny načtou do paměti ze souborů \*.so a přilinkují.
	- dnes se většinou používají sdílené knihovny, protože nezabírají tolik diskového prostoru (knihovna je na disku jednou, není součástí každého spustitelného souboru) a snadněji se upgradují (stačí instalovat novou verzi knihovny, není třeba přelinkovat programy). Poslední verze Solarisu už například vůbec neobsahuje libc.a, díky čemuž již programátor nemůže vytvořit statickou binárku, aniž by neměl dostatečné znalosti systému.
	- někdy se bez statických knihoven neobejdeme. V některých situacích není možné použít knihovny dynamické, spustitelné soubory jsou takzvané *standa*lone binaries a použití naleznou například při bootování operačního systému.

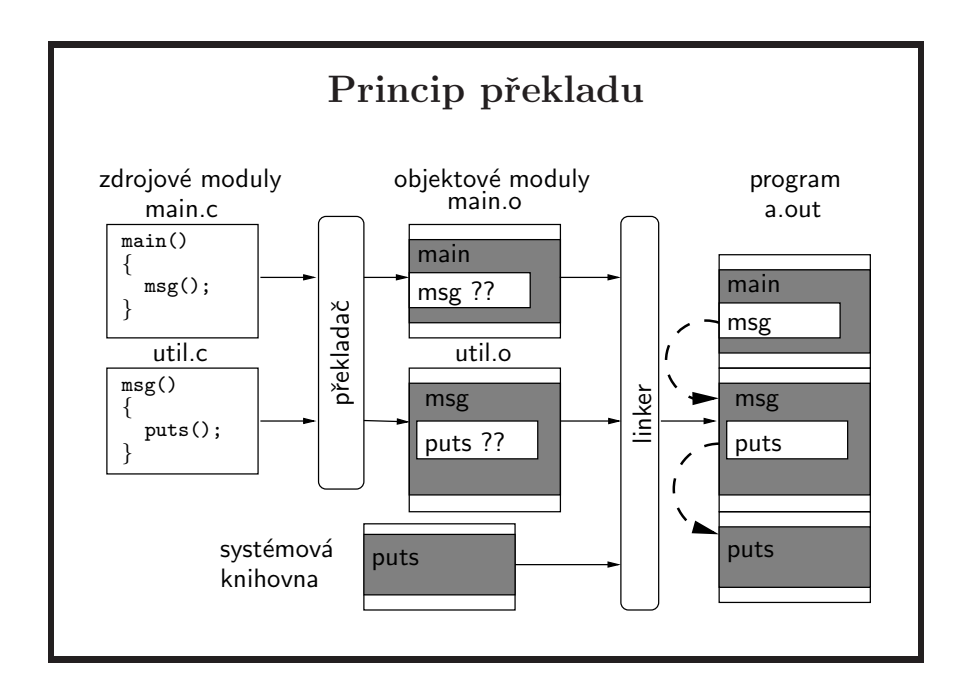

- u složitějších programů bývá zvykem rozdělit zdrojový text programu do několika modulů, které obsahují příbuzné funkce a tyto moduly se pak mohou překládat zvlášť (dokonce každý modul může být v jiném jazyce a překládán jiným překladačem). Výhodou je jednak urychlení překladu (překládají se vždy jen moduly změněné od posledního překladu) a jednak flexibilita (některé moduly se mohou používat v různých programech). Pro řízení překladu se obvykle používá utilita make.
- *překladač* jednotlivé zdrojové moduly přeloží do tvaru tzv. *objektových mo*dulů, jež obsahují kód programu (včetně volání lokálních funkcí), ale namísto volání externích funkcí obsahují jen tabulku jejich jmen.
- po fázi překladu nastupuje *spojovací program* (též *linker* editor nebo *loader*), který zkompletuje výsledný program včetně vyřešení externích odkazů mezi moduly a systémovými knihovnami resp. mezi moduly navzájem.
- použité statické knihovny jsou zkopírovány do spustitelného souboru. Na sdílené knihovny jsou ve spustitelném souboru pouze odkazy a linkuje je runtime linker při každém spuštění programu. Více viz dynamický linker na straně 32.
- pomocí parametrů linkeru lze určit, zda se budou používat statické nebo dynamické knihovny. Zdrojový kód je v obou případech stejný. Existuje i mechanismus (dlopen, dlsym...), pomocí kterého se za běhu programu vybere sdílená knihovna a dají se volat její funkce. Tímto způsobem můžete také zjistit, zda v systému je přítomna příslušná funkcionalita a pokud ne, zachovat se podle toho. Více na straně 129.

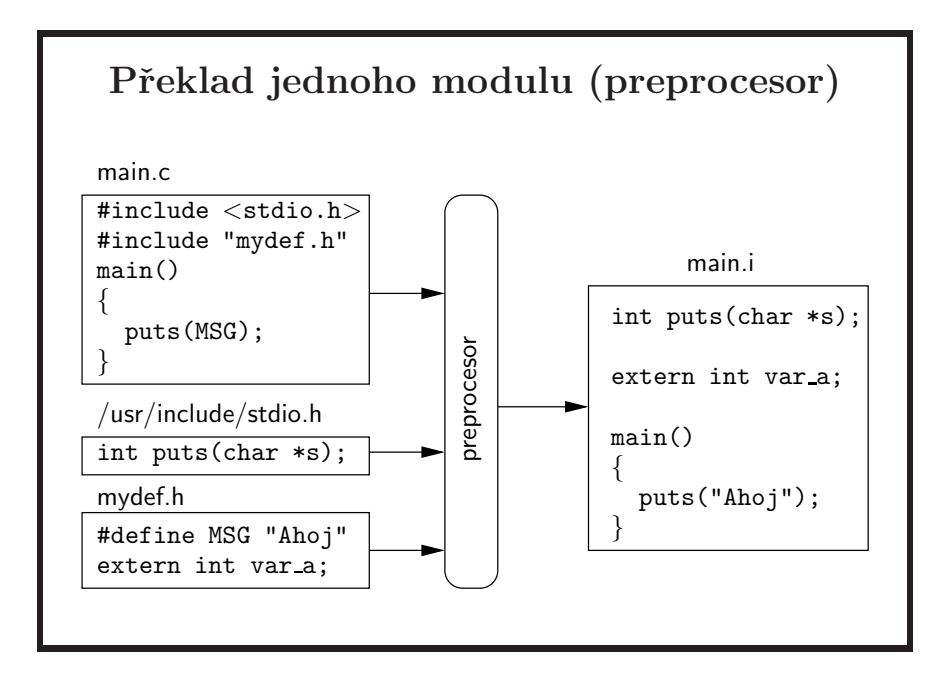

- preprocesor provádí expanzi maker, čtení vložených (include) souborů a vynechává komentáře.
- výstup preprocesoru lze získat pomocí cc -E případně přímo zavoláním cpp, nemusí to být ale vždz totéž protože některé překladače mají preprocesor integrován v sobě. Preprocesor můžete samozřejmě používat i pro jiné projekty, které s překladem zdrojových souborů v jazyce C nemusí mít vůbec nic společného.
- použití preprocesoru se může velmi hodit v situaci, kdy potřebujete zasáhnout do cizího kódu, plného podmínečných vkládání různých hlavičkových souborů a různých definic závislých na daných podmínkách. Při hledání původce chyby vám právě může hodně pomoci samostatného zpracování vstupního souboru pomocí preprocesuru, kde problém již většinou rozpoznáte snadno.
- cpp (nebo cc -E vám dokáže na standardní chybový výstup zobrazit i celý strom vkládaných souborů, což opět při podmínečných překladech může být velmi užitečná věc. Stačí pro to použít volbu -H a přesměrovat výstup do /dev/null čímž dostanete pouze hierarchii vkládaných hlavičkových souborů.

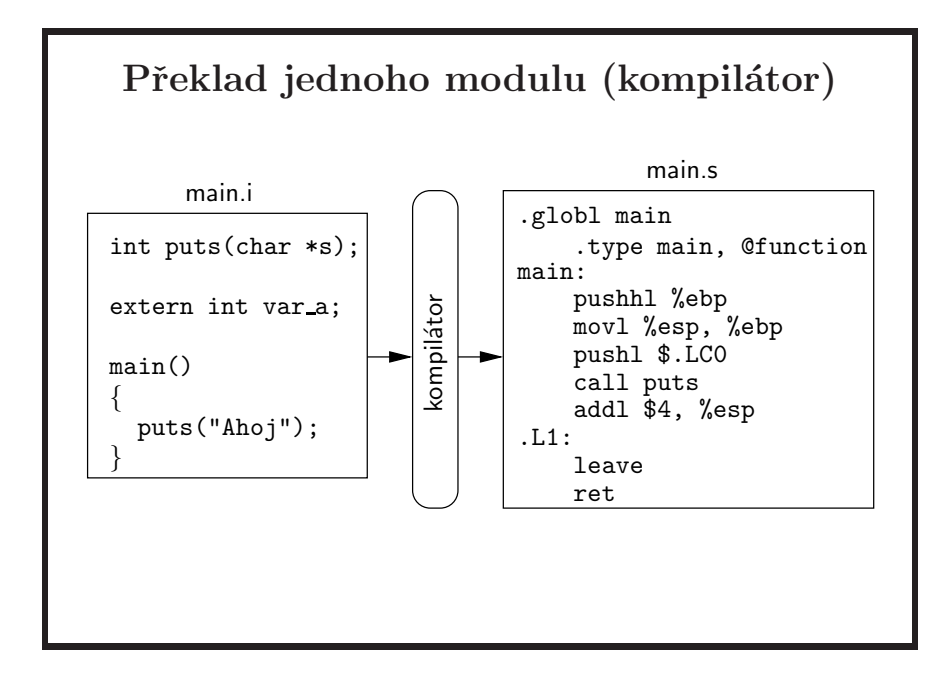

- $\bullet\,$ překlad z C do assembleru
- $\bullet\,$ výstup této fáze překladu lze získat pomocí $cc$  -S.

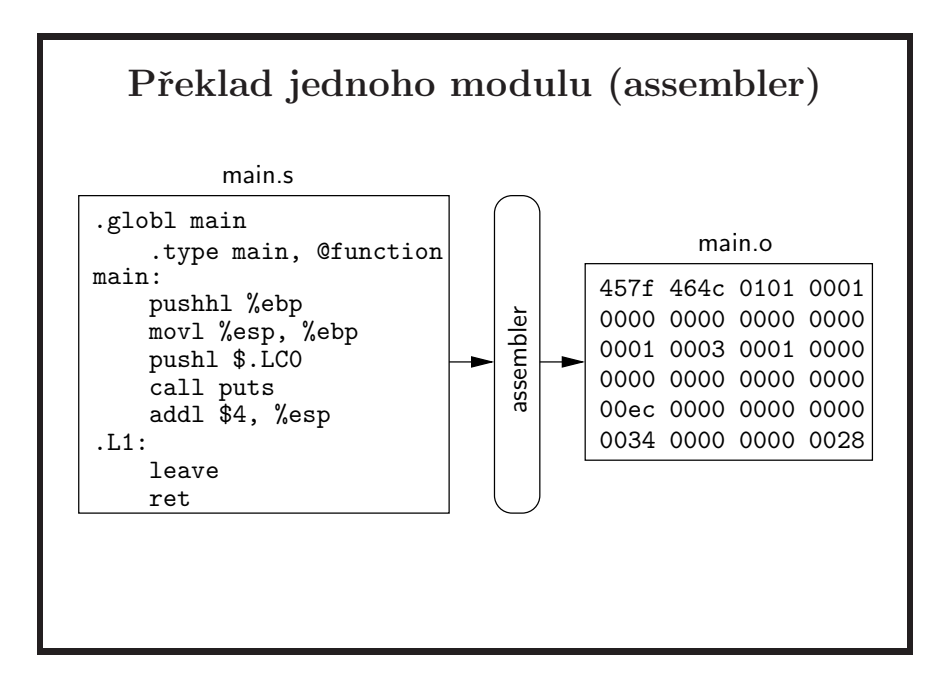

- $\bullet\,$ překlad z assembleru do strojového kódu
- $\bullet\,$ objektový modul je výsledkem příkazu cc $-{\sf c}.$

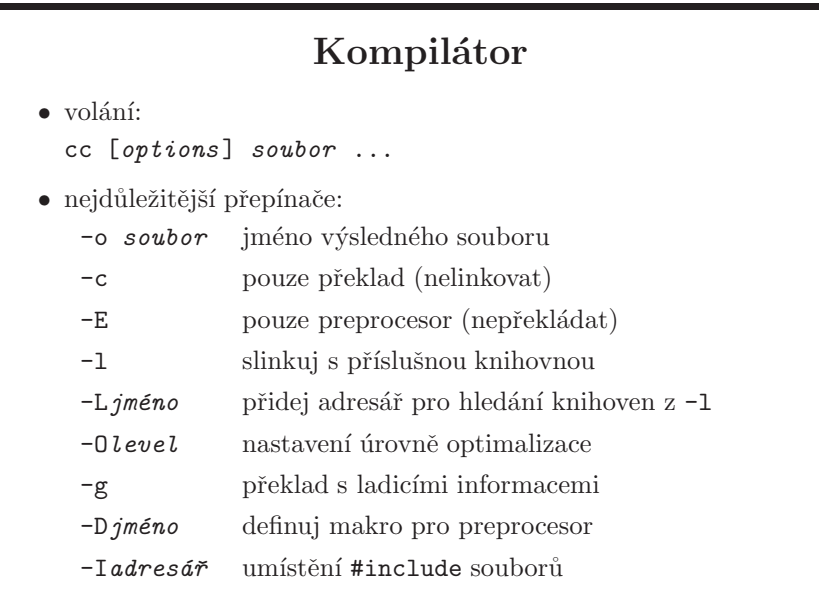

- -1/-L jsou přepínače linker editoru, tj. kompilátor příslušné informace předá, ale jsou používány tak často, že jsou vloženy i do tohoto slajdu.
- kompilátor a linker mají mnoho dalších přepínačů ovlivňujících generovaný kód, vypisování varovných hlášení nebo variantu jazyka (K $\&R/ANSI$ ). Je třeba nastudovat dokumentaci konkrétního produktu.  $\;$

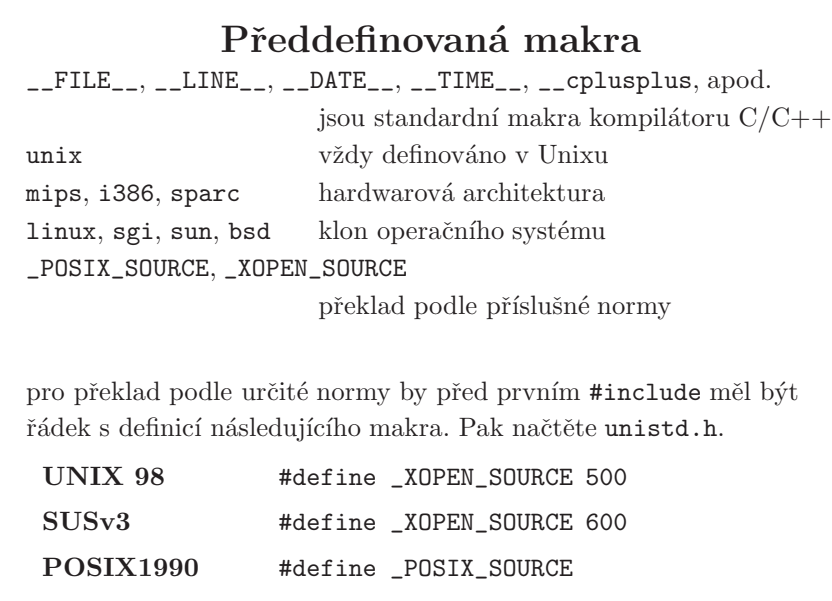

• funguje to tak, že pomocí konkrétních maker definujete co chcete (např. POSIX SOURCE) a podle nastavení jiných maker (např. POSIX VERSION) pak zjistíte, co jste dostali. Musíte ale vždy po nastavení maker nainkludovat unistd.h. Například se pokusíme přeložit program, který vyžaduje SUSv3, na systému podporujícím SUSv3 (Solaris 10), ale překladačem, který podporuje pouze SUSv2 (SUSv3 překladač je c99).

```
$ cat standards.c
#define _XOPEN_SOURCE 600
/* you must #include at least one header !!! */
#include <stdio.h>
int main(void)
{
        return (0);
}
$ cc standards.c
"/usr//sys/feature_tests.h", line 336: #error: "Compiler or
options invalid; UNIX 03 and POSIX.1-2001 applications require
the use of c99"
cc: acomp failed for standards.c
```
- zdroj maker pro standard tedy může být /usr/include/sys/feature\_tests.h na Solarisu. Buď ho najdete přímo na Solaris systému nebo přes code browser na www.opensolaris.org.
- v dokumentaci konkrétního kompilátoru je možné najít, která další makra se používají. Množství maker je definováno také v systémových hlavičkových souborech.
- $\bullet$  POSIX.1 v sobě zahrnuje ANSI C; tedy C89, ne C99 (o C standardech více na straně 15).
- $\bullet$  co se týče maker k jednotlivým standardům, velmi dobrá je kapitola 1.5 v [Rochkind]. Také doporučuji C program c1/suvreq.c k této kapitole, který je možné najít i na mých stránkách v sekci ukázkových příkladů.
- malý příklad na podmíněný překlad:

```
int
main(void)
{
#ifdef unix
        printf("yeah\n");
#else
        printf("grr\n");
#endif
        return (0);
}
```
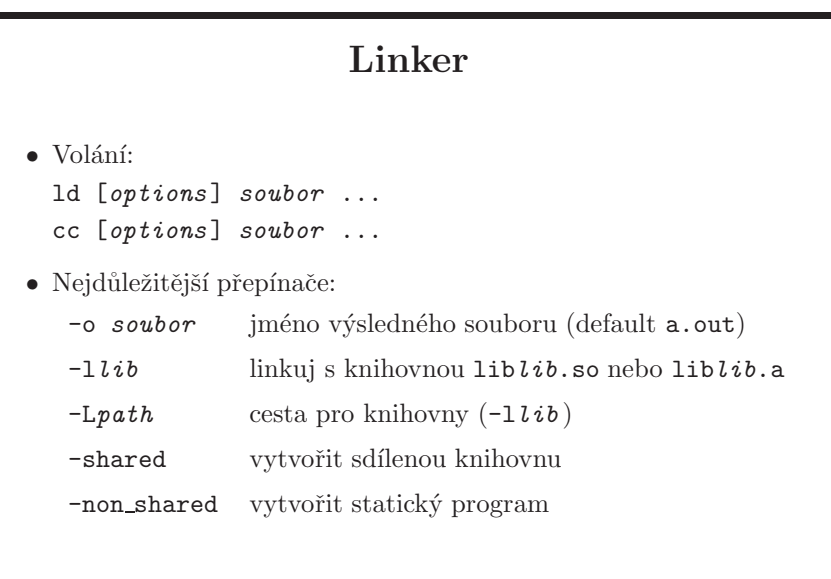

- linker je program, který vezme typicky více objektů vygenerovaných překladačem a vytvoří z nich binární program, knihovnu nebo další objekt vhodný pro další fázi linkování.
- pozor na to, že na různých systémech se některé přepínače mohou lišit, například 1d na Solarisu nezná přepínače -shared a -non shared, je nutné použít jiné.
- u malých programů (v jednom souboru) lze provést překlad a linkování jedním příkazem cc. U větších programů skládajících se z mnoha zdrojových

souborů a knihoven se obvykle odděluje překlad a linkování a celý proces je řízen utilitou make.

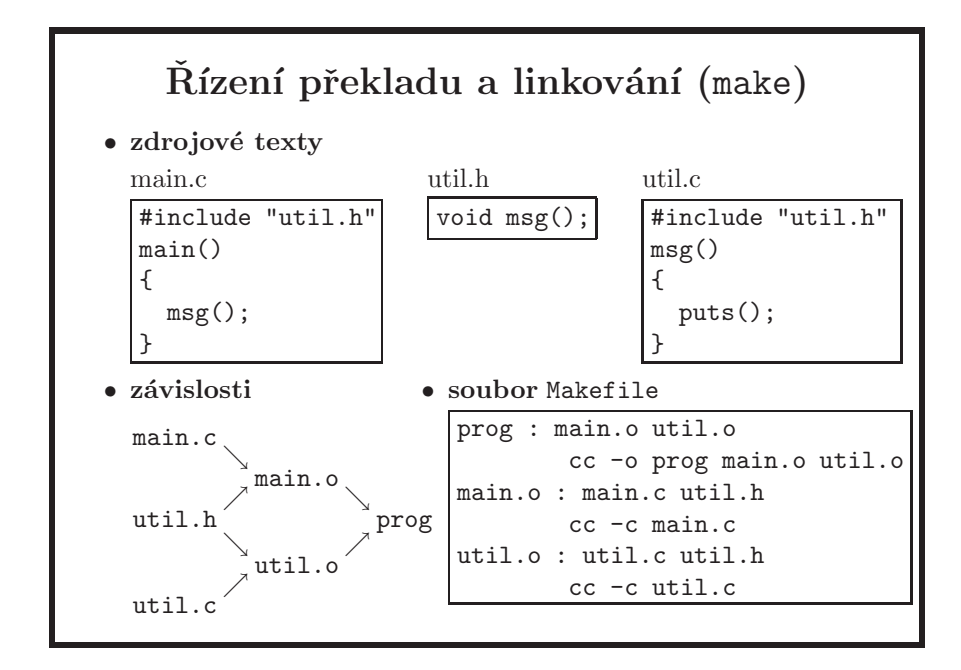

- program je možné také přeložit a slinkovat jedním voláním kompilátoru, nebo definovat postup překladu a linkování pomocí shellového skriptu. Důvodem pro použití make je to, že vyhodnocuje závislosti mezi soubory a po změně některého zdrojového souboru překládá jenom to, co na něm závisí. Častý způsob překladu softwaru po aplikování změn způsobem "make clean; make all" je v situaci, kdy celý překlad trvá minuty (desítky minut, hodiny...), trochu nevhodný – právě proto je důležité mít dobře napsaný Makefile.
- řádek "prog : main.o util.o" definuje, že se má nejprve rekurzivně zajistit existence a aktuálnost souborů main.o a util.o. Pak se zkontroluje, zda soubor (cíl) prog existuje a je aktuální (datum poslední modifikace souboru je mladší než main.o a util.o). Pokud ano, nedělá se nic. Když ne, provede se příkaz na následujícím řádku.
- make se spouští typicky s parametrem určující příšlušný cíl (target); při spuštění bez parametrů se vezme první target. Ten typicky bývá all, což většinou podle unixové konvence přeloží vše, co se přeložit má. Následuje pak třeba zavolání make s parametrem install apod.
- make je samozřejmě univerzální nástroj, použitelný i jinde než u překladů

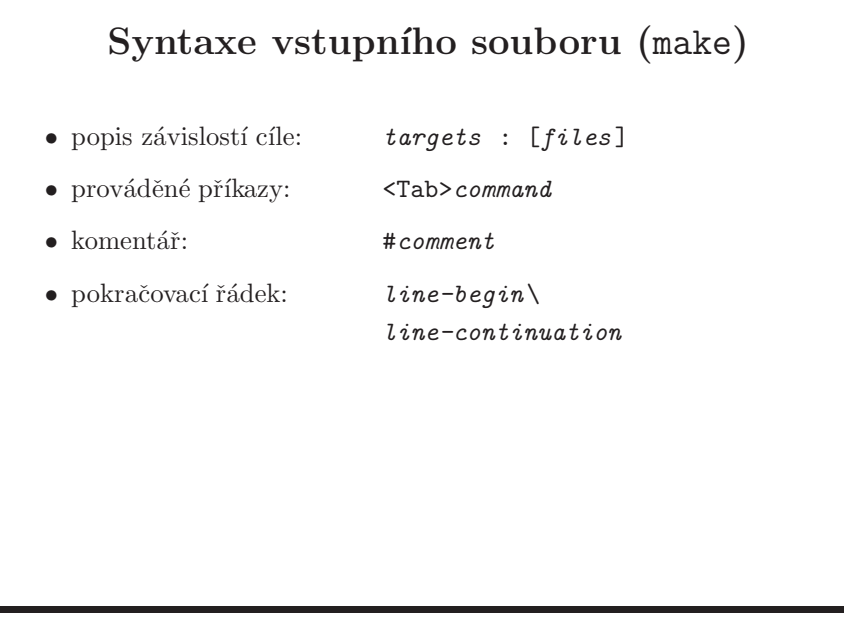

• pozor na to, že řádek s příkazem začíná tabulátorem, nikoliv mezerami. Každý příkazový řádek se provádí samostatným shellem, pokud je potřeba provést více řádků pomocí jednoho shellu, musí se všechny až na poslední ukončit backslashem (shell je dostane jako jeden řádek). Viz příklad, ve kterém dva poslední echo příkazy jsou součástí jednoho if příkazu, který je spuštěn samostatným shellem:

```
$ cat Makefile
# Makefile test
all:
        @echo $$$$
        @echo $$$$
        @if true; then \
                echo $$$$; \
                echo $$$$; \
        fi
$ make
5513
5514
5515
5515
```
- zdvojením \$ se potlačí speciální význam dolaru (viz následující slajd)
- znak @ na začátku řádku potlačí jeho výpis make jinak standardně vypisuje nejdříve to, co bude vykonávat.
- znak na začátku řádku způsobí ignorování nenulové návratové hodnoty; jinak make vždy v takové situaci zahlásí chyby a okamžitě skončí.
- test1: false echo "OK" test2:

-false echo "OK"

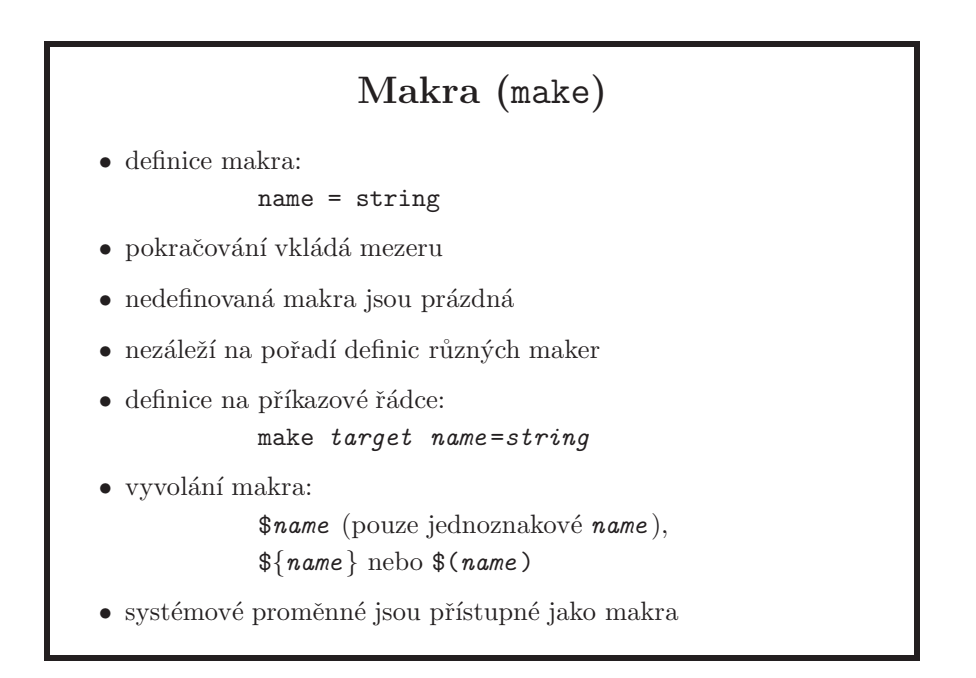

- $\bullet$  když je stejné makro definováno vícekrát, platí poslední definice.
- $\bullet$  makra není možné definovat rekurzivně.

```
$ cat Makefile
M=value1
M=$(M) value2
all:
        echo $(M)
$ make
Variable M is recursive.
```
- často se používají různé rozšířené verze make (např. GNU, BSD), které umí, podmíněné sekce v Makefile, redefinice proměnných, apod.
- napsat Makefile který bude fungovat najednou pro různé verze make nemusí být jednoduché, proto existují projekty jako je např. GNU automake. Pro jednoduchý podmínečný překlad v závislosti na systému a kde se dají očekávat

různé verze příkazu make, je možné použít například následující kód, který mi fungoval na všech v něm zmíněných systémech (znak' je zpětná apostrof, a ' je normální apostrof):

```
CFLAGS='x='vanae'; \
        if [ $f(x) = FreeBSD ]; then \
          echo '-Wall'; \
        elif [ $f(x) = SunOS ]; then \
          echo '-v'; \setminuselif [ $f(x) = Linux ]; then \
          echo '-Wall -g'; \setminusfi'
all:
        @echo "$(CFLAGS)"
```
- v ostatních situacích je vhodné, případně nezbytné použít programy typu autoconf nebo automake
- make je velmi silný nástroj, stačí se podívat do systémových Makefile souborů jakéhokoli Unixového systému. Typickou společnou vlastností je to, že neexistuje dokumentace jak je daný makefile framework postaven.

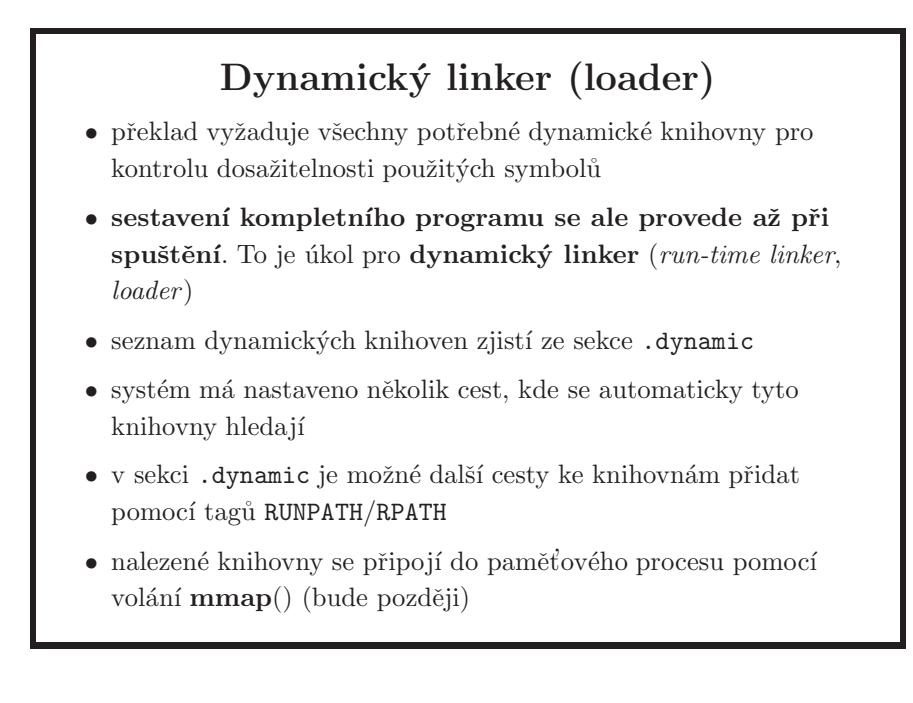

- $\bullet$  proces spuštění dynamicky slinkovaného programu probíhá takto:
	- kernel ve volání exec namapuje program do paměti a zjistí, jaký dynamický linker se má použít (viz dále)
- kernel namapuje linker do pamˇet'ov´eho prostoru spouˇstˇen´eho programu a pak linkeru předá kontrolu
- $-$  linker z hlavičky programu zjistí, jaké dynamické knihovny program používá, namapuje je do paměti a zavolá jejich inicializační funkce, pokud existují. Mapují se všechny nalezené závislosti které nejsou nastavené jako *lazy* (strana 129), rekurzívně prohledáváním do šířky. V tomto pořadí se pak také objekty prohledávají při hledání jednotlivých symbolů.
- $-$  linker programu předá řízení (tj. zavolá funkci main)
- proces může i za běhu dále využívat dynamický linker pomocí volání dlopen a spol.; k tomu se dostaneme na straně 129
- je potřeba si uvědomit, že dynamický linker zde nepracuje jako samostatný proces, jeho kód se používá v rámci paměťového prostoru procesu; program, linker a knihovny dohromady tvoří jeden proces. Dynamický linker je většinou možné použít i z příkazové řádky, ale to je hlavně pro testování linkeru během jeho vývoje.
- následující příkazy a příklady se týkají Solarisu. Pokud to nebude fungovat na jiných systémech, tak mají ekvivaletní nástroje s podobnou funkcionalitou.
	- seznam sekcí se zjistí pomocí elfdump -c (GNU má příkazy objdump a elfread). O programových sekcích bude více na straně 119.
	- $-$  to, jaký dynamický linker se použije, kernel zjistí ze sekce .interp, viz "elfdump -i" a "ld -I". To znamená, že si můžete napsat vlastní linker a pomocí –I pro 1d ho pak nastavit jako dynamický linker pro váš program.
	- dynamická sekce se vypíše pomocí elfdump -d, dynamické knihovny jsou označené tagem NEEDED
	- $-$  závislosti na dynamických knihovnách je možné pohodlně zjistit pomocí příkazu 1dd, který zjistí konkrétní cesty ke knihovnám. Tento příkaz řeší závislosti rekurzívně a uvidíte tedy i nepřímé závislosti - tj. takové knihovny, které jsou použité knihovnami, které příslušný program používá přímo. Zjistit co je přesně závislé na čem je možné pomocí volby  $-v.$
	- $-$  jaké knihovny byly při spuštění nakonec použity může být jiné než co ukáže příkaz 1dd, a to třeba díky mechanismu LD\_PRELOAD. Na Solarisu proto existuje příkaz pldd, který pomocí čísla procesu ukáže závislosti konkrétního procesu.
	- $-$  většinu zde uvedených informací naleznete v manuálové stránce pro dynamický linker v Solarisu, 1d.so.1(1), a více pak v *Linker and Libra*ries Guide na docs.sun.com. Na FreeBSD se dynamický linker nazývá ld-elf.so.1, v linuxových distribucích většinou ld-linux.so.1, na IRIXu rld atd.
	- dynamický linker se typicky dá konfigurovat pomocí nastavení proměnných, například si zkuste na Solarisu spustit toto:

LD\_LIBRARY\_PATH=/tmp LD\_DEBUG=libs,detail date

a pro zjištění všech možností jak debugovat dynamický linker použijte:

LD\_DEBUG=help date

 $-$  příklad na to, kdy je potřeba, aby linker hledal knihovny i jinde než v defaultních adresářích (adresáře specifikované proměnnou LD\_LIBRARY\_PA-TH se prohledávají jako první):

\$ cp /lib/libc.so.1 /tmp \$ LD\_LIBRARY\_PATH=/tmp sleep 100 & [1] 104547 \$ pldd 104547 104547: sleep 100 /tmp/libc.so.1 /usr/lib/locale/cs\_CZ.ISO8859-2/cs\_CZ.ISO8859-2.so.3

– OpenSolaris má velmi zajímavý příkaz elfedit(1), pomocí kterého můžete editovat metadata ELF objektu, například přepsat jméno závislé knihovny, změnit nastavení RUNPATH atd.

#### API versus ABI

API – Application Programming Interface

- $\bullet$  rozhraní použité pouze ve zdrojovém kódu
- rozhraní zdrojáku vůči systému, knihovně či vlastnímu kódu, tj. např. exit(1), printf("hello\n") nebo my\_function(1, 2)
- ... aby se stejný zdrojový kód mohl přeložit na všech systémech podporující dané API

ABI – Application Binary Interface

- low-level rozhraní aplikace vůči systému, knihovně či jiné části sama sebe
- ... aby se objektový modul mohl použít všude tam, kde je podporováno stejné ABI
- příkladem API je třeba API definované normou POSIX.1
- ABI definuje konvenci volání (to jak program předá parametry funkci a jak od ní převezme návratovou hodnotu), jaká jsou čísla systémových volání, jak se systémové volání provede či formát objektového modulu a přijímaných argumentů, viz příklad dole.
- ABI knihovny pak definuje mimo jiné množinu volání která jsou knihovnou definována, jejich parametry a typy těchto parametrů
- následná ukázka je příklad na to, kdy vývojář změní velikost argumentů v bajtech (tj. změní ABI knihovny), a nahradí novou verzí tu starou. Všimněte si, že dynamický linker toto nezjistí; nemá totiž jak, řídí se podle jména knihovny v dynamické sekci programu, a to se nezměnilo. Uvedená změna je sice i změna v API a problém by se odstranil, kdybychom main.c znovu přeložili se změněným řádkem deklarace funkce add. To je ale často problém (překládejte celý systém jen kvůli tomu), proto je tak důležité dodržovat zpětnou kompatibilitu v ABI u knihoven.

Výsledek následujícího překladu knihovny, programu a jeho spuštění je jak bychom očekávali (použit cc ze SunStudio, pro gcc použijte místo -G volbu -shared; novější gcc navíc neznají -R a je místo toho nutné použít -Xlinker -R -Xlinker .:

```
$ cat main.c
int my_add(int a, int b);
int
main(void)
{
        printf("%d\n", my\_add(1, 2));
        return (0);
}
$ cat add.c
int
my_add(int a, int b)
{
        return (a + b);
}
$ cc -G -o libadd.so add.c
$ cc -L. -ladd -R. main.c
$ ./a.out
3
```
Nyní ale přišla další verze knihovny se stejným jménem, a ve funkci add nastala změna v typu argumentů, kde místo 4-bajtového integeru se použije 64-bitový celočíselný typ. Program ale o ničem neví, nechá se spustit a vrátí chybnou hodnotu:

```
$ cat add2.c
int64_t
my_add(int64_t a, int64_t b)
{
        return (a + b);
}
$ cc -G -o libadd.so add2.c
$ ./a.out
-1077941135
```
- příklad: lib-abi/abi-main.c (komentář napoví jak použít ostatní soubory ve stejném adresáři)
- zde pak přichází ke slovu verzování knihoven, tj. je nutné "něco" změnit tak, aby po instalaci nové knihovny nešlo program spustit bez jeho rekompilace.
- binární nekompatibilita je například problém u OpenSSL. Větve 0.9.x a 0.9.y nejsou ABI kompatibilní. Konkrétně verze 0.9.7 a 0.9.8. v roce 2008 stále používané. Verze rozlišené písmeny, tj. například 0.9.8a a 0.9.8g, jsou ABI kompatibilní. Některé systémy stále používají 0.9.7 (FreeBSD 6.x, Solaris 10), jiné 0.9.8 (OpenSolaris), další integrují obě větve (různé Linuxové distribuce). Problém je, máte-li například program pro Solaris 10 používající libcrypto.so knihovnu, který chcete používat i na OpenSolarisu. Jediné správné rešení je zkompilovat pro nový systém, případně manuálně zkopírovat

potřebné verze knihoven, což ale zdaleka není ideální – program nebude fungovat s nově nainstalovaný systémem, ale nikdo najednou neví, proč to funguje na stejném systému vedle, a když se to zjistí tak je opět potřeba manuální zásah, a pochybuji o tom, že autor "řešení" bude instalovat opravené verze při výskytu bezpečnostních chyb. Nekompatibilita 0.9.x verzí je důvodem, proč je v dynamické sekci knihovny i její celé číslo (bez písmen, ta jak již víme nejsou pro ABI kompatibilitu u OpenSSL důležitá), a díky tomu je pak toto číslo uvedeno i v každém programu proti knihovně slinkovanému:

#### \$ elfdump -d /usr/sfw/lib/libcrypto.so.0.9.8 | grep SONAME [7] SONAME 0x1 libcrypto.so.0.9.8

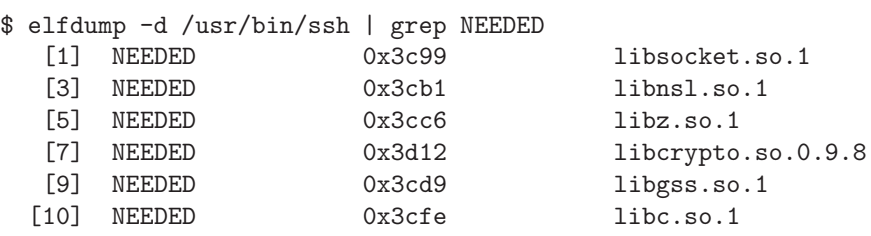

- příčinou zpětné nekompatibility OpenSSL verzí je to, že z historických důvodů jsou některé používané struktury v hlavičkových souborech. Tyto struktury je ale někdy nutné rozšířit, například při vývoji nové funkcionality. Tím nastane situace, že program přeložený s verzí 0.9.7 by předal novější knihovně "menší" strukturu, respektive nová knihovna by přistupovala ve staré struktuře na položky, které neexistují – a tedy by přistupovala k paměti, která programu nebyla přidělena. To může způsobit pád programu (přístup na nenamapovanou stránku), může to fungovat dále (v dané paměti je to, co se tam typicky očekává, například nula), nebo se to začne chovat "podivně" (v paměti bylo něco, co v dané situaci očekávané nebylo). Problém v OpenSSL je, že nyní již není technicky jednoduché z těchto struktur udělat interní a navenek pracovat jen s transparentními referencemi objektovým přístupem, což by umožnilo dělat libovolné změny ve strukturách, aniž by to program ovlivnilo.
- $-$  běžně viděné řešení způsobené neznalostí věci je vytvořit symbolický link, například na OpenSolarisu udělat 0.9.7 symlink na existující knihovnu verze 0.9.8. Častý výsledek je pak pád programu a údiv autora symlinku. Někdy to naopak funguje, protože program náhodou nepoužívá příslušné struktury, a to je důkazem aktéra, že řešení musí být správné. Může se ale stát, že program struktury nepoužívá při konkrétním provedeném testu, ale začne dělat problémy až při živém nasazení. Tady je jediná rada – pokud si opravdu nejste jisti že víte, co děláte a nejste si jistí svoji detailní znalostí kódu programu i knihoven, vyhněte se tomu. Nebo riskujte, ale již víte jak to může skončit.
- zdánlivě jednoduché řešení dodávat více verzí OpenSSL s jedním systémem přináší zase jiné problémy – obtížnější vývoj systému, obtížnější správu systému (při výskytu bezpečnostní chyby je často nutné patchovat všechny instalované verze), problémy s nepřímými závislostmi obsahující více verzí dané knihovny apod.
- upgrade verze OpenSSL v existujícím systému je také věc, které je dobré se vyhnout, respektive toto těžko vyřešíte vydáním patche pro existující  $systémy - uvažte že zákazník používá své nebo jím koupené programy,$ které závisí na existující verzi. A tu byste mu najednou upgradovali na verzi vyšší, ABI nekompatibilní.
- $-$  typickým příkladem, kdy se používá transparentní typ jako reference, což umožňuje další rozšiřování pod ní ležící struktury bez rizika výše
uvedených problémů, je typ POSIX vláken. Struktura typu pthread\_t (strana 193) je interní záležitostí knihovny. Typicky je to integer, ale to by programátora nemělo vůbec zajímat. Samozřejmě souborový deskriptor či číslo procesu jsou podobné případy, ale na příkladu vláken je to lépe vidět.

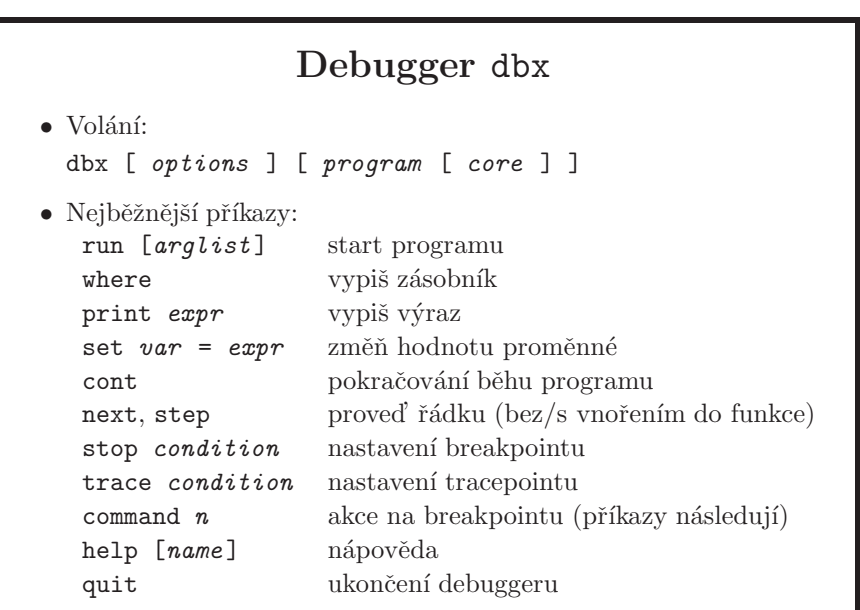

- základní řádkový symbolický debugger, aby bylo možné ho plně využít, musí být program přeložen s ladicími informacemi (cc  $-g$ ). Laděný program se startuje z debuggeru příkazem run, nebo se debugger připojí k již běžícímu procesu. Pomocí dbx lze analyzovat i havarovaný program, který vygeneroval soubor core.
- je možné ho najít např. na Solarisu, na Linuxu a FreeBSD defaultně není.
- $\bullet\,$ pro debugging se zdrojovými kódy nestačí použít volbu $-$ g, je zároveň nutné mít i zdrojáky a objektové moduly tam, kde byly při překladu. To je typicky běžná situace, protože ladíte na stroji, kde zároveň i vyvíjíte. Pokud tomu tak není, je nutné si zdrojáky a objektové moduly zajistit, pokud k nim vede jiná cesta, lze použít dbx příkaz pathmap.
- gdb-kompatibilní mód se spustí přes gdb on. Pokud vás zajímá, jaký má dbx ekvivalentní příkaz ke konkrétnímu gdb příkazu, pomůže vám help FAQ; hned první otázka je "A.1 Gdb does <something>; how do I do it in dbx?"

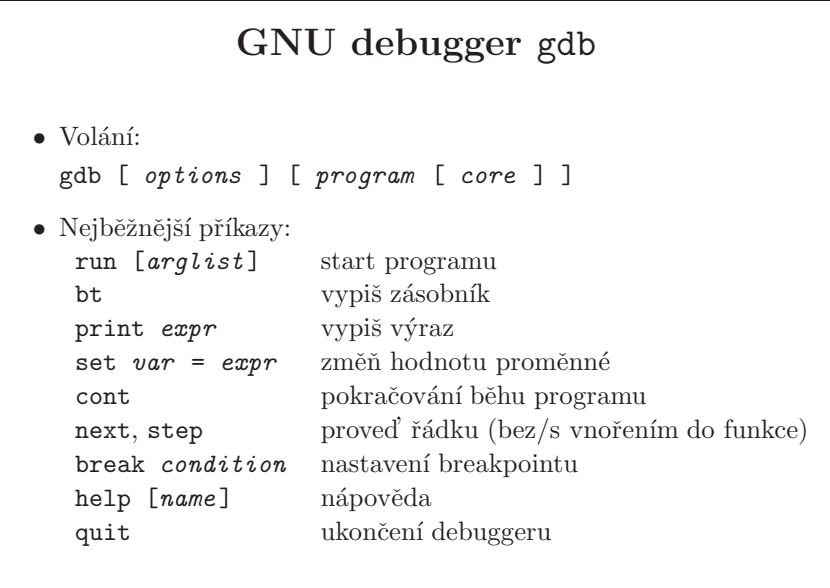

- GNU obdoba dbx. Mód kompatibilní s dbx spustíte přes -dbx.
- na různých platformách existují i debuggery s grafickým rozhraním, např. debugger (Solaris), cvd (IRIX), xxgdb (GNU), ddd (GNU). Často fungují jako nadstavby nad dbx, gdb.

```
• #include <stdio.h>
 int main(void) {
   printf("hello, world\n");
   return (0);
 }
 $ cc -g main.c
 $ gdb -q a.out
 (gdb) break main
 Breakpoint 1 at 0x8048548: file main.c, line 4.
 (gdb) run
 Starting program: /share/home/jp/src/gdb/a.out
 Breakpoint 1, main () at main.c:4
 4 printf("hello, world\n");
 (gdb) next
 hello, world
 5 return (0);
 (gdb) c
 Continuing.
 Program exited normally.
 (gdb) q
```
• debuggery jsou výbornými pomocníky pokud váš program končí na chyby

typu "segmentation error" – tj. když zkusíte nekorektně přistoupit do paměti, například tam kde nemáte co dělat. Když při překladu použijete option -g, ukáže vám pak debugger přesně číslo řádku, kde nastal problém. Konkrétní příklad (proč se vlastně tento program chová jak se chová??? Hint: zkuste přeložit na Solarisu překladačem cc a spustit):

```
$ cat -n main.c
    1 int
    2 main(void)
    3 {
    4 char *c = "hey world";
    5 c[0] = ' \ 0';
    6 return (0);
    7 }
}
$ gcc -g main.c
$./a.outBus error (core dumped)
$ gdb a.out a.out.core
...
Core was generated by 'a.out'.
Program terminated with signal 10, Bus error.
...
#0 0x080484e6 in main () at main.c:5
5 c[0] = \sqrt{0};
```
#### Obsah

- $\bullet$  úvod, vývoj UNIXu a C, programátorské nástroje
- základní pojmy a konvence UNIXu a jeho API
- přístupová práva, periferní zařízení, systém souborů
- $\bullet$  manipulace s procesy, spouštění programů
- $\bullet$  signály
- $\bullet$  synchronizace a komunikace proces $\mathring{\mathbf{u}}$
- $\bullet$  síťová komunikace
- $\bullet$  vlákna, synchronizace vláken
- ??? bude definováno později, podle toho kolik zbyde času

#### Standardní hlavičkové soubory (ANSI C)

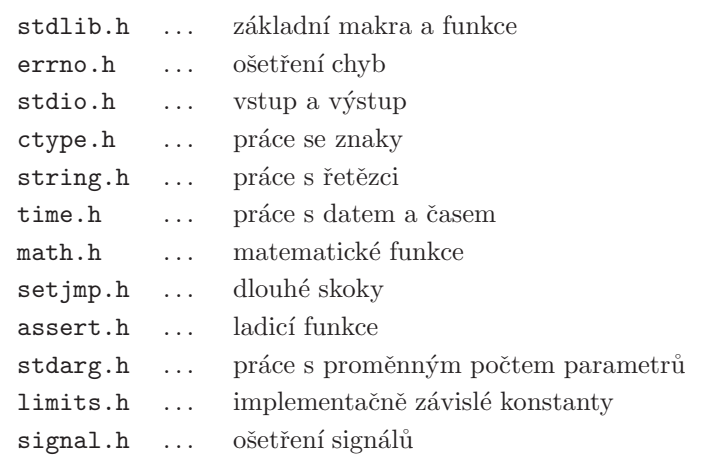

- hlavičkový soubor (*header file*) je soubor s deklaracemi funkcí (*forward declaration*), proměnných a maker. Z pohledu preprocesoru je to obyčejný soubor napsaný v jazyce C.
- tyto hlavičkové soubory nejsou specifické pro UNIX. Jsou součástí standardu ANSI C, který jak již víme (strana 15), je zahrnut v POSIX.1. Je ale důležité si uvědomit, že tyto hlavičkové soubory musí podporovat každý systém, který podporuje ANSI C, ať již podporuje POSIX.1 nebo ne.
- příslušný hlavičkový soubor pro konkrétní funkci najdete v manuálové stránce dané funkce, toto je začátek manuálové stránky na Solarisu pro memcpy:

```
Standard C Library Functions memory(3C)
NAME
  memory, memccpy, memchr, memcmp, memcpy, memmove, memset -
  memory operations
SYNOPSIS
  #include <string.h>
...
...
```
• jednotlivá makra obsažená v těchto souborech většinou nejsou vysvětlena, význam jednotlivých maker je ale možné si vyhledat v příslušných specifikacích, které jsou on-line. Na některých systémech (Solaris) mají jednotlivé hlavičkové soubory svoji vlastní manuálovou stránku (man stdlib.h).

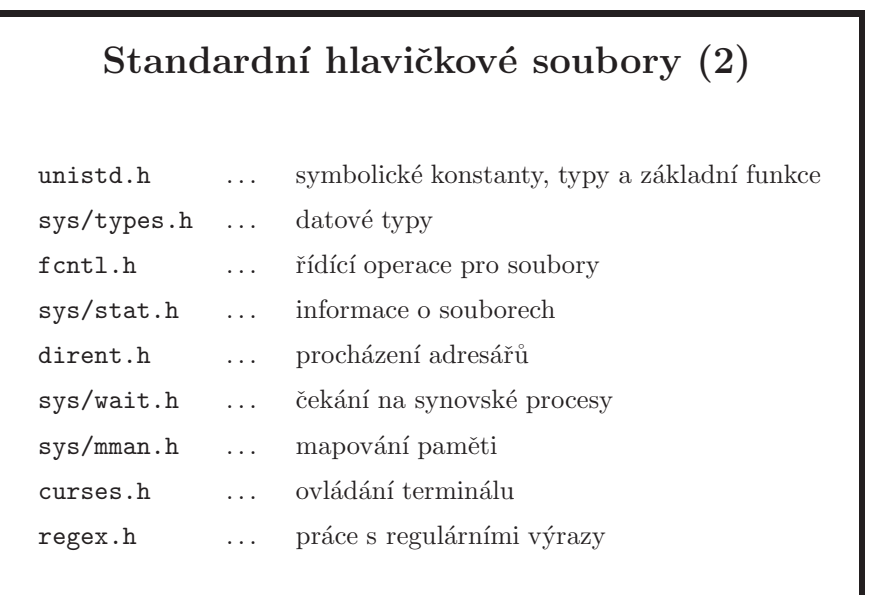

- $\bullet\,$ tyto headery už patří do UNIXu.
- $\bullet\,$ zajímavé může být podívat se do $\texttt{sys/types.h}$

## Standardní hlavičkové soubory (3)

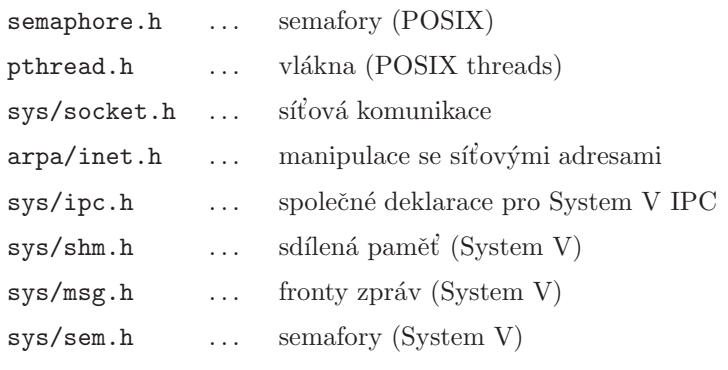

 $\bullet\,$ dokončení nejdůležitějších UNIXových headerů. Existují samozřejmě ještě  $\text{dal\check{s}i}.$ 

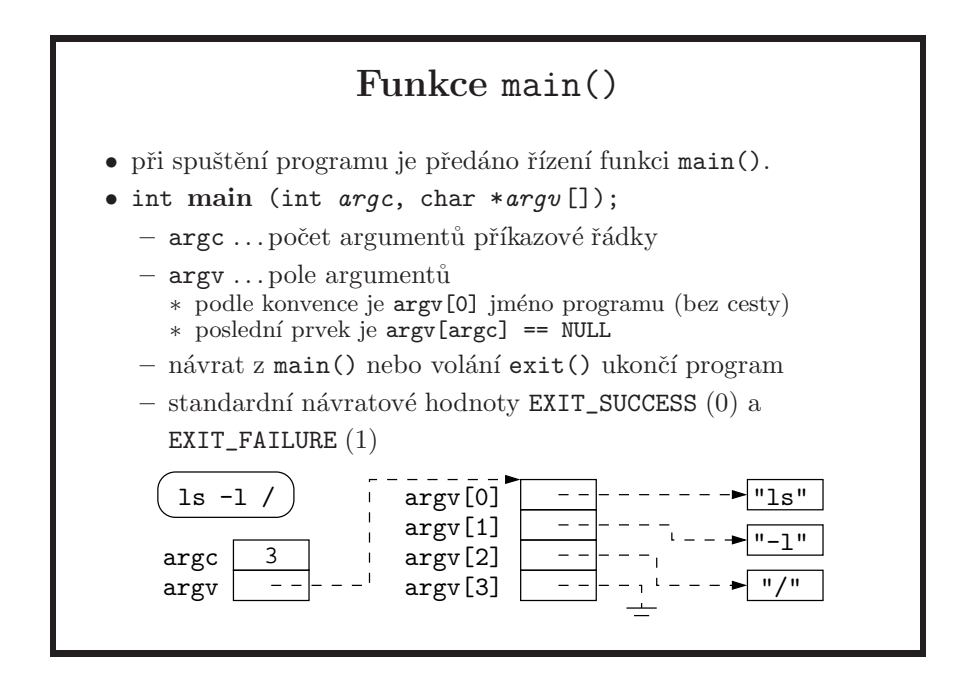

- první parametr (typu int) udává počet argumentů na příkazovém řádku (včetně argumentu  $0 - j$ ména programu) a druhý parametr (typu char\*\*) je pole ukazatelů na tyto řetězce. Za posledním řetězcem je ještě ukončovací NULL pointer – pozor na to, že to je něco jiného než prázdný řetězec.
- při spuštění programu předá kód dynamického linkeru řízení funkci main, viz strana 32. Staticky slinkovanému programu se řízení předá přímo. Nepřítomnost main v programu způsobí chybu při překladu na úrovni linkeru. Této funkci se předá jméno spuštěného programu, argumenty z příkazové řádky a případně i proměnné prostředí. Ukončení této funkce znamená konec programu a návratová hodnota se použije jako kód ukončení programu pro OS. Jinou možností ukončení programu je použití funkce exit nebo \_exit, kterou lze použít kdykoliv, nejen ve funkci main. V C lze používat obě metody ukončení programu.
- předání proměnných prostředí třetím parametrem typu char\*\* není součástí normativní části C standardu, pouze informativní. Překladače to ale typicky podporují. Varianta main s proměnnými prostředí pak vypadá takto: int main(int *argc*, char \**argv* [], char \**envp* []);
- návratový typ funkce main by měl být vždy int; překladač si jinak bude stěžovat. Z této hodnoty se ale použije pouze nejnižších 8 bitů, a je to nezáporné číslo. Pozor na to, že na rozdíl od konvence jazyka C návratová hodnota 0 má v shellu význam true (úspěch) a nenula význam false (neúspěch). Příklad: main/return-256.c.
- nepoužívejte proto return  $(-1)$  ani exit $(-1)$ , z toho vznikne návratová hodnota 255 a kód je matoucí. Je vůbec velmi vhodné používat pouze 0 a 1, pokud není zásadní důvod pro jiné hodnoty, třeba ten že jich potřebujete

více – můžete se podívat například na manuálovou stránku pro passwd na Solarisu, sekce EXIT STATUS. Příklad: main/return-minus-1.c.

- rozdíl mezi funkcemi exit a \_exit je v tom, že exit před ukončením programu ještě zavře streamy stdio a volá funkce zaregistrované pomocí atexit. V závislosti na systému to mohou být i další akce. Pro zajímavost, například ve FreeBSD je \_exit systémové volání a exit knihovní funkce, ale na Solarisu jsou obě systémovými voláními.
- příklad: main/print-argv.c

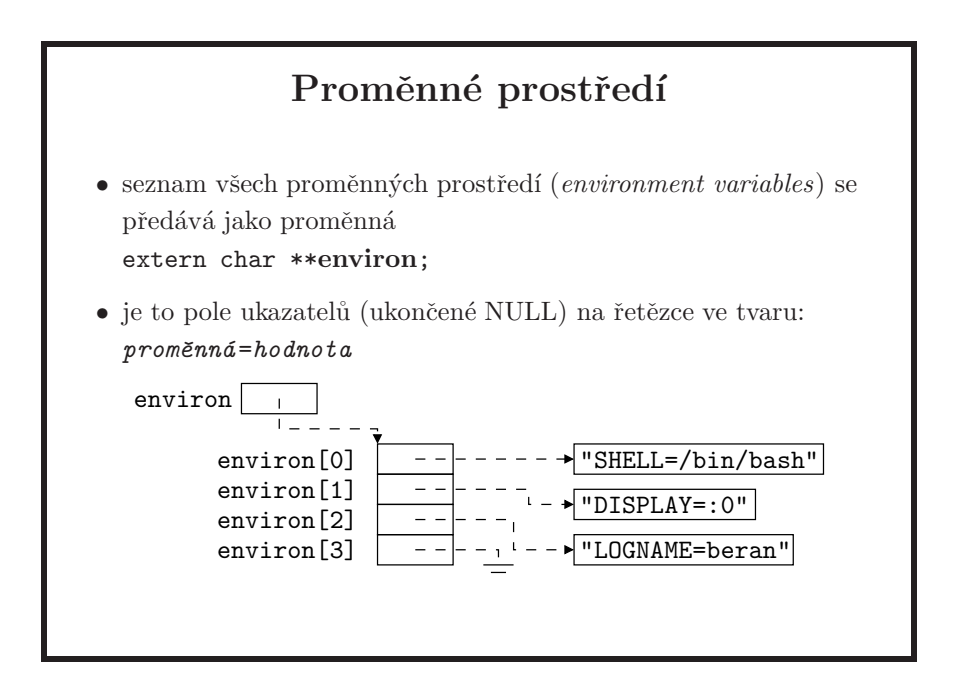

• shell předává spuštěnému programu ty proměnné, které jsou označeny jako exportované (Bourne-like shellech příkazem export variable). Po změně obsahu již jednou exportované proměnné samozřejmě není potřeba proměnnou znovu exportovat. Příkaz env vám vypíše aktuální proměnné prostředí, a přidat proměnnou do prostředí spouštěného programu pak stačí provést na příkazové řádce, aniž byste museli měnit prostředí vašeho shellu:

```
$ date
Sun Oct 7 13:13:58 PDT 2007
$ LC_TIME=fr date
dimanche 7 octobre 2007 13 h 14 PDT
```
nedivte se, pokud to na vašem systému takto fungovat nebude, v tom případě nemáte instalovaný balík s francouzskou lokalizací (což je pravděpodobné).

• při nahrazení aktuálního obrazu procesu obrazem jiným se předává, pokud se neřekne jinak, synovským procesům celé pole environ automaticky. Je možné ve volání příslušné varianty funkce exec předat pole jiné.

- jaké proměnné prostředí konkrétní příkaz používá (a jak je používá) by mělo být v manuálové stránce. Typicky v sekci nazvané *ENVIRONMENT* nebo *ENVIRONMENT VARIABLES*
- man například používá PAGER, vipw pak proměnnou EDITOR apod.
- pokud je envp třetím parametrem funkce main, tak je to stejná hodnota co je v ukazatelu environ.
- příklad: main/print-env.c

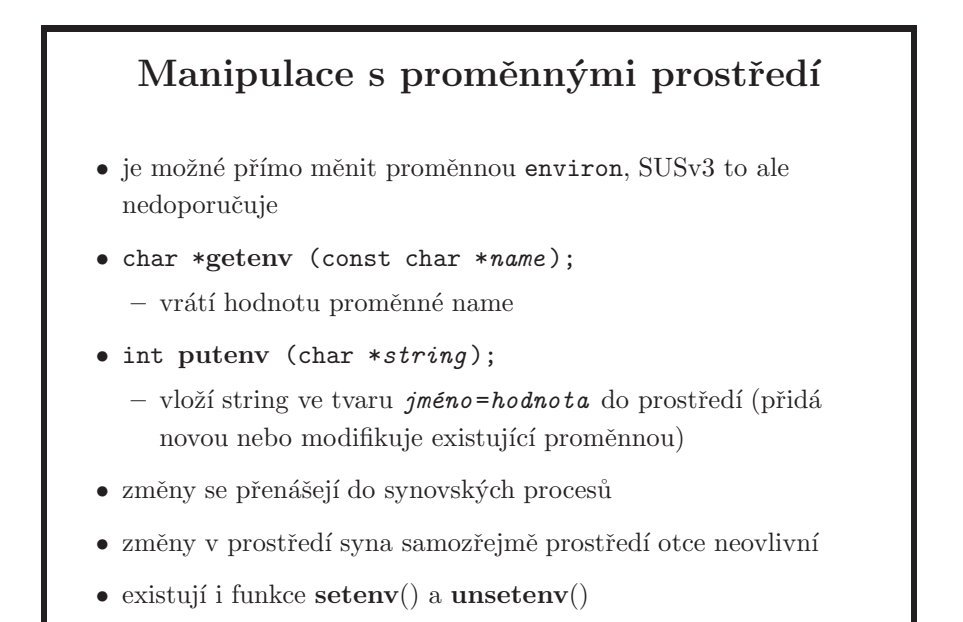

- u putenv se vložený řetězec stane součástí prostředí (jeho pozdější změna tak změní prostředí) a nesmíte proto používat retězce v automatických proměnných, toto řeší setenv, který hodnotu proměnné zkopíruje
- důležité je zapamatovat si, že synovský proces zdědí v okamžiku svého vzniku od rodiče všechny proměnné prostředí, ale jakákoliv manipulace s nimi v synovi je lokální a do otce se nepřenáší. Každý proces má svou kopii proměnných, proto ani následná změna prostředí otce nezmění proměnné již existujícího potomka.
- další rozdíl mezi putenv a setenv je ten, že v setenv mohu definovat, zda existující proměnnou chci nebo nechci přepsat. putenv vždy přepisuje.

```
• int
 main(void)
  {
          printf("%s\n", getenv("USER"));
          return (0);
 }
```

```
$ ./a.out
jp
```
- jelikož proměnná environ je obyčejné pole ukazatelů na řetězce, není neběžné narazit na kód, který s tímto polem pracuje přímo. Pozor však na to, že v takovém případě pak již nesmíte používat zde uvedené funkce, jinak se můžete dostat do problémů s jejich konkrétní implementací. A hlavně, nový kód takto nepište, protože norma SUSv3 přímou práci s tímto polem nedoporučuje.
- příklad: main/getenv.c

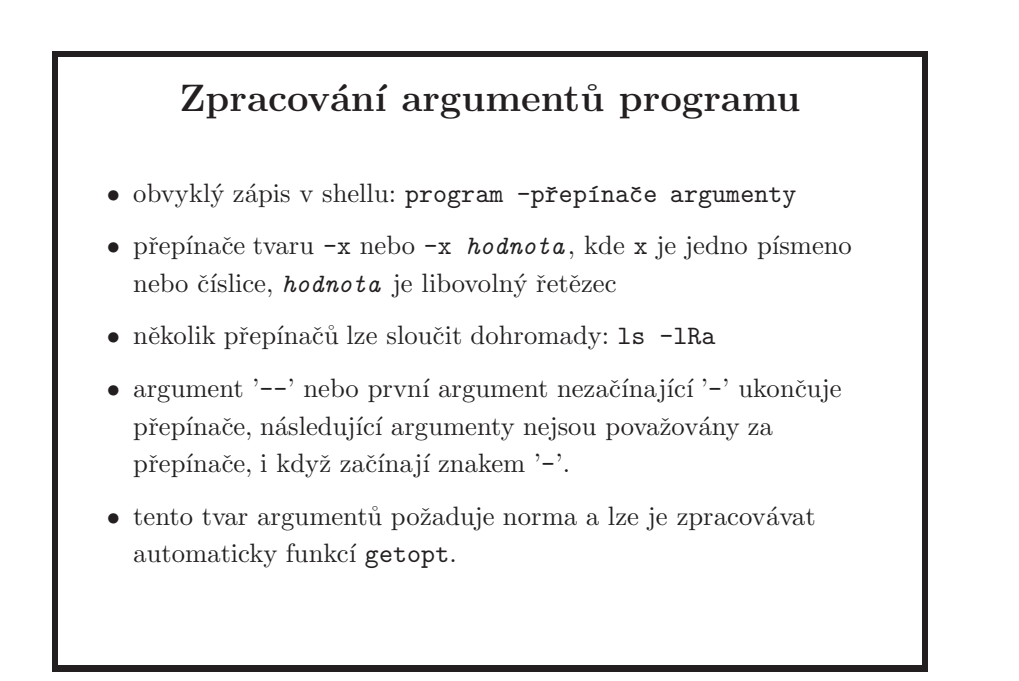

- argumenty lze samozřejmě zpracovávat vlastní funkcí, ale standardní funkce je pohodlnější.
- argumenty se typicky mohou opakovat, ale to má smysl jen v některých situacích
- pořadí přepínačů může být důležité a je na aplikaci, aby toto specifikovala
- UNIX norma definuje pomocí 13 pravidel velmi přesně, jak by měly vypadat názvy příkazů a formát přepínačů. Například jméno příkazu by mělo být pouze malými písmeny, dlouhé 2–9 znaků, z přenositelné znakové sady. Přepínače bez argumentů by mělo být možné dát do skupiny za jedním znakem '–'. Atd.
- používat číslice jako přepínače je zastaralé; je to někde v normě SUSv3, i když já to v ní nenašel.
- pozor na Linux a jeho (poněkud zvláštní a nestandardní) permutování argumentů

• přepínač -W by měl být rezervovaný pro vendor options, tj. pro nepřenositelná rozšíření

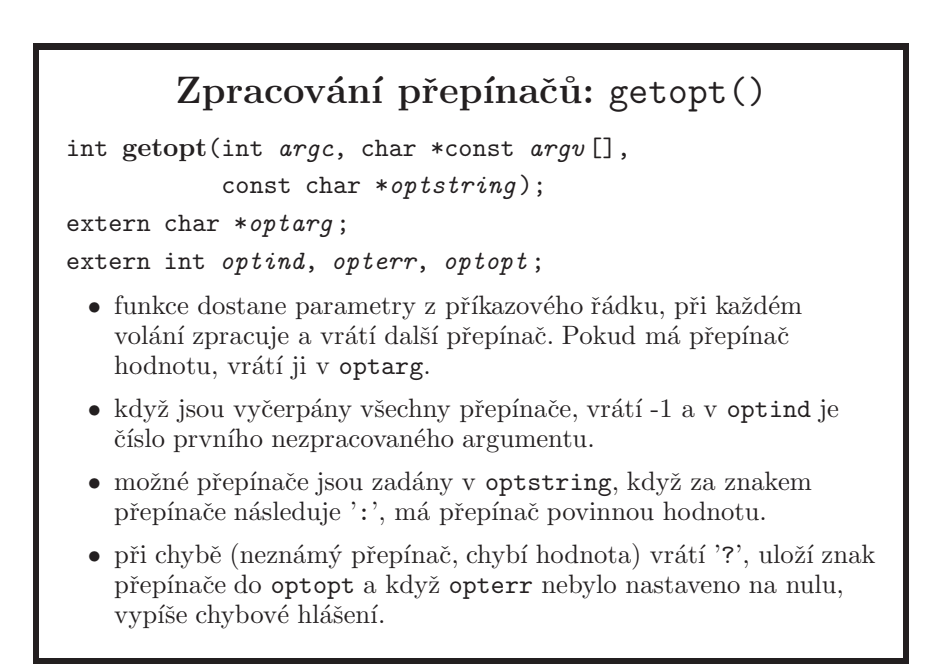

- obvykle se nejprve pomocí getopt načtou přepínače a pak se vlastními prostředky zpracují ostatní argumenty; často jsou to jména souborů.
- je konvencí, že volby v parametru optstring jsou setříděné.

Příklad použití getopt() struct { int a, b; char c[128]; } opts; int opt; char \*arg1; while((opt =  $\text{getopt}(\text{argc}, \text{argv}, \text{ "abc:''})$ ) != -1) switch(opt) { case 'a': opts.a = 1; break; case 'b': opts.b = 1; break; case 'c': strcpy(opts.c, *optarg*); break; case '?': fprintf(stderr, "usage:  $\S$ s [-ab] [-c Carg] arg1 arg2 ... \n", basename(argv[0])); break; }  $arg1 = argv[optind];$ 

- dobrým zvykem je při detekování neznámého přepínače nebo špatného zápisu parametrů programu vypsat stručnou nápovědu, případně s odkazem na podrobnější dokumentaci, a ukončit program s chybou, tj. s nenulovou n´avratovou hodnotou.
- příklad také ukazuje nebezpečné použití funkce strcpy
- z použití funkce getopt je vidět, že je stavová. Zpracovat další pole argumentů, případně začít opět od začátku, je možné nastavením externí proměnné optreset na 1.
- standardní getopt zachová pořadí přepínačů při zpracování
- při použití nedefinovaného přepínače funkce vypíše chybu; to lze potlačit nastavením opterr na 0.
- příklad: shellový skript getopt/getopts.sh přepsaný do jazyka C pomocí getopt funkce, getopt/getopt.c

```
Dlouhý tvar přepínačů
• poprvé se objevilo v GNU knihovně libiberty:
         --jméno nebo --jméno=hodnota
\bullet argumenty se permutují tak, aby přepínače byly na začátku,
  např. ls * -l je totéž jako ls -l *, standardní chování lze
  docílit nastavením proměnné POSIXLY_CORRECT.
• zpracovávají se funkcí getopt_long(), která používá pole
  struktur popisujících jednotlivé přepínače:
  struct option {
      const char *name; /* jméno přepínače */
      int has \arg: /* hodnota: ano, ne, volitelně */
      int *flag; /* když je NULL, funkce vrací val, jinak vrací 0
                     a dá val do *flag * /int val; /* návratová hodnota */
 };
```
verze jak se objevila ve FreeBSD (funkce getopt long není standarizovaná), má následující vlastnosti:

- pokud všechny dlouhé přepínače mají nastaveny krátkou variantu ve val, je chování getopt\_long kompatibilní s getopt
- je možné zadávat argument k dlouhému přepínači i s mezerou (například --color green)
- pokud je nastaven flag, tak getopt long vrací 0, čímž se tyto dlouhé přepínače bez krátké varianty zpracují v jedné větvi příkazu case
- existuje i volání getopt long only, které povoluje i dlouhé přepínače uvozené jednou uvozovkou (-option)
- funkci getopt long je možné používat dvěmi způsoby. První způsob je, že každý dlouhý přepínač má korespondující krátký – takto lze jednoduše přidat dlouhé přepínače do existujícího programu a je kompatibilní s getopt. Druhý způsob umožňuje mít samostatné dlouhé přepínače. V tom případě funkce vrací vždy 0 (nekompatibilita s getopt) a proměnná \*flag se nastaví na val.
- na konkrétním příkladu na následující stránce je vidět, jak to celé funguje

#### Dlouhé přepínače (pokračování)

int getopt long(int *argc*, char \* const *argv* [], const char \**optstring*, const struct option \**longopts*, int \**longindex* );

- optstring obsahuje jednopísmenné přepínače, longopts obsahuje adresu pole struktur pro dlouhé přepínače (poslední záznam pole obsahuje samé nuly)
- pokud funkce narazí na dlouhý přepínač, vrací odpovídající val nebo nulu (pokud flag nebyl NULL), jinak je chování shodné s getopt.
- do \*longindex (když není NULL) dá navíc index nalezeného přepínače v longopts.
- toto je upravený příklad z manuálové stránky na FreeBSD:

```
#include <stdio.h>
#include <getopt.h>
#include <fcntl.h>
int ch, fd, daggerset, bflag = 0;
static struct option longopts[] = {
       { "buffy", no\_argument, NULL, 'b' },<br>{ "fluoride", required_argument, NULL, 'f' },
                        { "fluoride", required_argument, NULL, 'f' },
       { "daggerset", no_argument,
       { NULL, 0, NULL, 0 }};
int main(int argc, char **argv)
{
  while ((ch = getopt\_long(argc, argv, "bf:", longopts, NULL)) != -1)switch (ch) {
          case 'b':
                   bflag = 1; break;
          case 'f':
                   if ((fd = open(optarg, 0_RDOMLY, 0)) == -1)printf("unable to open %s", optarg);
                   break;
          case 0:
                   if (daggerset) {
                           printf("Buffy will use her dagger to "
                                "apply fluoride to dracula's teeth\n");
                   }
                   break;
          \label{eq:q:optimal} \begin{minipage}{.4\linewidth} \texttt{default:} \ \texttt{printf("usage: ... \n}\texttt{n");} \end{minipage}}
  argc -= optind; argv += optind;
  return 0;
}
```
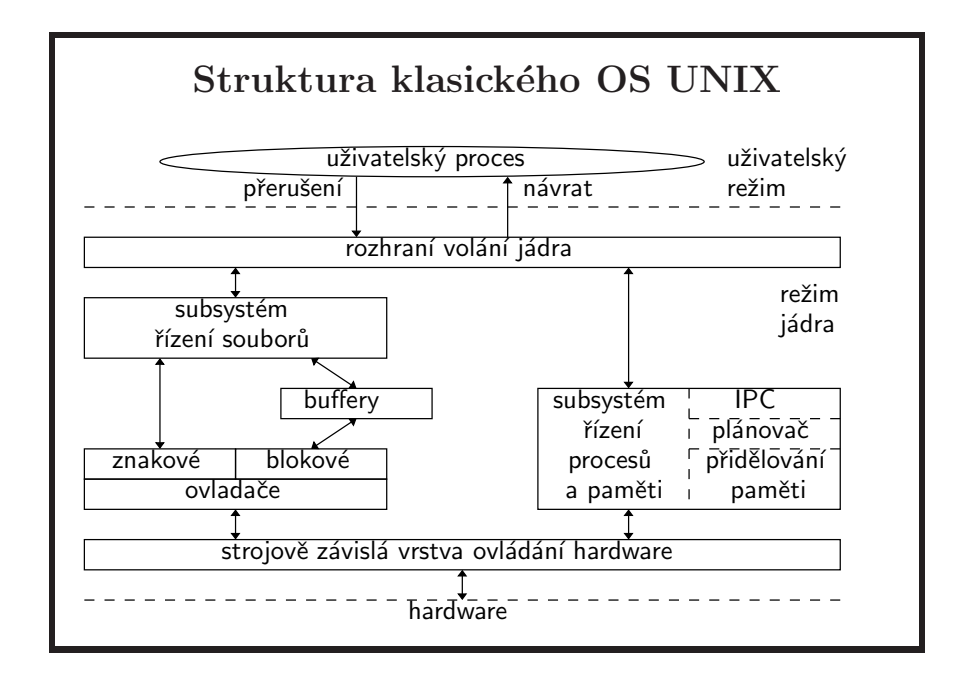

- toto schéma je převzato z [Bach86], viz literatura. Zdůrazňuje dva ústřední pojmy v modelu systému UNIX – soubory a procesy. V dnešní době to vypadá velmi odlišně, ale pro nás stačí tato základní představa.
- UNIX rozlišuje dva režimy běhu procesoru: *uživatelský režim* a *režim jádra*. V uživatelském režimu nejsou přístupné privilegované instrukce (např. mapování paměti, I/O, maskování přerušení). Tyto dva režimy musí být podporovány na hardwarové úrovni (procesorem).
- procesy běží obvykle v uživatelském režimu, do režimu jádra přechází buď instrukcí synchronního přerušení (trap) pro volání služby jádra, nebo na základě asynchronních přerušení (hodiny,  $I/O$ ). Dále se v režimu jádra ošetřují výjimečné stavy procesoru (výpadek stránky, narušení ochrany paměti, neznámá instrukce apod.). Některé speciální akce jsou zajišťovány systémovými procesy, které běží celou dobu v režimu jádra.
- klasické UNIXové jádro je tvořeno monolitickým kódem. Původně bylo potřeba vygenerovat (tj. přeložit ze zdrojových textů a slinkovat) jádro při změně některého parametru nebo přidání ovladače zařízení. V novějších implementacích je možno nastavovat parametry jádra, někdy i za běhu, pomocí systémových utilit bez nutnosti rekompilace jádra. Moderní unixové systémy umožňují rozšiřovat kód jádra za běhu pomocí tzv. modulů jádra (*loadable kernel modules*). Například systém FreeBSD 5.4-RELEASE má 392 takových modulů.
- existují dva způsoby práce s perifériemi: bloková (block devices) a znaková zařízení (*character, raw devices*). Data z blokových zařízení (např. disky) procházejí přes vyrovnávací paměti (*buffers*) po blocích, znaková zařízení

(např. terminály) umožňují pracovat s jednotlivými bajty a nepoužívají vyrovnávací paměť.

• jádro není samostatný proces, ale je částí každého uživatelského procesu. Když jádro něco vykonává, tak vlastně proces, běžící v režimu jádra, něco provádí.

#### Procesy, vlákna, programy

- proces je systémový objekt charakterizovaný svým kontextem, identifikovaný jednoznačným číslem (process ID, PID); jinými slovy "kód a data v paměti"
- vlákno (thread) je systémový objekt, který existuje uvnitř procesu a je charakterizován svým stavem. Všechna vlákna jednoho procesu sdílí stejný paměťový prostor kromě registrů procesoru a zásobníku; "linie výpočtu", "to, co běží"
- program ... soubor přesně definovaného formátu obsahující instrukce, data a služební informace nutné ke spuštění; ,,spustiteln´y soubor na disku"
- $\circ$  paměť se přiděluje procesům.
- o procesory se přidělují vláknům.
- ∘ vlákna jednoho procesu mohou běžet na různých procesorech.
- kontext je paměťový prostor procesu, obsah registrů a datové struktury jádra týkající se daného procesu
- $\bullet$  jinak řečeno kontext procesu je jeho stav. Když systém vykonává proces, říká se, že běží v kontextu procesu. Jádro (klasické) obsluhuje přerušení v kontextu přerušeného procesu.
- vlákna se dostala do UNIXu až později, původně v něm existovaly pouze procesy, které měly z dnešního pohledu pouze jedno vlákno. Možnost použít v procesu více vláken byla zavedena, protože se ukázalo, že je vhodné mít více paralelních linií výpočtu nad sdílenými daty.
- paměťové prostory procesů jsou navzájem izolované, ale procesy spolu mohou komunikovat. Později se dozvíme, že mohou i částečně sdílet paměť.
- procesy jsou entity na úrovni jádra, ale vlákna mohou být částečně nebo zcela implementována knihovními funkcemi. V případě implementace pomocí knihovních fukncí to znamená, že vlákna nemusí jádro vůbec podporovat. S vlákny je spojena menší režie než s procesy.
- systémový proces, který běží na pozadí obvykle po celou dobu běhu systému a zajišťuje některé systémové služby (inetd, cron, sendmail...) se nazývá  $d\acute{e}mon$  (angl.  $daemon$ ). Systém BSD tedy nemá ve znaku čerta, ale démona.

## Jádro, režimy, přerušení (klasický UNIX)

- procesy typicky běží v uživatelském režimu
- systémové volání způsobí přepnutí do režimu jádra
- $\bullet$  proces má pro každý režim samostatný zásobník
- jádro je částí každého uživatelského procesu, není to samostný proces (procesy)
- pˇrepnut´ı na jin´y proces se naz´yv´a *pˇrepnut´ı kontextu*
- obsluha přerušení se provádí v kontextu přerušeného procesu
- $\bullet$  klasické jádro je nepreemptivní

- jádro není oddělená množina procesů, běžících paralelně s uživatelskými procesy, ale je částí každého uživatelského procesu.
- přechod mezi uživatelským režimem a režimem jádra není přepnutí kontextu  $-$  proces běží pořád v tom samém
- přerušený proces nemusel přerušení vůbec způsobit
- v režimu jádra může proces přistupovat i k adresám jádra, která z uživatelského režimu přístupná nejsou; taktéž může přistupovat k instrukcím (např. instrukce manipulující se stavovým registrem), jejichž vykonání v uživatelském režimu vede k chybě
- přerušovací rutina se nemůže zablokovat, protože tím by zablokovala proces; proces se totiž může zablokovat jen ze své vlastní vůle. Moderní Unixy dnes používají interrupt vlákna, v jejichž kontextu se mohou drivery zablokovat.
- to, že klasické unixové jádro je nepreemptivní znamená, že jeden proces nemůže zablokovat jiný proces
- při obsluze přerušení se může stát, že nastane další přerušení. Pokud je jeho priorita větší, je procesorem přijmuto. Posloupnost přijmutých přerušení je uchov´ana v *z´asobn´ıku kontextov´ych vrstev*.
- u moderních kernelů je situace často velmi rozdílná obsluha přerušení, preeptivnost kernelu atd.; k některým věcem se možná dostaneme později během semestru

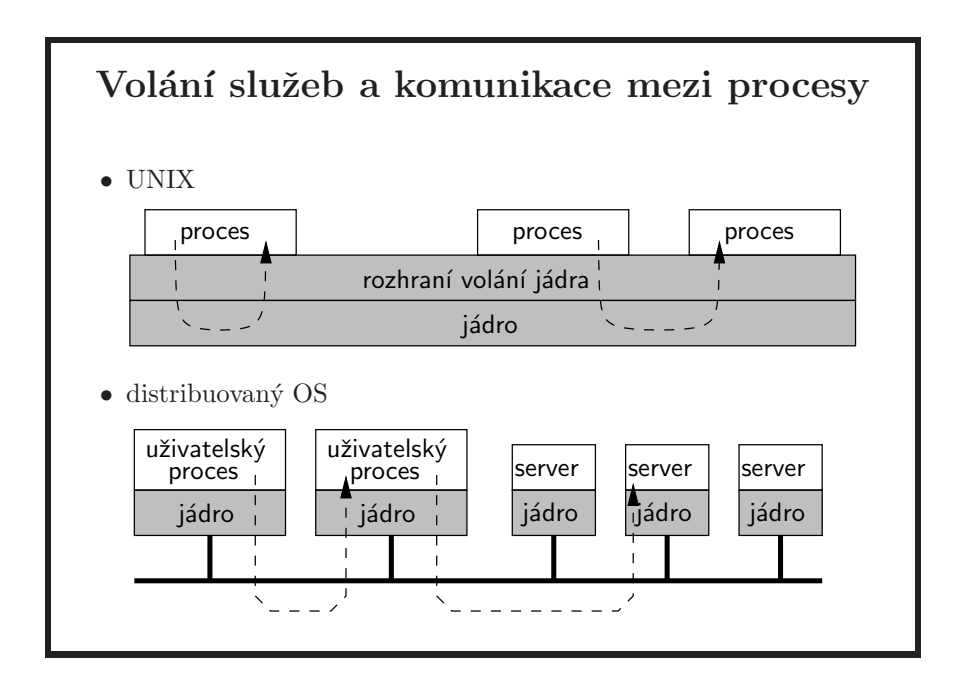

- pokud unixový proces vyžaduje provedení systémové služby, pomocí systémového volání předá řízení jádru. Jádro je kus kódu sdílený všemi procesy (ovšem přístupný jen pro ty, které jsou právě v režimu jádra). Jádro tedy není samostatný privilegovaný proces, ale vždy běží v rámci některého procesu (toho, který požádal jádro o službu, nebo toho, který běžel v okamžiku příchodu přerušení).
- $\bullet$  komunikace mezi procesy v UNIXu je řešena pomocí systémových volání, je tedy zprostředkovaná jádrem.
- aby to nebylo tak jednoduché, mohou existovat systémové procesy (označované jako *kernel threads*), které běží celou dobu v režimu jádra. Naprostá většina systémových procesů však běží v uživatelském režimu a liší se jen tím, že mají větší přístupová práva. Plánovač procesů přepíná mezi procesy a tím umožňuje běh více procesů současně i na jednom procesoru. Na multiprocesorových počítačích pak funguje skutečný paralelismus procesů a vláken (dokonce se proces může při přeplánování dostat i na jiný procesor).
- v distribuovaném operačním systému má jádro obvykle formu mikrojádra, tj. zajišťuje pouze nejzákladnější služby řízení procesoru, přidělování paměti a komunikace mezi procesy. Vyšší systémové služby, které jsou v UNIXu součástí jádra (např. přístup k systému souborů) jsou realizovány speciálními procesy (servery) běžícími v uživatelském režimu procesoru. Jádro předá požadavek uživatelského procesu příslušnému serveru, který může běžet i na jiném uzlu sítě.
- dostupných mikrokernelů je v dnešní době mnoho. Můžete zkusit například Minix (unix-like výukový systém), případně systém HURD, který běží nad mikrojádrem Mach.

#### Systémová volání, funkce

- $\bullet$  v UNIXu se rozlišují systémová volání a knihovní funkce. Toto rozlišení dodržují i manuálové stránky: sekce 2 obsahuje systémová volání (*syscalls*), sekce 3 knihovní funkce (*library functions*).
	- knihovní funkce se vykonávají v uživatelském režimu, stejně jako ostatní kód programu.
	- systémová volání mají také tvar volání funkce. Příslušná funkce ale pouze zpracuje argumenty volání a předá řízení jádru pomocí instrukce synchronního přerušení. Po návratu z jádra funkce upraví výsledek a předá ho volajícímu.
- standardy tyto kategorie nerozlišují z hlediska programátora je jedno, zda určitou funkci provede jádro nebo knihovna.

- zjednodušeně lze říci, že systémové volání je funkce, která jen upraví své argumenty do vhodné podoby, přepne režim procesoru a skutečnou práci nechá na jádru. Nakonec zase upraví výsledek. Knihovní funkce může a nemusí volat jádro, ale vždy sama dělá nějakou netriviální činnost v uživatelském režimu.
- $\bullet\,$ v assembleru je možné zavolat volání jádra přímo
- API jádra je definované na úrovni volání funkcí standardní knihovny, nikoliv na úrovni přerušení a datových struktur používaných těmito funkcemi pro předání řízení jádru. Mechanismus přepnutí mezi uživatelským režimem a režimem jádra se totiž může lišit nejen v závislosti na hardwarové platformě, ale i mezi různými verzemi systému na stejném hardwaru.

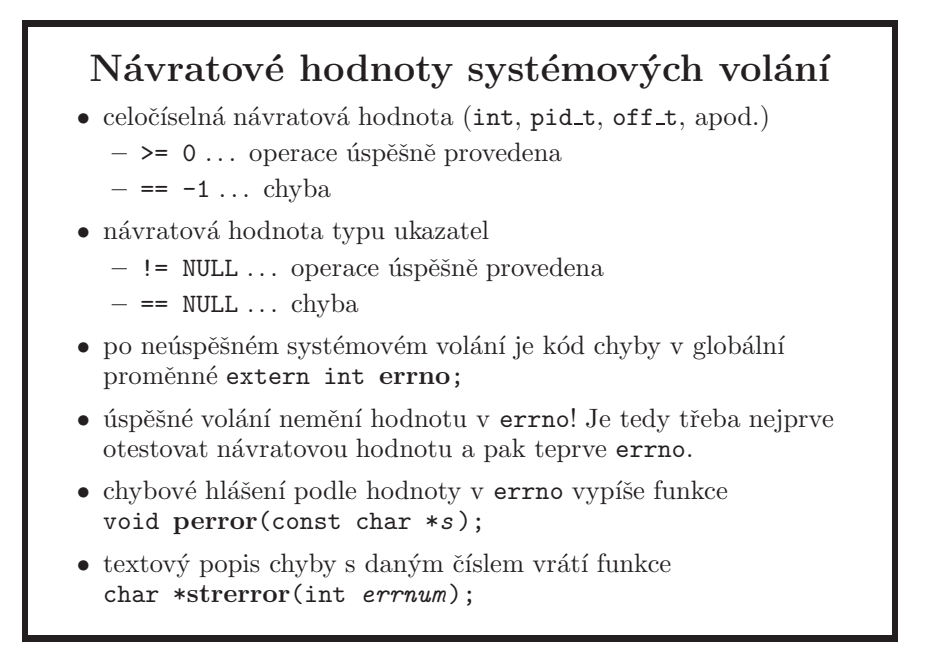

- funkce pro práci s vlákny pthread \* nenastavují errno, ale vrací buď nulu (úspěch) nebo přímo kód chyby.
- pro některá volání může mít smysl i návratová hodnota -1. Pak je třeba nejprve nastavit errno = 0 a po návratu zkontrolovat, zda se errno změnilo. Např. funkce strtol vrací při chybě 0, což je platná hodnota i pro správný výsledek (a −1 je samozřejmě platný výsledek také).
- je tedy vždy nutné si přečíst manuálovou stránku pro příšlušné volání nebo knihovní funkci
- pozn.: úspěšnost funkcí ze stdio.h je třeba testovat pomocí int ferror(FILE \*stream), protože jinak nelze rozlišit mezi chybou a koncem streamu. Vzhledem k tomu, že tyto funkce nepoužíváme (kromě printf a fprintf na stdout, resp. stderr), neměli byste ji potřebovat.

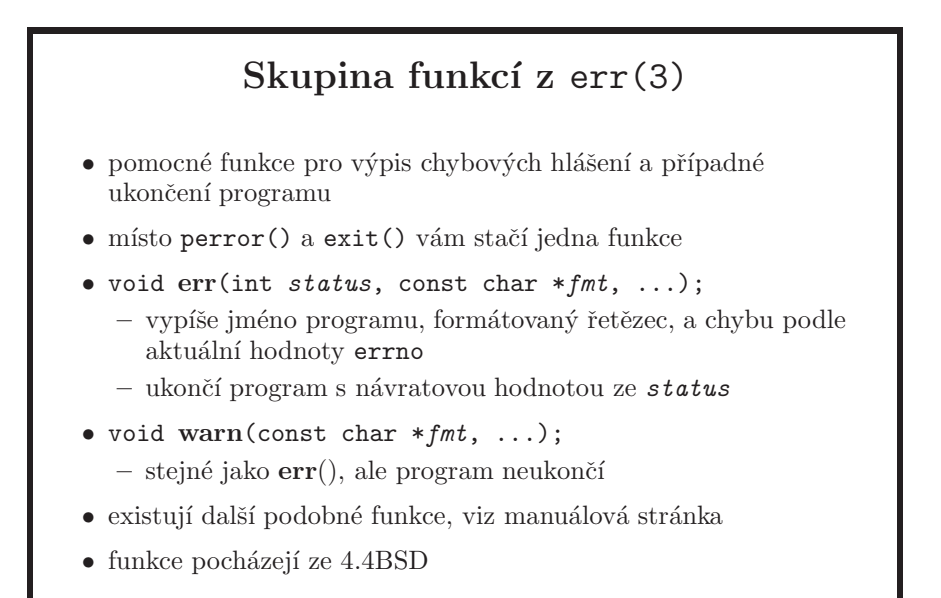

- větší programy podobné funkce často nepoužívají, například proto, že stejně potřebují provést různé ukončovací práce před skončením programu, takže mají podobné funkce vlastní. Pro jiné programy jsou ale tyto funkce ideální, protože mají rozumný výstup a šetří řádky vašeho kódu.
- tyto funkce nemusí být všude, například nejsou v libc.so pro Solaris 10 (ale jsou v OpenSolarisu). Jsou na BSD systémech a v linuxových distribucích.
- příklad:

```
#include <errno.h>
#include <err.h>
int
main(void)
{
        error = 13;
        err(3, "ggr %s", "GRR");
        printf("after err()\n");
        return (0);
}
$ ./a.out
a.out: ggr GRR: Permission denied
$ echo $?
3
```
# Obsah

- $\bullet$  úvod, vývoj UNIXu a C, programátorské nástroje
- $\bullet$  základní pojmy a konvence UNIXu a jeho API
- přístupová práva, periferní zařízení, systém souborů
- $\bullet$  manipulace s procesy, spouštění programů
- $\bullet$  signály
- $\bullet$  synchronizace a komunikace proces $\mathring{\mathbf{u}}$
- $\bullet\,$ síťová komunikace
- $\bullet$  vlákna, synchronizace vláken
- ??? bude definováno později, podle toho kolik zbyde času

### Uživatelé a skupiny

beran:x:1205:106:Martin Beran:/home/beran:/bin/bash

význam jednotlivých polí: uživatelské jméno, zakódované heslo (nově v /etc/shadow), číslo uživatele (UID); superuživatel (root) má UID 0, číslo primární skupiny (GID), plné jméno, domovský adresář, login-shell

sisal:\*:106:forst,beran

význam jednotlivých polí: jméno skupiny, heslo pro přepnutí do skupiny, číslo skupiny (GID), seznam členů skupiny

- informace o uživatelích v souborech /etc/passwd, a /etc/group jsou zpracovávány různými systémovými programy, např. login (přihlášení do systému na základě uživatelského jména a hesla) nebo su (změna identity). Jádro o těchto souborech nic neví, používá pouze numerickou identifikaci uživatele a skupiny.
- dnes již hesla nejsou z bezpečnostních důvodů přímo v /etc/passwd, ale například v /etc/shadow, který běžnému uživateli přístupný není. A např. na FreeBSD se soubor /etc/passwd generuje ze souboru /etc/master.passwd, který zakódovaná hesla obsahuje.
- existují i jiné systémy, které (nejen) pro autentizaci /etc/passwd nemusí vůbec používat, například NIS (Network Information Service).
- skupina uživatele uvedená v /etc/passwd se nazývá primární. Tuto skupinovou identifikaci dostanou např. soubory vytvořené procesy uživatele. Další skupiny, ve kterých je uživatel uveden v souboru /etc/group, jsou doplňkové (*supplementary*) a rozšiřují přístupová práva uživatele: skupinový přístup je povolen ke všem objektům, jejichž skupinový vlastník je roven buď primární, nebo jedné z doplňkových skupin.
- původně měl v UNIXu každý uživatel vždy aktivní pouze jednu skupinovou identitu. Po nalogování byl ve své primární skupině, pro získání práv jiné skupiny bylo třeba se do ní přepnout příkazem newgrp (skupinová obdoba su, řídí se obsahem souboru /etc/group), který spustil nový shell.
- v novějších UNIXech není třeba pro přístup k souborům měnit primární skupinovou identitu procesu, pokud uživatel patří do potřebné skupiny. Změna identity je nutná, pouze když chceme vytvářet soubory s jinou skupinovou identitou než je primární skupina uživatele. Lokálně pro určitý adresář toho lze dosáhnout nastavením skupinového vlastníka adresáře na požadovanou skupinu a nastavením bitu SGID v přístupových právech adresáře – to platí pro systémy založené na System V. U BSD stačí změnit požadovanou skupinu u adresáře.
- druhá položka v řádcích /etc/group obsahuje zakódované skupinové heslo používané příkazem newgrp, to se již dnes nepoužívá. Například na FreeBSD je příkaz newgrp přístupný už jen superuživateli (kvůli volání setgroups).

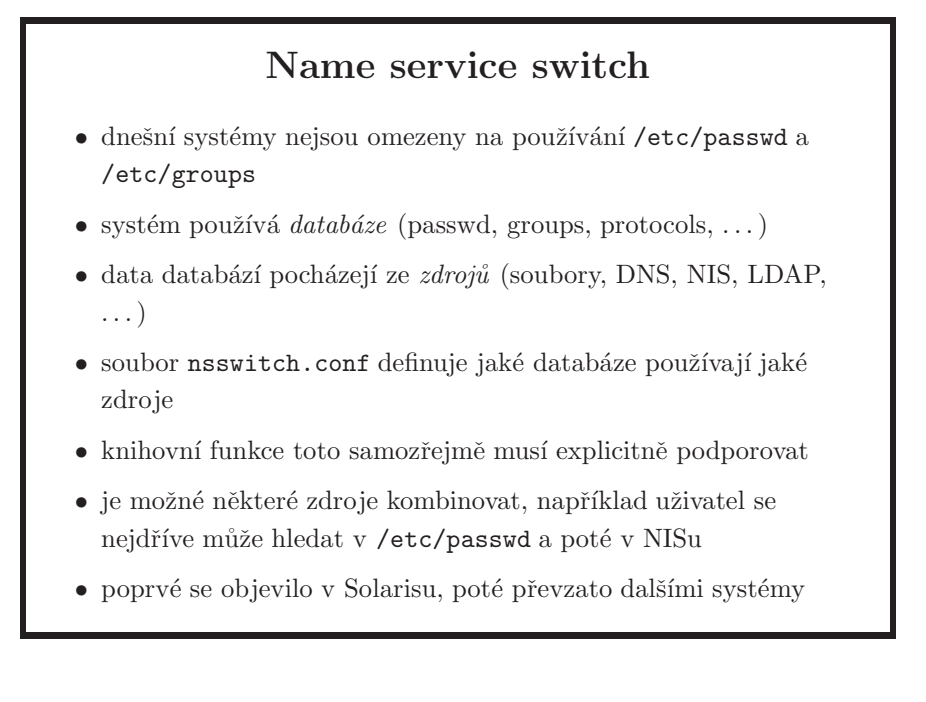

- systémy mají typicky manuálovou stránku nsswitch.conf(4), kde lze nalézt podrobnosti v závislosti na konkrétním operačním systému, včetně API, pomocí kterého se pracuje s jednotlivými databázemi. Například, s databází passwd pracují standardní volání getpwnam(3), getusernam(3) a další - není proto potřeba zpracovávat tyto soubory (databáze) sami.
- zde je část skutečného souboru nsswitch.conf ze stroje u-us:

```
passwd: files ldap
group: files ldap
# You must also set up the /etc/resolv.conf file for DNS name
# server lookup. See resolv.conf(4).
hosts: files dns
# Note that IPv4 addresses are searched for in all of the
# ipnodes databases before searching the hosts databases.
ipnodes: files dns
networks: files
protocols: files
rpc: files
ethers: files
```
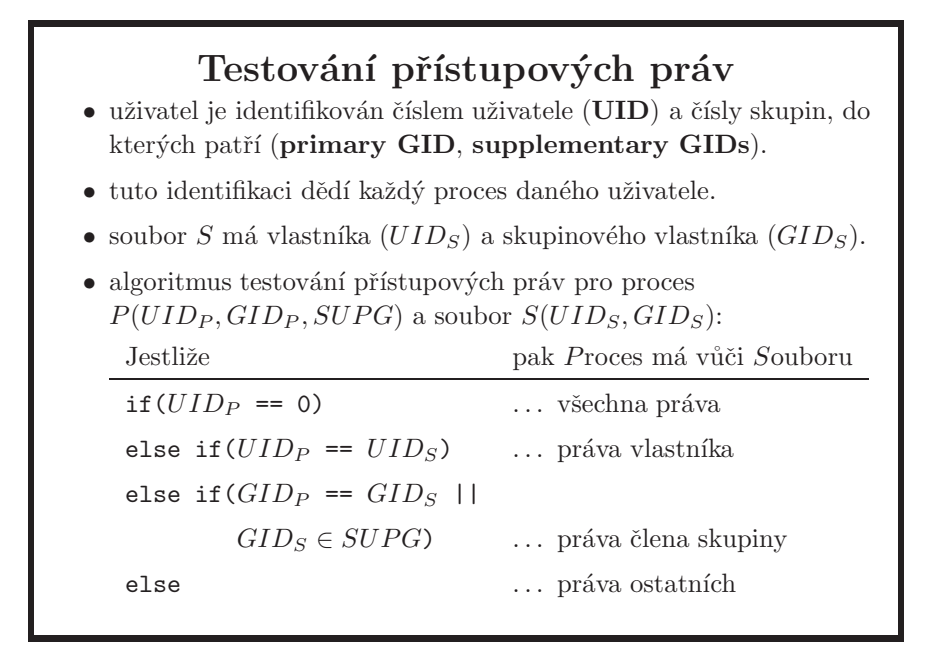

- procesy superuživatele root mohou měnit svoji uživatelskou a skupinovou identitu. Toho využívá např. proces login, který běží jako root a po zkontrolování jména a hesla spustí shell s uživatelskou identitou (pomocí volání  $setuid - viz další slabidy).$
- $\bullet$  z algoritmu plyne, že pro roota není relevantní nastavení práv (má vždy neomezený přístup). Pokud se shoduje uživatel, nepoužijí se nikdy práva skupiny nebo ostatních, i když povolují více než uživatelská práva. Podobně práva ostatních se nepoužijí, jestliže se shoduje skupinová identita. Tedy pokud má můj soubor nastaveny práva ---rwxrwx, nemohu ho číst, zapisovat ani spustit, dokud nastavení práv nezměním.
- některé systémy se odklánějí od klasického modelu, kdy mnoho procesů běželo pod uživatelem s UID 0 a při bezpečnostní chybě v takové aplikaci často ´utoˇcn´ık z´ıskal vl´adu nad cel´ym syst´emem a zav´adˇej´ı modely jako je *least privilege model* v Solarisu 10 nebo *systrace* v OpenBSD.
- opakování z prvního ročníku aby uživatel mohl smazat soubor, musí mít právo zápisu do daného adresáře, protože to je ten "soubor", co se mění. Práva k mazanému souboru nejsou podstatná; to že vás shell upozorní, že mažete soubor, ke kterému nemáte právo zápisu, je pouze věc toho shellu. Je to logické – pokud si nastavíte soubor jako read-only, shell usuzuje, že ho asi normálně mazat nechcete. Viz příklad pod tímto odstavcem. Unixové systémy nemají delete-like operaci na soubor, smazání souboru nastane automaticky tehdy, když na soubor není žádný odkaz z adresářové struktury, a nikdo soubor již nemá otevřený.

\$ whoami janp

```
$ ls -ld janp-dir
drwx------ 2 janp staff 512 Mar 23 12:12 janp-dir/
$ ls -l janp-dir
total 0
-rw-r--r-- 1 root root 0 Mar 23 12:11 root_wuz_here.txt
$ rm janp-dir/root_wuz_here.txt
rm: janp-dir/root_wuz_here.txt: override protection 644 (yes/no)? yes
$ ls janp-dir/root_wuz_here.txt
janp-dir/root_wuz_here.txt: No such file or directory
```
- pokud ale root vytvoří v adresáři janp-dir svůj podadresář a tam vloží svůj soubor, uživatel janp už nemůže smazat nic, protože:
	- podadresář nelze smazat protože není prázdný
	- $-$ a daný soubor nelze smazat z toho důvodu, že janp není vlastníkem podadresáře.
- existuje situace, kdy ani právo zápisu (a execute) pro adresář nestačí. To se používá u tmp adresářů, do kterých může každý psát, ale není žádoucí situace, kdy by si uživatelé navzájem mazali soubory. K tomu se používá tzv. *sticky bit* (01000). Systémy mají vetšinou manuálovou stránku sticky, kde je funkce sticky bitu popsaná. Na výpisu 1s je označovaný jako t:

\$ ls -ld /tmp drwxrwxrwt 7 root root 515 Mar 23 12:22 /tmp

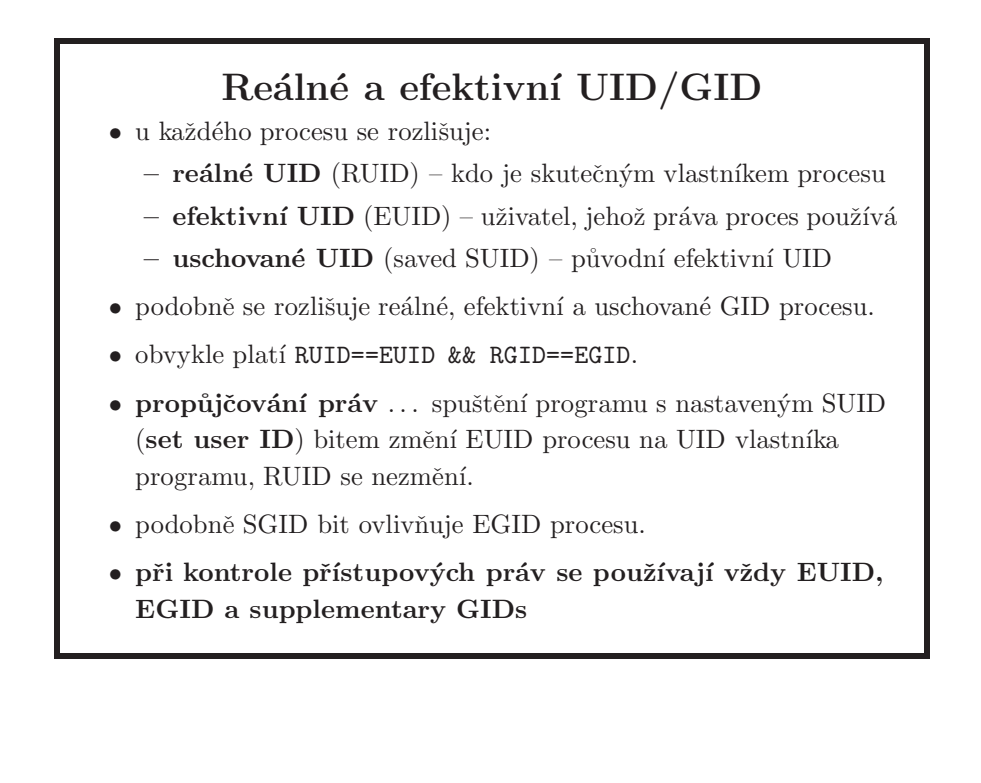

- bity SUID a SGID se používají u programů, které potřebují větší přístupová práva, než má uživatel, jenž je spouští. Příkladem je program passwd, který musí aktualizovat soubory /etc/passwd a /etc/shadow, kde ten první nemůže běžný uživatel měnit a druhý z nich ani číst. Další příklad je program su. Ten musí mít právo libovolně změnit uživatelskou a skupinovou identitu, což je privilegium procesů s UID 0.
- SUID a SGID programy by měly být pečlivě naprogramovány, aby dovolily pouze ty operace, pro které jsou určeny, a neumožnily zneužít jejich privilegia pro neoprávněné akce (např. spuštění rootovského shellu). Zkušenost ukazuje, že tyto programy jsou jednou z nejčastějších příčin bezpečnostích problémů UNIXových systémů.
- základním pravidlem pro SUID programy je: nepište je pokud to není opravdu nezbytné. Je to typické místo pro generování bezpečnostních chyb protože dobře, tj. bezpečně, napsat složitější SUID program není jednoduché.
- toto jsou pravidla pro změny:
	- $-$  bežný uživatel nemůže změnit své RUID nebo uschované SUID (vyjímka) je při volání exec, viz strana 117)
	- $-$  proces může vždy změnit své EUID na to z RUID nebo z uschovaného UID. Toto zaručuje, že v SUID programu je možné libovolně měnit EUID mezi tím původním kterým proces získal práva vlastníka a mezi UID skutečného uživatele který daný proces spustil.
	- root může všechno, a když změní RUID, tak se zároveň změní i uchované UID – nemělo by smysl měnit jen jedno z nich když kterékoli můžete použít pro nastavení EUID.

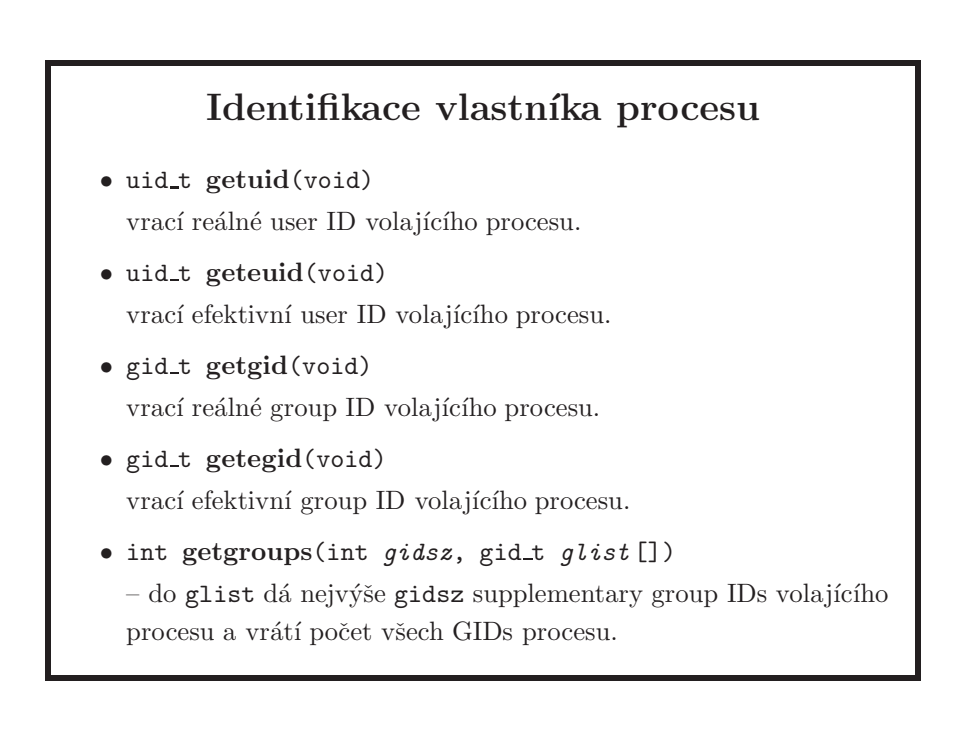

- · pro reálné UID je volání getuid, volání getruid neexistuje
- getgroups: když gidsz == 0, jen vrátí počet skupin. Když 0 < gidsz < #skupin, vrátí -1.
- v UNIXu je mnoho typů jako uid\_t, gid\_t, size\_t, apod. Vesměs jsou to celočíselné typy, často je najdete v /usr/include/sys/types.h
- Solaris má příkaz pcred, který jednoduše zobrazí informace o identifikaci procesu:

```
$ pcred 5464
5464: e/r/suid=1993 e/r/sgid=110
       groups: 33541 41331 110
```
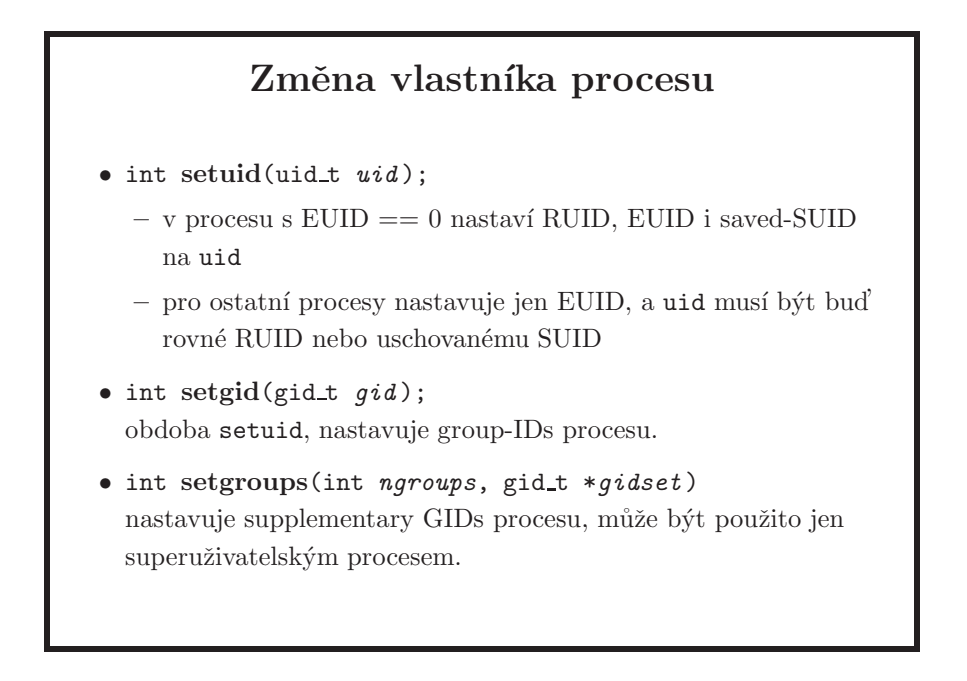

- o nastavení UID pro proces s EUID 0 viz také poznámky na straně 63.
- co výše uvedené tedy znamená: proces s efektivními právy superuživatele může libovolně měnit identitu. Ostatní procesory mohou pouze střídat svá reálná a efektivní práva.
- program *login* využívá volání setuid
- pokud chce process s  $UID == 0$  změnit svou identitu, musí nejprve volat setgid a setgroups. Teprve pak lze zavolat setuid. Při opačném pořadí volání by proces po provedení setuid už neměl práva na setgid a setgroups.
- setgroups nen´ı uvedeno v UNIX 98 ani UNIX 03.
- RUID/EUID jsou uložené v záznamu tabulky procesů pro příslušný proces a zároveň v tzv. *u-area* (viz například [Bach]). EUID v tabulce procesů se nazývá již zmíněné uschované UID, neboli *saved UID*. Jak již bylo řečeno, uschované UID se používá pro kontrolu, když se proces chce vrátit k EUID, se kterým byl spuštěn (po té, co dočasně nastavil své EUID na UID uživatele, který proces spustil, tj. na RUID).
- pokud tedy jako root vytvoříte SUID program a v něm zavoláte setuid pro jakéholi UID mimo 0, již se v programu k EUID==0 nemůžete vrátit (je to logické – představte si situaci, kdy se uživatel loguje do systému). V tom případě byste museli použít volání seteuid, které nastavuje pouze EUID.
- příklad: setuid/screate-file.c

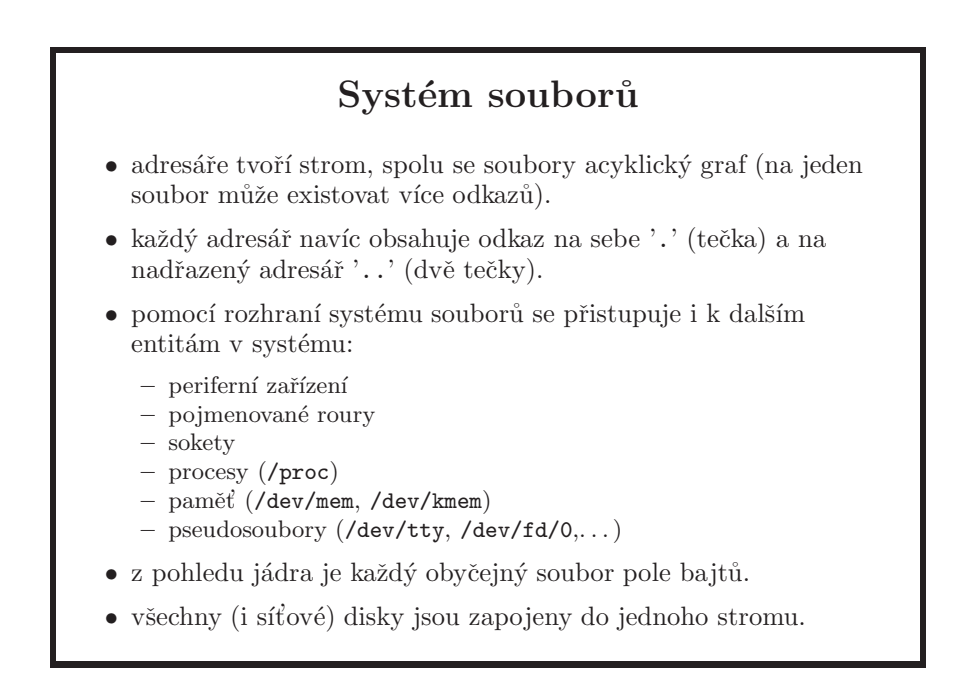

- zařízení, soubory v /proc, terminály, paměď atd. jsou všechno jeden typ souborů - speciální soubory. Další typy souborů - regulární soubor (hardlink), adresář, pojmenovaná roura, socket, symbolický link.
- nově vytvořený adresář má na sebe 2 odkazy jeden z nadřazeného adresáře, a jeden sám na sebe, '.':

```
$ mkdir test
$ ls -ld test
drwx------ 2 janp staff 512 Mar 23 12:46 test
```
• root může v některých systémech strukturu adresářů zacyklit, ale tím zmate utility pro procházení filesystému; moc se cyklické struktury nepoužívají. Symbolické linky na adresáře fungují všude.

- pojmenované roury (viz strana 84) lze použít i mezi procesy, které nejsou příbuzensky spřízněné. Jinak fungují stejně jako nepojmenované roury.
- zmiňované sokety jsou v doméně UNIX, tj. slouží pro komunikaci v rámci jednoho systému. Sokety z domény INET, přes které probíhá síťová komunikace, se v systému souborů neobjevují. Síťová komunikace začíná na straně 163.
- debuggery používají paměťové obrazy procesů dostupné v /proc. Ve většině unix-like systémů obsahuje podstrom /proc údaje o jádru systému a běžících procesech ve formě textových souborů.
- dnešní moderní unixy mívají speciální filesystém *devfs*, jehož obsah odráží aktuální konfiguraci systému co se týče připojených zařízení. Tj. např. při připojení USB sticku se v /dev objeví příslušné diskové zařízení. Po fyzickém odpojení zařízení odkaz z adresářové struktury opět zmizí.

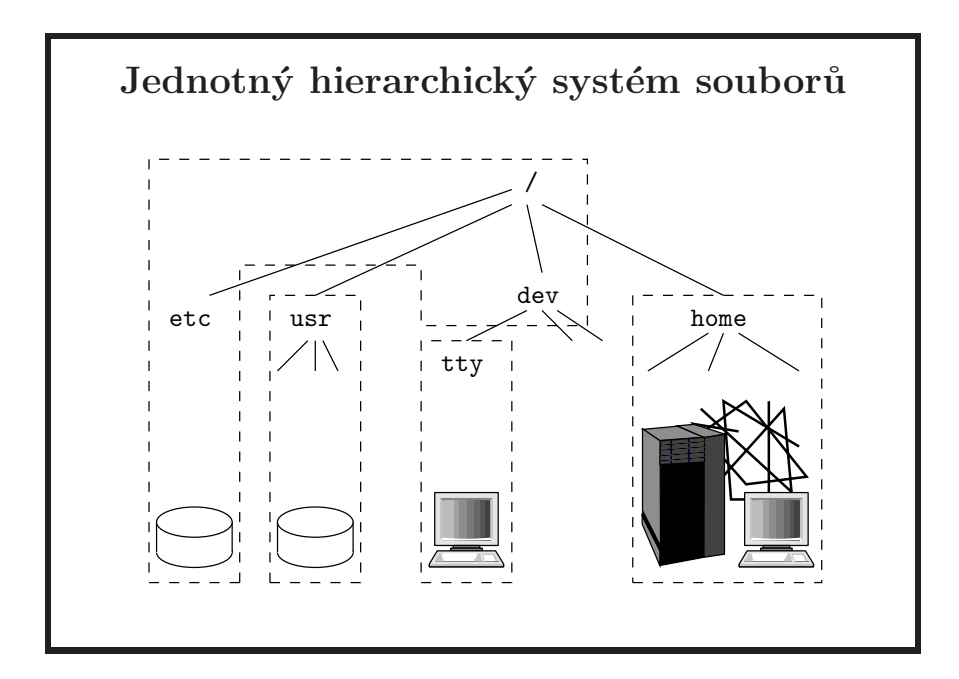

- svazek (angl. *file system*) je část souborového systému, kterou lze samostatně vytvořit, připojit, zrušit... Každý filesystém může mít jinou vnitřní strukturu  $(s5, ufs, ext2, xfs, atd.)$  a může být uložen na lokálním disku nebo na jiném počítači a přístupný po síti (nfs, afs).
- po startu jádra je připojený jen kořenový filesystém, další filesystémy se zapojují do hierarchie na místa adresářů příkazem mount. Tento příkaz je možné spustit ručně (uživatel root libovolně, ostatní pouze na některých systémech a s omezeními) nebo automaticky během inicializace systému, kdy se typicky řídí obsahem souboru /etc/fstab. Před zastavením systému se filesystémy odpojují příkazem umount.
- další možnost je připojení filesystému na žádost při prvním přístupu a jeho odpojen´ı po urˇcit´e dobˇe neˇcinnosti. Tuto funkci zajiˇst'uje d´emon *automounter* (autofs, automount, amd).
- $\bullet$  UNIX nemá žádné A, B, C, D... disky apod.

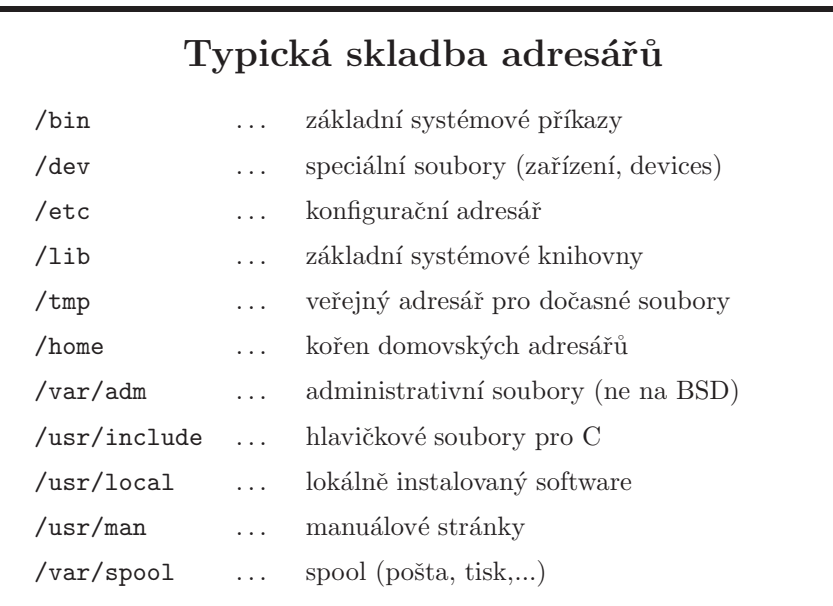

- v /bin, /lib, /sbin jsou příkazy a knihovny potřebné při startu systému, kdy je připojen pouze kořenový filesystém. Ostatní příkazy a knihovny jsou typicky v /usr/bin, /usr/lib a /usr/sbin. /usr bývá často samostatný filesystém, čímž jeho obsah není dostupný během startu systému.
- s v sbin značí, "system", ne SUID. Jsou to binárky, u kterých se předpokládá, že je běžný uživatel nebude typicky potřebovat.
- podstrom /usr obsahuje soubory, které se nemění při běžném provozu a nejsou závislé na konkrétním počítači. Proto by měl jít sdílet read-only. Na své stanici doma ho ale většinou budete mít read-write.
- /lib typicky obsahuje knihovny potřebné pro programy z kořenového svazku. Pokud by všechny knihovny byly v /usr/lib a /usr byl samostatný svazek, problém s připojením /usr by kompletně ochromil celý systém, protože by nešlo spustit nic. Někdy to systémy řeší tak, že kořenový svazek obsahuje sadu základních programů, které jsou staticky slinkované. Například FreeBSD má takové binárky v adresáři /rescue, má ale i samostatné adresáře /lib a /usr/lib.
- v podstromu /var jsou data, která se za provozu mění a jsou specifická pro každý počítač.
- různé systémy i instalace jednoho systému se často liší.

• hier(7) na FreeBSD popisuje adresářovou hierarchii tohoto systému, Solaris má filesystem(5).

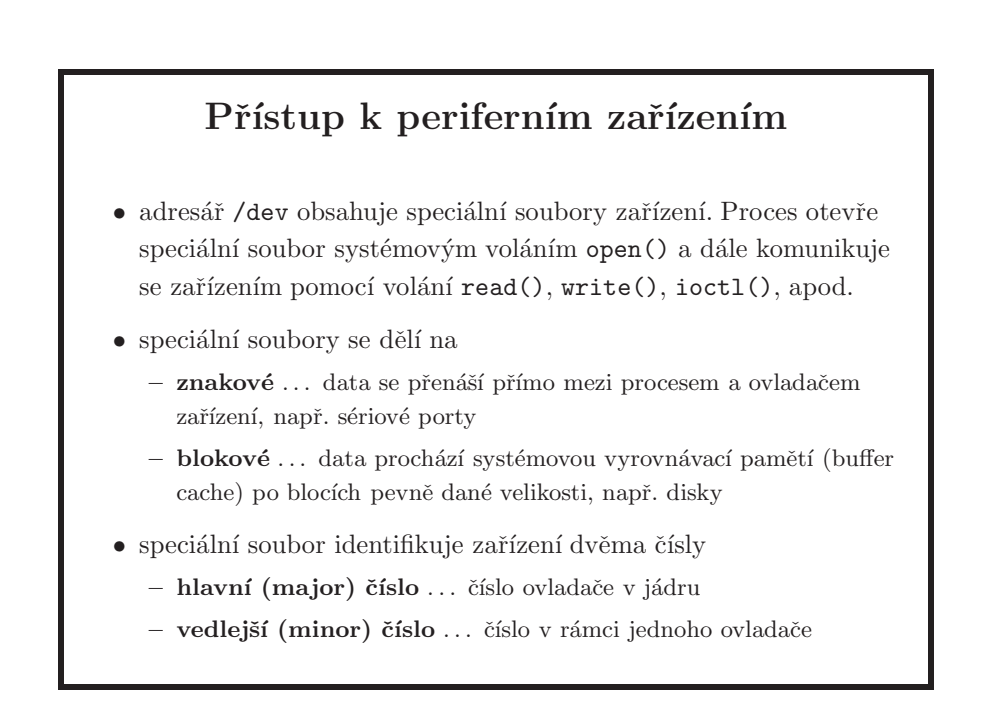

- vyrovnávací paměti (cache) urychlují periferní operace. Při čtení se data hledaj´ı nejprve v bufferu. Teprve kdyˇz nejsou k dispozici, tak se ˇctou z disku. Pˇri příštím čtení stejného bloku jsou data v bufferu. Při zápisu se data uloží do bufferu. Na disk je systém přepíše později. Lze si vynutit i okamžitý zápis dat na disk. Dnes již cache typicky není samostatná struktura, vše je zastřešeno modulem vitruální paměti.
- disky v UNIXu jsou obvykle přístupné přes znakové (používané při mk $\mathbf{fs} \mathbf{vv}$ tvoření svazku – a fsck – kontrola konzistence) i blokové rozhraní (používané při normálním provozu systému souborů). Některé systémy (FreeBSD) ale už v /dev vůbec soubory pro bloková zařízení nemají, pouze znaková.
- dříve musel administrátor systému po změně hardwarové konfigurace upravit obsah adresáře /dev skriptem MAKEDEV nebo ručně. Dnes (Linux, IRIX, Free-BSD, Solaris, ...) již speciální soubory dynamicky vznikají a zanikají podle toho, jak jádro detekuje přidání nebo odebrání hardwarových komponent (viz *devfs* na straně 65).
- okamžitý zápis na disk lze vynutit přes O\_DIRECT command ve volání fcntl.

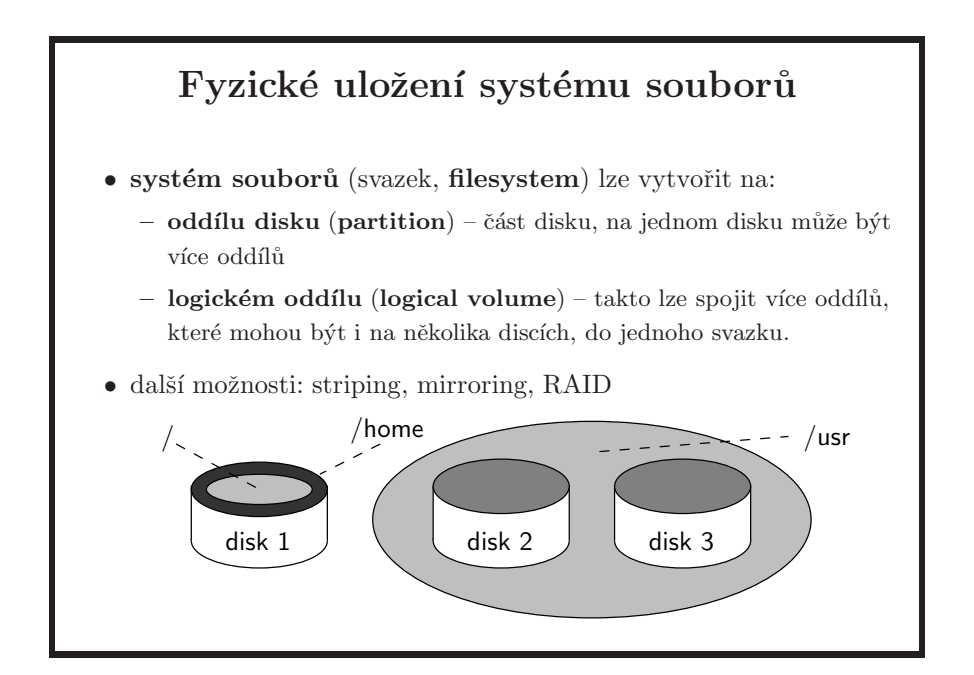

- $\bullet$  výraz systém souborů se používá v několika významech:
	- $-$  jeden filesystém, tj. to, co vyrobí příkaz mkfs
	- $-$  celá hierarchie připojených svazků v systému (výstup příkazu mount)
	- $-$  způsob organizace svazku (tj. typ fs) a tomu odpovídající modul jádra, který s daty manipuluje (UFS2, Ext3, XFS, ...)
- $\bullet$  striping je od slova stripe, ne strip; podle toho se také vyslovuje. Znamená, že za sebou následující bloky dat se ukládají paralelně na různé disky a tím se zvyšuje přenosová rychlost.
- mirroring ukládá kopie dat více disků pro případ havárie některého z nich.
- paritní disky: data se ukládají na dva disky, na třetí se ukládá XOR prvních dvou, po havárii libovolného disku jsou všechna data stále čitelná.
- jednotlivé úrovně RAID (Redundant Array of Inexpensive Disks) zahrnují striping, mirroring a využití paritních disků.
- na terminologii je třeba dát velký pozor. Např. to, co se v DOS světě nazývá partition, se v BSD nazývá *slice*. Tam jsou pak partitions definovány v rámci jednoho slice a v nich se vytvářejí filesystémy.
- pokud vás to zajímá nebo se s tím setkáváte v praxi, doporučuji vaší pozornosti ZFS, což je filesystém a manažer logických oddílů v jednom. Ze Solarisu se již dostal do FreeBSD od verze 7.0 a také do Mac OS X Leopard, který byl oficiálně vydán v říjnu 2007. Můžete okamžitě zapomenout na jednotlivé disky, co je důležité je pouze celková disková kapacita v systému.

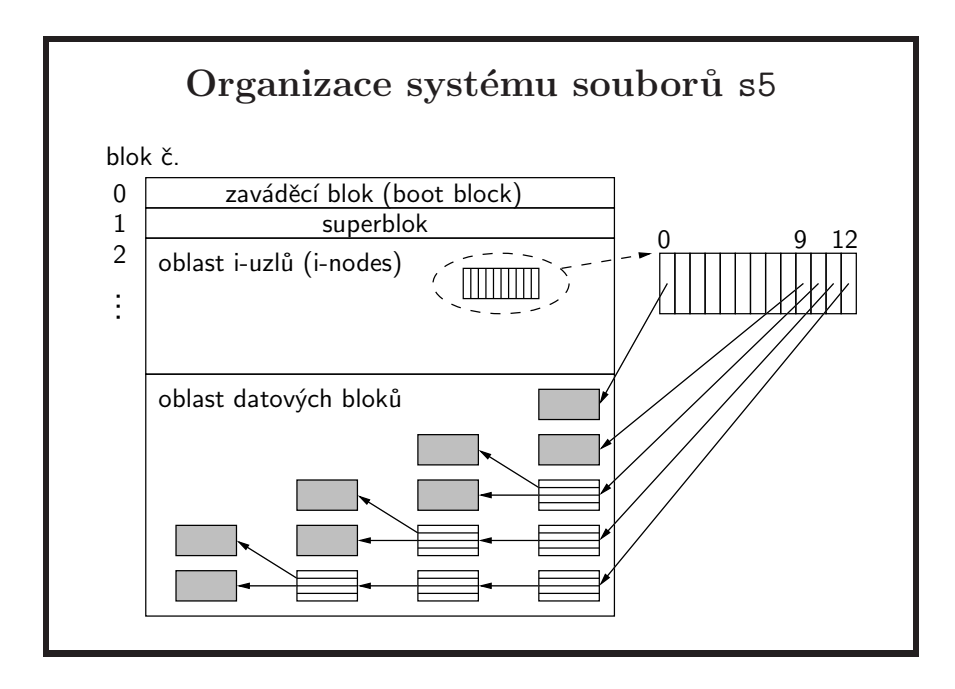

- původní UNIXový systém souborů standardně používaný do verze System V Release 3; v BSD se primárně používal do verze 4.1
- vlastnosti:
	- $-$  bloky délky 512, 1024 nebo 2048 bajtů
	- $-$  jediný (neduplikovaný) superblok
	- datov´y prostor pevnˇe rozdˇelen´y na oblast *i-uzl˚u* a oblast *datov´ych blok˚u*
	- $-$  při velikosti bloku 1024 bajtů byla teoretická velikost filesystému přes 16 GB
- *boot block* pro uložení zavaděče OSu
- *superblok* základní informace o svazku: počet bloků pro i-uzly, počet bloků svazku, seznam volných bloků (pokračuje ve volných blocích), seznam volných i-uzlů (po vyčerpání se prohledává tabulka i-uzlů), zámky pro seznamy volných bloků a i-uzlů, příznak modifikace používaný pro kontrolu korektního odpojení svazku, čas poslední aktualizace, informace o zařízení
- $\bullet$  *i-uzel* typ souboru, přístupová práva, vlastník, skupina, časy posledního přístupu, modifikace dat a modifikace i-uzlu, počet odkazů na soubor, velikost souboru, 10 odkazů na datové bloky a 3 odkazy na nepřímé bloky. Pozor na to, že čas vytvoření souboru není uložen.
- maximální velikost souboru: 2113674 bloků, tj. přibližně 1 GB při použití bloků velikosti 512 B
- jména souborů max. 14 znaků (14 + 2 = 16, tedy mocnina dvou a tedy bezproblémové uložní adresářových položek do bloků)
- při použití tohoto filesystému byla výkonnost disků využita jen cca na  $2\%$  a rychlost čtení byla v řádu jen několika desítek kilobajtů za sekundu (!!!)
- pro srovnání MS-DOS  $2.0$  z roku 1983 podporoval pouze FAT12, počítající s maximální velikostí filesystému 16 MB. Velikost svazku do 2 ${\rm GB}$  byla umožněna až ve verzi 4.0 (1988); tato verze zároveň zavedla diskové vyrovnávací paměti, tedy to, co UNIX má od svého vzniku v roce 1970.

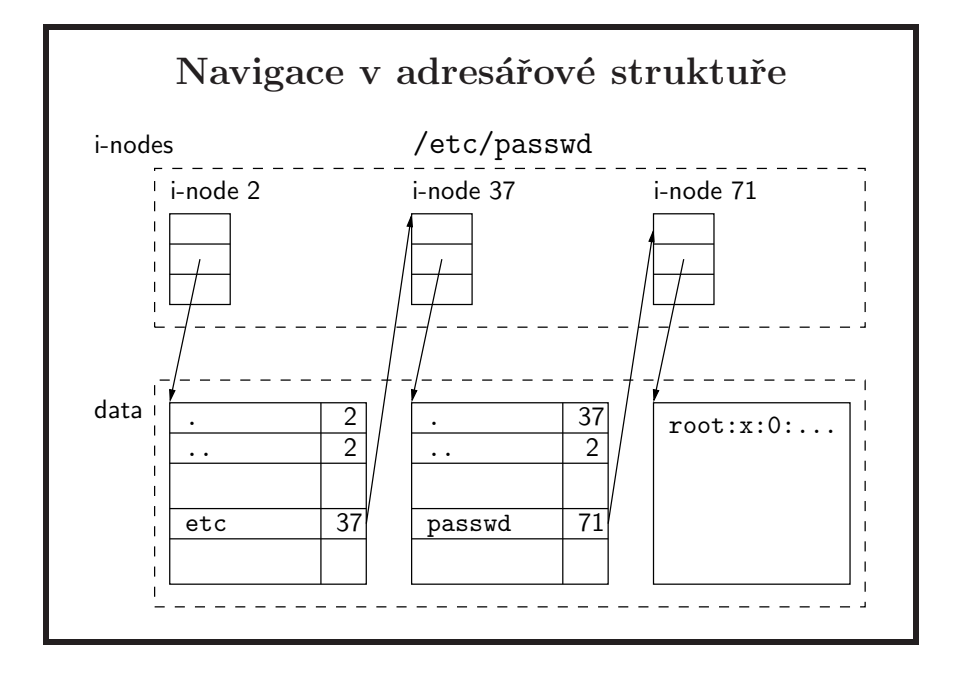

- když cesta začíná znakem '/', začíná navigace v kořenovém adresáři, jinak začne v pracovním adresáři procesu.
- $\bullet$  kořenový adresář má typicky číslo 2. 0 je pro označení prázdného uzlu a 1 byla dříve používaná pro soubor, do kterého se vkládaly vadné bloky, aby je systém už dále nepoužíval.
- $\bullet\,$ cesta ve které je více lomítek za sebou je stále platná, tj. ///a///b///c je ekvivaletní /a/b/c.

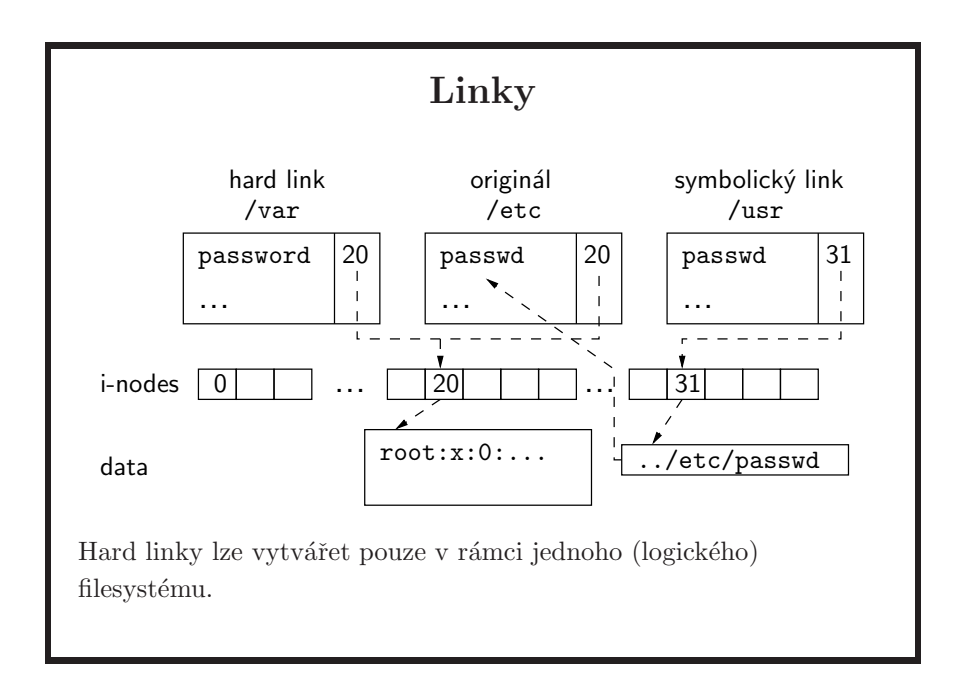

• to co "normálně" vidíte při výpisu adresářů jsou většinou hardlinky, takže rozdělení není na soubory, hardlinky a symbolické linky. Co se týče souborů, jsou pouze hardlinky a symlinky.

#### hardlink

- $-$  odkaz na stejný i-uzel
- vlastnˇe druh´e jm´eno souboru
- nen´ı rozd´ıl mezi origin´alem a hardlinkem
- $-$  lze vytvářet jen v rámci filesystému
- nelze vytvářet pro adresáře

#### symbolický link (symlink, softlink)

- pouze odkaz na skutečnou cestu k souboru jiného typu (1s −1 jej označuje  $'1'$ ), tj. symbolický link je typem odlišný od běžného souboru a jeho data obsahují obyčejný řetězec – jméno cesty, ať již relativní nebo absolutní
- $-$  odlišné chování pro originál a link (např. při mazání)
- pozor na relativn´ı a absolutn´ı cesty pˇri pˇresouv´an´ı symbolick´eho linku
- $-$  může ukazovat i na adresář nebo na neexistující soubor
- nejjednošší způsob jak si ověřit, zda dané dva linky ukazují na stejný soubor na disku je použít -i přepínač příkazu ls, který vám ukáže číslo indexového uzlu.

\$ ls -i /etc/passwd 172789 /etc/passwd
#### Vylepšení systému souborů

- cíl: snížení fragmentace souborů, omezení pohybu hlav disku umístěním i-uzlů a datových bloků blíž k sobě
- UFS (Unix File System), původně Berkeley FFS (Fast File System)
- členění na skupiny cylindrů, každá skupina obsahuje
	- kopii superbloku
	- řídicí blok skupiny
	- $-$ tabulku i-uzlů
	- bitmapy voln´ych i-uzl˚u a datov´ych blok˚u
	- $-$  datové bloky
- bloky velikosti 4 až 8 kB, menší části do fragmentů bloků
- $\bullet$  jména dlouhá 255 znaků

- superblok v každé cylinder skupině posunut tak, aby superbloky nebyly na stejné plotně
- další typy filesystémů: UFS2, Ext3, ReiserFS, XFS, ZFS aj.
- v http://www.devnull.cz/mff/pvu/common/docs/filesystems.ps je porovnání osmi různých filesystémů podle různých implementačních kritérií; nezahrnuje v sobě ale vývoj posledních let.
- UFS byl stále 32-bitový, což se odráželo na maximální délce souboru i na maximální velikosti filesystému
- žurnálování (XFS, Ext3, ReiserFS) snaha o zmenšení nebezpečí ztráty dat v případě havárie, urychlení zotavení po havárii
- ZFS moderní 128-bitový filesystém vyvinutý Sunem, nyní open-source, v Solarisu 10, teď již také v Mac OS X 10.5 a FreeBSD 7.

## Vývoj ve správě adresářových položek

- $\bullet$  maximální délka jména souboru 14 znaků nebyla dostačující
- FFS délka až 255; každá položka zároveň obsahuje i její délku
- $\bullet\,$ nové filesystémy používají pro vnitřní strukturu adresářů různé varianty B-stromů
	- výrazně zrychluje práci s adresáři obsahující velké množství souborů
	- XFS, JFS, ReiserFS, . . .
- UFS2 zavádí zpětně kompatibilní tzv. *dirhash* pro zrychlení přístupu k adresářům s velkým počtem souborů

- *dirhash* pracuje tak, že při prvním přečtení adresáře se vytvoří v paměti hash struktura, následné přístupy do adresáře jsou pak srovnatelné se systémy používající B-stromy. Tímto způsobem je dosaženo zlepšení bez toho, aby se měnila struktura filesystému na disku. Nelze to ale takto dělat do nekonečna, bude zajímavé jestli FreeBSD v budoucnu přejde na ZFS jako jejich hlavní filesystém.
- malé soubory se často ukládají v i-nodech, čímž se ušetří další přístupy na disk

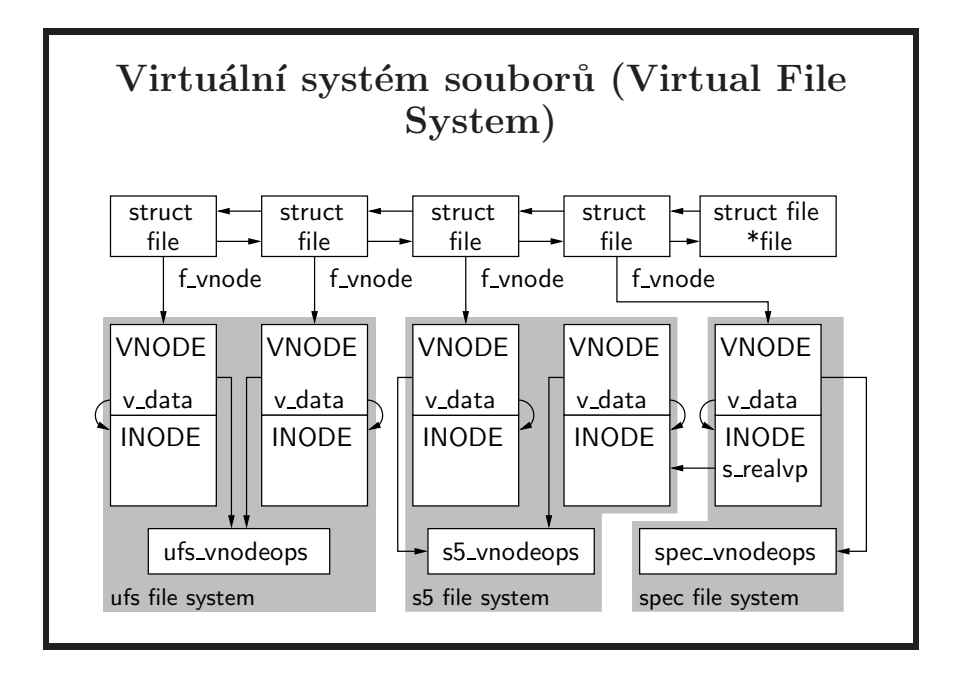

- *FFS* uvedený ve 4.2BSD byl historicky druhý unixový filesystém. Někteří dodavatelé unixových systémů ho začali preferovat vzhledem k jeho lepšímu výkonu a novým možnostem, jiný zůstávali dále u s5fs z důvodu zpětné kompatibility. To dále prohlubovalo problém již tak nedostatečné interoperability mezi různými unixovými systémy. Některým aplikacím navíc plně nevyhovoval ani jeden z těchto filesystémů. Postupně se také objevovala potřeba pracovat s ne-unixov´ymi filesyst´emy, napˇr. *FAT*. A s rostouc´ı popularitou počítačových sítí se zvyšovala poptávka po sdílení souborů mezi jednotlivými systémy, což mělo za následek vznik distribuovaných filesystémů – např. *NFS* (Network File System).
- FFS zavedený do systému s VFS se začal nazývat UFS.
- vzhledem k výše popsané situaci bylo jen otázkou času, kdy dojde k fundamentálním změnám v infrastruktuře systému souborů, aby současně podporoval více typů filesystémů. Vzniklo několik různých implementací od různých v´yrobc˚u, aˇz se nakonec de facto standardem stala *VFS/vnode* architektura od firmy Sun Microsystems. V dnešní době prakticky všechny unixové a unixlike systémy podporují VFS, i když často se vzájemně nekompatibilními ´upravami. VFS se poprv´e objevilo v roce 1985 v Solarisu 2.0; brzy bylo převzato BSD – FFS s podporou VFS je právě UFS.
- hlavní myšlenka: každému otevřenému souboru v systému přísluší struktura file; to by vlastně byl jeden slot v námi již známé systémové tabulce otevˇren´ych soubor˚u. Ta ukazuje na *vnode* (*virtual node*). Vnode obsahuje část nezávislou na konkrétním systému souborů a část závislou, což může být například struktura *inode*. Ta je specifická pro každý typ souborového systému. Každý typ filesystému implementuje pevně danou

sadu funkcí pro jednotlivé operace nad soubory, na kterou se odkazují všechny virtuální uzly odpovídající danému typu filesystému. Tato sada funkcí tedy definuje vnode interface. Když tedy zavoláte například open, jádro zavolá příslušnou implementaci v závislosti na typu filesystému (např. z modulu *ext2fs*). Implementačně závislá část struktury vnode je přístupná pouze z funkcí příslušného typu filesystému; jádro do ní tedy "nevidí" přímo. Jak uvidíte na dalším slajdu, existuje ještě jedna sada funkcí, která se týka práce s filesystémy jako takovými. Ta pak definuje VFS interface. Tyto dvě sady společně tvoří vnode/VFS rozhraní, kterému se běžně říká jen VFS.

• (nebudu zkoušet) – u speciálních souborů je situace složitější, v SVR4 struktura file ukazuje na *snode* (*shadow-special-vnode*), který definuje operace se zařízením (pomocí souborového systému *spec*) a prostřednictvím ukazatele s realvp se odkazuje na reálný vnode pro operace se speciálním souborem; ten je potřeba například pro kontrolu práv přístupu. Každému zařízení může odpovídat více speciálních souborů, a tedy více snodes a příslušných reálných vnodes. Všechny takové snodes pro jedno zařízení mají ukazatel s\_commonvp na jeden společný snode, to ale není na obrázku zachyceno. Při otevření speciálního souboru se hledá v hash tabulce snodes otevřených zařízení položka odpovídající speciálnímu souboru (podle major a minor čísla zařízení). Když snode není nalezen, vytvoří se nový. Tento snode se pak používá při operacích se zařízením. Více viz například [Vahalia].

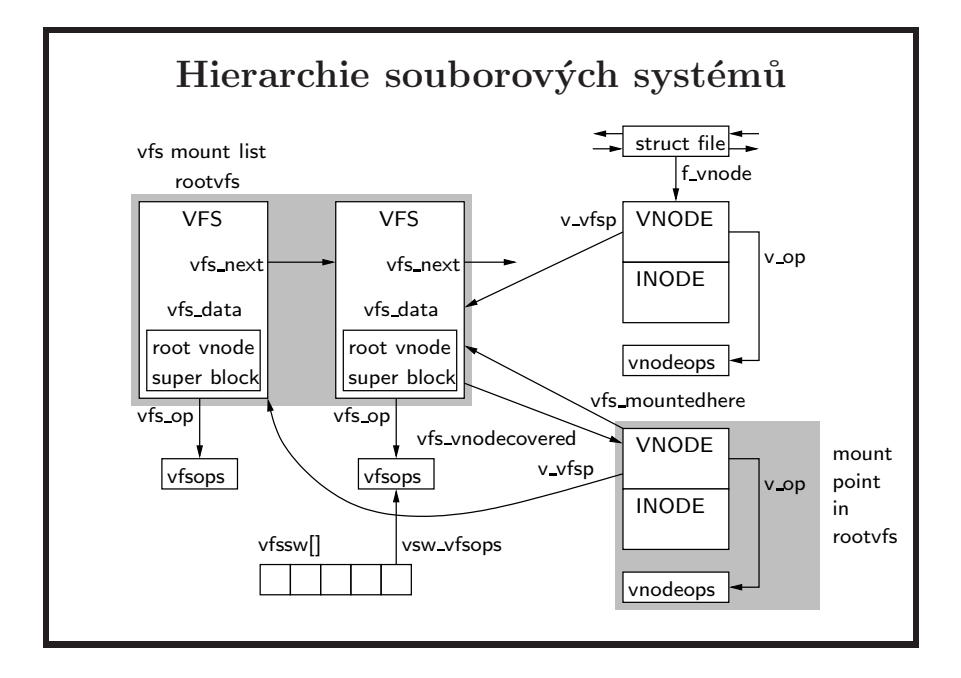

• struktura vfs obsahuje implementačně nezávislé informace o filesystému, nezávislé na konkrétním typu filesystému, tedy podobně jako vnode funguje pro soubory. Tato struktura reprezentuje jeden konkrétní fyzický filesystém, aktuálně přimontovaný do hierarchie souborů. V tomto vázaném seznamu tedy může být více struktur stejného typu souborového systému.

- rootvfs odkaz na root file system
- vfsops tabulka funkcí pro konkrétní typ systému souborů
- vfssw $[]$  pole odkazů na tabulky vfsops pro všechny systémem podporované typy filesystémů, z tabulky se vybírá při připojování svazku podle typu filesystému zadaného při volání mount
- v\_vfsp odkaz z vnode na filesystém (strukturu vfs), na kterém leží soubor reprezentovaný pomocí vnode
- v\_vfsmountedhere pouze ve vnode, který reprezentuje mount point (adresář, na kterém je připojen kořen jiného filesystému); odkazuje na strukturu vfs reprezentující připojený filesystém
- v\_vnodecovered odkaz na vnode adresáře, na kterém je filesystém připojen

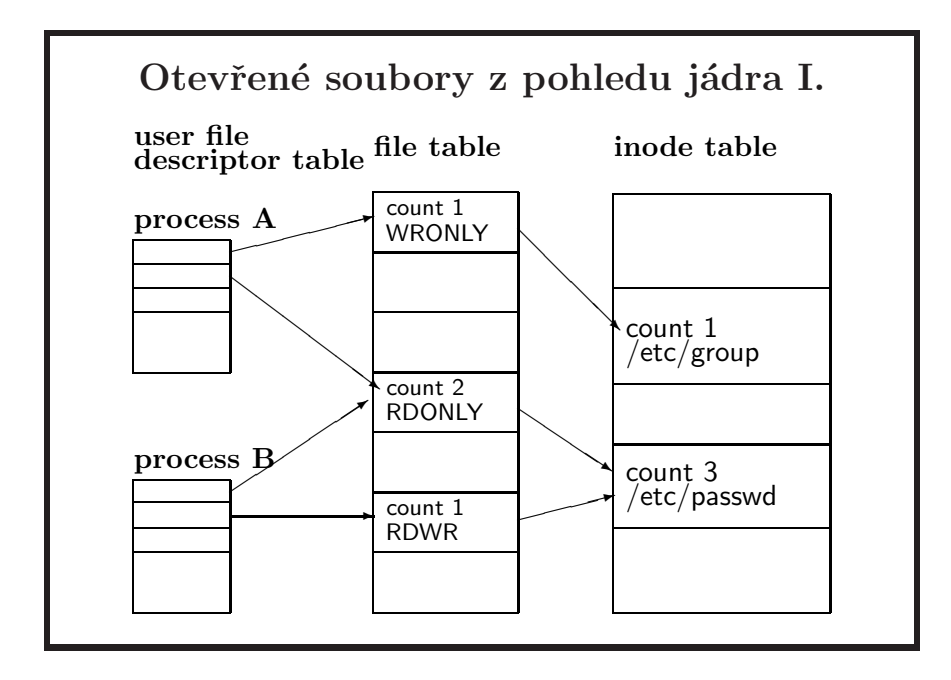

- toto je nejjednodušší pohled na tabulky v jádře které se týkají souborů, je to převzato z [Bach]; dnes to je o něco složitější, myšlenka je ale pořád stejná. Realitě více se podobající obrázek je na příštím slajdu.
- kaˇzd´y proces m´a svoji tabulku souborov´ych deskriptor˚u (*user file descriptor table*)
- z této tabulky je odkazovnáno na systémovou tabulku otevřených souborů systému (*file table*; ano, tato tabulka je pouze jedna). Zde je mód otevření souboru a také aktuální pozice v souboru.
- z tabulky otevřených souborů je odkazováno do tabulky načtených inodů v paměti. Dnes jsou to tzv. *vnodes* – *virtual nodes*, ale to v této chvíli není relevantn´ı.
- tabulka otevřených souborů systému, která vlastně vytváří o jednu úroveň odkazů navíc, je zde proto, aby různé procesy mohly sdílet stejnou aktuální pozici v souboru.
- při otevření souboru pomocí volání open se vždy alokuje nový slot v tabulce deskriptorů a také v systémové tabulce otevřených souborů (to je důležité!). Sdílení se pak v rámci jednoho procesu dosáhne duplikací deskriptorů, kdy více deskriptorů sdílí stejný slot v tabulce otevřených souborů systému nebo v případě různých procesů pak pomocí vytvoření nového procesu pomocí volání  $fork()$ , viz strana 123.

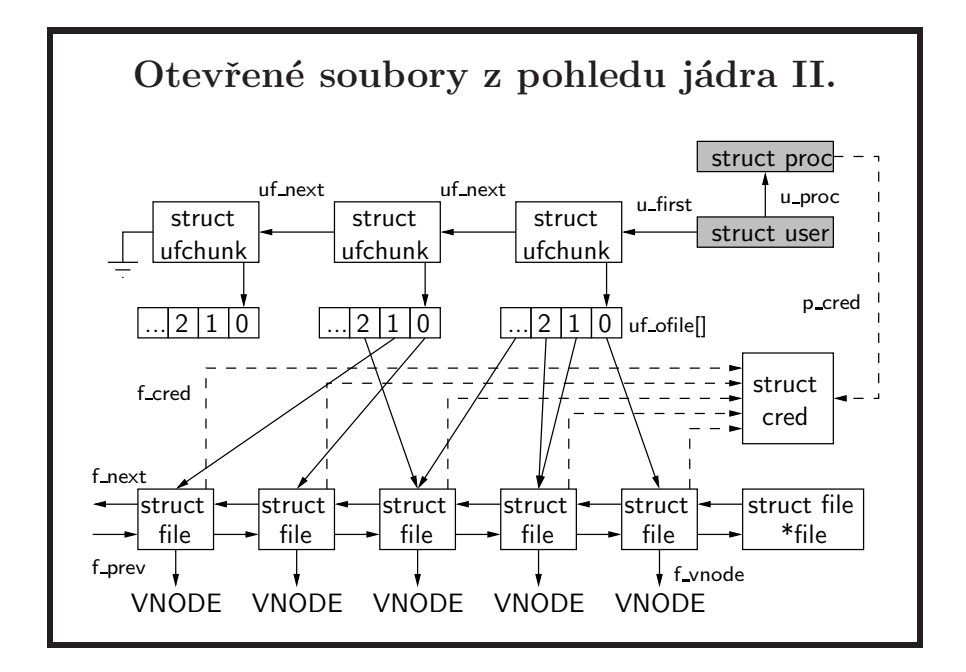

- struktury proc a user vytváří jádro pro každý proces a drží v nich služební informace o procesu.
- struktura ufchunk obsahuje NFPCHUNK (obvykle 24) *deskriptorů souborů*, po zaplnění se alokuje další ufchunk.
- struktura file (*otevření souboru*) obsahuje mód souboru (otevřen pro čtení, zápis, atd.), počet deskriptorů, které se na ni odkazují, ukazatel na vnode a pozici v souboru. Jedno otevření souboru může být sdíleno více deskriptory, jestliže byl původní deskriptor zkopírován, např. voláním fork() nebo dup().
- struktura cred obsahuje uživatelskou a skupinovou identitu procesu, který otevřel soubor.
- jeden vnode odpovídající jednomu souboru může být sdílen několika strukturami file, pokud byl daný soubor vícekrát otevřen.
- ne všechny vnodes jsou asociovány s tabulkou otevřených souborů. Např. při spuštění programu je potřeba přistupovat do spustitelného souboru a proto se alokuje vnode.

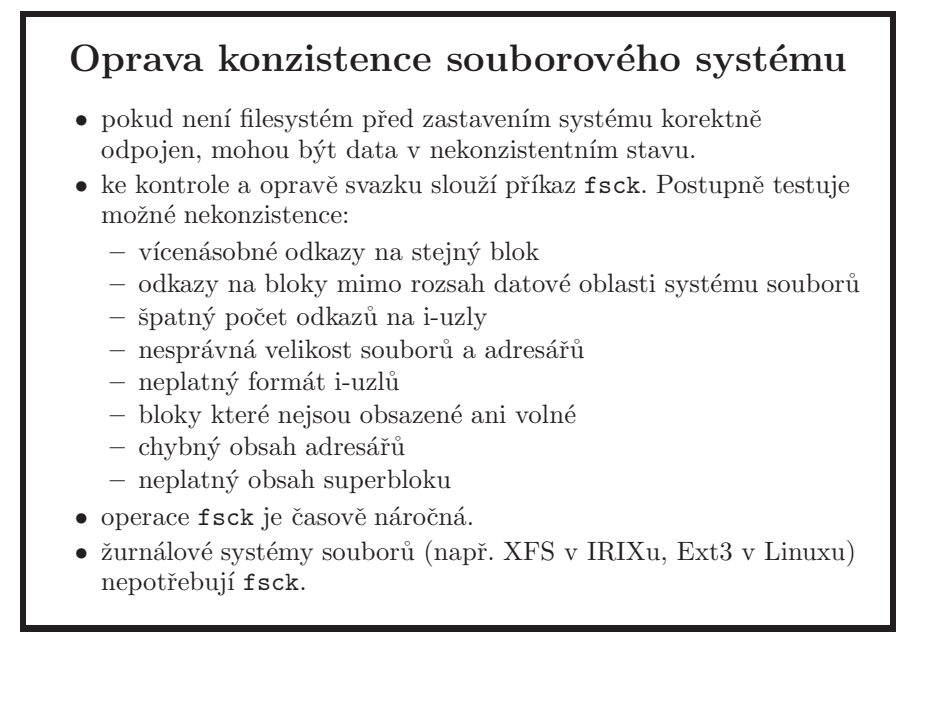

- data se přepisují na disky z vyrovnávacích pamětí se zpožděním. Uložení všech vyrovnávacích pamětí lze vynutit systémovým voláním sync(). Periodicky vyrovnávací paměti ukládá zvláštní systémový proces (démon).
- zde je ukázka fsck na odpojený filesystém:

```
toor@shewolf:~# fsck /dev/ad0a
** /dev/ad0a
** Last Mounted on /mnt/flashcard
** Phase 1 - Check Blocks and Sizes
** Phase 2 - Check Pathnames
** Phase 3 - Check Connectivity
** Phase 4 - Check Reference Counts
** Phase 5 - Check Cyl groups
24 files, 8848 used, 12951 free (7 frags, 1618 blocks, 0.0% fragmentation)
```
#### Další způsoby zajištění konzistence filesystému

- tradiční UFS synchronní zápis metadat
	- aplikace vytvářející nový soubor čeká na inicializaci inode na disku; tyto operace pracují rychlostí disku a ne rychlostí CPU
	- asynchronní zápis ale častěji způsobí nekontistenci metadat
- $\bullet$  řešení problémů s nekonzistencí metadat na disku:
	- *journalling* skupina na sobˇe z´avisl´ych operac´ı se nejdˇr´ıve atomicky uloží do žurnálu; při problémech se pak žurnál může "přehrát"
	- bloky metadat se nejdˇr´ıve zap´ıˇs´ı do non-volatile pamˇeti
	- *soft-updates* sleduje z´avislosti mezi ukazately na diskov´e struktury a zapisuje data na disk metodou *write-back* tak, že data na disku jsou vždy konzistentní
	- *ZFS* je nový filesystém v Solarisu, který používá *copy-on-write*

- $\bullet$  filesystem  $metadata =$  inodes, directories, free block maps
- *ext2* dokonce defaultně používá asynchronní zápis metadat a je při použítí synchronního zápisu výrazně pomalejší než UFS
- závislé operace jsou například smazání položky z adresáře a smazání diskového inode. Pokud by se stalo, že se nejdříve smaže diskový inode a pak teprve položka v adresáři, při výpadku mezi těmito dvěmi operacemi vniká nekonzistence – link ukazuje na diskový soubor, který neexistuje. Není problém se tomuto vyhnout při synchronním zápisu metadat (víme kdy a co zapisujeme, určujeme tedy pořadí zápisu), ale při metodě write-back je již nutné řešit závislosti jednotlivých bloků na sebe, protože při klasické synchronizaci vyrovnávacích pamětí na disk jádro nezajímá, který blok se zapíše dřív a který později.
- často jsou bloky na sobě závislé ve smyčce. Soft updates dokáže takovou smyčku rozbít tím, že provede *roll-back* a po zápisu pak *roll-forward*
- výkon soft updates je srovnatelný výkonu UFS filesystému s asynchronním zápisem metadat
- teoreticky soft updates zaručují, že po rebootu není potřeba použít fsck, tj. že filesystém bude v takovém stavu, že je možné nabootovat. Je však nutné pouˇz´ıt tzv. *background fsck* pro opravy nez´avaˇzn´ych chyb – to je povaˇzov´ano stále za velkou nevýhodu soft updates zvláště s tím, jak rostou velikosti běžně používaných disků. Takovou chybou, která nebrání nabootování, ale je nutné ji odstranit je například blok, který je označen jako použitý, ale žádný soubor ho nepoužívá.
- soft updates nejsou vždy doporučovány pro root filesystém. Problém je to, že ztráta metadat na root filesystému (viz 30-ti sekundová perioda zápisu) může být výrazně větší hrozbou zde než na /usr, /home atd. Další nevýhodou může být i to, že u soft updates mi smazání velkého souboru hned neuvolní místo.
- příklad: na bezpečnou operaci rename potřebuju při synchronním zápisu me $tada t$  4 zápisy – zvýšení počtu odkazů v inode, vytvoření nové adresářové položky, smazání staré, a opětné snížení počtu odkazů v inode. Kdykoli by systém spadnul, nenastane nebezpečná situace. Například 2 odkazy z adresářů na inode s referenčním počtem 1 je problém, protože po zrušení jednoho odkazu to bude vypadat, že soubor je stále na disku, když už byls jeho data dávno smazána. Není težké si asi představit, co by to mohlo znamenat v případě, že soubor obsahoval opravdu důležitá data – například zálohu. Opačná situace, tj. jeden odkaz na inode s referencí 2 sice také není správná situace, ale neohrožuje to možnost filesystém namontovat a normálně používat. V nejhorším se stane, že soubor vypadá že již na disku není a přitom stále existuje. U soft updates operace rename vytvoří kružnici, protože nejdříve je potřeba zapsat zvýšení počtu referencí, pak adresářové bloky a poté snížení referencí. A protože zvýšení/snížení se týká stejného inode, tak je při zápisu třeba udělat roll-back na (řekněme) 2, zapsat inode na disk, zapsat bloky adresárů a pak roll-forward na počet referencí 1. Při této akci je nad inodem držen zámek, takže nikdo nenačte starší data. Je jednoduché ukázat, že nelze zapsat žádný z těch tří bloků v kružnici tak, jak to je na konci operace rename, že je opravdu nutný ten roll-back – mohli bychom uvažovat, že inode se vlastně nezměnil a není třeba řešit zda se může/nemůže zapsat; zápis nového adresářového odkazu bez zvýšení počtu odkazů v inodu by nás totiž mohl dostat přesně do situace, která je popsána o pár řádků výše.

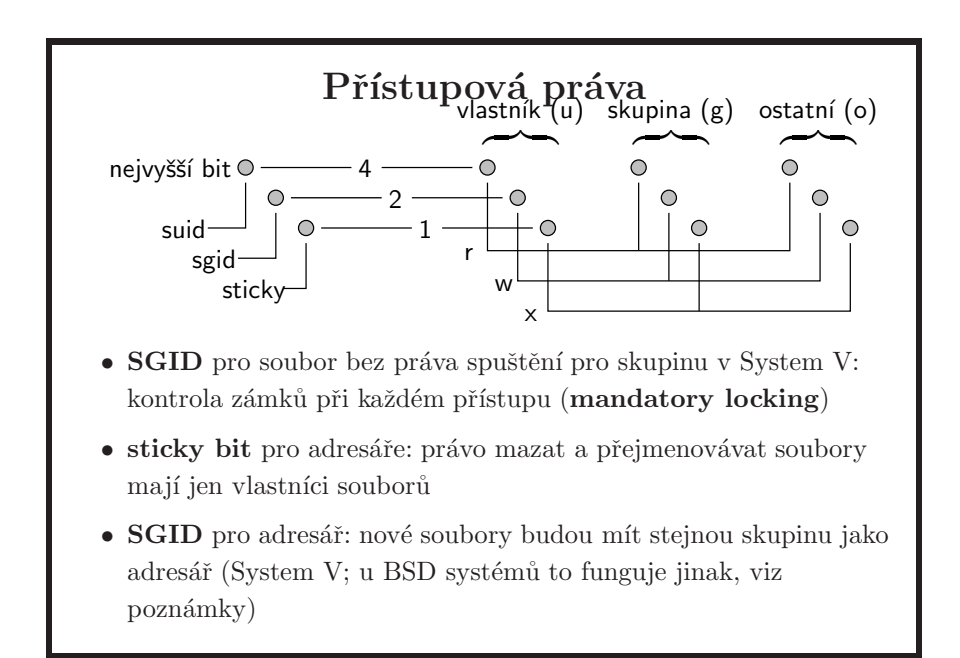

- SGID pro adresáře u BSD systémů způsobí, že soubory a podadresáře vytvořené v tomto adresáři budou mít stejného majitele jako je majitel daného adresáře. Nutným předpokladem je dále to, že daný UFS filesystém musí být namontován s suiddir příznakem a v jádru je option SUIDDIR (a to není default). Navíc to nefunguje pro roota. Tato možnost existuje kvůli Sambě a Nettalku.
- sticky bit pro adresáře: přejmenovat nebo smazat soubor může jen jeho vlastník (v některých implementacích stačí i právo zápisu do souboru), nestačí právo zápisu do adresáře. Toto nastavení se používá pro veřejné adresáře  $(nap\check{r}. /tmp).$
- původně měl sticky bit význam i pro spustitelné soubory: program s nastaveným sticky bitem zůstal po ukončení v paměti a jeho opětovné spuštění bylo rychlejší. Dnes se sticky bit v tomto významu už nepoužívá.
- některé filesystémy (XFS, AFS, UFS2, ZFS) mají tzv. access control lists (ACLs), které dovolují jemnější přidělování práv jednotlivým uživatelům a skupinám.

#### API pro soubory

- před použitím musí proces každý soubor nejprve otevřít voláním open() nebo creat().
- otevřené soubory jsou dostupné přes deskriptory souborů (file descriptors), číslované od 0, více deskriptorů může sdílet jedno otevření souboru (mód čtení/zápis, ukazovátko pozice)
- $\bullet$  standardní deskriptory:
	- $-0...$  standardní vstup (jen pro čtení)
	- $-1$ ... standardní výstup (jen pro zápis)
	- $-2...$  chybový výstup (jen pro zápis)
- $\bullet$  čtení a zápis z/do souboru: read(), write()
- změna pozice: lseek(), zavření: close(), informace: stat(), řídicí funkce: fcntl(), práva: chmod(), ...
- každá funkce, která alokuje deskriptory (nejen open a creat, ale např. i pipe, dup, socket) alokuje vždy volné deskriptory s nejnižším číslem.
- proces dědí otevřené soubory od rodiče, tyto soubory nemusí znovu otvírat. Obvykle (ale ne vždy) proces dostane otevřené alespoň deskriptory 0, 1 a 2.
- funkce ze souboru stdio.h (např. fopen, fprintf, fscanf) a odkazy na soubory pomocí ukazatele na FILE jsou definovány ve standardní knihovně a pro svojí činnost používají volání jádra (např. open, write, read). My se nebudeme knihovnou stdio zabývat.

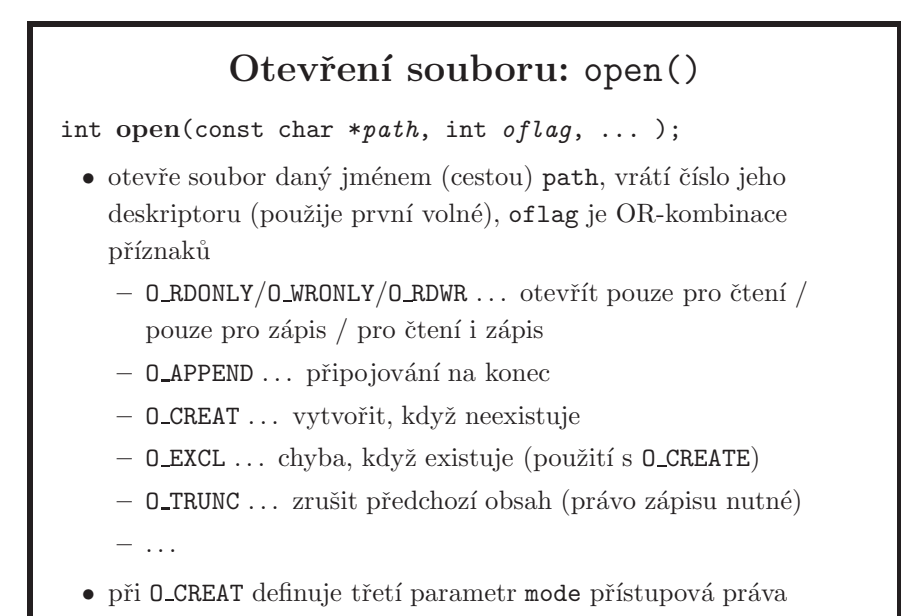

- při použití O\_CREAT se mode ještě modifikuje podle nastavení aktuální masky, které se mění voláním umask. Defaultní hodnota je typicky 022. Doporučuji se zamyslet, zda ji ve vašem shell profile skriptu nenastavit na 077. To ale nikdy nedělejte pro roota, jinak skončíte s podivně se chovajícím systémem  $-$  nainstalovaný software nebude moct spustit pod běžným uživatelem, to co dříve fungovalo fungovat přestane apod.
- mode nemá defaultní hodnotu, tj. vezme se to, co je na zásobníku i když tento parametr není přítomen! Příznaky i mód jsou uloženy v systémové tabulce otevřených souborů.
- pokud se znovu použije dříve využívaná položka v tabulce deskriptorů nebo v tabulce otevřených souborů, vše potřebné se vynuluje (pozice v souboru, flagy deskriptoru, . . . )
- existují ještě další nastavitelné příznaky:
	- $-$  0\_SYNC (O\_DSYNC, O\_RSYNC není na BSD) ... operace se souborem skončí až po fyzickém uložení dat (synchronized  $I/O$ )
	- O\_NOCTTY ... při otvírání terminálu procesem, který nemá řídicí terminál, se tento terminál nestane řídícím terminálem procesu
	- O\_NONBLOCK ... pokud nelze čtení nebo zápis provést okamžitě, volání read/write skončí s chybou místo zablokování procesu
- v přístupových právech se vynulují ty bity, které jsou nastavené pomocí umask.
- pro čtení a zápis nelze použít O\_RDONLY | O\_WRONLY, protože implementace použily 0 pro read-only flag. Norma proto definuje, že aplikace musí použít právě jeden z těchto tří flagů.
- je možné otevřít a zároveň vytvořit soubor pro zápis tak, že jeho mód zápis nedovoluje. Při příštím otevření souboru se ale již tento mód uplatní při kontrole přístupu a pro zápis jej otevřít nepůjde. Pro 0\_TRUNC také platí, že musíte mít pro daný soubor právo zápisu.

# Vytvoření souboru int creat(const char \*path, mode\_t mode); • open() s příznakem O\_CREAT vytvoří soubor, pokud ještě neexistuje. V zadané hodnotě přístupových práv se vynulují bity, které byly nastaveny pomocí funkce mode t umask(mode t *cmask* );  $\bullet$  funkce je ekvivalentní volání open(path, O WRONLY|O CREAT|O TRUNC, mode); int mknod(const char \*path, mode\_t mode, dev\_t dev); • vytvoří speciální soubor zařízení. int mkfifo(const char \*path, mode\_t mode); • vytvoří pojmenovanou rouru.

- volání vrací nejnižší deskriptor, který v dané chvíli nebyl otevřený pro proces
- open dokáže otevřít regulární soubor, zařízení i pojmenovanou rouru, ale vytvořit dokáže jen regulární soubor; pro ostatní typy souborů je nutné použít zde uvedená speciální volání.
- test pomocí příznaku O\_EXCL na to, zda soubor existuje, a jeho případné vytvoření je atomická operace. Toho se využívá při používání lock souborů. Ze slajdu je vidět, že tento test je možné provést jen pomocí volání open, ne creat.
- speciální soubory může vytvářet pouze root, protože se pomocí nich definují přístupová práva k periferním zařízením.
- povolené hodnoty pro mode je možné nalézt většinou v manuálové stránkce pro chmod(2), a určitě je naleznete i v hlavičkovém souboru stat.h, kde musí být podle normy definované.

### Čtení a zápis souborů:  $read(), write()$

ssize t read(int *fildes*, void \**buf*, size t *nbyte* );

- z otevřeného souboru s číslem deskriptoru fildes přečte od aktuální pozice max. nbyte bajtů dat a uloží je od adresy buf.
- vrací počet skutečně přečtených bajtů (<= nbyte), 0 znamená konec souboru.

```
ssize t write(int fildes, const void *buf, size t
nbyte );
```
– do otevřeného souboru s číslem deskriptoru fildes zapíše na aktuální pozici max. nbyte bajtů dat uložených od adresy buf.

– vrac´ı velikost skuteˇcnˇe zapsan´ych dat (<= nbyte).

- pro UNIX je každý soubor posloupnost bajtů bez další vnitřní struktury.
- $\bullet$  chování read a write závisí na typu souboru (regulární, zařízení, roura, soket) a na tom, zda je soubor v blokujícím nebo neblokujícím módu (flag O NONBLOCK pˇri otevˇren´ı souboru, viz strana 83).
- pro obě volání existuje několik zásadních rohových případů a následující informace jsou výňatkem z manuálových stránek. Pokud si nejste jisti, doporučuji se podívat přímo do normy (www.unix.org/single\_unix\_specification).
- volání read vrátí nenulový počet bajtů menší než nbyte, pokud v souboru zbývá méně než nbyte bajtů, nebo volání bylo přerušeno signálem, nebo soubor je roura, zařízení či soket a aktuálně je k dispozici méně než nbyte bajtů. Při neexistenci dat se blokující read zablokuje, dokud se nějaká data neobjeví, neblokující read vrátí -1 a nastaví errno na EAGAIN.
- volání write vrátí nenulový počet bajtů menší než nbyte, jestliže se do souboru nevejde víc dat (např. zaplněný disk), zápis je přerušen signálem nebo je nastaveno **0\_NONBLOCK** a do roury, soketu nebo zařízení se vejde pouze část zapisovaných dat. Bez O\_NONBLOCK se čeká, dokud se nepodaří zapsat vše. Pokud nelze aktuálně zapsat nic, blokující write se zablokuje, dokud není možné zapisovat, neblokující write vrátí -1 a nastaví errno na EAGAIN.
- $\bullet$  důležité výjimky vzhledem k rourám jsou uvedeny na straně 88.
- když read nebo write vrátí méně než nbyte z důvodu chyby, opakované volání téže funkce vrátí -1 a nastaví kód chyby v errno.
- přerušení read, write signálem dřív, než se podaří přečíst, resp. zapsat aspoň jeden bajt, způsobí návrat s hodnotou -1 a nastavení errno na EINTR. Pozor

na to, že zde je rozdíl proti situace, kdy před doručením signálu podaří přečíst nebo zapsat alespoň jeden bajt (viz výše).

• příznak otevření souboru O\_APPEND zajistí atomický zápis na konec souboru (pouze na lokálním disku), tj. každý zápis se provede na konec souboru.

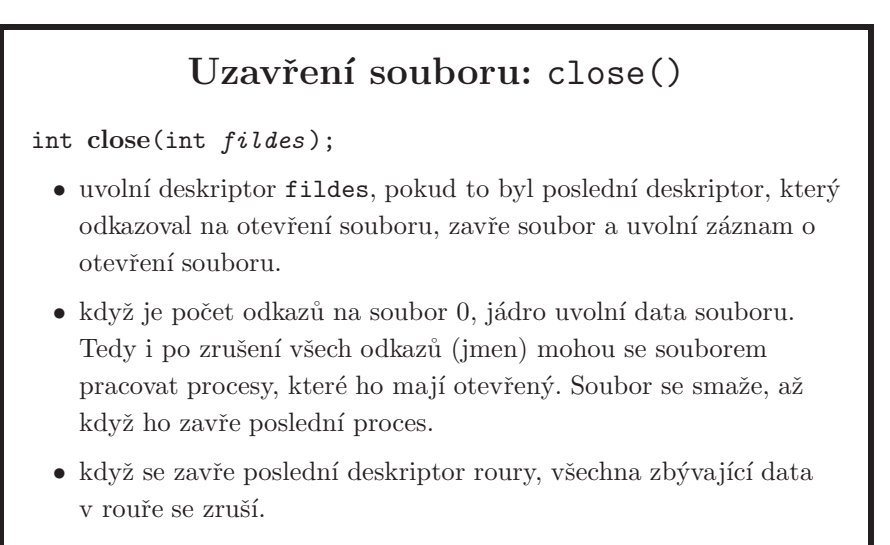

• při skončení procesu se automaticky provede close() na všechny deskriptory.

- pokud proces potřebuje dočasný soubor, může ho vytvořit, ihned smazat a pak s ním pracovat přes existující deskriptor (tento deskriptor lze předat synovským procesům). Když je takový soubor zavřen všemi procesy, jádro smaže jeho data z disku.
- i operace close může selhat. Např. některé filesystémy zapisují data na disk až v okamžiku zavření souboru, když zápis skončí chybou, close vrátí -1.
- otevírání souborů a nezavírání je při ukončení práce s nimi vede k alokované paměti, kterou již nemáme jak uvolnit (ztratili jsme na ni odkaz) – situace kde takto paměť "ztrácíme" se nazývá memory leak.

### Příklad: kopírování souborů

```
#include <sys/types.h>
#include <fcntl.h>
int main(int argc, char *argv[])
{
    char buf[4096];
    int inf, outf;
    ssize t ilen;
    inf = open(argv[1], 0_RDOMLY);outf = creat(argv[2], 0666);
    while ((ilen = read(inf, buf, 4096)) > 0)
            write(outf, buf, ilen);
    close(inf); close(outf);
    return (0);
}
```
- tento příklad je kompletní! Stačí provést cut-and-paste, přeložit a spustit. Nutno poznamenat, že pro účely použití pouze jednoho slajdu se netestují žádné chyby, včetně ignorování toho, že uživatel může program spustit bez parametrů a ten pak provádí dereferencing paměti, která neobsahuje očekávaná data. To pak na některých systémech může způsobit core dump.
- je neefektivní číst a zapisovat soubor po jednotlivých bajtech, lepší je najednou zpracovávat rozumně velké bloky.
- pokud potřebujete pracovat s malými částmi/buffery, je lepší použít stream orintované knihovní funkce fopen, fread, ... které data vnitřně bufferují
- všimněte si, že vždy zapisujeme jen tolik bajtů, kolik jsme jich načetli.

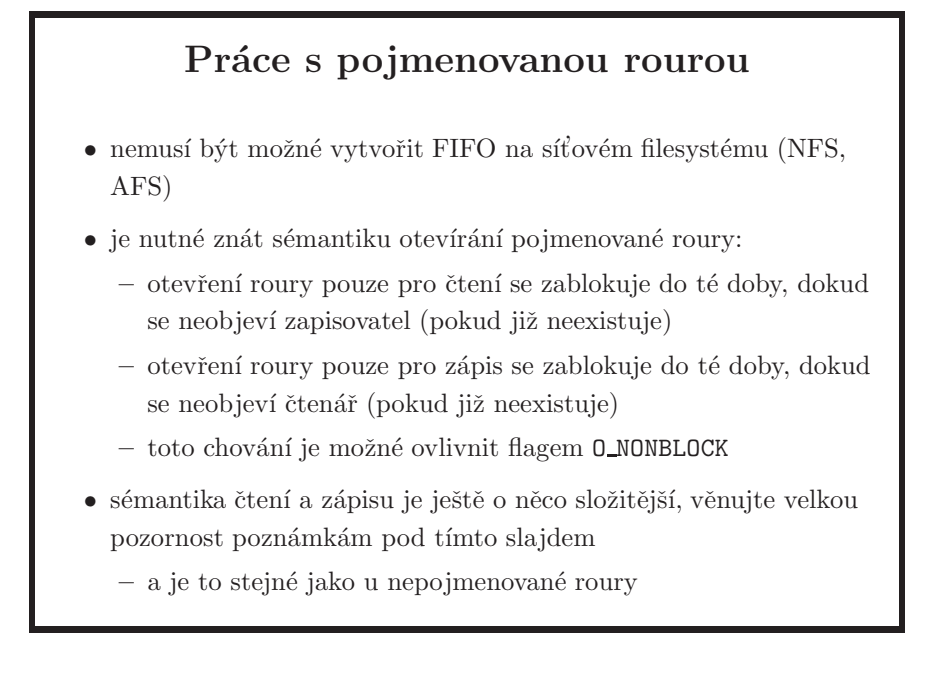

- $\bullet$  použití nepojmenované roury je popsané na straně 122
- čtenář je proces, který otevře soubor (i) pro čtení, zapisovatel je proces, který otevře soubor (i) pro zápis.
- je možné otevřít rouru pro zápis i čtení stejným procesem najednou, aniž by předtím existoval čtenář nebo zapisovatel
- pokud rouru nemá žádný proces otevřenou pro zápis, pro okamžité vrácení deskriptoru pouze pro čtení je nutné otevřít rouru s flagem O NONBLOCK, proces se jinak na rouˇre zablokuje ˇcek´an´ım na zapisovatele. Pozor ale na to, že pokus o **čtení** z roury bez zapisovatele okamžitě vrátí 0 jako indikaci konce souboru; proces se nezablokuje čekáním na zapisovatele, bez ohledu na to zda byl soubor otevřen v blokovacím či neblokovacím módu. Při zápisu do roury bez čtenáře (tj. zapisovatel otevřel rouru ještě v době, kdy čtenář existoval, viz následující odstavec) pošle kernel procesu signál SIGPIPE ("broken pipe"):

```
bash$ dd if=/dev/zero | date
Sun Mar 2 01:03:38 CET 2008
bash$ echo ${PIPESTATUS[0]}
141
bash$ kill -l | grep 'expr 141 - 128'
13) SIGPIPE 14) SIGALRM 15) SIGTERM 16) SIGUSR1
```
• v případě otevírání pouze pro zápis s 0\_NONBLOCK bez existujícího čtenáře se vrátí chyba a errno se nastaví na ENXIO. Tato asymetrie je snahou, aby v rouře nebyla data, která nebudou v krátké době přečtena – systém nemá způsob, jak uschovávat data v rouře bez časového omezení. Bez O NONBLOCK flagu se proces zablokuje čekáním na čtenáře. Asymetrií je míněno to, že systému nevadí čtenáři bez zapisovatelů, ale nechce mít zapisovatele bez čtenářů. I tato situace se může stát, viz předchozí odstavec, ale tam to jinak řešit nelze.

- z uvedeného tedy vyplývá, že pokud chcete vytvořit proces, který čeká na pojmenované rouře a vykonává požadavky, musíte ji otevřít s flagem O\_RDWR i když do roury nehodláte zapisovat; jinak po prvním zablokování v open při čekání na otevření roury zapisovatelem by další volání read pro akceptování dalšího požadavku typicky vrátilo 0, pokud by náhodou roura nebyla mezitím pro zápis otevřena dalším procesem.
- zápis maximální velikosti PIPE BUF (limits.h) je zaručený jako atomický, tj. data nesmí být proložena daty jiných zapisujících procesů. Např. v Open-Solarisu to je to 5120 bajtů, ve FreeBSD 5.4 je to 512 bajtů. Pokud zapisujete více, může se to stát. Zároveň platí, že pokud se zapisuje méně než PIPE BUF bajtů, zapíšou se vždy najednou, a pokud je nastaveno O\_NONBLOCK a nelze toho dosáhnout, vrátí se chyba.
- roura nemá pozici v souboru, zápis tak vždy přidává na konec.
- stejně se vzhledem ke čtení a zápisu chová i nepojmenovaná roura, viz strana 122.

#### Nastavení pozice: lseek()

off t lseek(int *fildes*, off t *offset*, int *whence* );

- $\bullet$  nastaví pozici pro čtení a zápis v otevřeném souboru daném číslem deskriptoru fildes na hodnotu offset.
- podle hodnoty whence se offset počítá:
	- SEEK SET . . . od zaˇc´atku souboru
	- SEEK CUR ... od aktuální pozice
	- SEEK END . . . od konce souboru
- vrací výslednou pozici počítanou od začátku souboru.
- · lseek(fildes, 0, SEEK\_CUR) pouze vrátí aktuální pozici.

• lze se přesunout i na pozici za koncem souboru. Pokud se pak provede zápis, soubor se prodlouží a v přeskočené části budou samé nuly (samotné lseek nestačí). Některé filesystémy takové bloky celých nul pro úsporu místa neukládají.

- velikost souboru je možné zjistit pomocí lseek(fildes, 0, SEEK\_END).
- nejčastější operace s lseek jsou tři: nastavení konkrétní pozice od začátku souboru, nastavení pozice na konec souboru a zjištění aktuální pozice v souboru (0 společně se SEEK\_CUR)
- při použití lseek se žádné I/O neprovede, tj. žádný příkaz se nepošle na řadič disku
- lseek nemusí sloužit jen pro operace read a write, ale také pro následnou operaci lseek
- ukládání nul může vést k problémům se zálohami

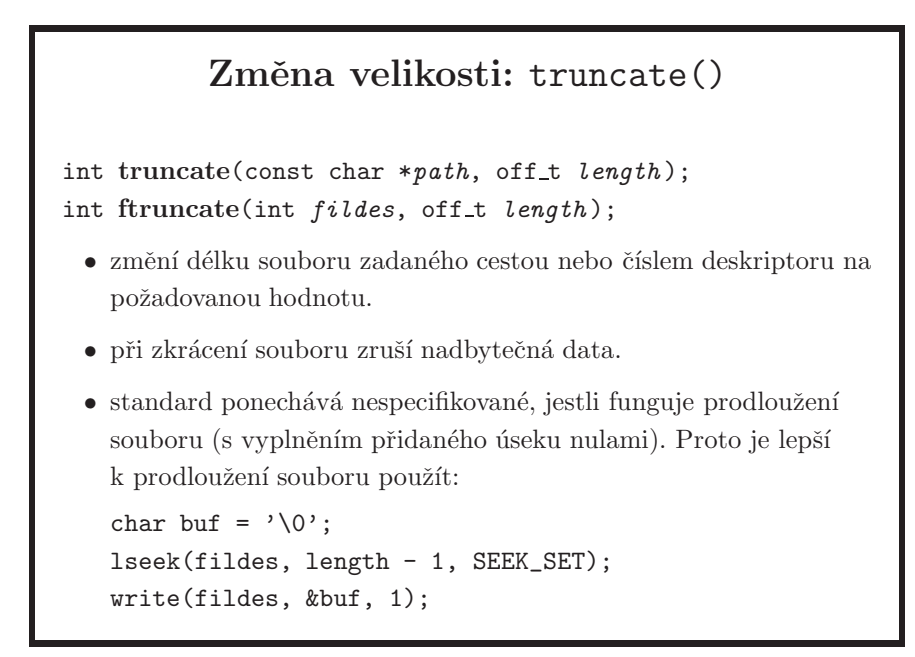

- zrušit veškerý obsah souboru při otevření se dá příznakem O\_TRUNC ve funkci open.
- podrobnosti je třeba hledat v manuálové stránce, např. ve FreeBSD v sekci BUGS nalezneme toto: *Use of truncate to extend a file is not portable.*

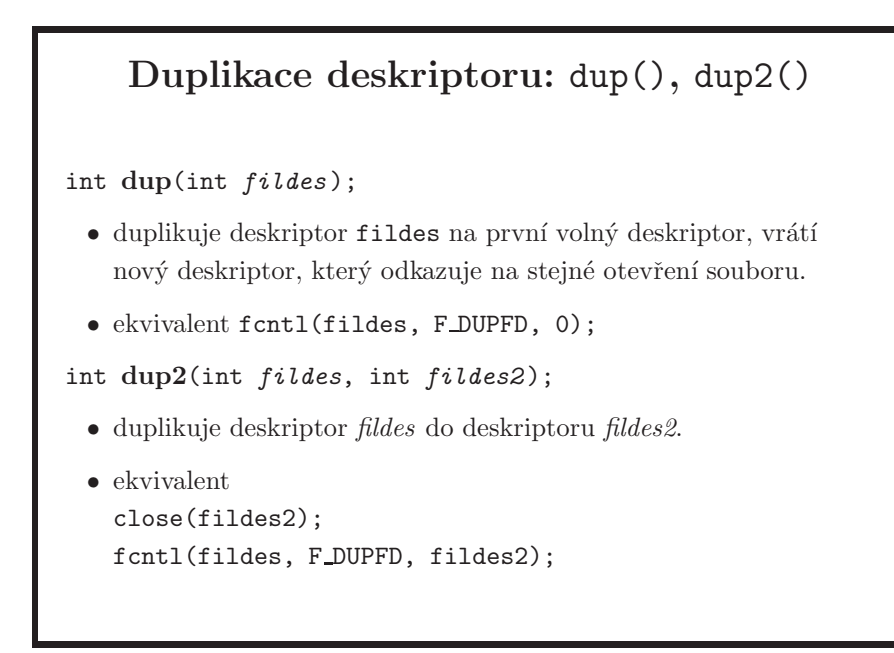

- první volný deskriptor se použije i u otevírání a vytváření souborů, viz strany 83 a 84.
- duplikovaný a původní deskriptor sdílí stejné otevření souboru a tedy i aktuální pozici a mód čtení/zápis.
- ekvivalent pro dup2 není zcela ekvivalentní, např. pokud je fildes rovný fildes2. Více viz norma.

```
Příklad: implementace shellového
                   přesměrování
 • $ program < in > out 2>> err
close(0);
open("in", O_RDONLY);
close(1);
open("out", O_WRONLY | O_CREAT | O_TRUNC, 0666);
close(2);
open("err", O_WRONLY | O_CREAT | O_APPEND, 0666);
 • $ program > out 2>&1
close(1);
open("out", O_WRONLY | O_CREAT | O_TRUNC, 0666);
close(2);
dup(1);
```
- další příklad použití dup uvidíme, až se budeme zabývat rourami.
- je potřeba si dát pozor na stav deskriptorů. Druhý příklad nebude fungovat, když bude deskriptor 0 uzavřen, protože open vrátí deskriptor 0 (první volný) a dup vrátí chybu (pokus o duplikaci uzavřeného deskriptoru). Možné řešení:

```
close(1);
if((fd = open("out", 0_WRONLY | 0_CREAT | 0_TRWDC, 0666)) == 0)dup(0);
close(2);
dup(1);if(fd == 0)close(0);
nebo
fd = open("out", 0_WRONLY | 0_CREAT | 0_TRWC, 0666);if(fd != 1) {
    dup2(fd, 1);
    close(fd);
}
dup2(1, 2);
```
#### $\tilde{R}$ ídicí funkce souborů a zařízení: fcntl $(),$ ioctl()

int fcntl(int *fildes*, int *cmd*, ...);

 $\bullet$  slouží pro duplikaci deskriptorů, nastavování zámků, testování a nastavování různých příznaků souboru.

příklad: zavření standardního vstupu při spuštění programu (volání typu exec)

fcntl(0, F SETFD, FD CLOEXEC);

int ioctl(int *fildes*, int *request*, ... );

- rozhraní pro řídicí funkce periferních zařízení
- používá se jako univerzální rozhraní pro ovládání zařízení, každé zařízení definuje množinu příkazů, kterým rozumí.

- jak později uvidíme, i k socketům se přistupuje přes souborové deskriptory, a je tedy možné fnctl použít i na ně, třeba pro nastavení neblokujícího socketu. Více informací viz strana 175.
- možné hodnoty cmd ve funkci fcntl:
	- F DUPFD . . . duplikace deskriptoru
	- F\_GETFD ... zjištění příznaků deskriptoru (FD\_CLOEXEC uzavření při exec). FD\_CLOEXEC je jediný flag pro deskriptory, definovaný v normě UNIX 03.
	- $-$  F\_SETFD  $\ldots$  nastavení příznaků deskriptoru
	- $-$  F\_GETFL ... zjištění módu čtení/zápis a příznaků otevření souboru (jako u open)
	- F SETFL . . . nastaven´ı pˇr´ıznak˚u otevˇren´ı souboru (O APPEND, O DSYNC, O NONBLOCK, O RSYNC, O SYNC). Nemohu nastavit příznaky pro ro/rw a ani příznaky pro vytvoření, zkrácení nebo exkluzivní přístup k souboru.
	- F\_GETLK, F\_SETLK, F\_SETLKW ... nastavování zámků
- je důležité si uvědomit, že jsou dva druhy příznaků příznak $(y)$  pro souborový deskriptor a příznaky pro jedno konkrétní otevření souboru – tj. příznaky jsou uložené ve dvou různých tabulkách.
- periferní zařízení podporují čtení a zápis dat pomocí read, write a mapování dat do paměti (mmap), veškeré další operace se zařízením (např. nastavení parametrů, zamčení nebo eject) se dělají funkcí ioctl.
- při nastavování příznaků nejdřív vždy zjistěte, jaké byly předtím. I když jste si jisti, že v dané chvíli jsou nulové a je tedy možné provést fcntl(fd,

O\_APPEND), nemůžete vědět, co se může změnit (například o pár řádků výše nějaký flag přidáte, aniž byste věděli, že jste ovlivněni kódem dole). Tedy vždy použijte například toto:

```
flags = fcntl(fd, F_GETFL);
if (fcnt1(fd, F\_SETFL, flags | 0_APPEND) == -1)...
```
... a podobně pro odebrání flagu – je špatné řešení nastavit hodnotů flagů na nulu, místo toho je třeba použít bitového jedničkového doplňku příslušného flagu

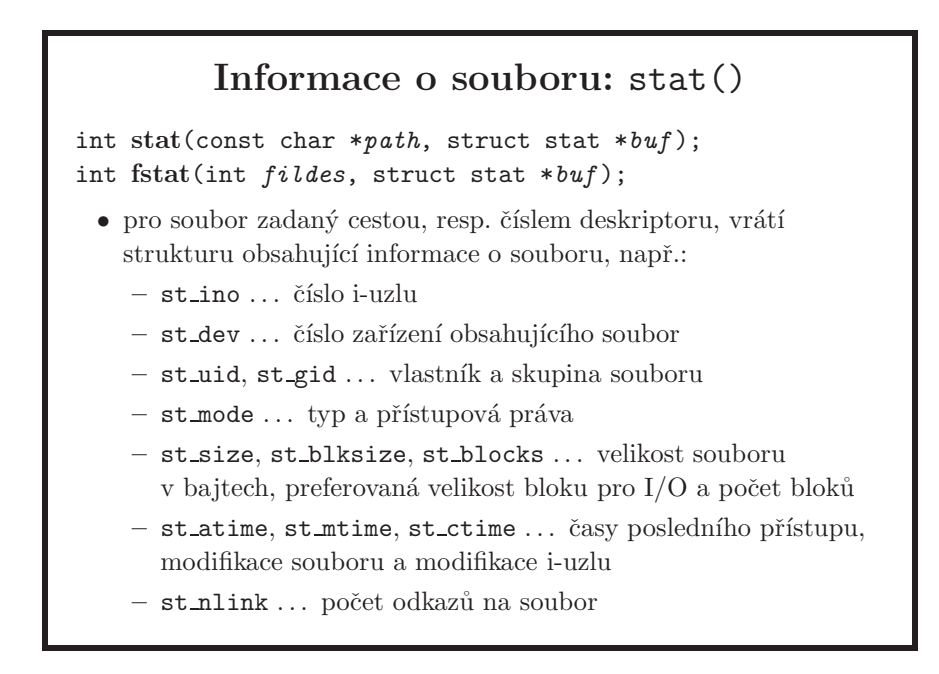

- *metadata* jsou informace o souboru tedy mód, časy přístupu, délka, vlastník a skupina atd. Nepatří mezi ně skutečná data souboru, a ani jméno, které není uloženo v rámci daného souboru, ale v adresáři či v adresářích.
- metadata je možné přečíst, i když proces nemá práva pro čtení obsahu souboru.
- touto funkcí nezískám flagy deskriptoru ani flagy z pole tabulky otevřených souborů v systému, zde jde o informace ohledně souboru uloženého na pamět'ovém médiu.
- st\_ctime není čas vytvoření soubor (creation time), ale čas změny indexového uzlu (change time)
- norma nespecifikuje pořadí položek ve struktuře ani nezakazuje přidat další

### Informace o souboru (2)

- $\bullet\,$ pro typ souboru jsou v $<$ sys/stat.h> definovány konstanty S\_IFMT (maska pro typ), S\_IFBLK (blokový speciální), S\_IFCHR (znakový speciální), S\_IFIFO (FIFO), S\_IFREG (obyčejný), S\_IFDIR (adresář), S\_IFLNK (symlink).
- typ lze testovat pomocí maker  $S_ISBLK(m)$ ,  $S_ISSHR(m)$ , S\_ISFIFO(m), S\_ISREG(m), S\_ISDIR(m), S\_ISLNK(m).
- konstanty pro přístupová práva: S\_IRUSR (čtení pro vlastníka), S\_IWGRP (zápis pro skupinu), atd.

int lstat(const char \**path*, struct stat \**buf* );

• když je zkoumaný soubor symlink, stat() vrátí informace o souboru, na který ukazuje. Tato funkce vrací informace o symlinku.

- typ a práva souboru jsou uložena společně v st\_mode, proto existují zmiňovaná makra.
- S<sub>-</sub>IFMT specifikuje tu část bitů, které jsou věnované typu souboru, makra pro jednotlivé typy pak nejsou masky, ale hodnoty, takže test na typ souboru je nutné udělat takto: (st mode & S IFMT == S IFREG). Všechna makra jsou v normě, takže jejich používáním zaručíme přenositelný kód.

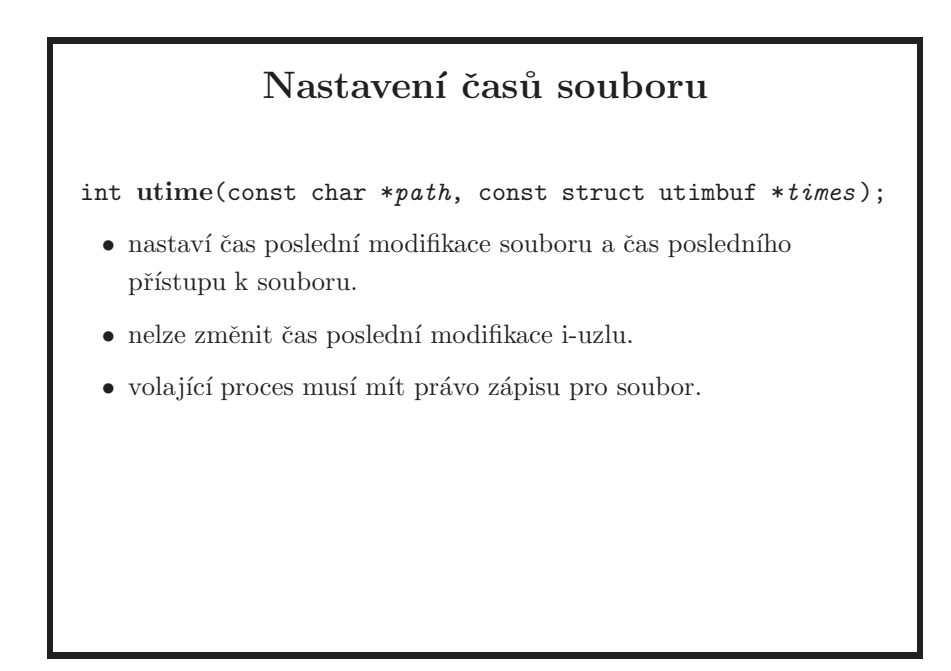

- tuto funkci používají hlavně kopírovací a archivační programy, aby zajistily stejné časy kopie a originálu.
- $\bullet\,$ shellové rozhraní pro funkci utime představuje příkaz touch.

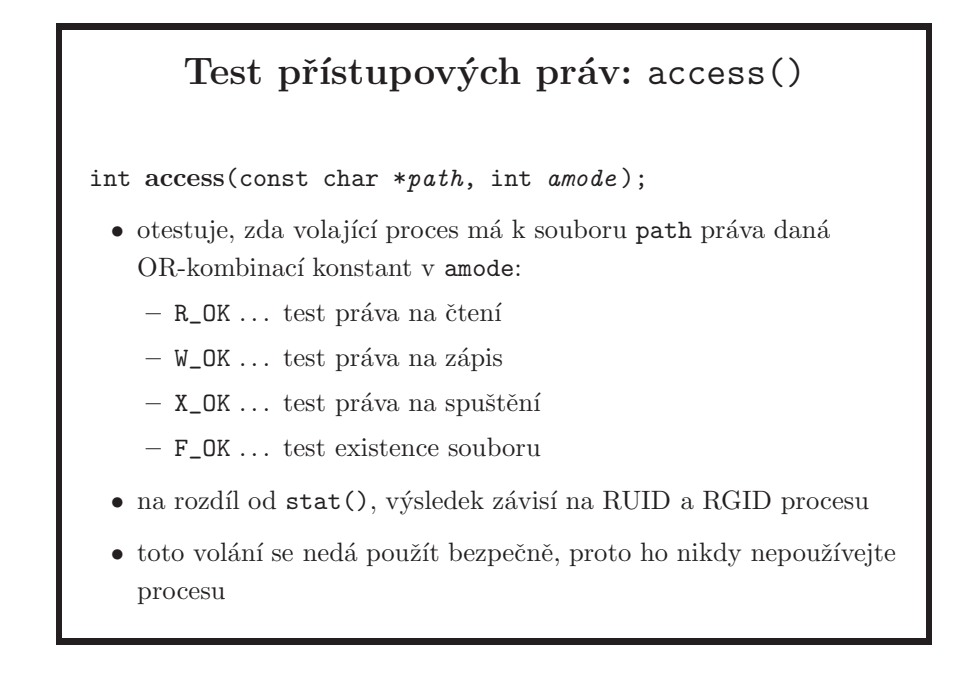

- volání access aplikuje mechanismus testování přístupových práv k zadanému souboru pro volající proces a vrátí výsledek.
- funkce access volání byla pro setuid proces, aby si mohl ověřit, zda uživatel běžící daný setuid proces by měl za normálních okolností k příslušnému souboru přístup. Z toho vyplývá, že toto volání je security hole – mezi testem a následnou akcí se soubor může změnit, což proces nemůže nikdy ošetřit.  $\tilde{R}$ ešením je vrátit se zpátky k reálným UID/GID a přístup vyzkoušet.

### Nastavení přístupových práv int chmod(const char \*path, mode\_t mode);  $\bullet\,$ změní přístupová práva souboru path na hodnotu mode. • tuto službu může volat pouze vlastník souboru nebo superuživatel (root). int chown(const char \*path, uid\_t owner, gid\_t group); • změní vlastníka a skupinu souboru path. Hodnota -1 znamená zachovat vlastníka, resp. skupinu. • měnit vlastníka může jen superuživatel, aby uživatelé nemohli obcházet nastavené quoty tím, že své soubory předají někomu iinému. • běžný uživatel může měnit skupinu svých souborů a musí přitom patřit do cílové skupiny.

- parametr mode zde samozřejmě neobsahuje typ souboru, jako tomu je například u volání stat. Hodnoty mode viz chmod $(2)$ .
- pokud nejsem vlastník, nemohu celkem logicky změnit mód ani u souboru s nastaveným přístupem rw-rw-rw-
- $\bullet$  v některých implementacích může vlastník souboru předat vlastnictví někomu jinému, např. v IRIXu je chování chown nastavitelné jako parametr jádra.
- $\bullet$  není běžné volat funkci chmod z uživatelských aplikací, na to se používají flagy u volání open, hlavní použití je v aplikaci chmod(1)

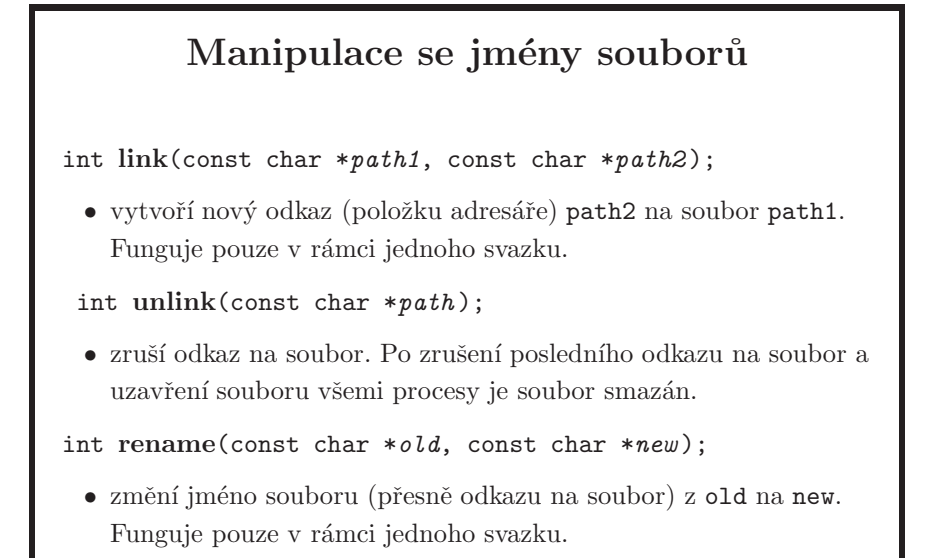

- opět zdůrazňuji, že unix nemá volání typu delete na soubory. Podrobněji viz strana 61.
- volání link vytváří hardlinky, tj. zobrazení ze jména souboru na číslo i-uzlu. Čísla i-uzlů jsou jednoznačná pouze v rámci svazku, proto pro linky mezi filesystémy je nutné použít symlinky.
- $\bullet$  parametr path2 nesmí existovat, tedy nelze takto přejmenovávat
- $\bullet$  unlink nefunguje na adresáře
- shellový příkaz mv používá rename pro přesuny v rámci jednoho svazku. Přesun souboru mezi filesystémy vyžaduje nejprve soubor zkopírovat a pak smazat originál voláním unlink.
- $\bullet$  rename funguje nad symlinky, ne nad soubory, na které symlink ukazuje
- existuje i volání remove, viz strana 102.

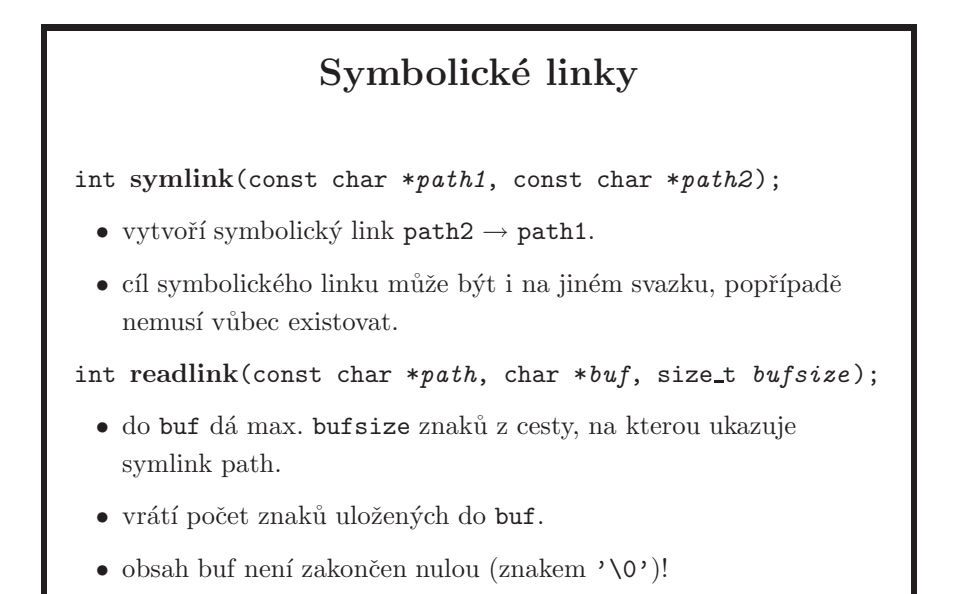

- shellový příkaz ln volá symlink nebo link, podle toho, jestli je použit přepínač -s nebo ne.
- smazání hardlinku nesmaže soubor, pokud na něj vede ještě jiný hardlink. Naopak soubor (položku adresáře i data) je možné smazat, i když na něj ukazují nějaké symlinky.
- $\bullet$  readlink je použitelný v situaci, pokud chci smazat soubor, na který daný symlink ukazuje
- bufsize se typicky dává o 1 menší než velikost bufferu, to pro ukončení znakem '\0'

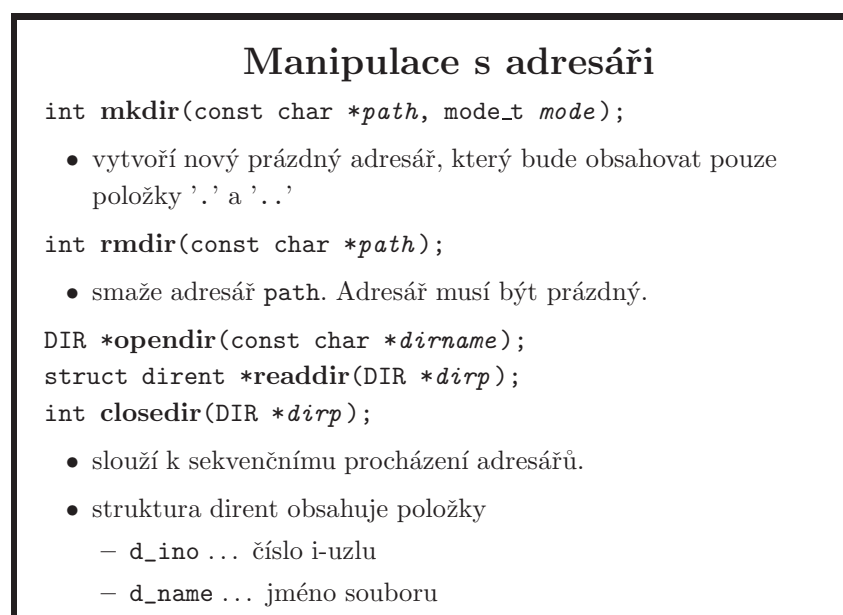

- položky adresáře nejsou nijak uspořádány, readdir je může vracet v libovolném pořadí. V případě chyby se vrací NULL jako předtím a errno je nastaveno. Konec adresáře se signalizuje tím, že readdir vrátí NULL a errno není změněno.
- readdir je stavová funkce. Pro vrácení se na začátek je možné použít funkci rewinddir. Pokud tuto funkci voláte z více vláken je nutné používat reentrantní readdir r, protože struktura dirent je statická.
- v některých implementacích (např. FreeBSD) lze adresář otevřít pro čtení (ne pro zápis) jako normální soubor a číst ho pomocí read, ale je třeba znát jeho vnitřní organizaci. Proto je readdir pro zpracování obsahu adresáře lepší než read, který vrací raw data adresáře. Kromě toho, norma nevyžaduje, aby adresář bylo možné číst funkcí read, Linux to například nedovolí.
- d\_ino není moc užitečné, protože v případě, kdy daný adresář je mount point, tak ukazuje na adresář, na který je další filesystém namontován, ne na kořen namontovaného filesystému
- některé systémy mají ve struktuře dirent položku d\_type. Ta může nabývat hodnot DT\_REG, DT\_DIR, DT\_FIFO atd., viz manuálová stránka pro dirent. Byla to věc specifická pro BSD a následně převzatá i jinými systémy, například Linuxem. Není to součástí normy a tedy to není přenositelné. Přenositelný způsob je na každou položku zavolat stat.
- rmdir nefunguje na neprázný adresář, musíte sami smazat jeho obsah před smazáním adresáře. Je také možné použít například toto: system("rm -r xxx")

• norma specifikuje i volání remove, které se chová jako unlink pro regulární soubory, a jako rmdir pro adresáře.

```
Příklad: procházení adresáře
int main(int argc, char *argv[])
{
    int i;
    DIR *d;
    struct dirent *de;
    for(i = 1; i < argc; i++) {
        d = \text{operator(}argv[i]);
        while(de = readdir(d))
            printf("%s\n", de->d_name);
        closedir(d);
    }
    return (0);
}
```
- příkaz 1s je založen na takovéto smyčce, navíc provádí např. třídění jmen souborů a zjišťování dalších informací pomocí stat.
- konec adresáře se pozná tak, že readdir vrátí NULL. To však vrátí i v případě, pokud nastala chyba. V takovém případě je kód chyby v proměnné errno, v případě prvním je errno nezměněna. Proto by errno mělo být vždy nastavené na nulu před voláním readdir. V příkladu tomu tak není, protože z důvodu málo místa nekontrolujeme errno vůbec.
- příklad: readdir/readdir.c

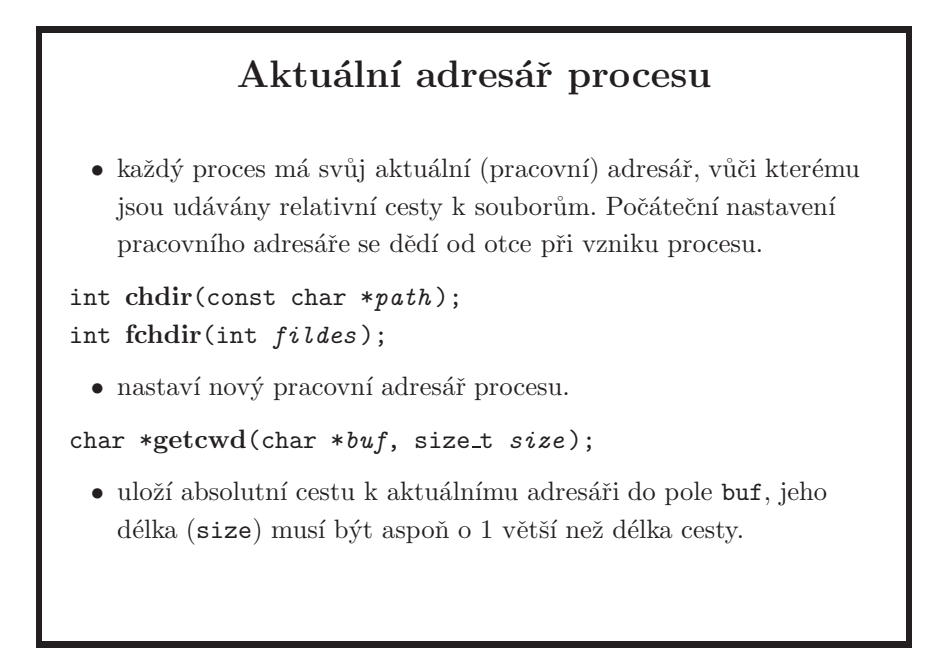

- funkci fchdir se předává deskriptor získaný voláním open na adresář.
- $\bullet~$ funkce getcwd může vrátit jinou cestu než tu, po které jsme se do aktuálního adresáře dostali, jesliže část cesty v chdir byl symlink nebo došlo k přesunu (přejmenování) některého adresáře na cestě od kořene. U současných unixů by se to ale už stát nemělo.

### Obsah

- $\bullet\,$ úvod, vývoj UNIXu a C, programátorské nástroje
- $\bullet\,$ základní pojmy a konvence UNIXu a jeho API
- $\bullet\,$ přístupová práva, periferní zařízení, systém souborů
- $\bullet$ manipulace s procesy, spouštění programů
- $\bullet\$ signály
- $\bullet\,$ synchronizace a komunikace procesů
- $\bullet\,$ síťová komunikace
- $\bullet\,$ vlákna, synchronizace vláken
- $\bullet$ ??? bude definováno později, podle toho kolik zbyde času

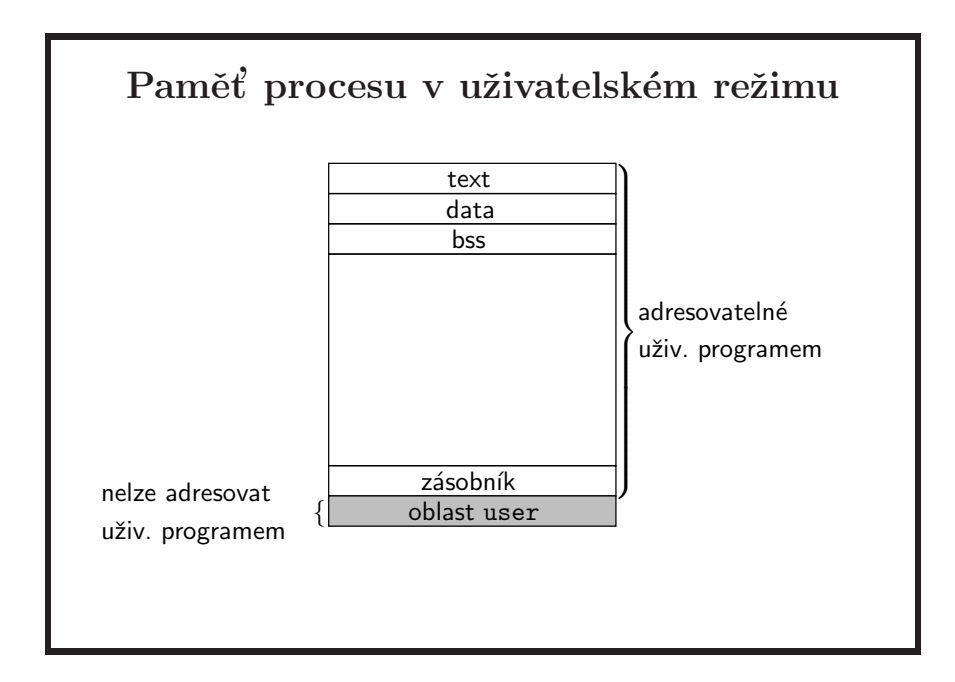

- každý systém může používat zcela jiné rozdělení adresového prostoru procesu (a typicky tomu tak je). Konkrétní příklad je na následujícím slajdu, a zobrazuje i sekce pro mmap a hromadu (*heap*).
- *text* ... kód programu
- *data* ... inicializované proměnné
- sekce text a data jsou uloženy ve spustitelném souboru
- *bss* ... neinicializované proměnné (bss pochází z assembleru IBM 7090 a znamená "block started by symbol"). Za běhu programu tvoří sekce data, bss a heap (není na obrázku) dohromady datové segmenty procesu. Velikost hromady lze měnit pomocí systémových volání brk a sbrk.
- poznámka neinicializované proměnné jsou statické proměnné, které (překvapivě) nejsou inicializované – tj. globální proměnné nebo proměnné definované jako static ve funkcích i mimo funkce. Jak víte z přednášek o jazyku C, všechny tyto proměnné jsou při startu programu automaticky inicializované nulami. Proto není nutné mít jejich hodnotu v binárce. Jakmile ale nějakou z takových proměnných inicializujete, bude již součástí datového segmentu programu na disku.
- *(uživatelský) zásobník* . . . lokální nestatické proměnné, parametry funkcí, návratové adresy. Každý proces má dva zásobníky, jeden pro uživatelský režim a jeden pro režim jádra. Uživatelský zásobník procesu automaticky roste podle potřeby (neplatí, pokud se používají vlákna, tam má navíc každé vlákno zásobník svůj).

• *oblast user (u-area)* ... obsahuje informace o procesu používané jádrem, které nejsou potřebné, když je proces odložen na disku (počet otevřených souborů, nastavení ošetření signálů, počet segmentů sdílené paměti, argumenty programu, proměnné prostředí, aktuální adresář, atd.). Tato oblast je přístupná pouze pro jádro, které vždy vidí právě jednu u-oblast patřící právě běžícímu procesu. Další informace o procesu, které jádro může potřebovat i pro jiný než právě běžící proces, nebo i když je proces odložen, jsou ve struktuře proc. Struktury proc pro všechny procesy jsou stále rezidentní v paměti a viditelné v režimu jádra.

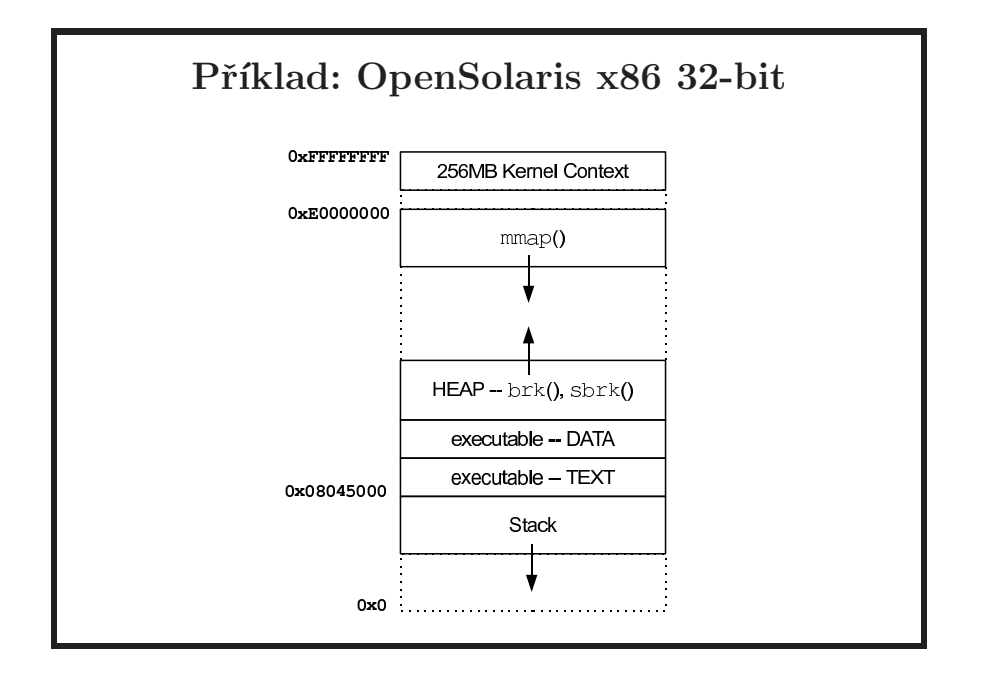

- $\bullet\,$ z obrázku lze vyčíst několik dalších věcí:
	- $-$  maximální velikost kernelu pro OpenSolaris x86 32-bit je 256 megabajtů
	- $-$  mezi namapováním kernelu a pamětí vyhrazenou pro  $\text{mmap}$  je volné místo
	- z´asobn´ık roste smˇerem k niˇzˇs´ım adres´am a jeho velikost je omezena na 128 megabajtů
- *heap* je část paměti, kterou si proces může zvětšovat pomocí volání brk a sbrk, a je často používaná funkcí malloc. Funguje to tak, že malloc si postupně zvětšuje hromadu podle potřeby, a přiřazenou paměť interně spravuje a přiděluje ji procesu po částech. Když tedy voláte free, neznamená to, že vracíte paměť systému, ale pouze internímu alokátoru.
- oblast pro mmap se používá pro mapování souborů, tedy i sdílených knihoven. Některé alokátory používají interně i tuto paměť, například pro větší kusy paměti žádané najednou. Je možné exkluzivně používat pouze mmap, pro aplikaci je to zcela transparentní. Při použití mmap je možné paměť systému vracet (voláním munmap), na rozdíl od implementace pomocí brk/sbrk.
- obrázek byl převzat z [McDougall-Mauro], a není na něm oblast pro neinicializované proměnné. Pokud si ale na tomto systému necháte vypsat adresu jedné z nich, zjistíte, že inicializované i neinicializované proměnné sdílí společný datový segment, na obrázku označený jako "executable – DATA". Příklad: pmap/proc-addr-space.c
- mapování kernelu není nutné, například u Solarisu na amd64 už kernel do uživatelského prostoru procesu mapován není
- brk ani sbrk nejsou součástí normy, přenositelné aplikace by proto měly používat, pokud podobnou funkcionalitu potřebují, volání mmap, viz strana 125.

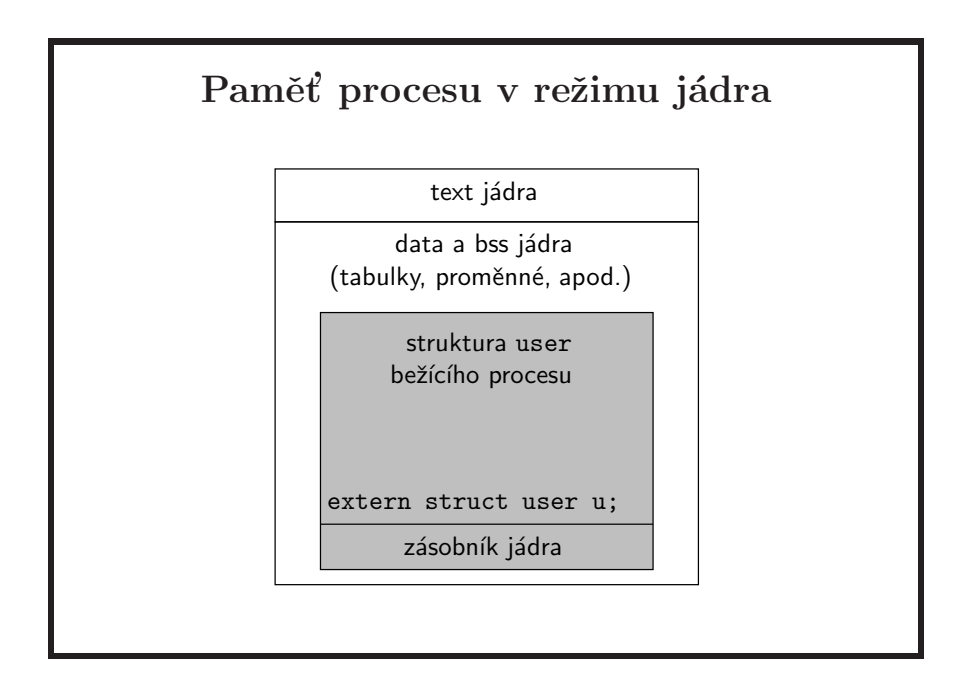

- proces se dostane do režimu jádra buď příchodem *přerušení vyvolaného procesorem* (v´ypadek str´anky, nezn´am´a instrukce,...), *ˇcasovaˇcem* (v pravideln´ych intervalech je potřeba aktivovat plánovač procesů), *periferním zařízením*, nebo instrukcí synchronního přerušení (standardní knihovna takto předává řízení jádru, aby obsloužilo systémové volání).
- v paměti je pouze jedna kopie kódu a dat jádra, sdílená všemi procesy. Kód jádra je vždy celý rezidentní v paměti, není odkládán na disk.
- *text jádra* ... kód jádra operačního systému, zavedený při startu systému a rezidentní v paměti po celou dobu běhu systému. Některé implementace umožňují přidávat funkční moduly do jádra za běhu (např. při přidání nového zařízení se do jádra dynamicky přidá nový ovladač), není proto třeba kvůli každé změně regenerovat jádro a restartovat systém.
- *data a bss jádra* ... datové struktury používané jádrem, součástí je i u-oblast právě běžícího procesu.

• *zásobník jádra* ... samostatný pro každý proces, je prázdný, jestliže je proces v uživatelském režimu (a tedy používá uživatelský zásobník).

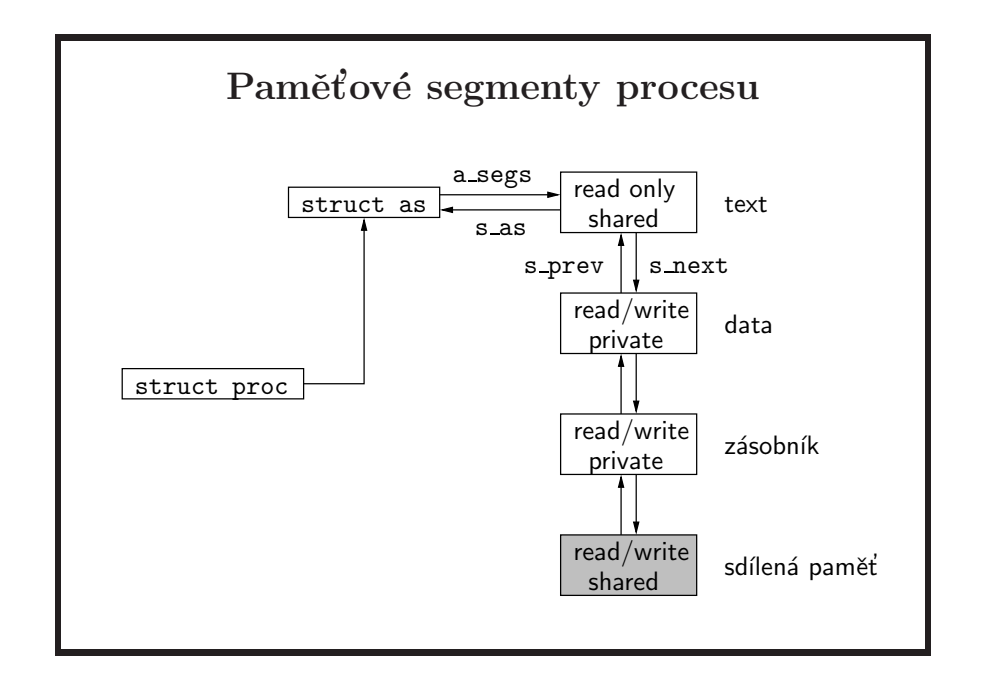

- každý proces má tři základní segmenty (paměťové segmenty, nemluvíme o hardwarových segmentech):
	- text
	- data
	- $-$ zásobník
- sekce pro inicializované i neinicializované proměnné a hromada jsou brány dohromady jako data
- dále lze do adresového prostoru připojit segmenty sdílené paměti (shmat) nebo soubory (mmap).
- text je sdílen všemi procesy, které provádí stejný kód. Datový segment a zásobník jsou privátní pro každý proces.
- základním rysem této architektury je tzv. *memory object*, což je abstrakce mapování mezi kusem paměti a místem, kde jsou data normálně uložena (tzv. *backing store* nebo *data object*). Takové místo uložení může být například swap nebo soubor. Adresový prostor procesu je pak množina mapování na různé datové objekty. Existuje i *anonymní objekt*, který nemá místo trvalého uložení (používá se například pro zásobník). Fyzická paměť pak slouží jako cache pro data těchto namapovaných datových objektů.
- tato zde velmi hrubě popsaná architektura se nazývá VM (od *Virtual Memory*), a objevila se v SunOS 4.0. Na této architektuře je založena architektura viruální paměti v SVR4. Více informací viz [Vahalia], původní článek
z roku 1987 představující tuto architekturu: Gingell, R. A., Moran J. P., Shannon, W. A. – *Virtual Memory Architecture in SunOS* nebo přednáška o operačních systémech na MFF ve čtvrtém (?) ročníku.

• z jakých segmentů se na Solarisu skládá paměťový prostor konkrétního procesu lze zjistit pomocí příkazu pmap(1).

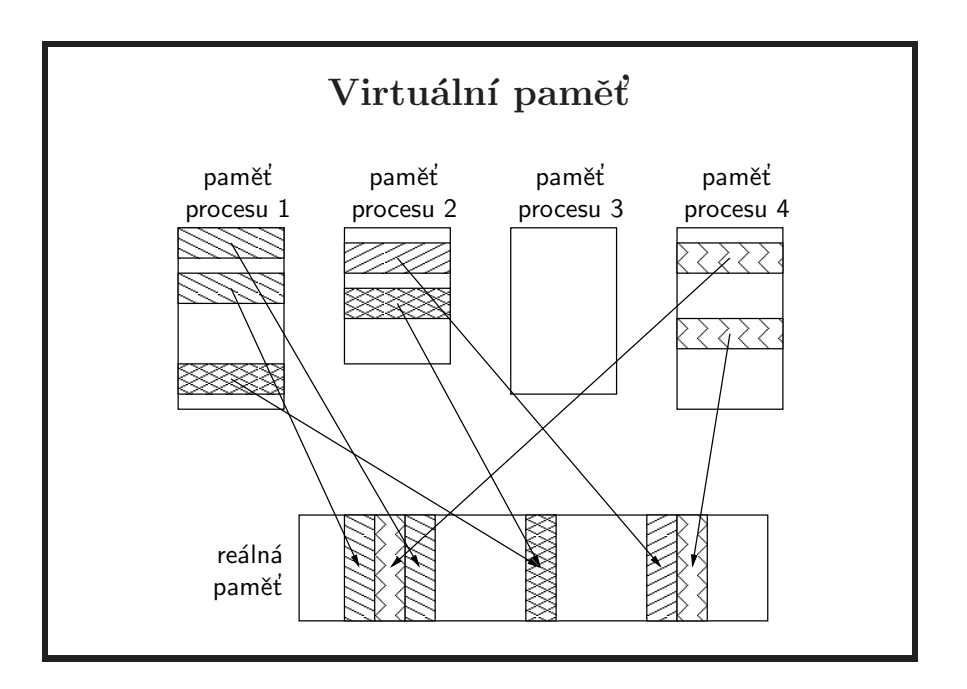

- $\bullet\,$ každý proces vidí svůj adresový prostor jako souvislý interval (virtuálních) adres od nuly po nějakou maximální hodnotu. Přístupné jsou pouze ty adresy, na kterých je namapován některý segment procesu (to je právě to mapování, o kterém se mluví na předchozím slajdu).
- jádro dále rozděluje paměť procesu na stránky. Každá stránka má své umístění v rámci fyzické paměti. Toto umístění je dáno stránkovacími tabulkami jádra a stránky mohou být v rámcích libovolně promíchány vůči jejich pořadí ve virtuální adresovém prostoru.
- pokud není stránka právě používána, může být také odložena na disk.
- paměťový manager jádra zajišťuje mapování mezi virtuálními adresami používanými kódem uživatelských procesů i jádra na fyzické adresy a načtení odložených stránek z disku při výpadku stránky.

## Implementace virtuální paměti

- procesy v UNIXu používají k přístupu do paměti virtuální adresy, které na fyzické adresy převádí hardware ve spolupráci s jádrem systému.
- $\bullet\,$ při nedostatku volné paměti se odkládají nepoužívané úseky paměti do odkládací oblasti (swap) na disk.
- před verzí SVR2 se procesem swapper (nyní sched) odkládaly celé procesy.
- $\bullet$  od verze SVR2 se používá stránkování na žádost (demand paging) a copy-on-write. Stránky se alokují až při prvním použití a privátní stránky se kopírují při první modifikaci. Uvolňování a odkládání jednotlivých stránek provádí proces pageout, odkládání celých procesů nastupuje až při kritickém nedostatku paměti.
- překlad adres: přístup na neplatnou adresu nebo pokus o zápis do paměti pouze pro čtení vyvolá signál SIGSEGV.
- swap: odkládací prostor se vytváří na samostatném oddílu disku, od SVR4 může být i v souboru.
- swapper: proces swapper se snaží odložit na disk nějaký proces, který není zamčen v paměti, a na uvolněné místo zavést dříve odložený proces.
- demand paging: při žádosti procesu o paměť se pouze upraví tabulka stránek. První instrukce adresující obsah stránky vyvolá výjimku. Jádro ji ošetří tím, že alokuje stránku.
- copy-on-write: více procesů může sdílet zapisovatelnou fyzickou stránku, která je ale logicky privátní pro každý proces (tato situace nastane např. po vytvoření procesu voláním fork). Dokud procesy z paměti pouze čtou, přistupují ke sdílené stránce. Pokud se proces pokusí obsah stránky změnit, vyvolá výjimku. Jádro zkopíruje stránku, přidělí procesu kopii, která už je privátní a proces ji může dále libovolně měnit. Ostatní procesy používají stále nezměněnou původní stránku.

stránky k odložení se hledají algoritmem *NRU* (not recently used): každá stránka má příznaky referenced a modified, na začátku vynulované. Při prvním přístupu se nastaví referenced, při změně modified. Oba příznaky se periodicky nulují. Přednostně se uvolňují stránky, které nejsou modifikované ani použité. Stránky kódu programu a mapovaných souborů se neukládají do odkládacího prostoru, ale obnovují se z příslušného souboru.

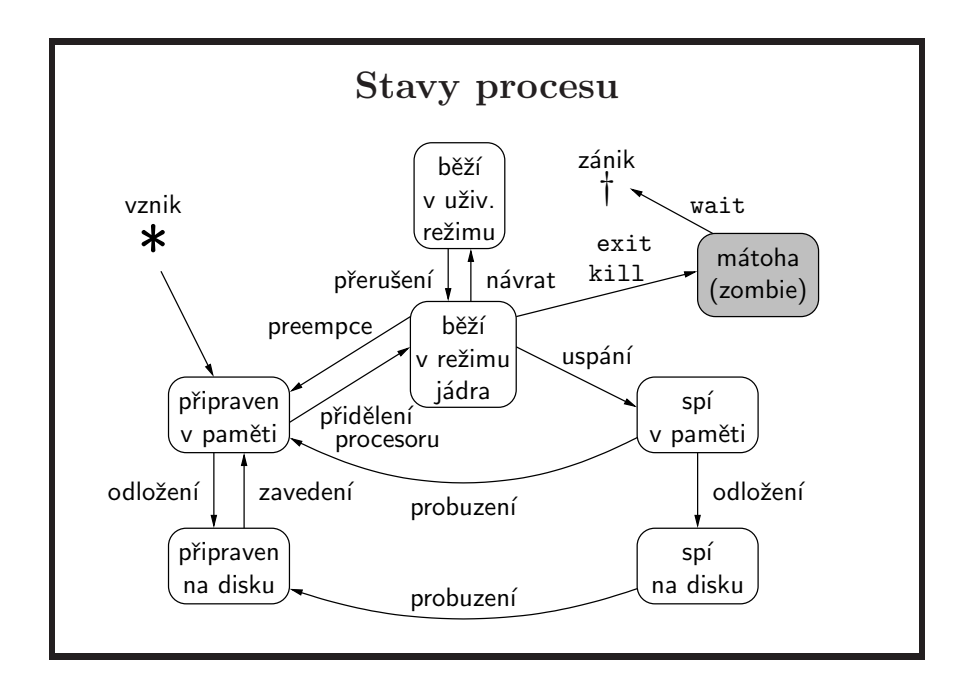

- po ukončení procesu voláním exit nebo v reakci na signál přechází proces do stavu mátoha (zombie), protože jádro si musí pamatovat k číslu procesu jeho návratovou hodnotu. Celá paměť procesu je uvolněna, zbývá pouze struktura proc. Proces lze definitivně zrušit, až když se jeho rodič zeptá na návratovou hodnotu voláním typu wait.
- v dnešních UNIXech se obvykle do odkládací oblasti na disku (swap area) neodkládají celé procesy, ale jednotlivé stránky paměti.
- proces je *uspán*, když o to sám požádá, např. začne čekat na dokončení periferní operace. Preempce je naopak nedobrovolné odebrání procesoru plánovačem.

## Plánování procesů

- *preemptivní plánování* jestliže se proces nevzdá procesoru (neuspí se čekáním na nějakou událost), je mu odebrán procesor po uplynutí časového kvanta.
- procesy jsou zařazeny do front podle priority, procesor je přidělen vždy prvnímu připravenému procesu z fronty, která má nejvyšší prioritu.
- $\bullet$  v SVR4 byly zavedeny prioritní třídy a podpora procesů reálného času (real-time) s garantovanou maximální dobou odezvy.
- $\bullet$  na rozdíl od předchozích verzí znamená v SVR4 vyšší číslo vyšší prioritu.

- základem preemptivního plánování jsou pravidelná přerušení od časovače, která odeberou procesor běžícímu procesu a předají řízení jádru (aktivuje se plánovač procesů).
- jiná varianta je nepreemptivní (kooperativní) plánování, kdy proces běží, dokud se sám nevzdá procesoru, tj. dokud nezavolá takovou systémovou funkci, která přepne kontext na jiný proces. Nevýhodou kooperativního plánování je, že jeden proces může stále blokovat procesor a ostatní procesy se nikdy nedostanou na řadu.
- UNIX používá pouze preemptivní plánování pro uživatelské procesy.
- tradiční UNIXové jádro funguje kooperativním způsobem, tj. proces běžící v režimu jádra není přeplánován, dokud se sám nevzdá procesoru. Jádra moderních UNIXů jsou již preemtivní – je to hlavně kvůli real-time systémům; tam je potřeba mít možnost běžící proces zbavit procesoru okamžitě, nečekat na to, až se vrátí z režimu jádra nebo se sám uspí. Pozor na  $\alpha$ <sup>t</sup> to nepletete – UNIX byl od samého začátku preemptivní systém, ale jeho jádro bylo nepreemptivní.
- při preemptivním plánování může být proces kdykoliv přerušen a řízení předáno jinému procesu. Proces si proto nikdy nemůže být jistý, že určitou operaci (více než jednu intstrukci, kromě systémových volání se zaručenou atomičností) provede atomicky, bez ovlivnění ostatními procesy. Pokud je třeba zajistit atomičnost nějaké akce, musí se procesy navzájem synchronizovat. Při kooperativním plánování problém synchronizace odpadá (atomická posloupnost operací se zajistí tím, že se proces během ní nevzdá procesoru).

### Prioritní třídy  $\bullet$  systémová – priorita 60 aˇz 99  $-$  rezervována pro systémové procesy (pageout, sched, ...) – pevn´a priorita • real-time  $-$  priorita 100 až 159 – pevn´a priorita – pro kaˇzdou hodnotu priority definov´ano ˇcasov´e kvantum • sdílení času (time-shared)  $-$  priorita 0 až 59  $-$ proměnná dvousložková priorita, pevná uživatelská a $\,$ proměnná systémová část – pokud proces hodně využívá procesor, je mu snižována priorita (a zvětšováno časové

- systémová třída je používána pouze jádrem, uživatelský proces běžící v režimu jádra si ponechává svou plánovací charakteristiku.
- procesy ve třídě reálného času mají nejvyšší prioritu, proto musí být správně nakonfigurovány, aby nezablokovaly zbytek systému.
- jestliže je proces ve třídě sdílení času uspán a čeká na nějakou událost, je mu dočasně přiřazena systémová priorita. Po probuzení se takový proces dostane na procesor dříve, než ostatní procesy, které nespí.
- pevná část priority procesu ve třídě sdílení času se dá nastavit pomocí int setpriority(int *which*, id\_t *who*, int *nice*); nebo

int nice(int *incr* );

kvantum)

### Skupiny procesů, řízení terminálů

- každý proces patří do skupiny procesů, tzv. *process group*
- každá skupina může mít vedoucí proces, tzv. *group leader*
- každý proces může mít řídící terminál (je to obvykle login termin´al), tzv. *controlling terminal*
- speciální soubor /dev/tty je asociován s řídícím terminálem každého procesu
- každý terminál je asociován se skupinou procesů, tato skupina se nazývá řídící skupina (*controlling group*)
- kontrola jobů *(job control)* je mechanizmus, jak pozastavovat a probouzet skupiny procesů a řídit jejich přístup k terminálům
- *session* (relace) je kolekce skupin procesů vytvořená pro účely řízení jobů

- když se uživatel přihlásí do systému, je vytvořená nová relace, která se skládá z jedné skupiny procesů, ve které je jeden proces – ten který vykonává uživatelův shell. Tento proces je zároveň vedoucí této jediné skupiny procesů a také je vedoucí relace. V případě, že job control je povolen, každý příkaz nebo kolona příkazů vytvoří novou skupinu procesů, jeden z procesů v každé skupině se vždy stane vedoucím procesem dané skupiny. Jedna ze skupin může běžet na popředí, ostatní běží na pozadí. Signály, které jsou generované z klávesnice (tj. stiskem kombinace kláves, nemyslí se tím spuštění příkazu kill!), jsou zaslány pouze skupině, která běží na popředí.
- pokud job control není zapnut, znamená spustění příkazu na pozadí pouze to, že shell nečeká na jeho ukončení. Existuje pouze jedna skupina procesů, signály z klávesnice se posílají všem procesům bežícím na popředí i na pozadí. Nelze přesouvat procesy z pozadí na popředí a naopak.
- když proces, který má kontrolní terminál, otevře soubor /dev/tty, tak se asociuje se svým kontrolním terminálem. Tj. pokud dva různé procesy z různých relací otevřou tento soubor, přistupují oba k různým terminálům.
- v bashi se skupina procesů (job) pozastaví pomocí Ctrl-Z, a rozběhne přes "fg "N" kde N je číslo jobu podle výpisu příkazu jobs. Více informací viz sekce "JOB CONTROL" v manuálové stránce pro bash.

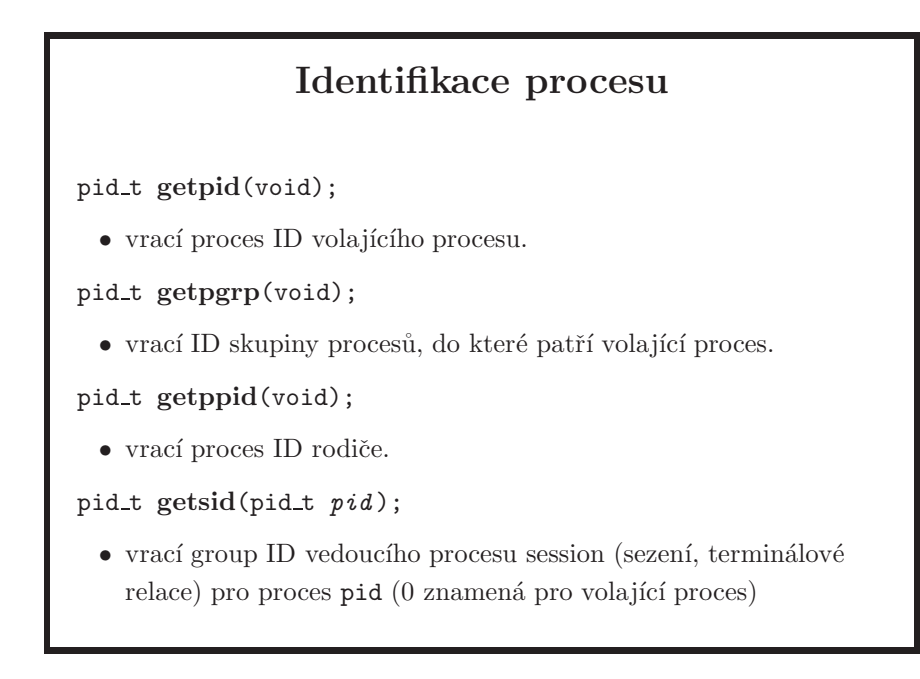

skupiny procesů umožňují posílat signály najednou celé skupině.

- session (relace, sezení) je kolekce procesů vytvořená pro účely řízení prací (*job control*). Procesy sezen´ı sd´ılej´ı jeden *ˇr´ıd´ıc´ı termin´al*. Session zahrnuje jednu nebo více skupin procesů. Max. jedna skupina v rámci sezení běží na popředí (*foreground process group*) a má přístup k řídicímu terminálu pro vstup i výstup, ostatní běží na pozadí (background process groups) a mají k řídicímu terminálu přístup volitelně jen pro výstup nebo vůbec (nepovolená operace s terminálem pozastaví proces). Proces, který ještě není vedoucím skupiny procesů, se může stát vedoucím sezení a zároveň skupiny procesů voláním setsid. Jestliže proces už je vedoucím skupiny, setsid selže, pak je třeba provést fork a setsid zavolat v synovském procesu. Takový proces nemá řídicí terminál, může ho získat otevřením terminálu, který ještě není řídicím terminálem sezení, když při open neuvede příznak O NOCTTY, nebo jiným implementačně závislým způsobem.
- rodičovský proces: Každý proces (kromě swapperu, pid  $== 0$ ) má rodiče, tj. proces, který ho stvořil voláním fork. Jestliže rodič skončí dříve než dítě, adoptivním rodičem se stává proces init s pid  $== 1$ , který se také postará o uklizení zombie po skončení procesu.

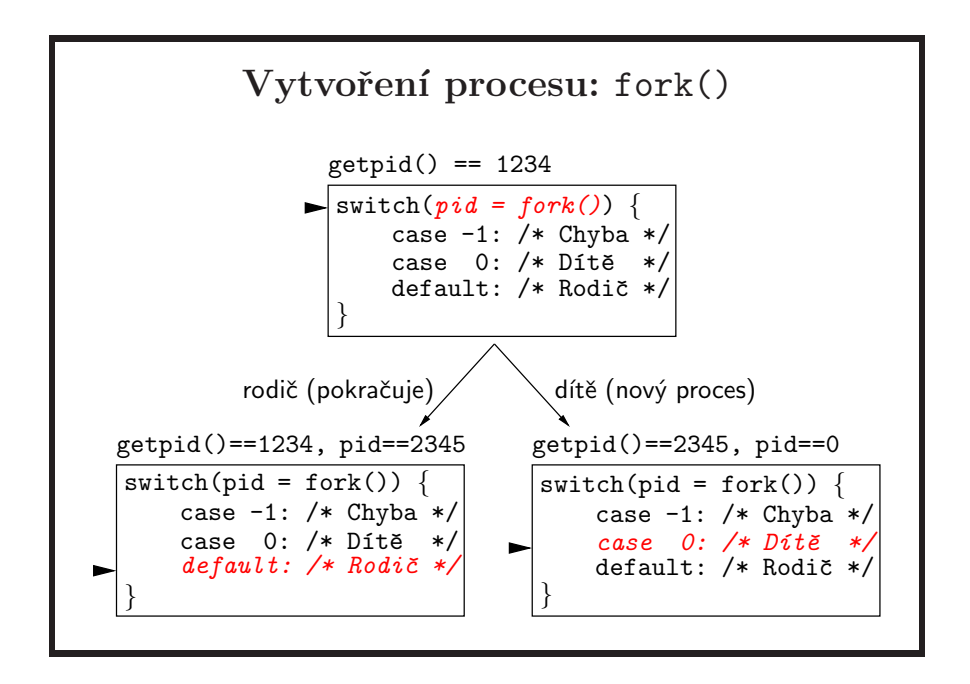

- dítě je téměř přesnou kopií rodiče. Základní atributy, které se liší, jsou:
	- PID procesu a parent PID
	- $-$  pokud měl rodič více vláken, má syn pouze to, které fork zavolalo; o tom více na straně 205, až se dostaneme k vláknům. Tyto informace by každopádně měly být v manuálové stránce fork(2).
	- $-$  účtovací časy se nastaví na  $0$
	- $-$  nedědí se nastavení alarm a zámky souborů
- co je důležité je, že tabulky deskriptorů jsou stejné v obou procesech, čímž více procesů může sdílet a posunovat společnou pozici v souboru, a také že masky signálů se nemění, viz strana 143.
- pro urychlení a menší spotřebu paměti se adresový prostor nekopíruje, ale pouˇz´ıv´a se mechanizmus *copy-on-write*.
- je logické, že při úspěšném provedení volání otec dostane jako návratovou hodnotu volání fork PID syna a syn číslo 0; syn si totiž může velmi jednoduše svůj vlastní PID zjistit voláním getpid. Otec ale neumí jednoduše zjistit PID syna, navíc v situaci, pokud již dříve vytvořil syny jiné.
- příklad: fork/fork.c
- zajímavostí může být volání vfork, kterým se kdysi obcházel problém, kdy draze vytvořený proces byl okamžitě přepsán následným voláním exec. Tento problém byl dávno vyřešen již zmíněným použitím mechanizmu copy-onwrite, ale příklad fork/vfork.c ukazuje, jak toto volání fungovalo.

#### Spuštění programu: exec

extern char \*\*environ;

int execl(const char \**path*, const char \**arg0*, ... );

- $\bullet$  spustí program definovaný celou cestou path, další argumenty se pak předají programu v parametrech argc a argv funkce main. Seznam argumentů je ukončen pomocí (char \*)0, tj. NULL. arg0 by měl obsahovat jméno programu (tj. ne celou cestu)
- $\bullet$  úspěšné volání execl se nikdy nevrátí, protože spuštěný program zcela nahradí dosavadní adresový prostor procesu.
- program dědí proměnné prostředí, tj. obsah environ.
- handlery signálů se nahradí implicitní obsluhou
- $\bullet$  zavřou se deskriptory souborů, které mají nastavený příznak FD\_CLOEXEC (implicitně není nastaven).

- $\bullet~$ o signálech více na straně $132~$
- $\bullet$  v path musí být celá (absolutní nebo relativní) cesta ke spustitelnému souboru. Obsah proměnné prostředí PATH se používá jen při voláních execlp a execvp, když argument path neobsahuje znak '/'.
- někdy se používá argy[0] různé od jména spustitelného souboru. Např. login vloží na začátek jména spouštěného shellu znak '-'. Shell podle toho pozná, že má fungovat jako login-shell, tj. například načíst /etc/profile.
- exec nepředá kontrolu načtenému programu v paměti přímo, ale přes dynamický linker (též nazývaný *loader*), poté co ho (= toho *loadera*) namapuje do adresového prostoru procesu. Loader následně namapuje potřebné dynamické objekty a teprve poté předá kontrolu aplikaci. Viz také strana 32. Pro jednoduché ověření stačí vytvořit program obsahující pouze třeba volání open. Tento program pak spust'te pomocí truss(1) takto: truss ./a.out. Uvidíte, která volání se použijí ještě předtím, než se zavolá open.
- exec nezmění hodnoty RUID a RGID. A pokud je to program s nastaveným SUID bitem, tak se EUID a uschované UID nastaví na UID majitele spustitelného souboru.
- dnešní unixové systémy umí spouštět i skripty, které začínají řádkem #!/*interpreter path* /*interpreter name [args]*

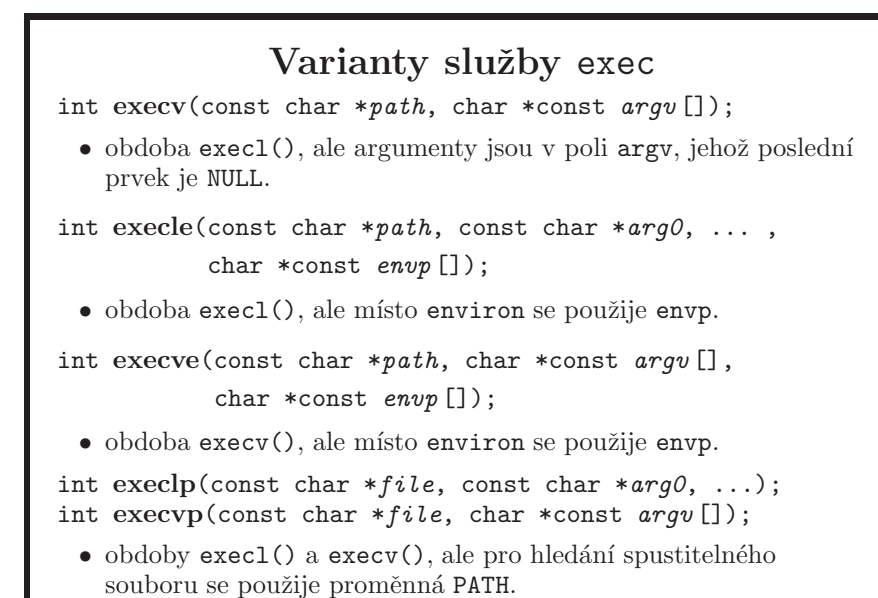

- l = list (tj. lineární seznam argumentů),  $v =$  vector (tj. pole ukazatelů na  $\text{r}_e^{\text{r}_e}$ ietězce),  $\mathbf{e} =$  environment (tj. p $\text{r}_e^{\text{r}_e}$ edávají se proměnné prost $\text{r}_e^{\text{r}_e}$ edí),  $\mathbf{p} =$  PATH.
- kromě execlp a execvp je nutné jméno programu vždy zadávat celou cestu.
- všechny varianty kromě execle a execve předávají spouštěnému programu také své aktuální prostředí, tj. obsah pole environ.
- $\bullet$  z mě neznámých historických důvodů neexistuje volání s  $\mathbf{p}$  a e dohromady.
- příklad: exec/exec-date.c
- následující použití volání exec1 je špatně, protože mu chybí povinný parametr pro argv[0]:

```
execl("/bin/ls", NULL);
```
Na některých systémech to má zajímavý efekt. Jelikož je NULL brán jako očekávaný argv[0], další data na zásobníku jsou akceptována jako ukazatele na řetězce, dokud se nenalezne další NULL. V našem případě tak příkaz 1s zkouří zobrazit informace o souborech, jako jejichž jména jsou použity řetězce nastavení proměnných prostředí z pole environ, o nichž již víme, že se voláním exec1 spouštěnému programu předávají:

```
$ ./a.out
: BLOCKSIZE=K: No such file or directory
: FTP_PASSIVE_MODE=YES: No such file or directory
: HISTCONTROL=ignoredups: No such file or directory
: HISTSIZE=10000: No such file or directory
...
...
```
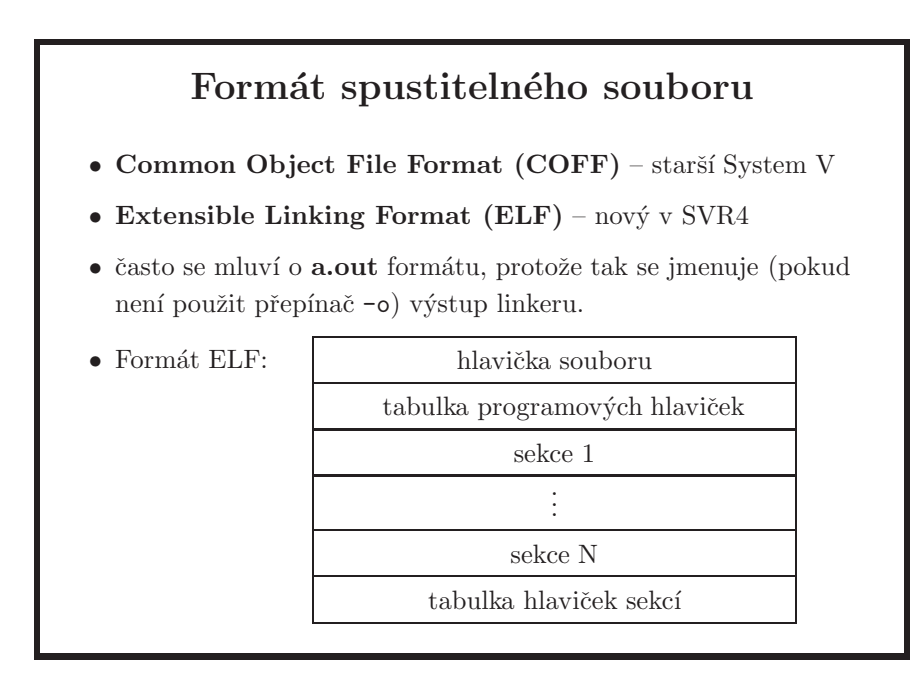

- hlavička souboru (*ELF header*) obsahuje základní informace o souboru.
- tabulka programových hlaviček (*program header table*) je přítomna pouze u souborů obsahujících spustitelné programy. Obsahuje informaci o rozvržení virtuální paměti procesu.
- sekce obsahují instrukce, data, tabulku symbolů, relokační data, apod.
- tabulka hlaviček sekcí (*section header table*) obsahuje služební informace pro linker.

## Ukončení procesu

void exit(int *status* );

- · ukončí proces s návratovým kódem status.
- $\bullet\,$ nikdy se nevrátí na instrukci následující za voláním.

pid t wait(int \**stat loc* );

- počká, až skončí některý synovský proces, vrátí jeho PID a do stat\_loc uloží návratový kód, který lze dále testovat:
	- WIFEXITED(stat\_val) ... proces volal exit()
	- WEXITSTATUS(stat\_val) ... argument exit()
	- WIFSIGNALED(stat\_val) ... proces dostal signál
	- WTERMSIG(stat\_val) ... číslo signálu
	- WIFSTOPPED(stat\_val) ... proces pozastaven
	- WSTOPSIG(stat\_val) ... číslo signálu
- pid t waitpid(pid t *pid*, int \**stat loc*, int *opts* );
	- čekání na jeden proces.
- funkce exit funguje jako exit s tím, že se neprovádí flush stdio streamů a nevolají se funkce nastavené pomocí atexit
- ve standardu je ještě WIFCONTINUED (stat\_val), což značí opětné rozběhnutí procesu po jeho předchozím zastavení, je to ale součást jistého rozšíření, které nemusí všechny systémy podporovat.
- poznámka pozastavit proces lze pomocí, kill -STOP <PID>", rozběhnout pak přes "kill -CONT <PID>".
- opts ve waitpid jsou OR-kombinace následujích příznaků:
	- WNOHANG . . . neˇcek´a, pokud nen´ı status okamˇzitˇe k dispozici
	- WUNTRACED ... vrátí status i zastavených procesů, které ještě nebyly testovány po jejich zastavení. WSTOPPED může na některých systémech být synonymem pro WUNTRACED, není ale součástí normy.
	- WCONTINUED ... vrátí status i těch procesů, které ještě nebyly testovány od pokračování procesu po zastavení. Bez tohoto příznaku nejsou takové procesy reportovány. Součástí stejného rozšíření jako WIFCONTINUED.
	- $-$  pro WUNTRACED a WCONTINUED platí, že v přenositelných aplikacích byste tyto příznaky měli používat jen když je v <unistd.h> definováno makro POSIX JOB CONTROL.
- pid ve waitpid:
	- $== -1$ ... libovolné dítě
	- $-$  > 0  $\ldots$  jedno dítě
	- $-$  == 0... dítě ve stejné skupině procesů jako volající proces
- $-$  <  $-1$  ... dítě ve skupině abs (pid)
- rodič by měl vždy na své děti zavolat wait nebo waitpid, protože jinak se v systému hromadí *zombie* (ukončené procesy, které pouze čekají, až si rodič přečte jejich návratovou hodnotu). Hromadění těchto zombie procesů v tabulce procesů kernelu může skončit vyčerpáním veškeré volné paměti, takže pozor na to. Pokud takový rodič sám skončí, všechny jeho syny adoptuje process init, který se tak postará i o všechny zombie procesy.
- příklad: wait/wait.c

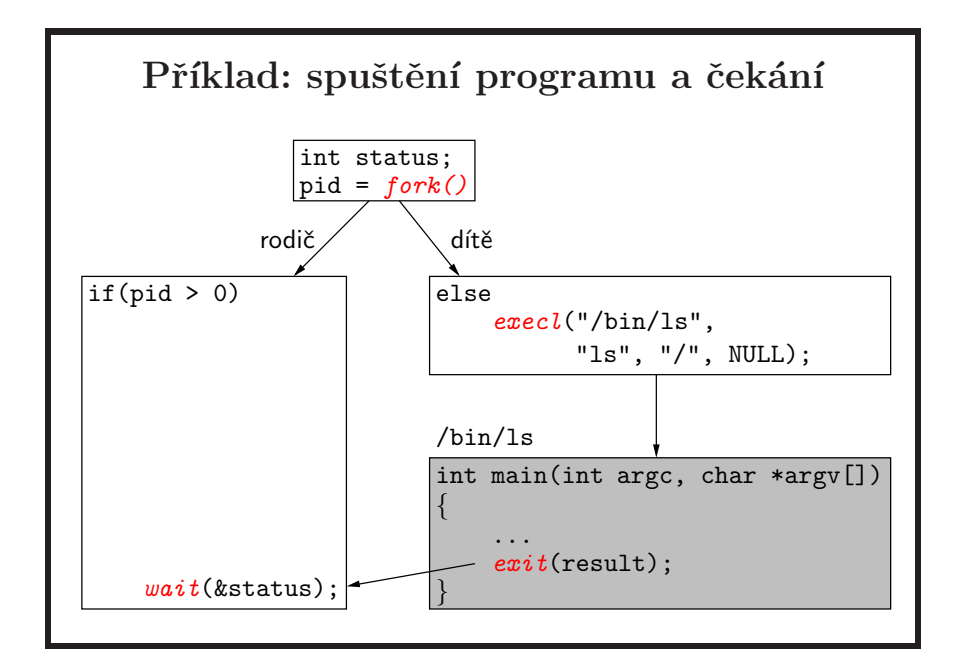

- toto je klasický způsob jak spustit nějaký program a po jeho skončení pokračovat. Rodič nemusí jen čekat na ukončení potomka, ale může vykonávat dál svůj kód.
- pozor na to, že ačkoli to na obrázku tak vypadá, návratová hodnota je pouze součást toho, co dostanete z volání wait. Na její získání je potřeba použít makra z předchozího slajdu.

## Roura: pipe()

int pipe(int *fildes* [2]);

- $\bullet$  vytvoří rouru a dva deskriptory
	- fildes[0] ... čtení z roury
	- fildes[1] ... zápis do roury
- roura zajišťuje synchronizaci čtení a zápisu:
	- zapisuj´ıc´ı proces se zablokuje, kdyˇz je roura pln´a,
	- čtoucí proces se zablokuje, když je roura prázdná.
- $\bullet$  čtoucí proces přečte konec souboru (tj. read() vrátí 0), pokud jsou uzavřeny všechny kopie fildes[1].
- pojmenovaná roura (vytvořená voláním mkfifo()) funguje stejně, ale má přidělené jméno v systému souborů a mohou ji tedy používat libovolné procesy.

- nepojmenovanou rouru vytváří jeden proces a může ji předat pouze svým potomkům (pomocí deskriptorů zděděných při fork). Toto omezení se dá obejít pomocí předání otevřeného deskriptoru přes unix-domain socket.
- jestliže funkce write zapíše do roury nejvýše PIPE BUF (systémová konstanta) bajtů, je zaručeno, že zápis bude atomický, tj. tato data nebudou proložena daty zapisovanými současně jinými procesy.
- v normě SUSv3 není specifikováno, zda fildes [0] je také otevřený pro zápis a zda fildes [1] je též otevřený pro čtení. Pozor na to, že například FreeBSD a Solaris mají roury obousměrné, ale Linux (když jsem se naposledy díval) ne. Je proto velmi vhodné počítat pouze s jednosměrnými rourami.
- $\bullet$  důležité: pro čtení/zápis z/do roury platí stejné podmínky jako pro pojmenovanou rouru, jak jsou uvedeny na straně 88. To také znamená, že jediný způsob, jak čtenářovi roury "poslat" end-of-file je, že všichni zapisovatelé musí zavřít příslušný deskriptor pro zápis, případně všechny takové deskriptory, mají-li jich více.

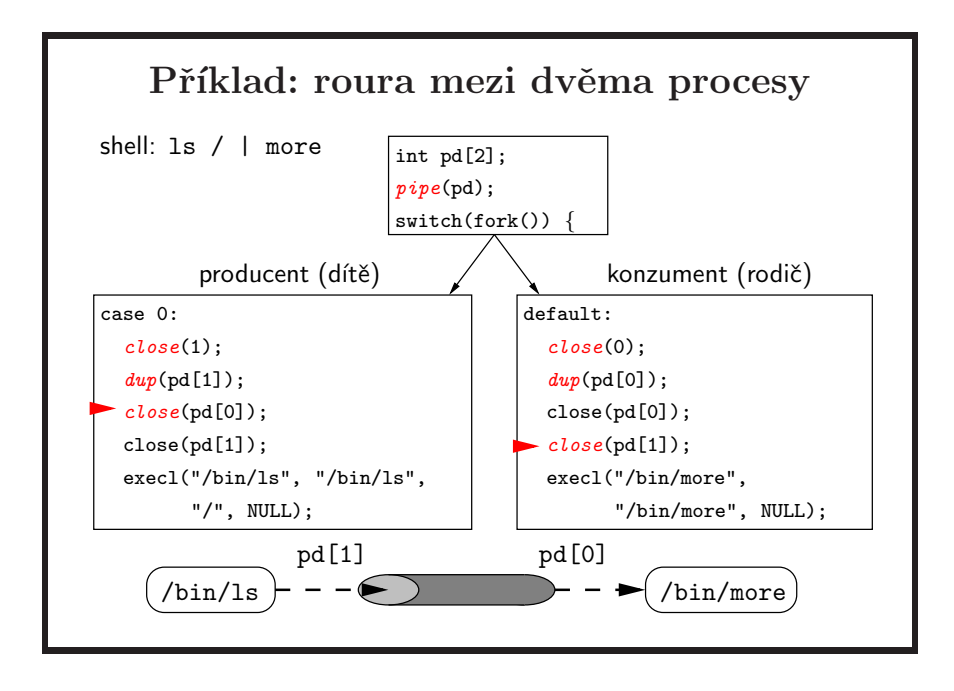

- zavření zápisového deskriptoru pd[1] (ozn. ⊳) v procesu konzumenta je nutné, protože jinak se na rouře nikdy nedetekuje konec souboru.
- čtecí deskriptor v procesu producenta pd[0] je také vhodné zavírat (ozn. ⊳), protože když konzument předčasně skončí, dostane producent signál SIGPIPE. Kbyby deskriptor v producentovi nebyl zavřen, producent se nedozví, že konzument skončil, a po naplnění bufferu roury v jádru se zablokuje.
- pokud nemáme jistotu, že před voláním pipe byl otevřen deskriptor 0, musíme v producentovi použít dup2(pd[1], 1), protože dup(pd[1]) by mohl vrátit deskriptor 0 místo požadovaného 1. Také je třeba testovat, zda neplatí  $pd[1] == 1$ , abychom si nechtěně nezavřeli rouru. Podobně je třeba otestovat  $pd[0] == 0$ v konzumentovi.
- je lepší vytvářet rouru od syna k otci, protože typicky nejdřív skončí proces zapisující do roury, čtoucí proces přečte zbylá data, zpracuje je, něco vypíše a teprve pak skončí.

Důvodem je to, že shell, který příslušnou kolonu příkazů spouští, čeká na ukončení otce a o jeho syny se nezajímá. Kdyby tedy směřovala roura od otce k synovi, otec jako producent dat skončí, shell vypíše prompt, ale pak ještě syn, který plní funkci konzumenta, může vypsat nějaký výstup. Možným řešením je čekání otce na skončení syna, jenže to se nedá zajistit, pokud otec provede exec.

• původní *Bourne shell* staví rouru tak, že poslední proces v rouře vytvoří předposlední jako svého syna, ten vytvoří předchozí proces a tak se postupuje až k začátku roury.

• v shellu bash jsou všechny procesy v rouře přímo potomky shellu (shell volá fork tolikrát, jak dlouhá je roura). Shell před vypsáním promptu čeká, až všechny procesy roury skončí.

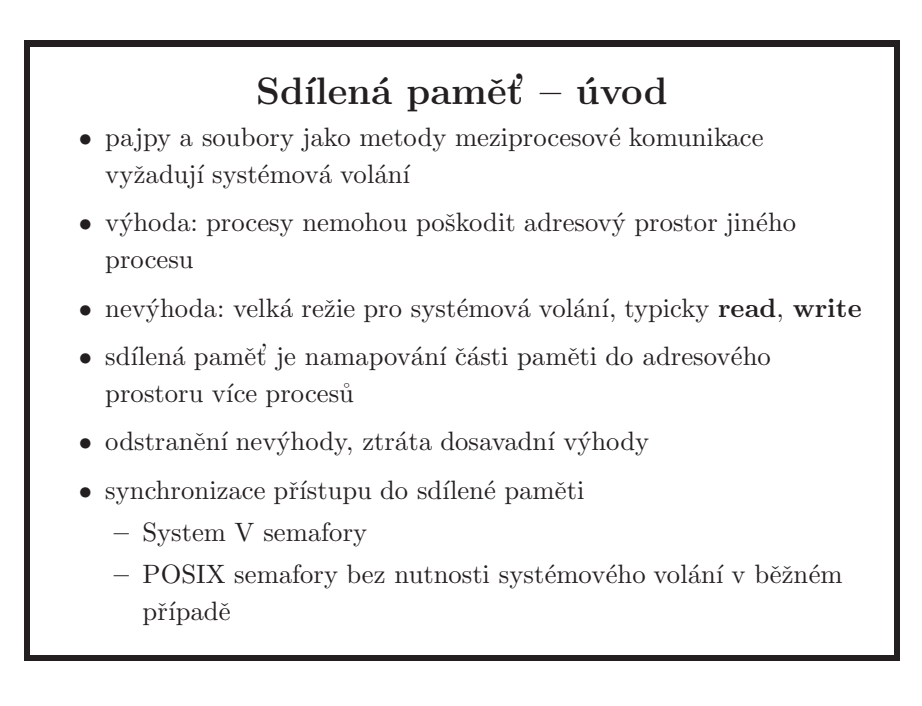

- mapování souborů do paměti je jednou z implementací sdílené paměti. Pro popis úseku sdílené paměti používá soubor.
- $\bullet$  takto implementovaná sdílená paměť je tedy pravidelně zapisována na disk
- pro sdílení bez režie zápisu změněných dat na disk je možné použít *memory based* filesystém, například *tmpfs* (Solaris, NetBSD – zde byl *tmpfs* napsán v roce 2005 jako součást *Summer of Code* sponzorovaného firmou Google, FreeBSD má podobnou vlastnost pod názvem *memory disk*). Jako tzv. bac*king store* pro paměťové stránky patřící těmto filesystémům je obecně možné použít swap oblast na disku.
- pro synchronizaci přístupu do sdílené paměti se většinou používají semafory.

# Mapování souborů do paměti (1)

void \*mmap(void \**addr*, size t *len*, int *prot*, int *flags*, int *fildes*, off<sub>t</sub> *off*);

- $\bullet$  do paměťového prostoru procesu od adresy addr  $(0 \dots)$ adresu přidělí jádro) namapuje úsek délky len začínající na pozici off souboru reprezentovaného deskriptorem fildes.
- $\bullet\,$ vrací adresu namapovaného úseku nebo MAP FAILED.
- v prot je OR-kombinace PROT\_READ (lze číst), PROT\_WRITE (lze zapisovat), PROT\_EXEC (lze spouštět), nebo PROT\_NONE (nelze k datům přistupovat).
- ve flags je OR-kombinace MAP\_PRIVATE (změny jsou privátní pro proces, neukládají se do souboru), MAP SHARED (změny se ukládají do souboru), MAP FIXED (jádro nezmění addr).

- mapování souborů do paměti je alternativou ke zpracování souborů pomocí read, write, lseek. Po namapování lze se souborem pracovat jako s datovou strukturou v paměti. Soubor se nekopíruje celý do paměti, alokují se pouze stránky na které se přistupuje. Pokud je potřeba stránku uvolnit, obsah se ukládá zpět do souboru (když je použit MAP SHARED – tento způsob namapování je tedy ekvivalentní tomu, kdy program zapíše do stejného souboru pomocí write(2)) nebo do swapu – používá se mechanizmus copy-on-write (při MAP\_PRIVATE).
- pro namapování souboru do paměti tedy potřebuji soubor nejdříve otevřít pomocí open. Mód v prot nemůže být "vyšší" než bylo specifikováno v módu pro open. Použití MAP FIXED se nedoporučuje, protože to může být problém pro přenositelnost kódu.
- varování: toto se týká pouze MAP SHARED pokud je soubor jiným procesem zkrácen tak, že zkrácení se týká i právě namapované části, při přístupu do takové paměti je procesu zaslán signál SIGBUS. Rešením je použít mandatory locking, to ale není všude implementováno. V případě, že je namapovaná paměť použita jako parametr volání write, signál se nepošle, protože write vrátí -1 a errno je nastaveno na EFAULT.
- při použití MAP\_PRIVATE vidím na Solarisu všechny změny provedené jinými procesy, které namapovaly sdíleně, až do té doby, kdy do stránky zapíšu – v tom okamžiku se vytvoří kopie stránky a další takové změny již nevidím. Na FreeBSD tyto změny nevidím ani před zápisem. Viz specifikace: *,,It is unspecified whether modifications to the underlying object done after the MAP PRIVATE mapping is established are visible through the MAP PRIVATE mapping."*
- hodnota off+len může překračovat aktuální velikost souboru, za konec souboru ale nelze zapisovat a soubor tak prodloužit - proces by obdržel signál SIGBUS. Signál dostanu stejně tak v situaci, kdy do read-only namapovaného segmentu zkusím zapsat (je to logické, přiřazení nemá návratovou hodnotu kterou byste mohli otestovat).
- mapuje se vždy po celých stránkách, hodnoty off (a při MAP FIXED i addr) musí být správně zarovnané. Poslední stránka je za koncem souboru doplněna nulami a tento úsek se nikdy nepřepisuje do souboru.
- přístup do namapovaného úseku, ale za poslední existující stránku namapovaného objektu, způsobí signál SIGBUS.
- namapování souboru nahradí případné předchozí mapování stránek v rozsahu addr až addr+len-1.
- existující rozšíření (nejsou součástí SUSv3):
	- $-$  příznak MAP ANON ve FreeBSD a Solarisu vytvoření anonymního segmentu bez vazby na soubor, deskriptor musí být -1. Mapuje se tak anonymní objekt, který jak víme má místo fyzického uložení na swapu (tedy není trvalé). Linux má podobnou funkcionalitu přes MAP ANONYMOUS. Tento příznak používají paměťové alokátory, které pracují s voláním mmap, viz také strana 106.
	- $-$  v IRIXu lze pomocí MAP AUTOGROW automaticky zvětšit namapovaný objekt při přístupu za jeho stávající konec.
- $\bullet$  běžným příkazem, který používá mapování souborů do paměti, je cat(1). Číst z takové paměti je prostě rychlejší než opakovaně volat read, kde je nutné se pro každé takové volání přepnout z uživatelského režimu do režimu jádra a zpět.

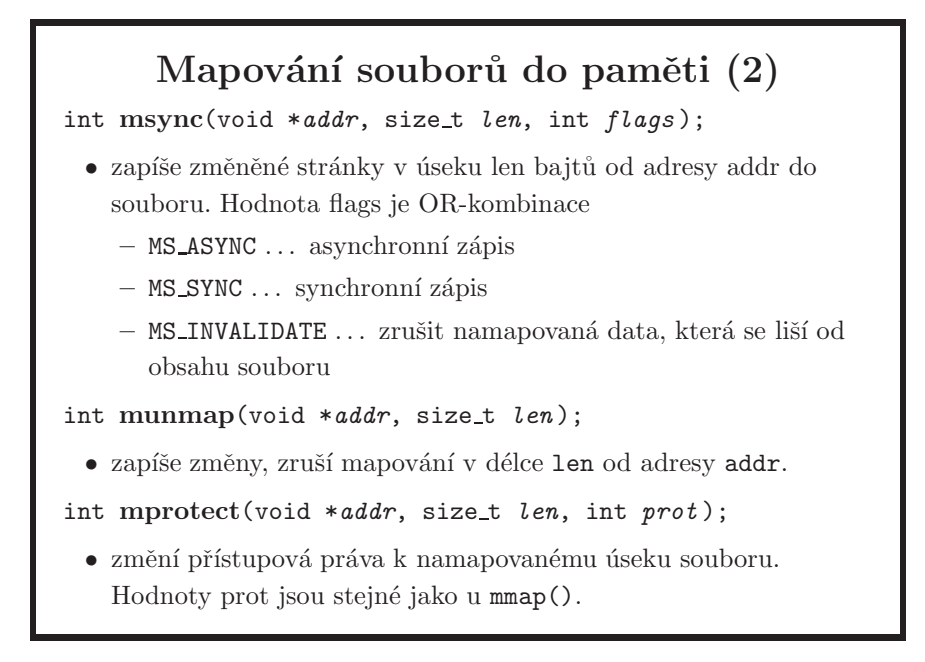

- uložení změn do souboru na disk je zaručené až po provedení msync nebo munmap, ale ostatní procesy, které mají soubor namapován, vidí změny hned.
- mapování paměti a nastavování přístupových práv používá např. knihovna Electric Fence, která slouží pro ladění chyb při práci s dynamickou pamětí.

# Příklad: mapování souborů do paměti

```
int main(int argc, char *argv[])
{
    int fd, fsz; char *addr, *p1, *p2, c;
   fd = open(argv[1], 0_RDW);fsz = lseek(fd, 0, SEEK END);
   p1 = addr = mmap(0, fsz, PROT READ|PROT WRITE,
                    MAP SHARED, fd, 0);
   p2 = p1 + fsz - 1;while(p1 <p2) {
        c = *p1; *p1++ = *p2; *p2-- = c;
    }
    munmap(addr, fsz);
    close(fd);
    return (0);
}
```
Tento program otočí pořadí znaků v souboru (zapíše soubor od konce k začátku).

## Dynamický přístup ke knihovnám

void \*dlopen(const char \**file*, int *mode* );

- zpřístupní knihovnu v souboru file, vrátí handle nebo NULL.
- v *mode* je OR-kombinace RTLD\_NOW (okamžité relokace), RTLD LAZY (odložené relokace), RTLD GLOBAL (symboly budou globálně dostupné), RTLD LOCAL (nebudou globálně dostupné).

void \*dlsym(void \**handle*, const char \**name* );

 $\bullet\,$ vrátí adresu symbolu zadaného jména z knihovny.

```
int dlclose(void *handle );
```
 $\bullet$  ukončí přístup ke knihovně.

char \*dlerror(void);

- vrátí textový popis chyby při práci s knihovnami.
- pomocí těchto funkcí lze implementovat dynamicky nahrávané plug-in moduly načítané aplikací podle potřeby (např. podle obsahu jejího konfiguračního souboru).
- dynamickým načítáním knihoven se také dá vyřešit situace, kdy potřebujeme využít několik knihoven, které definují symbol se stejným jménem. Jedna knihovna se přímo přilinkuje k programu, k ostatním se přistupuje pomocí dlopen.
- soubor musí být ve správném formátu (sdílená knihovna .so ve formátu *ELF*), například u gcc to znamená použít přepínač-shared, u cc na Solarisu (Sun Studio Compiler) je to přepínač -G.
- $\bullet$  pokud cesta obsahuje znak /, bere se podle tvaru jako globální nebo relativní. Pokud lomítko neobsahuje, použije se pro hledaní objektu defaultní nastavení dynamického linkeru, typicky /lib a /usr/lib, které se dá rozšířít pomocí proměnné LD\_LIBRARY\_PATH.
- konstanty pro mode:
	- RTLD NOW vˇsechny relokace (vyˇreˇsen´ı vˇsech odkaz˚u) pro symboly nalezené v připojovaném objektu jsou provedeny okamžitě po natažení knihovny, aplikace má jistotu, že jsou všechny symboly přístupné
	- RTLD LAZY relokace mohou být odloženy až do chvíle použití symbolu. Co to v praxi znamená? Pokud otevřete objekt, který závisí na dalších objektech, dynamický linker tyto ostatní závislé objekty mapuje do paměti, až když jsou opravdu potřeba. Může se tak stát, že závislosti neexistují, ale volání dlopen stejně uspěje. U RTLD\_NOW se závislé objekty mapují do paměti hned, a teprve pak dlopen vrátí

příslušný handle. Na Solarisu můžete defaultní chování pro dynamický linker vynutit proměnnými prostředí LD\_BIND\_NOW a LD\_BIND\_LAZY. Při konfliktu nastavení má vždy přednost nastavení NOW, ať již je globální nebo jen v módu volání dlopen při mapování jednoho konkrétního objektu. Při spouštění aplikace jsou všechny závislé objekty defaultně mapované hned, ale je možné jednotlivé knihovny linkovat pro "lazy binding" pomocí -z lazyload, viz manuálové stránky pro ld a ld.so.1. Příklad: dyn-lib/ld-lazy.c.

- RTLD\_GLOBAL ... symboly z knihovny mohou být použity při zpracování relokací v ostatních knihovnách a jsou dostupné pomocí dlopen(0, RTLD\_GLOBAL). Toto je defaultní nastavení pro objekty mapované při spuštění programu. Pro dlopen je defaultní nastavení RTLD LOCAL. To znamená, že je možné namapovat stejnou knihovnu několikrát a symboly se nebudou vzájemně překrývat. Pozor ale na to, když takové knihovny budou používat symboly jiného globální objektu - např. errno z libc.so. Takový symbol je dále společný pro všechny namapované objekty, včetně těch mapovaných pomocí RTLD\_LOCAL.
- speciální handle RTLD\_NEXT hledá symbol pouze v knihovnách nahraných po knihovně, ve které je volání dlsym. Hodí se pro předefinování existujících funkcí, pokud v redefinované funkci potřebujeme volat původní. Knihovna s novou funkcí se nahrává jako první (např. pomocí proměnné LD\_PRELOAD), adresu původní funkce získá voláním dlsym(RTLD\_NEXT, fn\_name). Příklad: dyn-lib/rtld next.c.
- všechny tyto funkce jsou součástí dynamického linkeru, který má každá dynamicky slinkovaná aplikace namapovaný ve svém adresovém prostoru. Viz také strany 32 a 117.

```
Příklad: zpřístupnění knihovny
int err;
void *handle;
double y, x = 1.3;
double (*fun)(double);
char *limame = "lim.so", *fn_name = "sin";if ((handle = dlopen(\text{libname}, RTLD_NOW)) == NULL) {
        fprintf(stderr, "%s\n", dlerror()); exit(1);
}
fun = dlsym(handle, fn name);
if ((err = dlerror)) != NULL)
        fprintf(stderr, "%s\n", err); exit(1);
y = fun(x);dlclose(handle);
```
- zde se volá funkce sin z knihovny matematických funkcí libm.so.
- funkce dlsym vrátí adresu symbolu daného jména, ale vždy jako ukazatel na void, neprobíhá žádná typová kontrola ani není k dispozici žádná informace o typu symbolu. Ten, kdo tuto adresu používá, musí zajistit její správné přetypování.
- při použití knihoven v C++ je třeba si uvědomit, že C++ používá *name mangling*, tj. do jména funkce (metody) je zakódováno případné jméno třídy nebo namespace a typy parametrů.
- příklad: dyn-lib/dlopen.c

### Obsah

- $\bullet$  úvod, vývoj UNIXu a C, programátorské nástroje
- základní pojmy a konvence UNIXu a jeho API
- přístupová práva, periferní zařízení, systém souborů
- $\bullet$  manipulace s procesy, spouštění programů
- $\bullet$  signály
- $\bullet\,$ synchronizace a komunikace procesů
- $\bullet$  síťová komunikace
- $\bullet$  vlákna, synchronizace vláken
- ??? bude definováno později, podle toho kolik zbyde času

# Signály  $\bullet\,$ informují proces o výskytu určité události • na uživatelské úrovni zpřístupňují mechanizmy přerušení  $\bullet$  kategorie signálů: – chybové události generované běžícím procesem, např. pokus o přístup mimo přidělenou oblast paměti $(\verb|SIGSEGV)|$ – asynchronní události vznikající mimo proces, např. signál od jiného procesu, vypršení nastaveného času (SIGALRM), odpojení terminálu (SIGHUP), stisk Ctrl-C (SIGINT) • nejjednodušší mechanizmus pro komunikaci mezi procesy – nesou pouze informaci o tom, že nastala nějaká událost.

- zpracovávají se asynchronně příchod signálu přeruší běh procesu a vyvol´a se obsluˇzn´a funkce, tzv. *handler sign´alu*
- se signálem není svázána žádná jiná informace než číslo signálu, pokud se nepoužije POSIX-1003.1b rozšíření (real-time), viz strana 140.
- po návratu z handleru (pokud k němu dojde) proces pokračuje od místa přerušení.
- historicky signály vznikly jako mechanizmus pro "násilné" ukončení procesu. Z toho vyplynul i název funkce kill pro poslání signálu.

## Poslání signálu

int kill(pid t *pid*, int *sig* );

- pošle signál s číslem sig procesu (nebo skupině procesů) podle hodnoty pid:
	- > 0 ... procesu s číslem pid
	- $==\;0\;\ldots\;$ všem procesům ve stejné skupině
	- $== -1$ ... všem procesům, kromě systémových
	- < −1 ... procesům ve skupině abs(pid)
- $\bullet$  sig == 0 znamená, že se pouze zkontroluje oprávnění poslat signál, ale žádný signál se nepošle.
- · právo procesu poslat signál jinému procesu závisí na UID obou procesů.

- proces s  $EUID == 0$  může poslat signál libovolnému procesu.
- $\bullet$  ostatní procesy:
	- Linux, Solaris: RUID nebo EUID procesu, který poslal signál, se musí shodovat s reálným UID nebo saved set-user-ID cílového procesu.
	- FreeBSD: mus´ı se shodovat EUID obou proces˚u.
	- IRIX: RUID nebo EUID procesu, který poslal signál, se musí shodovat s reálným nebo efektivním UID nebo saved set-user-ID cílového procesu.
- příklad (obsahuje i zachycení signálu, viz další slajdy): signals/killme.c

## Ošetření signálů

- $\bullet$  pokud proces neřekne jinak, provede se v závislosti na konkrétním signálu implicitní akce, tj. buď:
	- $-$  ukončení procesu  $(\text{exit})$
	- ukončení procesu plus coredump (core)
	- ignorování signálu (ignore)
	- pozastaven´ı procesu (stop)
	- pokraˇcov´an´ı pozastaven´eho procesu (continue)
- $\bullet$  proces také může nastavit ignorování signálu
- nebo signál ošetření uživatelsky definovanou funkcí (handler), po návratu z handleru proces pokračuje od místa přerušení

signály SIGKILL a SIGSTOP vždy vyvolají implicitní akci (zrušení, resp. pozastavení).

- vytvoření core dumpu znamená uložení kompletního obsahu paměti procesu do souboru, typicky se jménem core
- většina signálů implicitně ukončí proces, některé navíc vytvoří již zmiňovaný core dump, který je možné následně použít pro ladicí účely.
- důvod toho, proč při exec se všechny nastavené handlery signálů nahradí implicitní obsluhou (strana 117) je jasný – kód příslušných oblužných funkcí po volání exec přestane existovat.

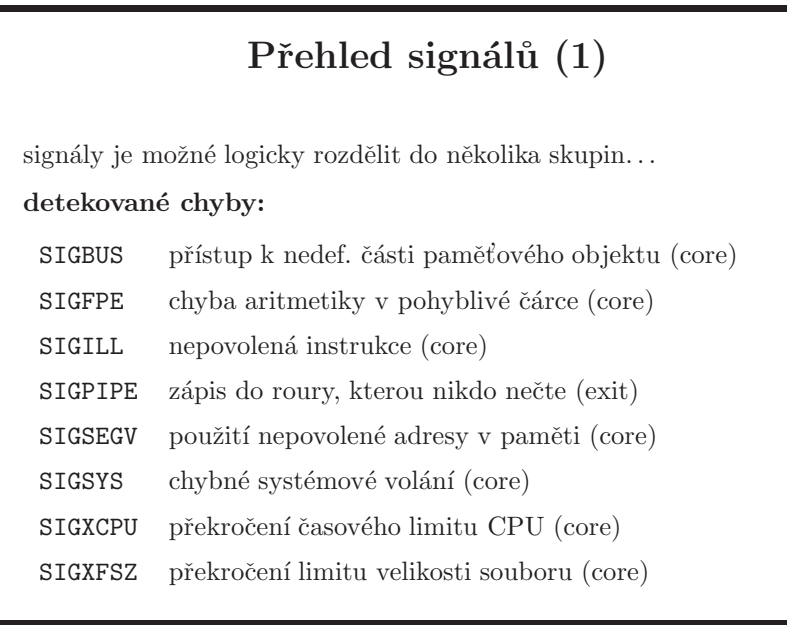

- generování těchto signálů vychází z chyb programu
- $\bullet$  pro signály BUS, FPE, ILL a SEGV není normou přesně definována příčina, ale obvykle jsou to chyby detekované hardwarem
- pro tyto čtyři signály také platí tato speciální pravidla (podrobnosti viz kapitola 2.4 Signal Concepts v normě SUSv3):
	- $-$  pokud byly nastavené jako ignorované voláním sigaction, je chování programu po té, co je mu takový signál poslán, normou nedefinováno
	- $-$  návratová hodnova handleru je nedefinována
	- následek situace, kdy jeden z těchto signálu je maskován v okamžiku jeho vygenerovaní je nedefinovaný
- $\bullet$  jinými slovy pokud je hardwarem detekovaná chyba reálná (signál není poslán přes kill), váš program se přes tuto chybu nemusí vůbec dostat. Není bezpečné chybu ignorovat, pokračovat v běhu po návratu z handleru nebo oddálit řešení pomocí zamaskování. Pokud máte pro tyto signály handler, je potřeba pořešit danou situaci jak uznáte za vhodné a pak ukončit program.
- poznámka: pokud je něco normou nedefinováno (*undefined*), obecně to znamená, že se neočekává, že by programátor potřeboval znát přesné chování v takové situaci. Pokud je to potřeba, pravděpodobně je ve vašem programu něco špatně. Jako vždy, určite by se našly vyjímky potvrzující pravidlo.

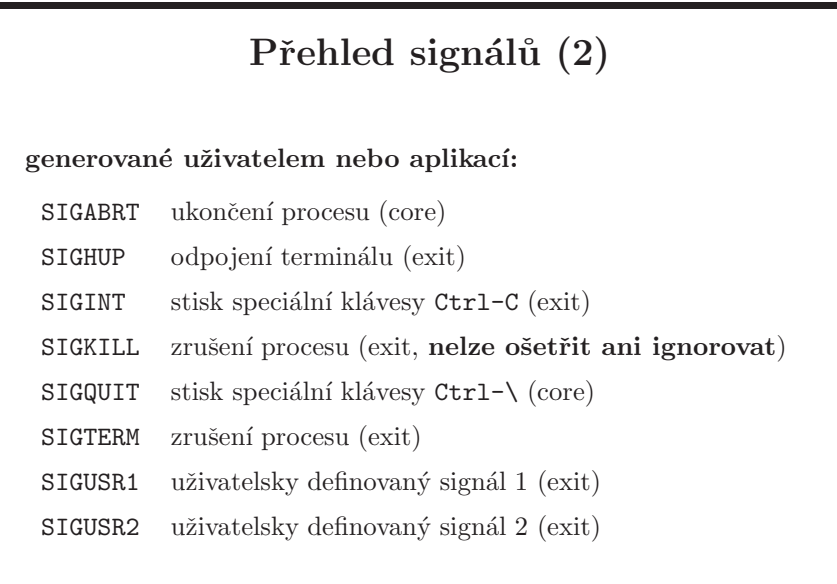

- signál SIGHUP se často používá jako způsob, jak oznámit běžícímu démonu, že se změnil jeho konfigurační soubor a má si ho proto znovu načíst.
- SIGINT a SIGQUIT jsou obvykle generovány z terminálu (Ctrl-C a Ctrl-\) a lze je předefinovat příkazem stty nebo pomocí funkce tcsetattr.
- vzhledem k tomu, že SIGKILL nelze zachytit, jej používejte jen v nutných případech; typickým případem je to, že běžící proces již nelze ukončit jiným signálem. Mnoho aplikací, hlavné démonů, spoléhá na to, že vynucené ukončení signálem je přes SIGTERM. Tento signál si zachytí a provede ukončovací operace – například uložení aktuální databáze na disk, smazání dočasných souborů apod. Používat rovnou SIGKILL proto, že proces to "vždycky zabije", je neznalost věci, která se vám může vymstít.
- $\bullet\,$ ukázka na SIGQUIT na Solarisu:

```
$ sleep 10
^\Quit (core dumped)
$ mdb core
Loading modules: [ libc.so.1 ld.so.1 ]
> Clibc.so.1'__nanosleep+0x15(8047900, 8047908)
libc.so.1'sleep+0x35(a)
main+0xbc(2, 8047970, 804797c)
_start+0x7a(2, 8047a74, 8047a7a, 0, 8047a7d, 8047b91)
>
```
• SIGTERM je defaultní signál pro příkaz kill(1)

- SIGUSR1 a SIGUSR2 nejsou použity žádným systémovým voláním a jsou plně k dispozici uživateli
- zajímavost: FreeBSD 5.3 obsahuje chybu, která dovolí za jistých okolností zachytit signál SIGKILL. Příklad: signals/catch-SIGKILL.c.

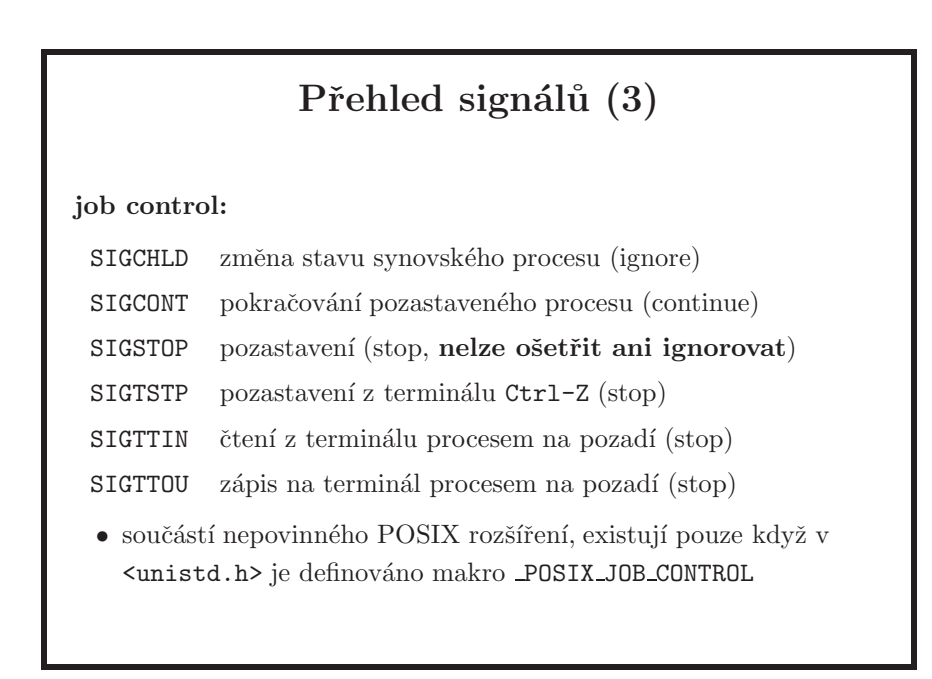

- platí, že nikdy není povoleno více procesům najednou číst z kontrolního terminálu, ale více procesů najednou může na terminál zapisovat.
- pozastavení skupiny procesů spustěné z terminálu (často přes  $\text{Ctrl}-Z$ ) se provádí signálem SIGTSTP, ne SIGSTOP; aplikace tedy tento signál může zachytit. Příklad: signals/ctrl-z.c.

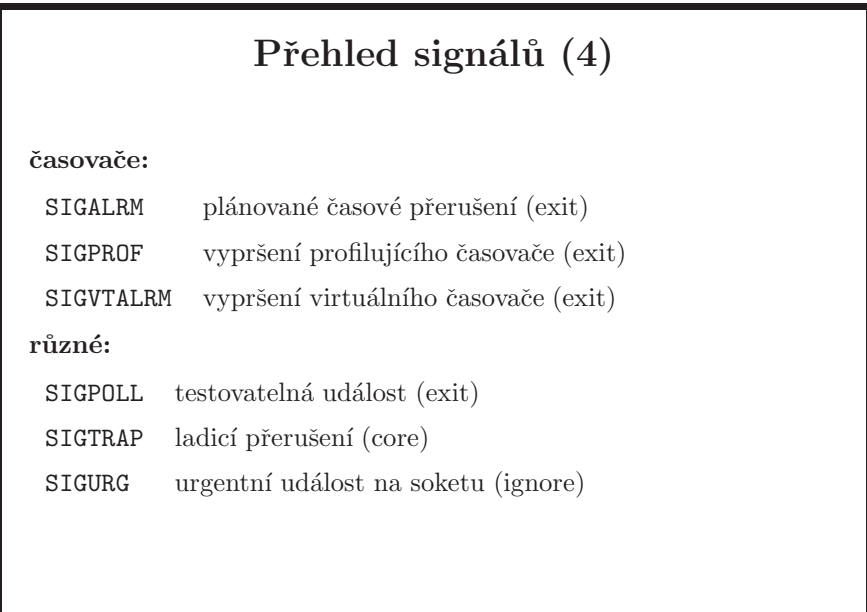

 $\bullet$  SIGALRM a související funkce  $\tt{alarm}$ se používají pro odměřování časových intervalů v uživatelském procesu (např. při implementaci timeoutů).

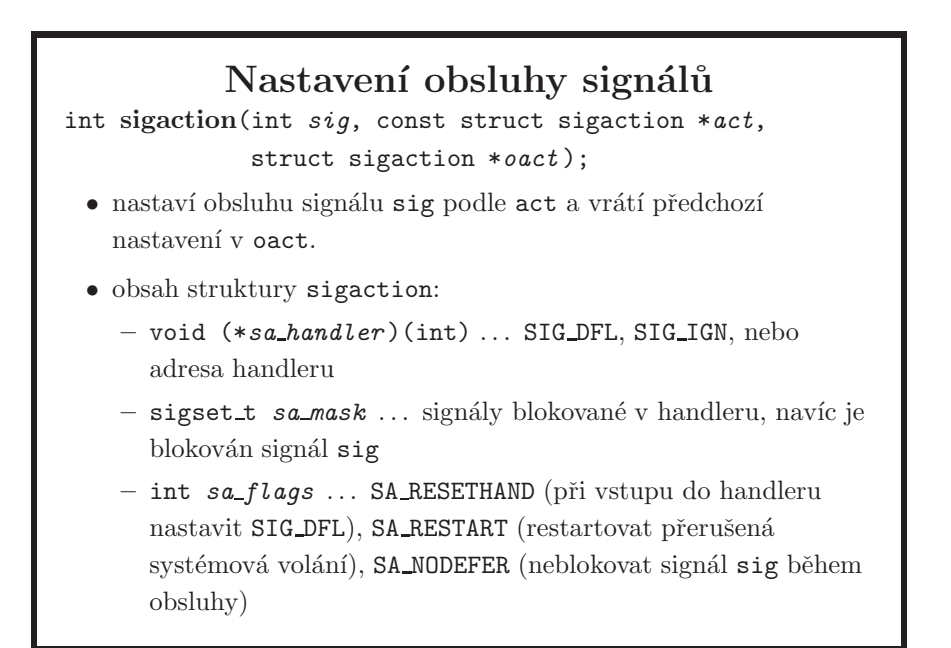

- když je act == NULL, pouze se zjistí nastavení obsluhy, nemění se. Jestliže nás předchozí nastavení nezajímá, lze použít oact == NULL.
- pokud není nastaveno SA RESTART, systémová volání aktivní v bodě příchodu signálu skončí s chybou EINTR. Restartování nemusí fungovat pro všechna systémová volání, např. na FreeBSD je select přerušen signálem vždy, i když je nastaveno SA RESTART (pozn: nemusí být pravda u současných verzí, nezkoušel jsem to na nich).
- pozor na problém vzájemného vyloučení mezi procesem a handlerem, popř. mezi handlery pro různé signály. Jestliže je nastaveno SA NODEFER, měl by být handler reentrantní.
- v handleru signálu by se měly používat pouze funkce, které jsou pro takové použití bezpečné. Musí buď být reentrantní, nebo je nutné zajistit, aby nepřišel signál v nevhodnou dobu (např. uvnitř funkce přijde signál, v jehož handleru se volá stejná funkce). Minimální skupina funkcí, které musí být tzv. **async-signal-safe**, je vyjmenována v SUSv3 v sekci  $System Interfaces: General Information \Rightarrow Signal Concepts \Rightarrow Signal Acti$ *ons (2.4.3)*. Jednotlivé systémy mohou samozřejmě definovat i další takové funkce. Zda funkce je nebo není bezpečně použitelná v handleru by mělo být jasné z manuálové stránky; na Solarisu je tato informace vždy v sekci *ATTRIBUTES*.
- proč může nastat problém, když použijete v handleru signálu jinou funkci než async-signal-safe? Je to jednoduché – představte si, že když program vykonává funkci, která není async-signal-safe, přijde signál a v handleru se vyvolá funkce stejná. Pokud funkce není pro takové použití napsaná, tak může dojít například k nekonzistenci statických dat ve funkci použitých,

případně k uváznutí (dead lock) apod. Právě kvůli tomu, že v handlerech lze bezpečně použít jen podmnožinu existujících volání, se v handleru často pouze nastaví globální proměnná označující příchod příslušného signálu a ta se následně testuje, například v cyklu serveru, který vyřizuje požadavky. Zpomalení obsluhy signálu je minimální, protože funkce která čeká na další požadavek je typicky přerušitelná signálem a v takovém případě ihned vrací EINTR. Následuje kontrola globální $(\text{ch})$  proměnné $(\text{ých})$  na to, zda byl přijmut nějaký signál.

- funkce sigaction je obecnější než starší funkce signal a sigset, které zde ani nezmiňuji. Doporučuji používat pouze sigaction. Použití signal není například správné s vlákny, viz specifikace: "Use of this function is unspecified in a multi-threaded process."
- (nebudete nejspíš potřebovat) pro výskok z handleru signálu jinam než na místo vzniku signálu se dají použít funkce sigsetjmp a siglongjmp. Pozor na to, že v tomto případě si musíme být jisti, že v okamžiku příchodu signálu není program uvnitř ne-reentrantní funkce. Výskokem z handleru do hlavního programu není vykonávání takové funkce ukončeno a mohou nastat stejné problémy jako při volání ne-reentrantní funkce přímo z handleru.
- pokud syst´em podporuje ˇc´ast POSIX.1b zvanou *Realtime Signals Extension* (RTS), je možné příznakem SA SIGINFO toto rozšíření použít. V tom případě se použije jiná položka struktury sigaction pro ukazatel na handler, a tou je sa sigaction. Tento handler má již 3 parametry a je možné zjistit například to, který proces signál poslal, pod jakým uživatelem proces běžel a mnoho dalších informací. Zájemce odkazuji na manuálovou stránku signal.h(3HEAD) na Solarisu, specifikaci tohoto hlavičkového souboru přímo v SUSv3 nebo na knihu [POSIX.4], strana 5. Další informace jsou také na stranách 14 a 144. Příklad: signals/sa\_sigaction.c.

#### Příklad: časově omezený vstup

```
void handler(int sig)
\{ fprintf(stderr," !!! TIMEOUT !!! \n\times"); \}int main(void)
\{char buf[1024]; struct sigaction act; int sz;
    act.sa handler = handler;
    sigemptyset(&act.sa mask);
    act.sa_flags = 0;sigaction(SIGALRM, &act, NULL);
    alarm(5);
    sz = read(0, but, 1024);if(sz > 0)write(1, buf, sz);
    return (0);
}
```
- lze používat i časovače s jemnějším rozlišením než 1 s. Nastavují a testují se funkcemi setitimer a getitimer. Při vypršení posílají signály procesu, který časovače nastavil:
	- ITIMER\_REAL ... měří reálný čas, posílá SIGALRM
	- ITIMER\_VIRTUAL ... měří virtuální čas (pouze čas, kdy proces běží), posílá SIGVTALRM
	- ITIMER\_PROF ... měří virtuální čas a čas, kdy systém běží na konto procesu, posílá SIGPROF
- pozn: v příkladu je drobný problém: funkce fprintf nemusí být bezpečná pro použití v handleru signálu, viz strana 139.
- příklad: signals/alarm.c

# Blokování signálů • blokované signály budou procesu doručeny a zpracovány až po odblokování. int sigprocmask(int *how*, const sigset\_t \*set, sigset\_t \**oset*);  $\bullet$  nastaví masku blokovaných signálů a vrátí starou masku. • *how* – SIG\_BLOCK pro přidání signálů co se mají blokovat, pro odebrání SIG\_UNBLOCK, pro kompletní změnu masky SIG\_SETMASK • pro manipulaci s maskou signálů slouží funkce: sigaddset(), sigdelset(), sigemptyset(), sigfillset(), sigismember() int sigpending(sigset t \**set* );  $\bullet$  vrátí čekající zablokované signály.

- je rozdíl mezi ignorováním a blokováním signálu. Ignorovaný signál jádro zahodí a proces ho nedostane, blokovaný signál proces dostane po jeho odblokování.
- závisí na implementaci, zda při vícenásobném doručení stejného signálu procesu, který má tento signál zablokovaný, bude signál po odblokování ošetřen jednou nebo vícekrát.
- v případě rozšíření signálů z POSIX.4 (strana 140), tj. použití příznaku SA SIGINFO, jsou signály doručované přes frontu a tedy se žádný násobný výskyt stejného signálu neztratí.

## Příklad: blokování signálů

```
sigset t sigs, osigs; structure sigaction sa;
sigfillset(&sigs); sigprocmask(SIG BLOCK, &sigs, &osigs);
switch(cpid = fork()) {
    case -1: /* Chyba */
        sigprocmask(SIG SETMASK, &osigs, NULL);
        ...
    case 0: /* Synovský proces */
        sa.sa.handler = h_cld; signptyst(ksa.sa mask);sa.sa_flags = 0;
        sigaction(SIGINT, &sa, NULL);
        sigprocmask(SIG SETMASK, &osigs, NULL);
        ...
    default: /* Rodičovský proces */
        sigprocmask(SIG SETMASK, &osigs, NULL);
        ...
}
```
- příklad ukazuje situaci, kdy proces vytváří potomky pomocí fork a je potřeba, aby potomci měli jiný handler signálů než rodičovský proces. Funguje to proto, že volání fork nemění masky signálů, viz strana 116.
- pro jednoduchost v příkladu blokuji všechny signály, i když na straně 135 je vysvětleno, proč to není správné použití maskování.
- blokování je vhodné použít tam, kde ošetření přerušení uprostřed posloupnosti operací by bylo příliš složité, nebo kde korektní ošetření není jinak možné. V uvedeném příkladě by bez blokování signálů mohl synovský proces dostat signál dřív, než stihne změnit handler.
- další příklad je proces, který při vypršení timeoutu přeruší prováděnou posloupnost operací voláním siglongjmp zevnitř handleru signálu. Je potřeba zablokovat signál SIGALRM během provádění atomických podposloupností (tj. takových, které se musí provést buď celé, nebo vůbec ne).
- $\bullet$  příklad: viz strana 144

# Čekání na signál int pause(void); • pozastaví volající proces do příchodu (nemaskovaného) signálu int sigsuspend(const sigset\_t \*sigmask); • jako pause(), ale navíc po dobu čekání masku blokovaných signálů změní na sigmask int sigwait(const sigset t \**set*, int \**sig* ); • čeká na příchod signálu z množiny set (tyto signály musí být předtím zablokované), číslo signálu vrátí v sig. Vrací 0 nebo číslo chyby.

 $\bullet$  nevolá se handler signálu (to ale není v normě jednoznačně definováno)

- nemaskovaný signál v pause a sigsuspend vyvolá handler a po jeho skončení program opustí signál zachycující funkci a pokračuje dále. Pokud má ale signál proces ukončit (např. nemaskovaný SIGTERM bez handleru), stane se tak.
- pomocí těchto funkcí a blokování signálů se implementuje synchronní obsluha signálů. Proces nejprve zablokuje signály, které ho zajímají, a pak na ně ve vhodných chvílích buď čeká, nebo jen testuje (pomocí sigpending), zda signál přišel, a pokud ne, pokračuje dál.
- funkce sigwait byla přidána s POSIX-1003.1c rozšířením (vlákna) a je to "jediný" správný způsob, jak obsluhovat asynchronní signály v multi-vláknové aplikaci. To že byla přidána s vlákny je potvrzeno i tím, že v případě problémů vrací přímo číslo chyby.
- $\bullet$  je nutné dát pozor na to, že existují i příbuzné podobně se jmenující funkce sigwaitinfo a sigtimedwait, definované s rozšířením POSIX-1003.1b (realtime). Fungují na podobném principu, ale na rozdíl od sigwait pracují s errno a je z nich možné získat více informací díky struktuře siginfo\_t, viz strana 140. Je tedy možné je použít místo sigwait.
- příklad (signál se použije pro synchronizaci dvou procesů komunikujících přes sdílenou paměť): signals/sigwait.c
# Obsah  $\bullet$  úvod, vývoj UNIXu a C, programátorské nástroje  $\bullet$  základní pojmy a konvence UNIXu a jeho API • přístupová práva, periferní zařízení, systém souborů  $\bullet$  manipulace s procesy, spouštění programů  $\bullet$  signály  $\bullet$  synchronizace a komunikace procesů  $\bullet$  síťová komunikace  $\bullet$  vlákna, synchronizace vláken • ??? - bude definováno později, podle toho kolik zbyde času

## Problém: konflikt při sdílení dat • máme strukturu struct { int a, b; } *shared*; • for(;;)  $\}$ */\* neatomick´a operace \*/ a = shared.a; b = shared.b;* if (a != b) printf("NEKONZISTENTNÍ STAV"); */\* neatomick´a operace \*/ shared.a = val; shared.b = val;* }  $\bullet$  jestliže tento cyklus spustíme ve dvou různých procesech (nebo vláknech), které obě sdílejí stejnou strukturu shared a mají různé hodnoty val, bude docházet ke konfliktům.

• příčina: operace na zvýrazněných řádcích nejsou atomické.

• ani operace, kterou lze v C zapsat jedním příkazem, nemusí být atomická. Př.: na RISCových procesorech se příkaz a++ typicky přeloží jako sekvence:

load reg,[a] inc reg store [a],reg

a to z toho důvodu, že na této architektuře nelze inkrementovat číslo přímo v paměti. Pro tyto případy má například Solaris sadu funkcí atomic\_add(3c), jejichž použití je mnohem rychlejší než klasické zamykací mechanismy. Více viz strana 216.

- obecně obdobný problém nastává, když více procesů sdílí nějaký systémový zdroj.
- příklad: race/race.c

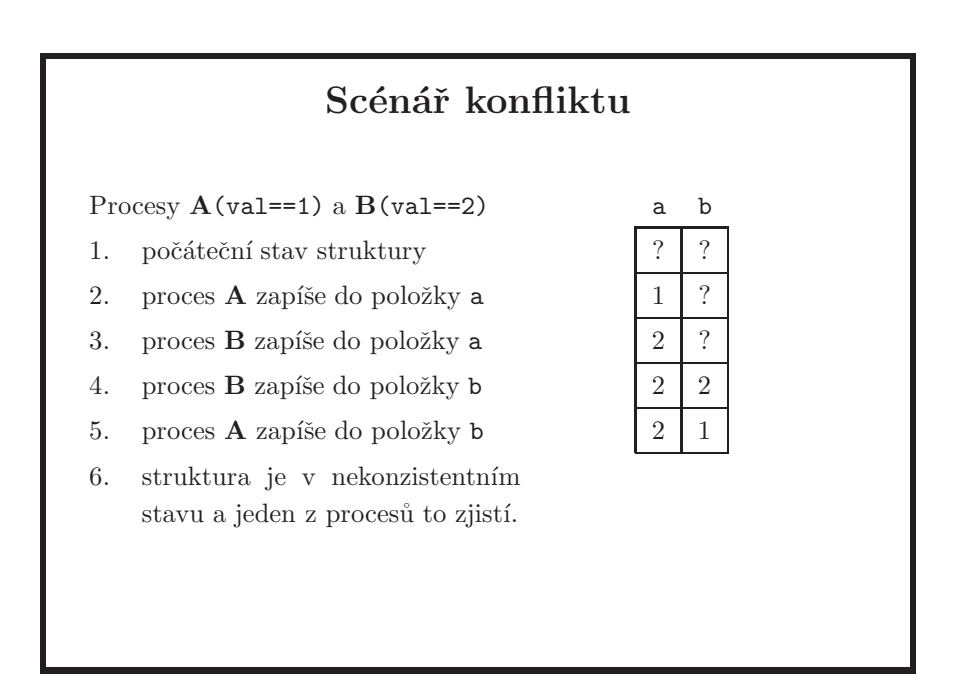

- $\bullet~$ další možnost:
	- 1. struktura je v konzistentním stavu, např. (1, 1)
	- 2. proces B zapíše 2 do položky a
	- 3. proces A přečte hodnotu struktury (2, 1) dříve, než proces B stihne zapsat položku b
- pozor na to, že synchronizační problémy se často projeví až na víceprocesorovém stroji, nebo na více procesorech než kolik jich máte při vývoji k dispozici apod. Je třeba na to myslet při testování.

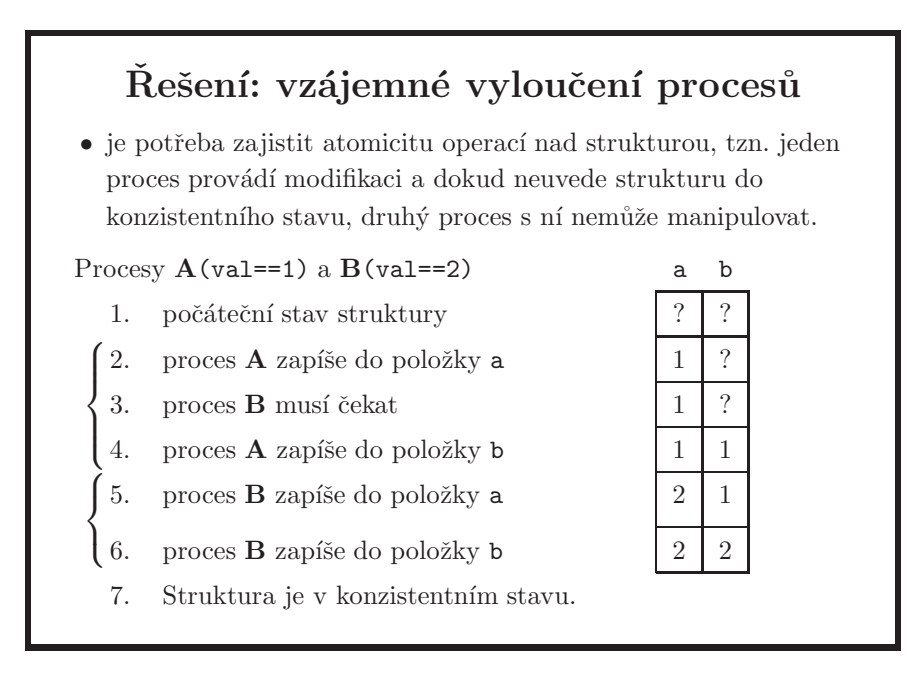

- je třeba zajistit vzájemné vyloučení i při čtení, aby čtoucí proces nepřečetl nekonzistentní obsah struktury uprostřed změn. Při zápisu je nutné vyloučit všechny ostatní procesy, ale při čtení stačí vyloučit jen zápis, současné čtení více procesy nevadí.
- kritická sekce je kus kódu, který by měl provádět pouze jeden proces nebo vlákno, jinak může dojít k nekonzistencím; například špatně pospojovaný vázaný seznam, neodpovídající si indexy v databázi apod. Je možné to definovat i tak, že kritická sekce je kód, který přistupuje k nebo modifikuje blíže neurčený zdroj sdílený více procesy nebo vlákny a proto je nutné přístup k takovému kódu synchronizovat. Kritická sekce by měla být co nejkratší, aby ostatní procesy (vlákna) žádající o vstup do této sekce čekaly co nejkratší možnou dobu. Druhá definice je o něco obecnější, protože se do ní vejdou i situace, kdy pouze jeden proces nebo vlákno může stav měnit, ale pokud se tak neděje, může více procesů či vláken daný stav číst, to znamená že kód kritické sekce za jistých přesně definovaných podmínek může vykonávat více procesů nebo vláken najednou.

### Problém: konflikt zapisovatelů a čtenářů

- $\bullet\,$ několik běžících procesů zapisuje protokol o své činnosti do společného log-souboru. Nový záznam je připojen vždy na konec souboru.
- $\bullet$  pokud zápis záznamu není proveden atomickou operací, může dojít k promíchání více současně zapisovaných záznamů.
- zapisovat smí vždy pouze jeden proces.
- $\bullet\,$ další procesy čtou data z log-souboru.
- $\bullet$  při přečtení právě zapisovaného záznamu obdržíme nesprávná (neúplná) data.
- během operace zápisu ze souboru nelze číst. Když nikdo nezapisuje, může více procesů číst současně.

• na lokálním disku lze pro synchronizaci zapisovatelů použít řešení pomocí příznaku O\_APPEND, které ale nebude fungovat např. na vzdáleném disku přístupném přes NFS nebo v případě, že zápis jedné logovací zprávy je proveden více než jedním voláním write(). Navíc to neřeší synchronizaci čtenářů – lze číst i v průběhu zápisu.

## Řešení: zamykání souborů

- $\bullet$  zapisující proces zamkne soubor pro zápis. Ostatní procesy (zapisovatelé i čtenáři) se souborem nemohou pracovat a musí čekat na odemčení zámku.
- $\bullet\,$ čtoucí proces zamkne soubor pro čtení. Zapisovatelé musí čekat na odemčení zámku, ale ostatní čtenáři mohou také zamknout soubor pro čtení a číst data.
- v jednom okamžiku může být na souboru aktivní nejvýše jeden zámek pro zápis nebo libovolně mnoho zámků pro čtení, ale ne oba typy zámků současně.
- z důvodu efektivity by každý proces měl držet zámek co nejkratší dobu a pokud možno nezamykat celý soubor, ale jen úsek, se kterým pracuje. Preferované je pasivní čekání, aktivní čekání je vhodné jen na velmi krátkou dobu.
- dva způsoby čekání:
	- $\textbf{aktivní}$  (busy waiting) proces v cyklu testuje podmínku, na kterou čeká, dokud není splněna
	- pasivní proces se zaregistruje v jádru jako čekající na podmínku a pak se uspí, jádro ho probudí, když dojde ke splnění podmínky
- $\bullet$  aktivní čekání je ospravedlnitelné pouze ve speciálních situacích. Na takové situace asi v zápočtovém programu nenarazíte a určitě ne v příkladu u zkoušky. Použití aktivního čekání v takovém případě automaticky znamená nesplnění zadání písemky.

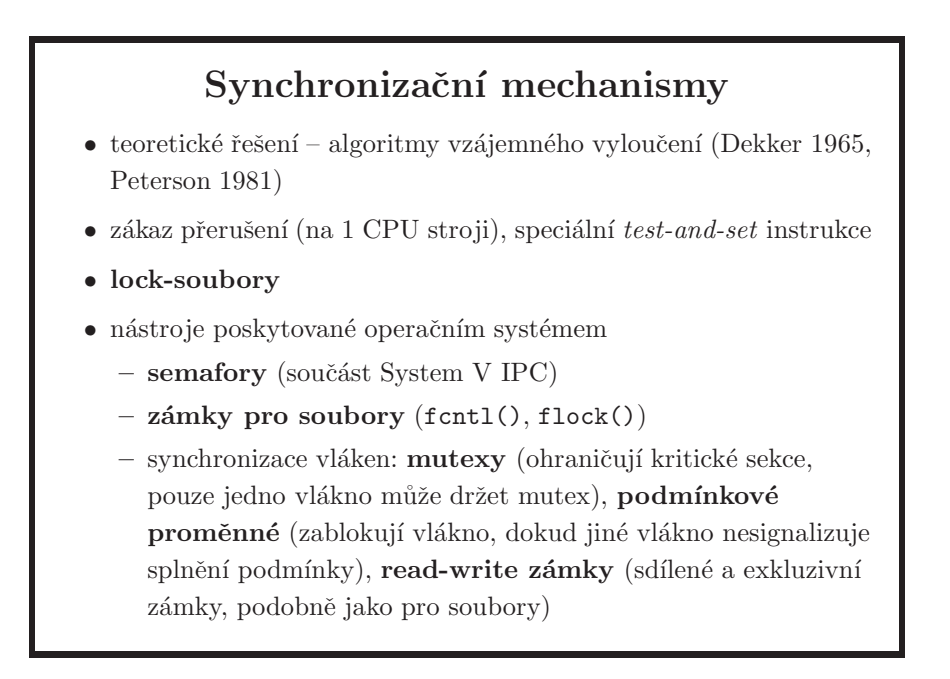

- obě řešení potřebovala k dosažení požadavaného výsledku pouze sdílenou paměť, tj. několik proměnných sdílených oběma procesy
- Dekkerovo řešení se udává jako první řešení problému vzájemného vyloučení dvou procesů, aniž by bylo nutné aplikovat naivní algoritmus striktního střídání, tj. pokud druhý proces nevykazoval zájem o vstup do kritické sekce, mohl tam první (a naopak) proces vstoupit tolikrát za sebou, kolikrát chtěl. Dekkerovo řešení není vůbec triviální, porovnejte s o 16 let mladším řešením Petersonovým, například na en.wikipedia.org (hledejte "Dekker's algorithm", "Peterson's algorithm")
- my se nebudeme zabývat teoretickými algoritmy vzájemného vyloučení ani nebudeme popisovat hardwarové mechanismy používané jádrem. Zaměříme se pouze na použití lock souborů (které využívají atomičnosti některých souborových operací) a speciálních synchronizačních nástrojů poskytovaných jádrem.
- $\bullet$  podmínkové proměnné  $=$  *conditional variables*

```
Lock-soubory
 \bullet pro každý sdílený zdroj existuje dohodnuté jméno souboru.
    Zamčení zdroje se provede vytvořením souboru, odemčení
   smazáním souboru. Každý proces musí otestovat, zda soubor
   existuje, a pokud ano, tak počkat.
void lock(char *lockfile) {
    while( (fd = open(lockfile,
                        0 RDWR 0 CREAT 0 EXCL, 0600) = = -1)
         sleep(1); /* Čekáme ve smyčce na odemčení\frac{*}{ }close(fd);
}
void unlock(char *lockfile) {
    unlink(lockfile);
}
```
- klíčem k úspěchu je samozřejmě použití flagu O EXCL. Příklad: file-locking/lock-unlock.c, společně se shellovým skriptem file-locking/run.sh.
- při havárii procesu nedojde ke zrušení případných zámků a ostatní procesy by čekaly věčně. Proto je vhodné si do lock-souboru poznamenat PID procesu, který zámek vytvořil. Proces, který čeká na odemčení, může testovat, zda proces, kterému zámek patří, stále běží. Když ne, lze zámek zrušit a znovu zkusit vytvořit. User level příkaz který toto umí a dovoluje používat lock soubory z shellových skriptů je například shlock $(1)$  (na FreeBSD v /usr/ports/sysutils/shlock), teoreticky by však mohl způsobit situaci z následujícího odstavce.
- pozor: jestliže více procesů najednou zjistí, že proces držící zámek už neexistuje, může dojít k následující chybě. První proces smaže zámek a znovu ho vytvoří se svým PID. Další proces udělá totéž, protože operace přečtení obsahu souboru a jeho následného smazání není atomická. Teď si ale oba procesy myslí, že získaly zámek!
- problém: funkce  $lock()$  obsahuje aktivní čekání na uvolnění zámku. Lze řešit např. tak, že proces, který získá zámek, otevře pro zápis pojmenovanou rouru. Čekající procesy se uspítím, že zkusí číst z roury. Součástí unlock() bude i zavření roury a tím uvolnění čekajících procesů. Upozorňuji na to, že zkouškové příklady pro zadání obsahující jakoukoli synchronizaci nejsou akceptovány jako správné, pokud je jakkoli použito aktivní čekání, včetně ukázaného řešení typu sleep(1) volaného ve smyčce.
- $\bullet$  lock soubory se v praxi většinou používají pouze pro situace, kdy se například hlídá násobné spuštění téže aplikace. Ze zkušenosti raději opět upozorňuji, že pokud je bude student na zkoušce používat například pro synchronizaci vláken, neuspěje.

### Zamykání souborů: fcntl()

int fcntl(int *fildes*, int *cmd*, ...);

- k nastavení zámků pro soubor fildes se používá cmd:
	- $-$  F\_GETLK  $\ldots$  vezme popis zámku z třetího argumentu a nahradí ho popisem existujícího zámku, který s ním koliduje
	- F\_SETLK ... nastaví nebo zruší zámek popsaný třetím argumentem, pokud nelze zámek nastavit, ihned vrací  $-1$
	- F\_SETLKW ... jako F\_SETLK, ale uspí proces, dokud není možné nastavit zámek (W znamená "wait")
- třetí argument obsahuje popis zámku a je typu struct flock \*

- zamykání souborů sdílených přes NFS zajišťuje démon lockd.
- $\bullet$  zámky jsou obecně dvou typů:
	- advisory locks pro správnou funkci musí všechny procesy pracující se zámčenými soubory kontrolovat zámky před čtením nebo zápisem souboru; jsou více používané
	- mandatory locks jestliže je na souboru zámek, budou čtecí a zápisové operace se souborem automaticky zablokovány, tj. zámek se uplatní i v procesech, které ho explicitně nekontrolují
		- nedoporuˇcuj´ı se, ne vˇzdy funguj´ı (napˇr. lockd implementuje pouze advisory locking)
		- $-$  pro určitý soubor se zapne nastavením bitu SGID a zrušením práva spuštění pro skupinu (tj. nastavení, které jinak nemá velký smysl - mít set GID executable bit na souboru, který není spustitelný). Systém, který mandatory locking implementuje, je například Solaris nebo Linux, FreeBSD tuto vlastnost naopak nepodporuje.

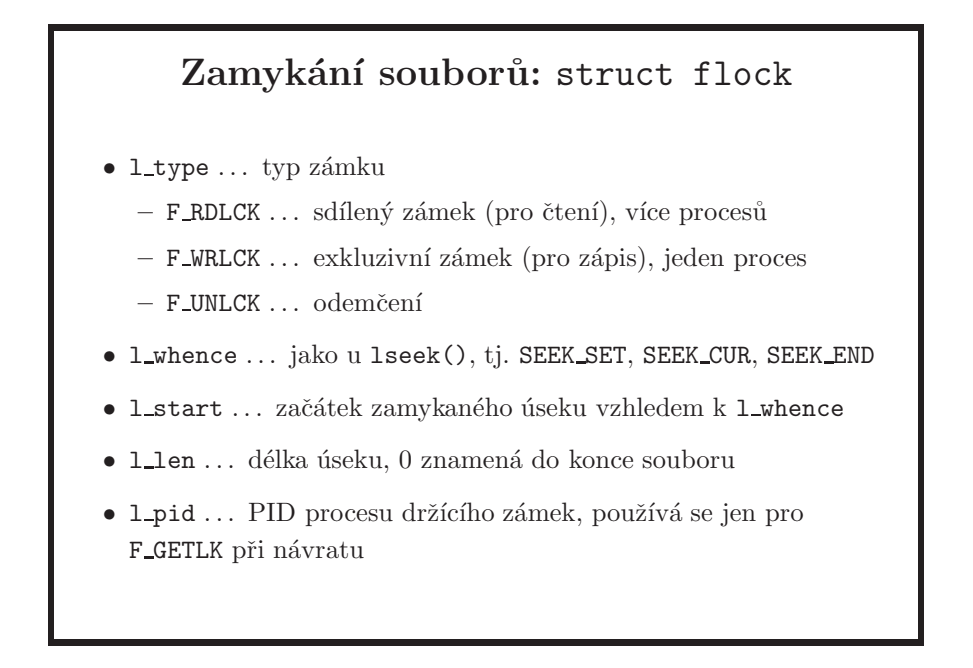

- soubory se dají zamykat po částech a dá se zjistit, který proces drží zámek. Při ukončení procesu se automaticky uvolní všechny jeho zámky.
- pokud při použití F\_GETLK není příslušná část souboru zamčená, je struktura flock vrácena bez změny kromě první položky, která je nastavena na F UNLCK.
- příklad: file-locking/fcntl-locking.c
- zamykání přes fcntl i lockf má jednu důležitou vlastnost, kterou výstižně popisuje například manuálová stránka pro fcntl v systému FreeBSD:

*This interface follows the completely stupid semantics of System V and IEEE Std 1003.1-1988 ("POSIX.1") that require that all locks associated with a file for a given process are removed when any file descriptor for that file is closed by that process. This semantic means that applications must be aware of any files that a subroutine library may access. For example if an application for updating the password file locks the password file database while making the update, and then calls getpwnam(3) to retrieve a record, the lock will be lost because getpwnam(3) opens, reads, and closes the password database.*

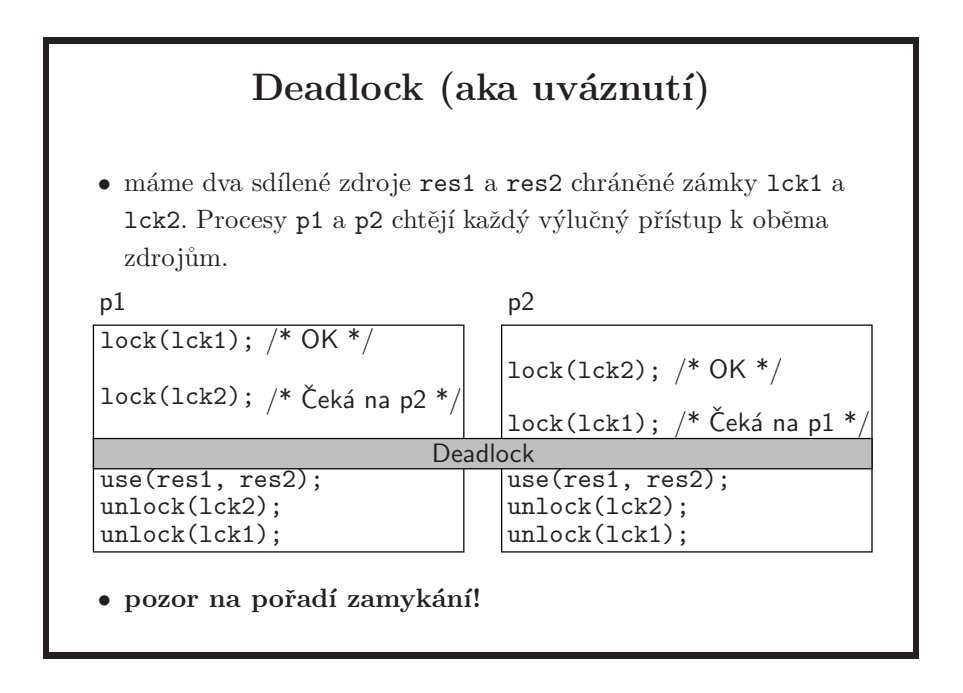

• obecně deadlock vznikne, jestliže proces čeká na událost, která nemůže nastat. Zde např. na sebe dva procesy čekají navzájem, až ten druhý uvolní zámek, ale k tomu nikdy nedojde. Další možností je deadlock jednoho procesu, který čte z roury a předtím zapomněl uzavřít zápisový konec roury. Jestliže rouru nemá už nikdo další otevřenou, pokus o čtení ze zablokuje, protože nejsou zavřeny všechny kopie zápisového deskriptoru a tedy nenastane konec souboru na rouře, ale čtoucí proces svůj zápisový deskriptor nemůže zavřít, protože čeká ve volání read:

```
int main(void)
{
        int c, fd;
        mkfifo("test", 0666);
        fd = open("test", 0_RDWR);read(fd, &c, sizeof(c));
        /* never reached */
        return (0);
}
$ ./a.out
\hat{C}
```
- fcntl() provádí kontrolu a při výskytu deadlocku vrátí chybu EDEADLK.
- je vhodné se deadlocku snažit vyvarovat správným naprogramováním a nespoléhat se na kontrolu systému.

### System V IPC

- IPC je zkratka pro *Inter-Process Communication*
- $\bullet$  komunikace mezi procesy v rámci jednoho systému, tj. nezahrnuje síťovou komunikaci
- semafory ... použití pro synchronizaci procesů
- sdílená paměť  $\ldots$  předávání dat mezi procesy, přináší podobné problémy jako sdílení souborů, k řešení lze použít semafory
- fronty zpráv  $\ldots$  spojují komunikaci (zpráva nese data) se synchronizací (čekání procesu na příchod zprávy)
- $\bullet$  prostředky IPC mají podobně jako soubory definovaná přístupová práva (pro čtení a zápis) pro vlastníka, skupinu a ostatn´ı.
- uvědomte si, že tyto prostředky se vztahují ke konkrétnímu systému, System V, kde se objevily jako první. Další systémy je pak převzaly. Ze tří zde uvedených synchronizačních prostředků Systemu V se budeme zabývat pouze semafory. Pro sdílenou paměť je možné použít již probrané volání mmap, místo zasílání zpráv je možné použít sockety (budou v některé z příštích přednášek).
- prostředky IPC existují i poté, kdy skončí proces, který je vytvořil. O jejich zrušení je nutno explicitně požádat (ze shellu lze zjistit seznam IPC prostředků příkazem ipcs a smazat je příkazem ipcrm). Stav a obsah existujících prostředků IPC zůstává v platnosti, i když s nimi právě nepracuje žádný proces (např. data ve sdílené paměti zůstávají, i když ji nemá žádný proces připojenou).

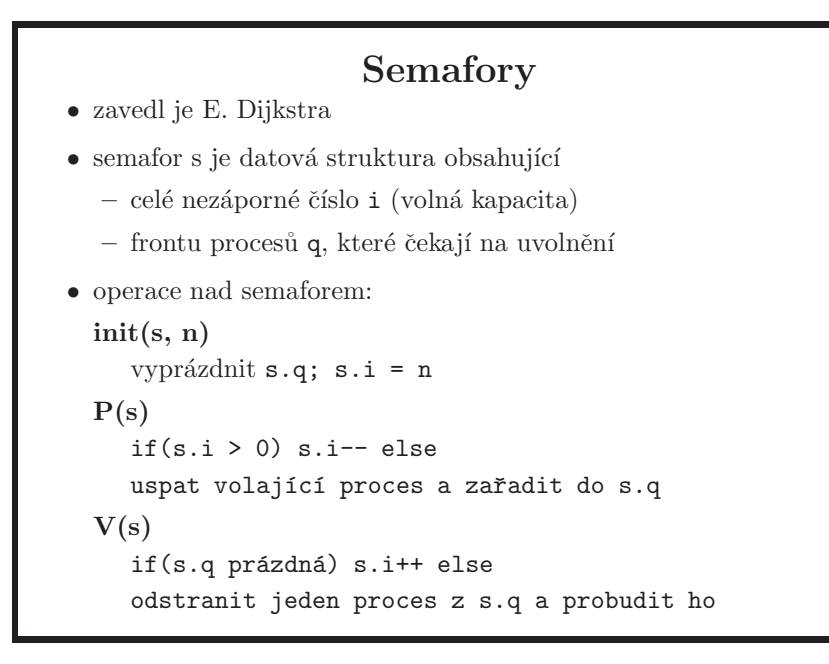

- $\bullet$  P je z holandského ,,proberen te verlagen" zkus dekrementovat, V pak ze slova ,,verhogen" – inkrementovat.
- operace  $P(s)$  a  $V(s)$  lze zobecnit: hodnotu semaforu je možné měnit o libovolnou hodnotu  $n \ldots P(s, n), V(s, n)$ .
- Allen B. Downey: *The Little Book of Semaphores*, Second Edition, on-line na http://greenteapress.com/semaphores/
- *bin´arn´ı semafor* m´a pouze hodnotu 0 nebo 1

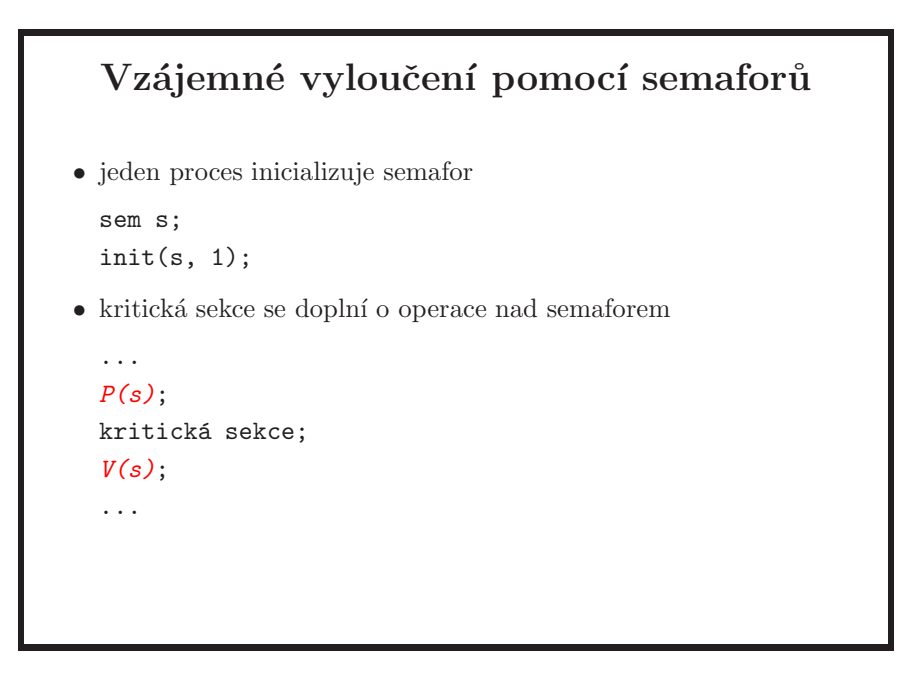

- $\bullet$ inicializace semaforu na hodnotu n dovolí vstoupit do kritické sekce n procesům. Zde semafor funguje jako zámek, vždy ho odemyká (zvyšuje hodnotu) stejný proces, který ho zamknul (snížil hodnotu).
- obecně ale může semafor zvednout jiný proces, než který ho snížil; jinak by to ani nemělo velký smysl. Je zde rozdíl oproti zámkům, viz strana  $208$ .

## API pro semafory int semget(key t *key*, int *nsems*, int *semflg* );  $\bullet$  vrátí identifikátor pole obsahujícího nsems semaforů asociovaný s klíčem key (klíč IPC\_PRIVATE ... privátní semafory, při každém použití vrátí jiný identifikátor). semflg je OR-kombinace přístupových práv a konstant IPC\_CREAT (vytvořit, pokud neexistuje), IPC EXCL (chyba, pokud existuje). int semctl(int *semid*, int *semnum*, int *cmd*, ...); • řídicí funkce, volitelný čtvrtý parametr arg je typu union semun. int semop(int *semid*, struct sembuf \**sops*, size t *nsops* );  $\bullet$  zobecněné operace P a V.

- jak získat klíč pro semget je vysvětleno na strane 161.
- největší zajímavost na System V implementaci semaforů je skutečnost, že daný syscall neoperuje nad jedním semaforem, ale nad **polem semaforů**, a to atomicky. Většinou však budete potřebovat pouze jeden semafor, tj. pole o jednom prvku.
- další důležitá informace je, že System V semafory jsou bohužel značně složité
- přístupová práva jsou jen pro čtení a zápis; bit execute zde nemá smysl.
- podobné schéma API funkcí (funkce na vytvoření, řízení a operace) dodržují i ostatní System V IPC mechanismy.
- jakmile je jednou pole semaforů jedním procesem vytvořeno, mohou i ostatní procesy použít semctl() a semop(), aniž by předtím volaly semget(). To platí i pro semafory vytvořené s klíčem IPC\_PRIVATE, pro které nelze volat semget(), protože by se tím vytvořilo nové pole semaforů. Je to tak proto, aby i privátní semafory mohly být děděné v rámci fork.

### API pro semafory: semctl()

- $\bullet\,$ semnum  $\ldots\,$ číslo semaforu v poli
- možné hodnoty cmd:
	- $\tt GETVAL}$ ... vrátí hodnotu semaforu
	- $-$  SETVAL ... nastaví semafor na hodnotu arg.val
	- GETPID . . . PID procesu, kter´y provedl posledn´ı operaci
	- GETNCNT ... počet procesů čekajících na větší hodnotu
	- GETZCNT ... počet procesů čekajících na nulu
	- GETALL ... uloží hodnoty všech semaforů do pole arg.array
	- SETALL ... nastaví všechny semafory podle arg.array
	- IPC\_STAT ... do arg.buf dá počet semaforů, přístupová práva a časy posledních semctl() a semop()
	- IPC\_SET ... nastaví přístupová práva
	- IPC\_RMID ... zruší pole semaforů

· volání semctl(semid, semnum, SETVAL, arg) odpovídá obecné semaforové inicializační operaci init(s, n).

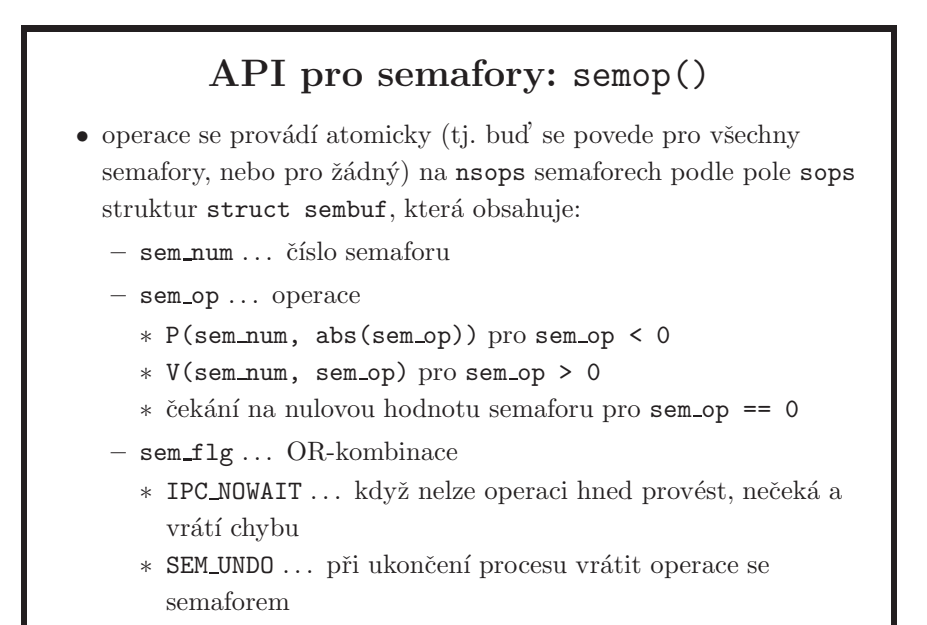

- atomičnost zajistí, že nedojde k deadlocku v následující situaci: dva procesy  $A$  a  $B$  budou používat dva semafory k řízení přístupu (zamykání) ke dvěma systémovým zdrojům. Proces  $A$  je bude zamykat v pořadí  $(0, 1)$  a proces  $B$ v pořadí  $(1, 0)$ . Ve chvíli, kdy proces A zamkne semafor 0 a B zamkne 1, dojde k deadlocku, protože ani jeden proces nemůže pokračovat (potřeboval by zamknout druhý semafor). Při použití atomické operace zamčení obou semaforů najednou bude úspěšný vždy právě jeden proces, který získá oba semafory, druhý bude čekat.
- SEM\_UNDO zajistí, že při ukončení procesu dojde k odemčení semaforů (použitých jako zámky), které tento proces měl zamčené.

## Vytváření prostředků IPC  $\bullet$  jeden proces prostředek vytvoří, ostatní se k němu připojí. • po skončení používání je třeba prostředek IPC zrušit. • funkce semget(), shmget() a msgget() mají jako první parametr klíč identifikující prostředek IPC. Skupina procesů, která chce komunikovat, se musí domluvit na společném klíči. Různé skupiny komunikujících procesů by měly mít různé klíče. key t ftok(const char \**path*, int *id* ); • vrátí klíč odvozený ze zadaného jména souboru path a čísla id. Pro stejné id a libovolnou cestu odkazující na stejný soubor vrátí stejný klíč. Pro různá id nebo různé soubory na stejném svazku vrátí různé klíče.

poznámky k ftok():

- z id se použije jen nejnižších 8 bitů.
- není specifikováno, zda bude stejný klíč vrácen i po smazání a znovuvytvoření souboru. Většinou ne, protože v klíči se často odráží číslo indexového uzlu.
- různé klíče pro různé soubory nejsou vždy zaručené. Např. na Linuxu se klíč získá kombinací 16 bitů čísla i-uzlu, 8 bitů id a 8 bitů vedlejšího čísla zařízení. Stejný klíč pro různé soubory je vrácen, pokud se čísla i-uzlů shodují na spodních 16 bitech.
- pokud tedy nepříbuzné procesy chtějí používat stejný semafor, musí být jmého souboru pro klíč domluveno předem.
- příklad na semafory (je to pomocí semaforů ,,opravená" verze dřívejšího příkladu race/race.c ze strany 146): semaphores/sem-fixed-race.c.

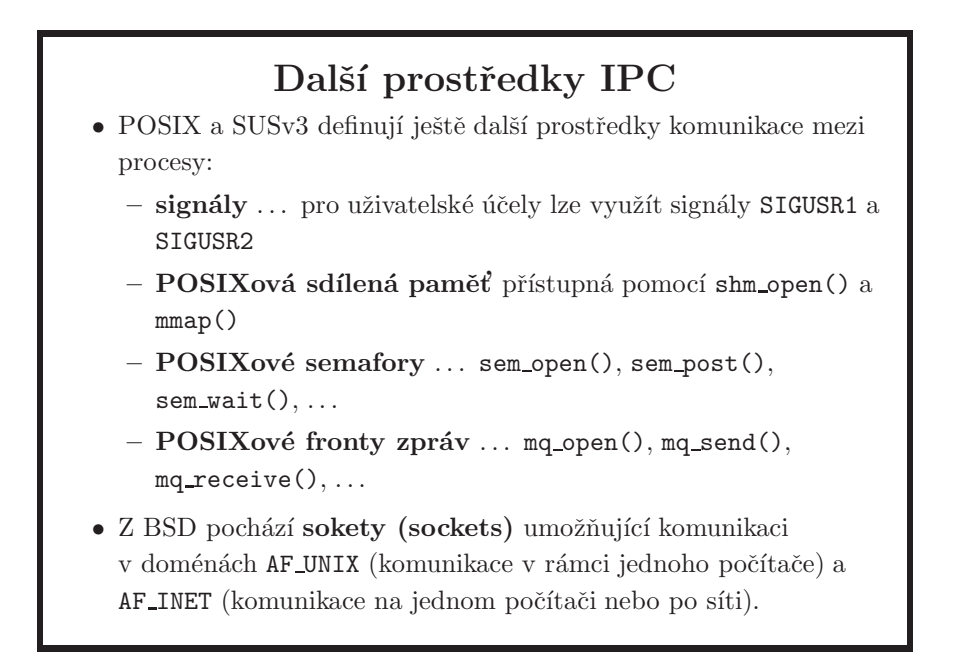

- POSIXové IPC používá pro pojmenování jednotlivých IPC objektů řetězce místo numerických identifikátorů, proto do značné míry odpadají problémy s identifikací známé ze System V IPC (kde se řeší např. funkcí  $ftok()$ ).
- POSIXová rozhraní zde uvedená jsou součástí rozšíření 1003.1b (aka PO-SIX.4), viz strana 6.
- sokety se z BSD rozšířily i do ostatních UNIXových systémů a dostaly se i do normy SUSv2.

### Obsah

- $\bullet$  úvod, vývoj UNIXu a C, programátorské nástroje
- $\bullet$  základní pojmy a konvence UNIXu a jeho API
- přístupová práva, periferní zařízení, systém souborů
- $\bullet$  manipulace s procesy, spouštění programů
- $\bullet$  signály
- $\bullet$  synchronizace a komunikace proces $\mathring{\mathbf{u}}$
- $\bullet$  síťová komunikace
- $\bullet$  vlákna, synchronizace vláken
- ??? bude definováno později, podle toho kolik zbyde času

### Síťová komunikace

UUCP (UNIX-to-UNIX Copy Program) – první aplikace pro komunikaci UNIXových systémů propojených přímo nebo přes modemy, součást Version 7 UNIX (1978)

sokety (sockets) – zavedeny ve 4.1aBSD (1982); soket je jeden konec obousměrného komunikačního kanálu vytvořeného mezi dvěma procesy buď lokálně na jednom počítači, nebo s využitím síťového spojení

- TLI (Transport Layer Interface) SVR3 (1987); knihovna zajišťující síťovou komunikaci na úrovni 4. vrstvy referenčního modelu ISO OSI
- RPC (Remote Procedure Call) SunOS (1984); protokol pro přístup ke službám na vzdáleném stroji, data přenášena ve tvaru XDR (External Data Representation)
- ISO (International Standards Organization) OSI (Open Systems Interconnect) – vrstvy (layers):
	- 1. fyzická (physical)
	- 2. linková (data link)
	- 3. síťová (network)
	- 4. transportní (transport)
	- 5. relační (session)
	- 6. prezentační (presentation)
	- 7. aplikační (application)
- UUCP je tvořeno aplikačními programy, nevyžaduje žádnou podporu v jádru. Implementace soketů a TLI jsou součástí jádra. TLI je ve verzi SVR4 implementováno s využitím mechanismu STREAMS. RPC existuje jako knihovna linkovaná k aplikacím, která využívá sokety (funguje nad protokoly TCP a UDP). RPC bylo vyvinuto jako komunikaˇcn´ı protokol pro NFS (Networked File System).
- $\bullet$  existuje více (vzájemně nekompatibilních) implementací RPC
- komunikační kanál je specifikován adresami dvou soketů.
- sokety pro komunikaci pouze v rámci jednoho počítače jsou v doméně PF\_UNIX a jejich jména jsou jména speciálních souborů, které reprezentují sokety v systému souborů.
- sokety PF\_UNIX jsou něco jiného než lokální TCP/IP komunikace přes loopback rozhraní localhost (127.0.0.1).

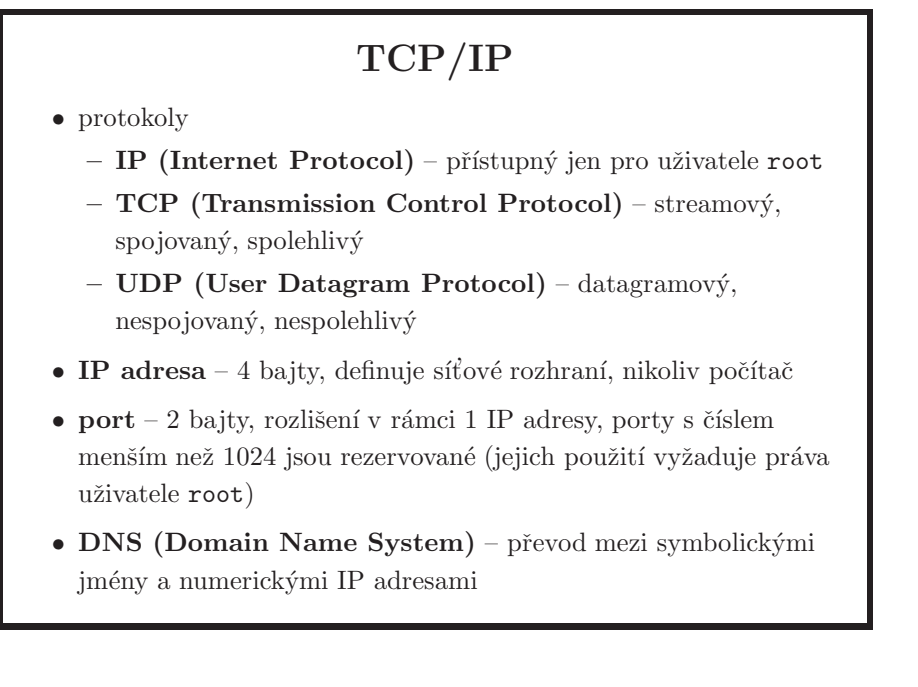

- pokud nevíte, o čem je řeč, doporučuji Peterkovy přednášky; jsou volně ke stažení na webu. Jsou to nejlepší materiály, které jsem k dané problematice viděl.
- UNIX používá pro síťovou komunikaci nejčastěji rodinu protokolů TCP/IP. Pro účely programování aplikací nás budou zajímat především protokoly TCP (spojovaná spolehlivá komunikace) a UDP (nespojovaná nespolehlivá komunikace). V obou protokolech je jeden konec komunikačního kanálu (odpovídá soketu v doméně AF\_INET nebo AF\_INET6) identifikován IP adresou síťového rozhraní a číslem portu (pomocí portů se rozlišují síťové služby běžící na jednom počítači). TCP spojení je pak jednoznačně definováno jedním párem soketů.
- $\bullet$  *IP* protokol 3. vrstvy, zajišťuje přenos paketů (datagramů) mezi rozhraními identifikovanými IP adresou; je nespolehlivý (nezaručuje doručení dat). Je definován v RFC 791. Nedílnou součástí IP je Internet Control Message Protocol (ICMP), RFC 792.
- *UDP* jednoduchá nadstavba nad IP, přidává čísla portů, zůstává nespolehlivý a datagramově orientovaný. RFC 768.
- $TCP vytváří obousměrné spojení mezi dvěma body (IP+port), poskytuje$ tok dat (stream) bez rozdělení na zprávy, zajišťuje řízení toku dat a spolehlivé doručování. Pro vytvoření spojení je třeba provést tzv. *handshake*. RFC 793.
- *DNS* hierarchicky organizovaná databáze, její struktura nemusí mít nic společného se strukturou IP adres

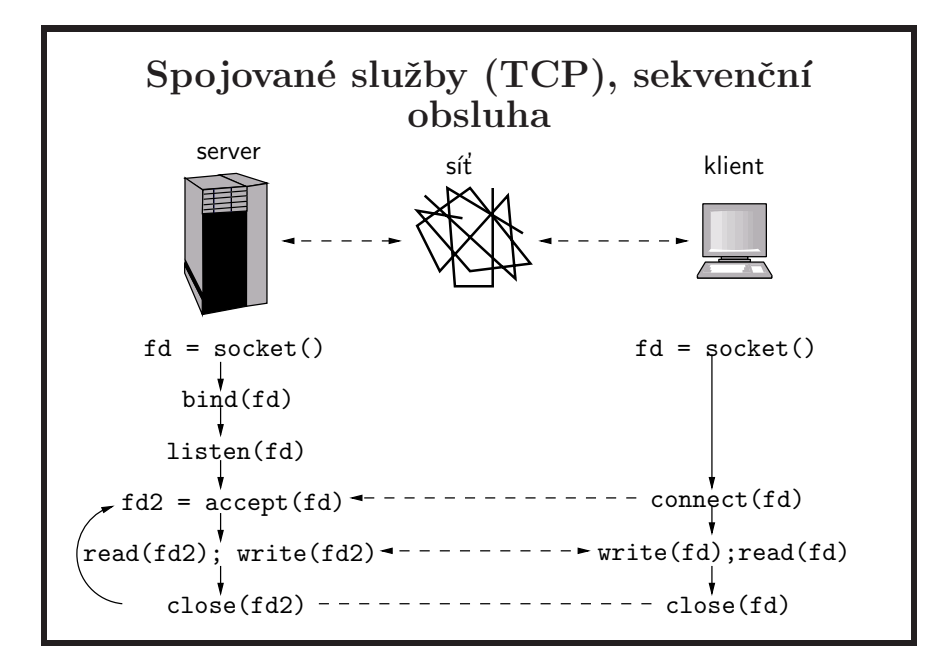

- uvědomte si, že se používají běžná read a write volání.
- server vytvoří jedno spojení, teprve po jeho ukončení akceptuje dalšího klienta.
- $\bullet$  systémová volání:
	- socket vytvoˇr´ı soket, vr´at´ı jeho deskriptor
	- $-$  bind definuje adresu soketu (IP adresu a číslo portu), musí to být buď adresa jednoho ze síťových rozhraní počítače, na kterém je vytvořen soket; pak bude soket přijímat žádosti klientů pouze přes toto rozhraní, nebo je to speciální hodnota "libovolná adresa", INADDR\_ANY; pak soket přijímá požadavky prostřednictvím všech síťových rozhraní.
	- $-$  listen oznámí jádru, že soket bude přijímat požadavky klientů
	- accept usp´ı proces, dokud nebude k dispozici nˇejak´a ˇz´adost klienta o spojení, vytvoří spojení a vrátí nový deskriptor, přes který bude probíhat další komunikace s klientem, původní deskriptor lze použít k novému volání accept pro obsloužení dalšího klienta
	- close ukonˇc´ı komunikaci
	- connect žádost klienta o navázání spojení, IP adresa a číslo portu serveru se zadávají jako parametry, komunikace probíhá přes deskriptor fd (na rozdíl od accept nevytváří nový deskriptor)
- klient nemusí volat bind, v takovém případě mu jádro přidělí některý volný port. Existují služby (např. rsh), které vyžadují, aby se klient spojoval z privilegovaného portu. Takový klient pak musí provést bind (a navíc běžet s rootovskými právy alespoň do okamžiku provedení bind).

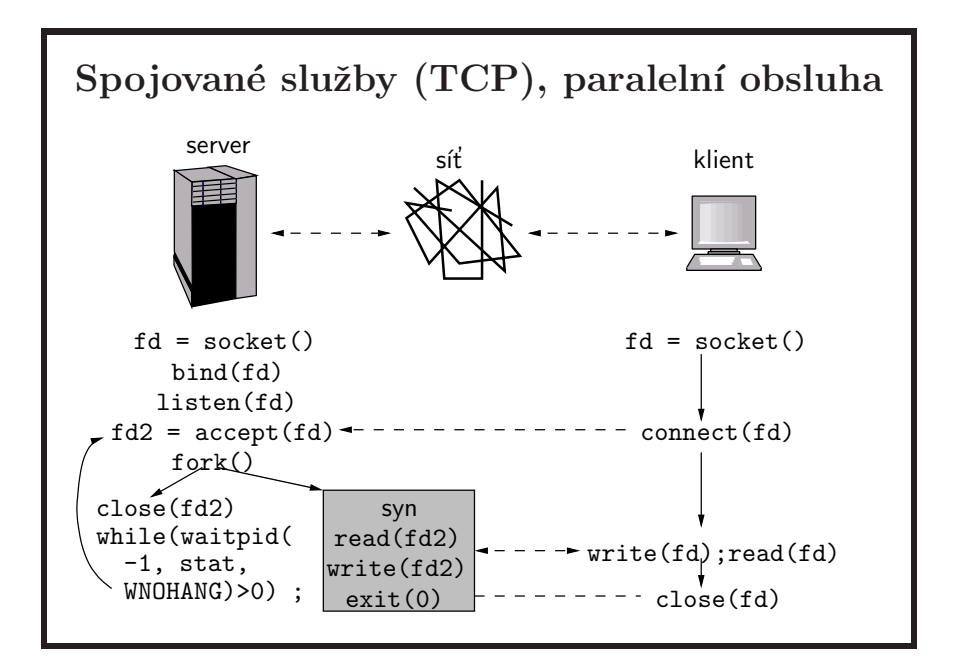

- server akceptuje spojení od klienta a na vlastní komunikaci vytvoří nový proces, který po uzavření spojení s klientem skončí. Rodičovský proces může mezitím akceptovat další klienty a spouštět pro ně obslužné procesy. Současně je tedy obsluhováno více klientů.
- po provedení fork, ale před zahájením obsluhy spojení, může synovský proces provést  $exec - \text{takto fungi např. inetd.}$
- volání waitpid v cyklu odstraňuje ze systému zombie. Jinou možností je využití signálu SIGCHLD, jehož explicitní ignorování zabrání vzniku živých mrtvých, popř. lze instalovat handler, v němž se volá wait.

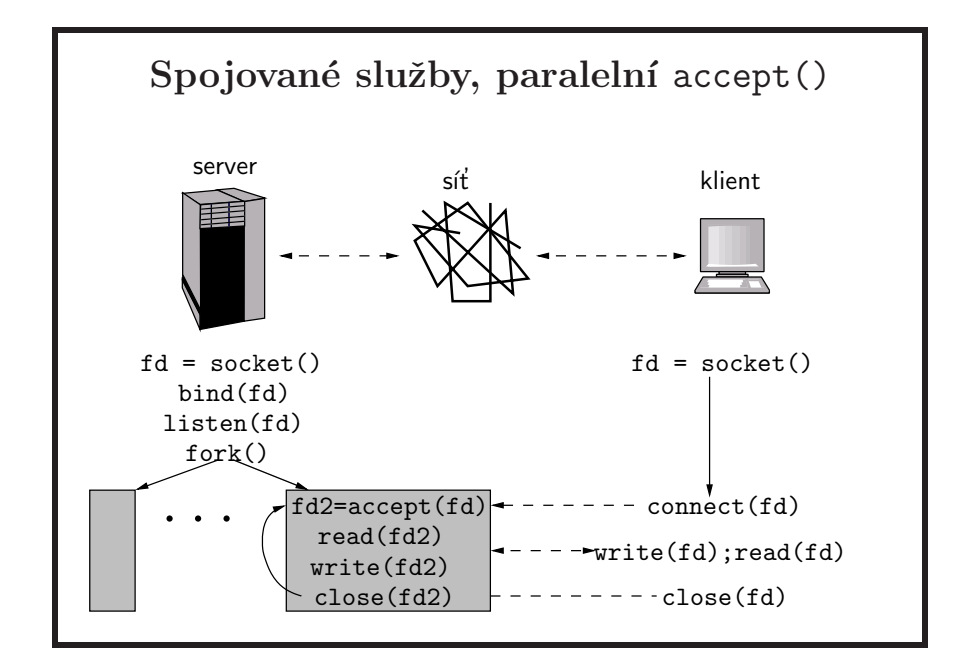

- po bind a listen se vytvoří několik synovských procesů a každý v cyklu volá accept a obsluhuje klienty. Jádro, pro uživatele nedeterministicky, vybere pro každý požadavek jeden proces, v němž accept naváže spojení. Hlavní proces žádné požadavky nevyřizuje, ale čeká v některém z volání typu wait a vytváří procesy, když je potřeba.
- $\bullet$  jednotlivé procesy serveru mezi sebou mohou komunikovat, aby v případě, že současných požadavků je více než serverových procesů, se tato skutečnost zjistila a hlavní server mohl dynamicky vytvořit další serverový proces.
- takto funguje např. webový server Apache. Je možné definovat, kolik požadavků má potomek zpracovat, než sám skončí. Tímto způsobem se výrazně omezí následky případných problémů, například neuvolňování paměti, tzv. *memory leaks*.
- všechny tři uvedené způsoby činnosti serveru fungují se stejným  $klientem - \check{c}innost klienta nezávisí na variantě serveru.$

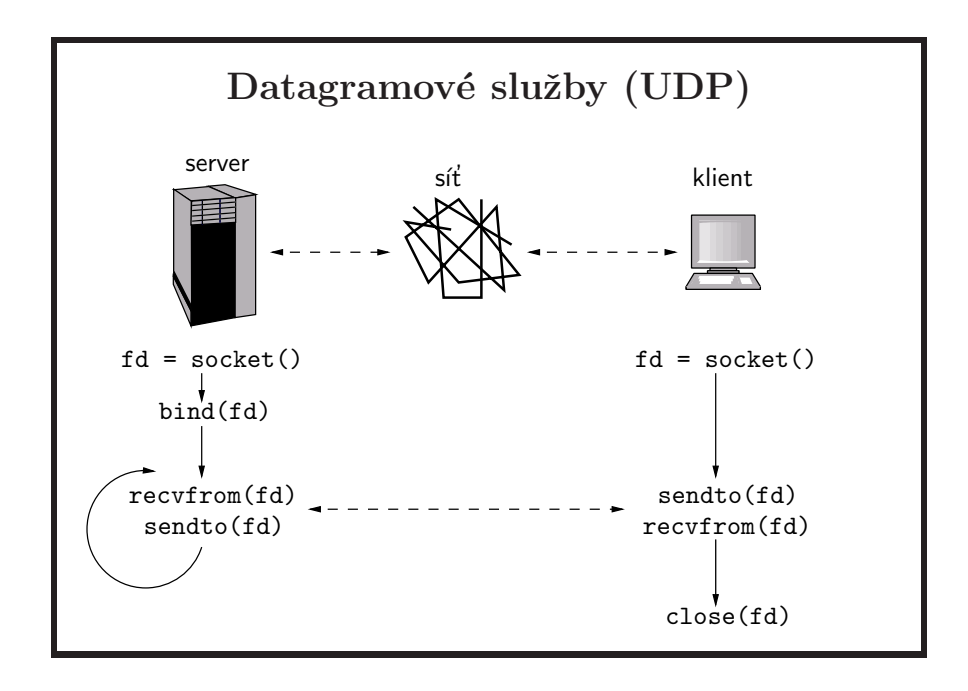

- $\bullet$  z pohledu volaných síťových funkcí je funkce serveru a klienta shodná. Klient je zde ten, kdo pošle první datagram.
- stejně jako v případě TCP, klient nemusí dělat bind, jestliže mu nezáleží na tom, jaké číslo portu bude používat. Server zjistí port klienta z obsahu adresní části datagramu.
- výhodou nespojované služby je menší režie a to, že přes jeden soket lze komunikovat s více procesy (při spojované komunikaci je spojení vždy navázáno s jedním procesem).
- pro UDP je možné volat connect. Tím se nenaváže spojení, ale soket se nastaví tak, že může nadále komunikovat pouze s adresou a portem specifikovanými ve volání connect. Místo sendto a recvfrom se pak používají funkce send a recv.

#### Vytvoření soketu: socket()

int socket(int *domain*, int *type*, int *protocol* );

- $\bullet$  vytvoří soket a vrátí jeho deskriptor.
- $\bullet$  domain ,,kde se bude komunikovat":
	- AF UNIX . . . lok´aln´ı komunikace, adresa je jm´eno souboru
	- $-$  AF<sub>-INET</sub> ... síťová komunikace, adresa je dvojice (IP adresa, port)
- type:
	- SOCK STREAM . . . spojovan´a spolehliv´a sluˇzba, poskytuje obousměrný sekvenční proud dat
	- SOCK DGRAM ... nespojovaná nespolehlivá služba, přenos datagramů
- protocol: 0 (default pro daný type) nebo platné číslo protokolu  $(nap\check{r}. 6 = TCP, 17 = UDP)$

- funkce je deklarována v <sys/socket.h>, stejně jako funkce z dalších slajdů – bind, listen, a accept, a použité konstanty.
- sokety jsou přístupné přes deskriptory souborů. Po navázání spojení je (spojovaná) komunikace přes soket podobná komunikaci pomocí roury s tím rozdílem, že sokety jsou vždy obousměrné, což nemusí platit u rour, viz strana 122.
- často uvidíte konstanty začínající PF<sub>-</sub> (jako *protocol family*, např. PF-IN-ET, PF\_UNIX, nebo PF\_INET6) a používané ve volání socket. Konstanty AF\_ (*address family*) jsou pak používané pouze při zadávání adres soketů. I když to snad dává větší smysl, norma specifikuje pouze AF konstanty pro použití pro volání socket i pro zadávání adres. Hodnoty odpovídajících konstant PF jsou pak stejné, tj. definované pomocí AF konstant. Doporučuji používat jen AF.
- existují další typy soketů pro přístup k IP a ICMP ( $SOCK_RAW$ ), nebo k informacím z routovací tabulky. Pro použití SOCK RAW typicky potřebujete dodatečná privilegia – proto například příkaz ping bývá nastaven jako SUID:

```
$ ls -l /usr/sbin/ping
-r-sr-xr-x 1 root bin 55680 Nov 14 19:01 /usr/sbin/ping
```
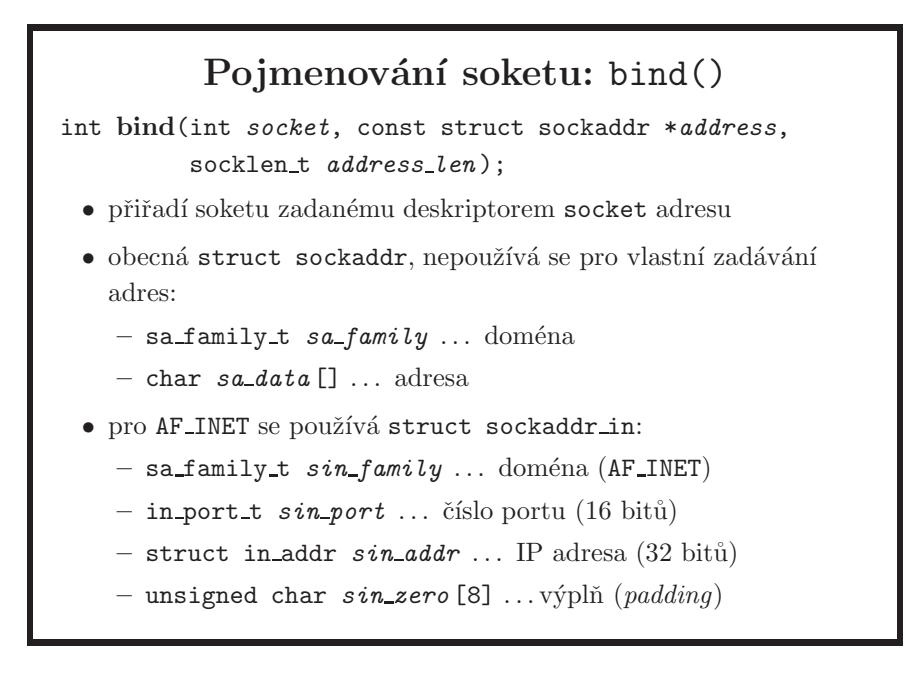

- volání bind přiřazuje soketu *lokální adresu*, tj. zdrojovou adresu odesílaných dat a cílovou adresu přijímaných dat. Vzdálená adresa, tj. adresa druhého konce komunikačního kanálu, se nastavuje pomocí connect.
- struktura sockaddr je obecný typ, používaný kernelem. Pro konkrétní nastavení adres pak podle zvolené domény a typu použijete "konkrétnější" struktury k tomu definované, které je ale pak nutné při použití v bind přetypovat na struct sockaddr. Budete potřebovat i další hlavičkové soubory. Příklad je na straně 171.
- jeden IPv4/IPv6 soket lze spojit se všemi lokálními adresami nastavením sin\_addr na INADDR\_ANY.
- pro tyto domény AF\_INET a AF\_INET6 stačí zadat číslo portu a IP adresu INADDR\_ANY, která znamená libovolnou adresu na daném stroji. Je možné zadat i jednu konkrétní adresu, k tomu se dostaneme.
- nelze spojit více soketů s jednou dvojicí (adresa, port).
- volání bind lze vynechat, jádro pak soketu (v případě TCP, UDP) přiřadí adresu INADDR\_ANY a některý volný port. Obvykle bind volá pouze server, protože klienti očekávají, že bude poslouchat na pevném portu. Naopak klient pevný port nepotřebuje, server se port klienta dozví při navázání spojení nebo z prvního přijatého datagramu.
- adresa i port musí být do struktury uloženy vždy v síťovém pořadí bajtů. Pořadí bajtů bylo vysvětleno na straně 16, další informace pak jsou na straně 181.

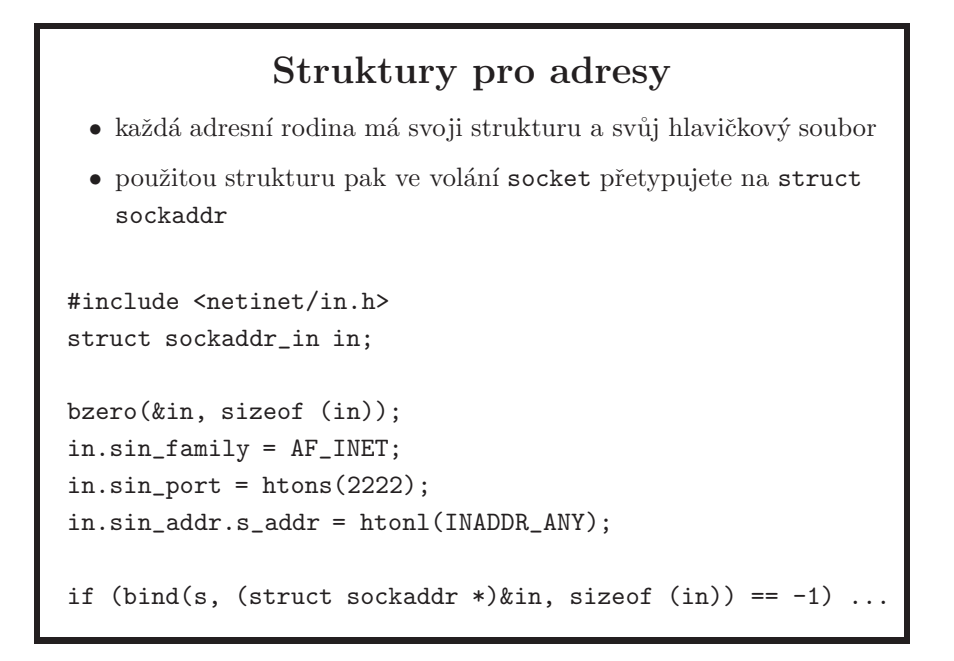

- u IPv4 je položka sin\_addr sama strukturou, typu in\_addr. Tato struktura musí mít alespoň jednu položku, s\_addr, jejíž typ musí být ekvivaletní 4bajtovému integeru – pro čtyři bajty IPv4 adresy.
- sockaddr\_in6 je o něco složitější a je definovaná ve stejném hlavičkovém souboru.
- u AF\_INET a AF\_INET6 musí být port i adresa v síťovém pořadí bajtů, viz strana 181.
- INADDR ANY je definovaná jako 0, takže často uvidíte její použití bez htonl. Není to dobrý zvyk. Až místo tohoto makra vložíte do závorky IP adresu definovanou integerem a zapomenete htonl přidat, je hned problém. Když budete od začátku programovat slušně, toto se vám nemůže stát.
- v doméně AF\_UNIX se používá adresová struktura struct sockaddr\_un, definovaná v <sys/un.h>:
	- sa family t *sun family* . . . dom´ena
	- char *sun path* [] . . . jm´eno soketu
	- d´elka jm´ena nen´ı ve standardu definov´ana, z´avis´ı na implementaci. Obvyklé hodnoty jsou mezi 92 a 108.

## Čekání na spojení: listen()

int listen(int *socket*, int *backlog* );

- · označí soket zadaný desktriptorem socket jako akceptující spojení a systém na soketu začne poslouchat.
- maximálně backlog žádostí o spojení může najednou čekat ve frontě na obsloužení (implementace může hodnotu backlog změnit, pokud není v podporovaném rozsahu). Žádosti, které se nevejdou do fronty, jsou odmítnuty (tj. volání connect skončí s chybou).

• soket čeká na spojení na adrese, která mu byla dříve přiřazena voláním bind.

- hodnota INADDR\_ANY se používá nejčastěji. Konkrétní IP adresa serveru se zadává tehdy, jestliže je potřeba rozlišit, přes které síťové rozhraní přišel požadavek na spojení (pro každé rozhraní máme jeden soket). Tuto možnost využívaly web servery, které podle IP adresy rozlišovaly virtuální servery. Obvykle se na takovém serveru jednomu fyzickému rozhraní přiřadilo několik IP adres (IP aliasing). To je ale již dávno minulostí – rozlišení virtuálních serverů podle HTTP hlavičky "Host:" už nepotřebuje IP aliasy.
- to že systém začne na portu poslouchat znamená, že po připojení proběhne TCP handshake a systém začne přijímat data. Data se ukládají do bufferu s omezenou velikostí, a po dosažení jeho limitu je spojení sice stále aktivní, ale  $TCP$  window je nastaveno na  $0$  – systém další data přestal přijímat. Velikost bufferu bývá v řádu desítek kilobajtů. Příklad: tcp/up-to-listen-only.c.

### Akceptování spojení: accept()

int accept(int *socket*, struct sockaddr \**address*, socklen\_t \*address\_len);

- vytvoří spojení mezi lokálním soketem socket (který dříve zavolal listen) a vzdáleným soketem, který žádal o spojení pomocí connect. Vrátí deskriptor (nový soket), který lze používat pro komunikaci se vzdáleným procesem. Původní deskriptor socket umožňuje přijímat další spojení pomocí accept.
- $\bullet\,$ v address vrátí adresu vzdáleného soketu.
- address\_len je velikost struktury pro uložení adresy, po návratu obsahuje skutečnou délku adresy.
- podobně jako bind i accept používá pro adresy v doméně AF INET strukturu sockaddr in.
- vytvoření druhého deskriptoru pro komunikaci umožňuje na tom původním ihned znovu volat accept.
- jestliže se více klientů ze stejného počítače najednou připojí k jednomu serveru (tj. na jednu serverovou IP adresu a jeden port), jsou jednotlivá spojení rozlišena jen číslem portu na klientské straně. Nezapomeňte, že TCP spojení je jednoznačně definováno dvěma sokety, tj. ((addr1, port1), (addr2, port2)).
- address může být zadána jako NULL, čímž oznamujeme, že nás konkrétní adresa našeho nového soketu nezajímá. V tomto případě by i address\_len mělo být 0.
- příklad: tcp/tcp-sink-server.c

### Práce s IPv4 a IPv6 adresami

- binární reprezentace adresy se nám špatně čte
- a reprezentaci adresy řetězcem nelze použít při práci se sockaddr strukturami

int inet pton(int *af*, const char \**str*, void \**src* );

- převede řetězec na binární adresu, tj. to co je možné použít v in\_addr nebo in6\_addr položkách sockaddr struktur
- vrací  $1$   $(OK)$ ,  $0$   $(chybně zadaná adresa)$  nebo -1  $(a$  nastaví  $errno)$

cont char \*inet ntop(int *af*, const void \**src*, char \*dst, size\_t size);

- opak k inet\_pton; vrací  $dst$  nebo NULL (a nastaví errno)
- pro obě volání platí, že af je AF\_INET nebo AF\_INET6

- funkce jsou deklarované v arpa/inet.h
- adresy jsou v síťovém pořadí bajtů
- dst musí být dostatečně velké, protože zde není parametr specifikující velikost. To ale není problém, podle nastavení af použijete konkrétní strukturu.
- size je velikost řetězce dst. Pokud není dostatečná, volání selže s chybou ENOSPC.
- n je network, p je asi printable
- pro IPv4 adresy se používala volání inet\_aton a inet\_ntoa (a jako ascii). Díky novým voláním již tyto funkce není potřeba používat. Všechna tato volání bývají zdokumentována v manuálové stránce inet.
- pro maximální postačující velikost řetězců pro adresy norma definuje dvě makra, INET\_ADDRSTRLEN  $(16)$  a INET6\_ADDRSTRLEN  $(48)$ . Je to včetně místa pro ukončující \0.

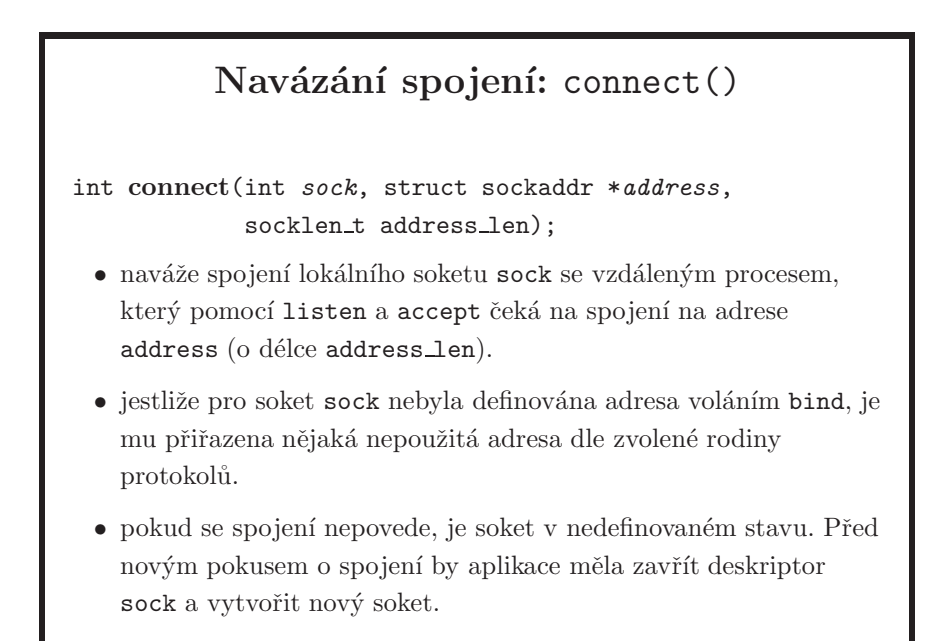

- po úspěšném navázání spojení mohou server i klient pro komunikaci používat běžná souborová volání write a read, nebo funkce send, recv, sendmsg, recvmsg. Chování funkcí pro zápis a čtení dat je podobné jako write a read pro roury.
- příklad: tcp/connect.c
- $\bullet$  i pro nespojované služby (UDP) se dá volat connect, tím se nenaváže spojení, ale pouze se omezí adresa protistrany, se kterou je možné přes soket komunikovat. Pro posílání datagramů se pak používají funkce send a recv, které už nemají parametr pro adresu protistrany.
- pokud je socket nastaven jako neblokující, viz strana 93, connect se nezablokuje čekáním na spojení. Místo toho vrátí -1 s errno nastavené na EINPROGRESS (= "nebylo možné vytvořit spojení okamžitě"), a žádost o spojení se uloží do systémové fronty pro následné vyřízení. Do té doby, než je spojení připraveno, volání connect vrací -1, nyní ale s chybou EALREADY. Není ale takto vhodné testovat připravenost spojení, protože pokud connect skončí s chybou, další volání connect provede nový pokus o spojení a jsme opět tam, kde jsme byli... Je možné ale použít select nebo poll pro čekání na zápis (ne čtení) do socketu, viz strany 188, 190. Zda spojení proběhlo úspěšně se pak dozvíte z funkce getsockopt s opt name nastaveným na SO\_ERROR, viz strana 180. Příklad: tcp/non-blocking-connect.c.

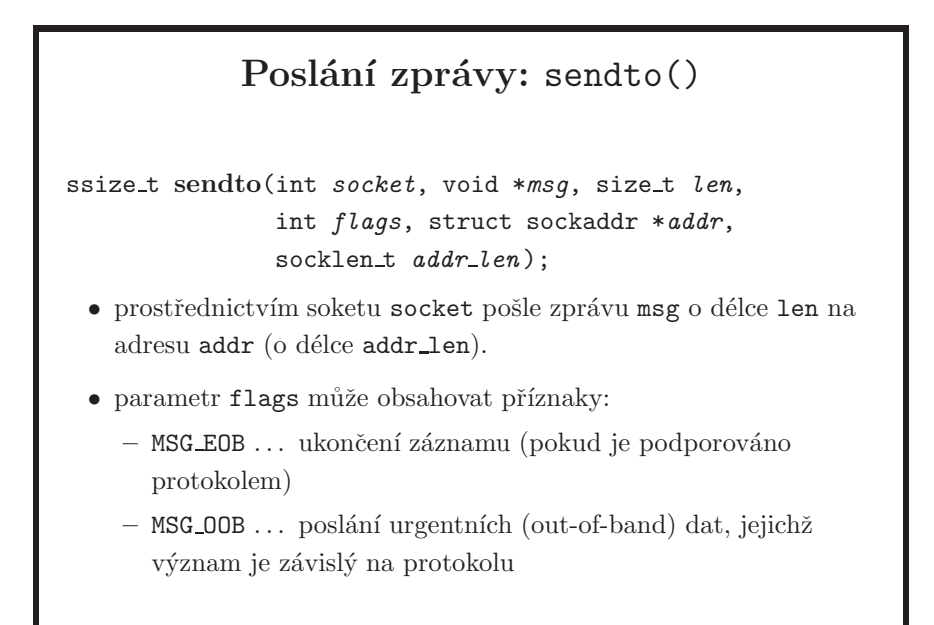

- používá se hlavně pro sokety typu SOCK DGRAM, protože v této situaci máme pouze socket reprezentující naši stranu spojení; viz poznámka u slajdu k accept. Musíme proto specifikovat adresu protistrany, což voláním write nedokážeme. Pro datagramovou službu se navíc data berou jako nedělitelná, tj. buď se akceptují celá, nebo se volání zablokuje – neexistuje částečný zápis. Stejně jako je tomu u souborových deskriptorů, je i zde možné socket nastavit jako neblokující, viz strana 93.
- místo sendto se dá použít obecnější funkce sendmsg.
- pro sokety, na které bylo voláno connect, se místo sendto může použít send.
- úspěšný návrat z libovolné funkce zapisující data do soketu neznamená úspěšné doručení zprávy protistraně, ale pouze uložení dat do lokálního bufferu odesílaných dat.
- pokud použijete sendto na streamovanou službu, je to možné, ale adresa se ignoruje. Jediný důvod proč nepoužít přímo write by tak byla možnost použít flagy. V tom případě je ale jednodušší použít send.
- příklad: udp/udp-client.c

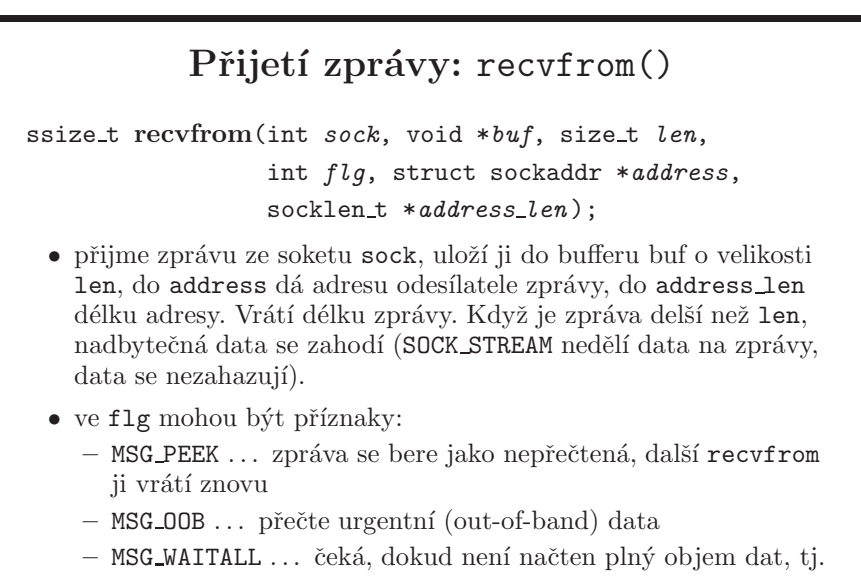

len bajtů

- používá se hlavně pro sokety typu SOCK DGRAM. V takové situaci opět čeká na celou zprávu, tj. nevrátí vám půlku datagramu. Opět je možné nastavit socket jako neblokující.
- address\_len musí být inicializovaná velikostí bufferu, pokud není adresa NULL, čímž říkáte, že vás adresa protistrany nezajímá – tomu tak ale u datagramů vetšinou není.
- místo recvfrom se dá použít obecnější funkce recvmsg.
- pro sokety, na které bylo voláno connect, se místo funkce recvfrom volá recv.
- po úspešném návratu z recvfrom je možné address a address\_len beze změny použít pro následné volání sendto.
- stejně jako sendto, je i recvfrom možné použít pro spojovanou službu. Získat adresu protistrany je ale asi jednodušší přes volání getsockname, viz strana 180.
- příklad: udp/udp-server.c

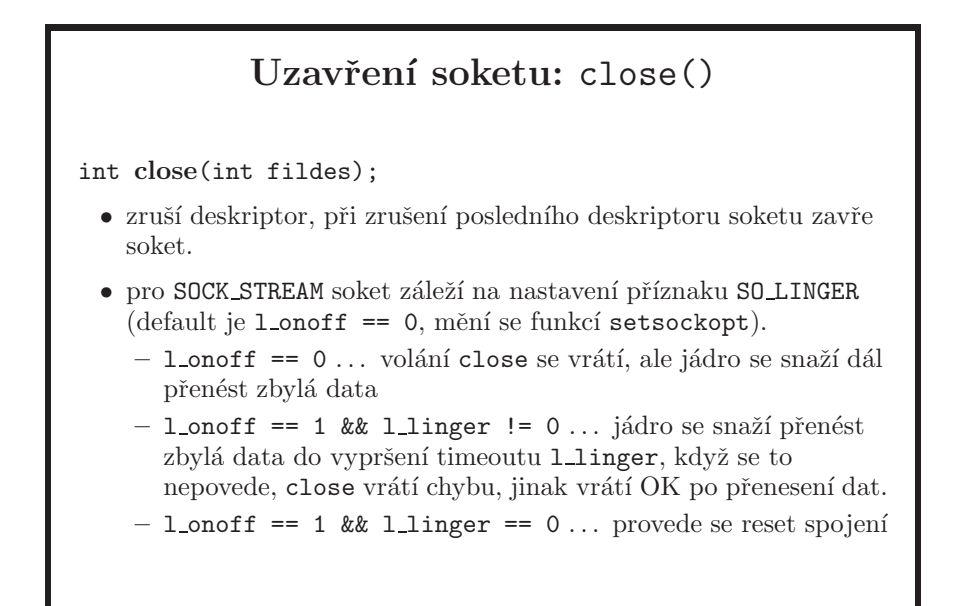

- po uzavření může TCP soket zůstat po nějakou dobu v přechodném stavu, který je definován protokolem TCP při ukončování spojení. Než je soket zcela zrušen, nelze použít jiný soket na stejném portu, pokud toto nebylo předtím povoleno nastavením příznaku SO\_REUSEADDR pomocí funkce setsockopt, viz strana 180.
- při použití SO\_REUSEADDR se dá po uzavření poslouchajícího serverového soketu znovu spustit server – volat socket, bind, listen a accept na stejné adrese a portu – i když ještě dobíhají spojení vytvořená předchozí instancí serveru:

```
int opt = 1;
setsockopt(fd, SOL_SOCKET, SO_REUSEADDR, &opt, sizeof(opt));
```
 $\bullet$  reset spojení je abnormální ukončení spojení. V TCP se použije paket s nastaveným příznakem RST. Na druhé straně se normální ukončení spojení projeví jako konec souboru (při čtení), reset způsobí chybu ECONNRESET.

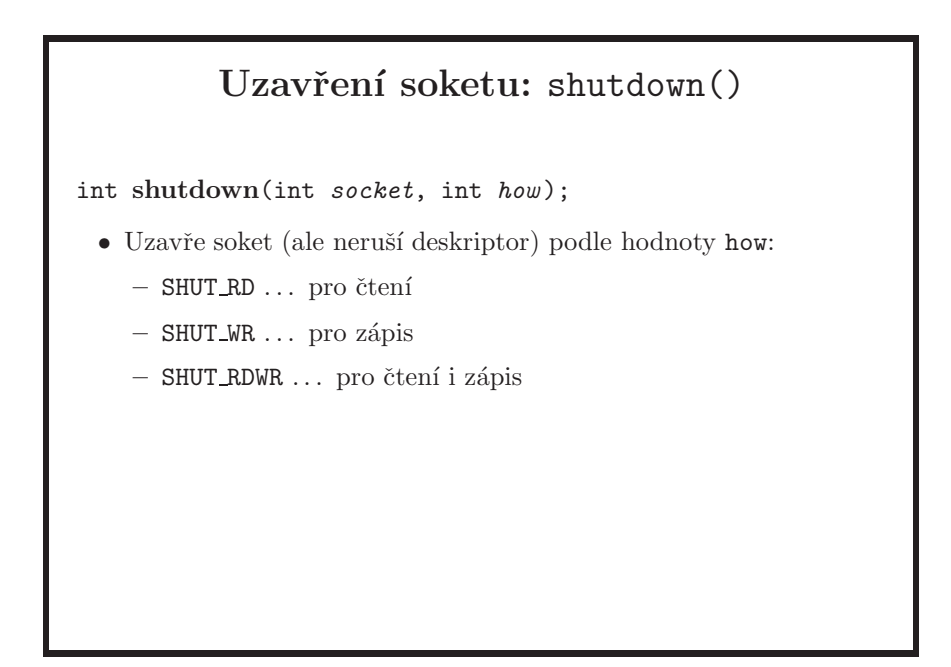

 $\bullet~$ Při normálním ukončení spojení na úrovni protokolu TCP každá strana signalizuje, že už nebude nic zapisovat. To platí i v případě použití close nebo shutdown(fd, SHUT\_RDWR). Při použití shutdown(fd, SHUT\_WR) lze ze soketu dál číst. Druhá strana dostane $E0F$ při čtení, ale může dál zapisovat.

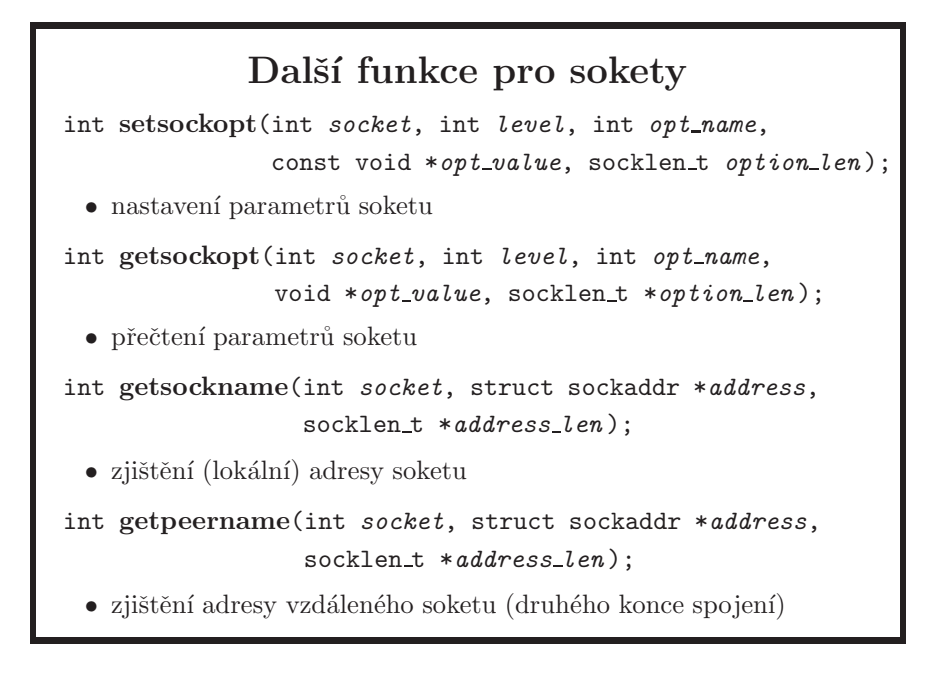

- hodnota level v getsockopt a setsockopt je obvykle SOL\_SOCKET. U getsockopt, option\_len musí být inicializována na velikost opt\_value.
- funkce getsockname se používá, když nevoláme bind a potřebujeme zjistit, jaká (lokální!) adresa byla jádrem soketu přidělena.
- volání getsockopt(sock, SOL\_SOCKET, SO\_ERROR, &val, &len) vrátí (a vymaže) příznak chyby na soketu. Asi nejužitečnější je při zjišťování, jak dopadl neblokující connect, viz strana 175.
- ukázka použití setsockopt je na straně 178.
- setsockopt je použita v několika příkladech použitých v těchto materiálech, například tcp/tcp-sink-server.c. Zkuste toto volání v něm zakomentovat a otestovat. Pozor na to, že musíte udělat alespoň jedno spojení, jinak systém nemá na co čekat a opakovaný bind za sebou se podaří i tak.
# Pořadí bajtů

• síťové služby používají pořadí bajtů, které se může lišit od pořadí používaného na lokálním systému. Pro převod lze použít funkce (makra):

- uint32 t htonl(uint32 t *hostlong* ); host  $\rightarrow$  síť, 32 bitů
- uint16 t htons(uint16 t *hostshort* ); host  $\rightarrow$  síť, 16 bitů
- uint32 t ntohl(uint32 t *netlong* ); sít $\rightarrow$  host, 32 bitů
- uint16 t ntohs(uint16 t *netshort* ); síť  $\rightarrow$  host, 16 bitů
- síťové pořadí bajtů je big-endian, tj. nejprve vyšší bajt. Používá se hlavně ve funkcích pracujících s adresami a čísly portů.
- pokud lokální systém používá stejné pořadí bajtů jako síť, nedělají převodní funkce nic.
- jednoduchý a přitom většinou postačující test na to, zda správně převádíte pořadí bajtů, je spustit vaš program proti sobě (pokud to tak lze) na architekturách s rozdílným uspořádáním bajtů. V labu to jsou linuxy na PC proti u-us na SPARCu.

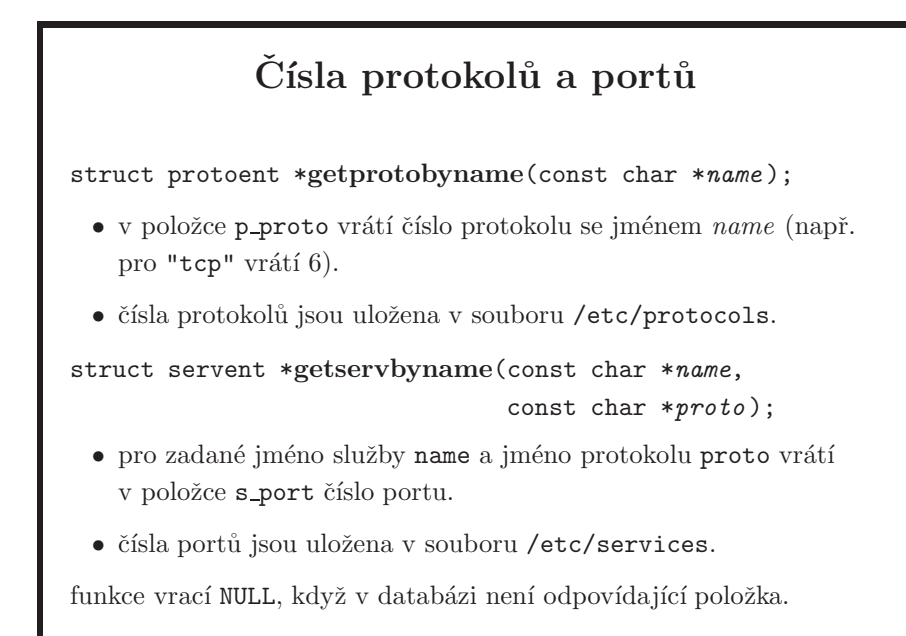

- v uvedených souborech je definováno mapování mezi jmény a čísly pro standardní protokoly a služby.
- pozor na to, že protokolem zde nemyslíme www, SSH, telnet nebo  $FTP to$ jsou zde *služby*, reprezentované čísly portů. Protokol je TCP, UDP, OSPF, GRE apod., tedy to, co je přenášeno v IP paketu v položce Protocol, viz strany 11 a 14 v RFC 791.

# Převody jména a IP adres (historie)

struct hostent \*gethostbyname(const char \**name* );

• pro dané jméno vrátí v poli char \*\*h\_addr\_list seznam příslušných síťových adres. Za poslední adresou je ukazatel NULL. Délka jedné adresy je v položce h length.

struct hostent \*gethostbyaddr(const char \**addr*,

size\_t *len*, int *type*);

- pro danou adresu addr o délce len v doméně type vrátí jméno v položce h name a případné aliasy v nulou ukončeném poli h aliases.
- − při vyhodnocování dotazů na adresy a jména se používá DNS a lokální databáze uložená v souboru /etc/hosts.
- − vrací NULL, když v databázi není hledaný záznam.
- tyto funkce pracují pouze s IPv4 adresami a jmény, jsou tak **považovány za** zastaralé a jejich použití se nedoporučuje. Místo zde uvedených funkcí se doporučuje používat obecnější volání getaddrinfo, strana 184 a getnameinfo, strana 185.
- pochopitelně, je nutné dobře uvážit, zda existující kód je potřeba přepisovat. Pokud takovému programu bude IPv4 stačit i nadále, měnit existující a funkční kód nejspíše nebude rozumné. Nový kód ale vždy pište pomocí nových funkcí, které podporují IPv4 i IPv6, i pokud byste si mysleli, že váš program nebude IPv6 nikdy používat.
- příklad: getaddrinfo/gethostbyname.c

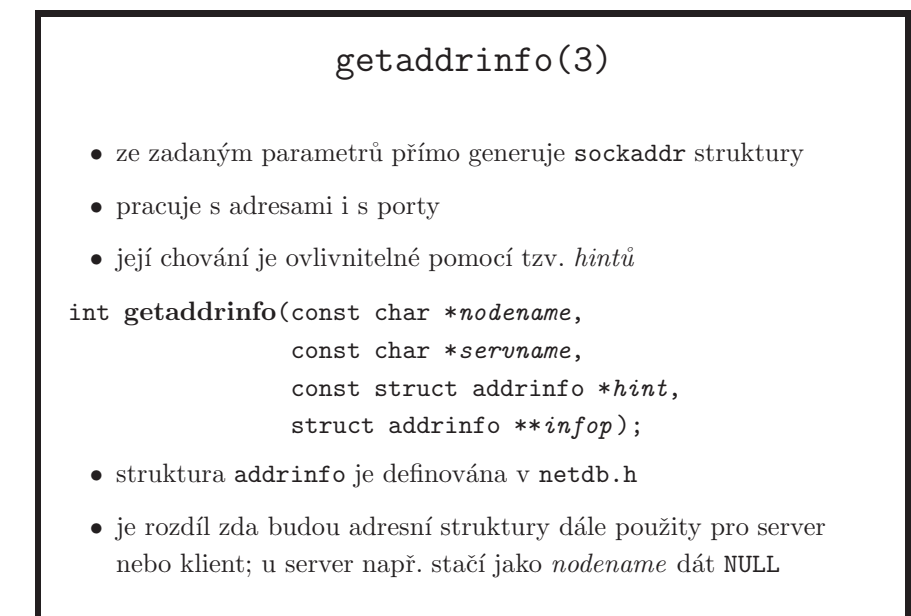

• příklad: getaddrinfo/getaddrinfo.c

```
• char addr[INET6_ADDRSTRLEN];
  struct addrinfo *res, *res_orig, hints;
  if (argc != 2)
         errx(1, "usage: %s hostname", basename(argv[0]));
 memset(&hints, 0, sizeof(hints));
 hints.ai_family = AF_UNSPEC; /* will get all families */
 hints.ai_socktype = SOCK_STREAM;
 /* needed when address structures will be used with bind/listen */
 /* hints.ai_flags = AI_PASSIVE; */
 if ((error = getaddrinfo(argv[1], "ssh", &hints, &res)) != 0)
         errx(1, "%s", gai_strerror(error));
 for (res_orig = res; res != NULL; res = res->ai_next) {
         struct sock_addr *sin = (struct sockaddr_in *)res->ai_addr;
         if (sin->sin_family != AF_INET && sin->sin_family != AF_INET6)
                  continue;
         printf("%s port %d protocol %d\n", inet_ntop(sin->sin_family,
              &sin->sin_addr, addr, INET6_ADDRSTRLEN), ntohs(sin->sin_port),
             res->ai_protocol);
 }
 freeaddrinfo(res_orig);
```
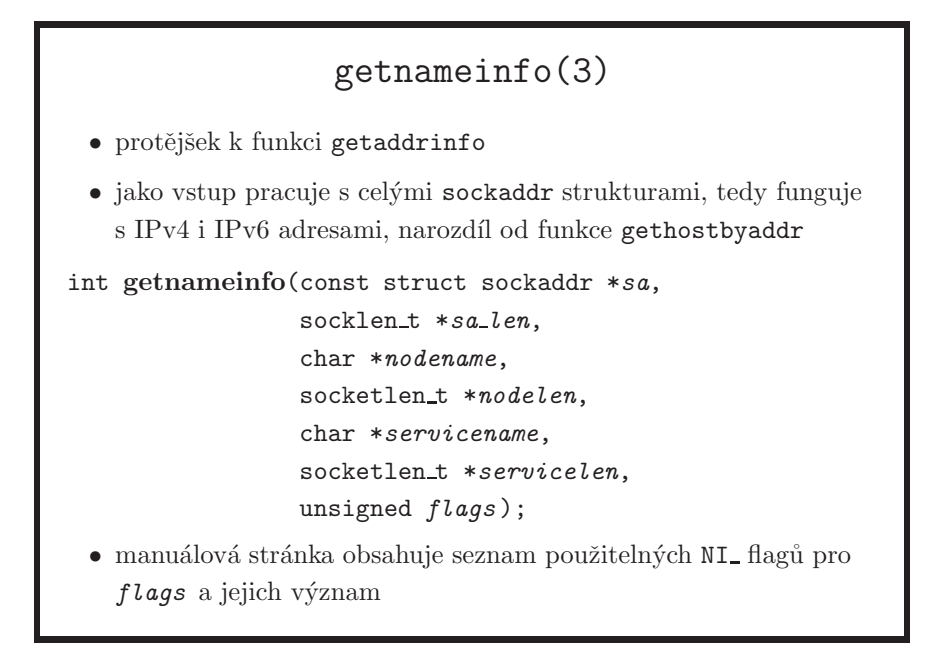

 $\bullet\,$ příklad: TODO

#### Příklad: TCP server

```
int nclients = 10, fd, newsock, sz;
struct servent *sp; struct protoent *pp;
struct sockaddr_in sa, ca;
sp = getservbyname(argv[1], "tcp");
pp = getprotobyname("tcp");
fd = socket(AF\_INET, SOCK\_STREAM, pp->p\_proto);sa.sin_family = AF_INET; sa.sin_port=sp->s_port;
sa.sin_addr.s_addr = INADDR_ANY;
bind(fd,(struct sockaddr *)&sa,sizeof(sa));
listen(fd, nclients);
for(;;) \{sz = sizeof(ca); newsock = accept(fd, &ca, &sz);
    /* Komunikace s klientem */
    close(newsock);
}
```
- toto je obecná kostra serveru. Jméno služby se zadává jako parametr programu, odpovídající číslo portu hledá funkce getservbyname.
- problém: server je pouze pro IPv4. Pro IPv6 by bylo potřeba použít getaddrinfo a zavolat bind pro všechny vrácené sockaddr struktury.

### Příklad: TCP klient

```
char *host; struct servent *se;
struct hostent *ha; struct protoent *pp;
int sockfd; struct sockaddr in sa;
host = argv[1];
se = getservbyname(argv[2], "tcp");
ha = gethostbyname(host);
pp = getprotobyname("tcp");
sockfd = socket(AF\_INET, SOCK\_STREAM, pp->p\_proto);sa.sin family = AF INET; sa.sin port = se->s port;
memcpy(&sa.sin addr.s addr, ha->h addr list[0],
       ha->h length);
connect(sockfd, &sa, sizeof(sa));
/* Komunikace se serverem */
close(sockfd);
```
- v příkladu využíváme automatického přidělení volného portu systémem při volání connect, kterému nepředcházel bind.
- problém: klient je pouze pro IPv4. Pro IPv6 by bylo potřeba použít getaddrinfo a postupně zavolat connect pro všechny vrácené sockaddr struktury do té doby, než se nám podaří připojit.

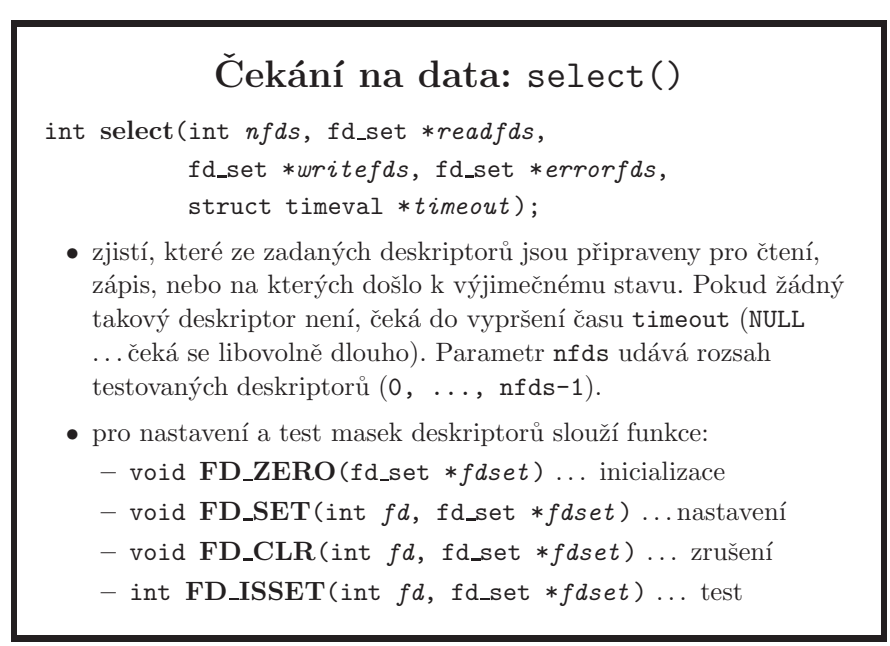

- motivace: jestliže chceme číst data z více deskriptorů, je možné, pokud jde o soubor, rovnou jej otevřít s příznakem O\_NONBLOCK, anebo tento příznak kdykoli nastavit na deskriptoru pomocí volání fncnl s druhým parametrem O\_SETFL (ne O\_SETFD, viz strana 93). Neblokujícím read pak střídavě testujeme jednotlivé deskriptory, a mezi každým kolem testů třeba použít  $sleep(1)$ . Nevýhody jsou aktivní čekání, režie přepínání mezi módem uživatelským a jádra, možná prodleva (až do délky vašeho čekání mezi jednotlivými koly), a také to, že nesložíte zkoušku (viz strana 151). Správné řešení této situace je použít například select a následně zavolat read na ty deskriptory, které volání select ohlásí jako *připravené*.
- *připravený* (*ready*) znamená, že read nebo write s vynulovaným příznakem O\_NONBLOCK by se nezablokovalo, tedy ne nutně že nějaká data jsou připravena (read např. může vrátit 0 pro end-of-file nebo -1 pro chybu)
- množina errorfds je pro vyjímky v závislosti na typu deskriptoru; pro socket to je například příchod urgentních dat (flag U u TCP). Neznamená to, že na daném deskriptoru došlo k chybě! Chyba s nastaveným errno se zjistí z ostatních množin po návratovém kódu -1 provedeného volání, tj. například read.
- při volání jsou v množinách deskriptory, které chceme testovat, po návratu zůstanou nastavené jen ty deskriptory, na kterých nastala testovaná událost. Je nutné je tedy před dalším voláním select znovu nastavit. Typicky to jsou bitové masky, ale nemusí tomu být tak; z pozice programátora je to samozřejmě jedno. Procházení přes vrácené množiny je nutné dělat po jednom deskriptoru, přes FD\_ISSET.
- funkce select je použitelná i pro čekání na možnost zápisu do roury nebo

soketu – čeká se, až druhá strana něco přečte a uvolní se místo v bufferu pro další data.

- místo množiny pro deskriptory je možné uvést NULL, speciální případ při nastavení všech množin na NULL je volání, které se pouze zablokuje do příchodu signálu nebo do vypršení time-outu.
- po návratu je nutné otestovat každý deskriptor zvlášť, není k dispozici volání, které by vám vytvořilo množinu připravených deskriptorů.
- pokud obsluhuje síťový server více portů, může volat select na příslušné deskriptory soketů a následně accept na deskriptory, pro které select ohlásil příchod žádosti klienta (připravenost ke čtení).
- $\bullet$  volání connect na neblokujícím soketu se hned vrátí, navázání spojení ohlásí následný select jako připravenost k zápisu. Více viz strana 175.
- další možnost použití select je síťový server, který v jednom procesu obsluhuje paralelně několik klientů. Pomocí select se testuje stav deskriptorů odpovídajících spojení s jednotlivými klienty a přes deskriptory připravené pro čtení/zápis se komunikuje. Aby se mohli připojovat noví klienti, testuje se i deskriptor soketu, který se používá pro accept. Využívá se toho, že select ohlásí deskriptor s čekající žádostí klienta o spojení jako připravený pro čtení. Na takový deskriptor je možné volat accept.
- jako výjimečnou událost (množina errorfds) select ohlásí příchod out-ofband dat. To je ale mimo rámec této přednášky, tuto množinu my potřebovat nebudeme.
- pozor na to, že select může změnit strukturu timeval, existuje nové volání pselect, které kromě dalších změn strukturu pro timeout nezmění.
- pro nfds je možné použít FD\_SETSIZE, což je systémová konstanta pro maximální počet deskriptorů. Není to ale nejlepší řešení, protože tato konstanta je sice většinou jen 1024 na 32-bitových systémech, na Solarisu to však pro 64-bitové architektury je už 65536. Předpokládám podobné chování i pro ostatní systémy.
- pokud se čas nastaví na 0, tedy teď nemluvíme o nastavení ukazatele na NULL, select se dá použít pro tzv. *polling* – zjistí současný stav a hned se vrátí.
- příklad: select/select.c

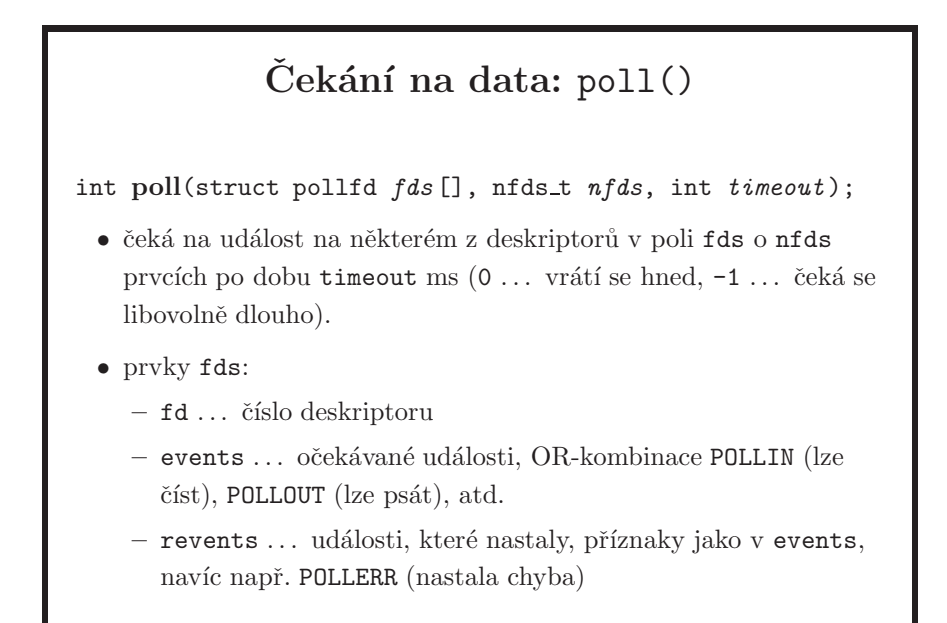

- tato funkce je obdoba volání select.
- $\bullet$  existujících příznaků pro použití je mnohem více, viz manuálová stránka.
- na Solarisu je to systémové volání, select pak knihovní funkce implementovaná pomocí poll, a poll je tam prefererováno. Je nutné poll použít v případě, že chcete testovat deskriptor větší nebo rovno než FD\_SETSIZE. To je hlavní rozdíl mezi voláními select a poll. Další rozdíl je ten, že není třeba nastavovat deskriptory po každém volání poll, ani nulovat revents.
- čas nastavený na -1 je to samé jako NULL u select.
- pokud nastavíte počet deskriptorů na 0 (a měli byste pak pro fds použít NULL), můžete poll jednoduše využít pro čekání s menší granularitou než po sekundách nabízené voláním sleep. Příklad: select/poll-sleep.c
- btw, jiný způsob, jak dosáhnout menší granularity než je jedna sekunda je volání nanosleep, které je ale definované rozšířením POSIX.4 a tedy nemusí být vždy k dispozici. Příklad: select/nanosleep.c.

```
Příklad: použití select()
/* deskriptor fd odkazuje na soket, přepisuje síťovou
   komunikaci na terminál a naopak */
int sz; fd_set rfdset, efdset; char buf[BUFSZ];
for(;;) \{FD ZERO(&rfdset); FD SET(0, &rfdset);
    FD SET(fd, &rfdset); efdset = rfdset;
    select(fd+1, &rfdset, NULL, &efdset, NULL);
    if(FD_ISSET(0, &efdset)) /* Výjimka na stdin */;
    if(FD_ISSET(fd, &efdset)) /* Výjimka na fd */;
    if(FD ISSET(0, &rfdset)) {
        sz = read(0, but, BUFFSZ); write(fd, but, sz);}
    if(FD ISSET(fd, &rfdset)) {
        sz = read(fd, buf, BUFSZ); write(1,buf,sz);
    }
}
```
- zde je typické použití select, kdy je třeba číst data současně ze dvou zdrojů.
- před každým voláním select se musí znovu nastavit množiny deskriptorů.
- lepší řešení je nastavit oba deskriptory jako neblokující a používat select i na zápis. Logika řízení je pak taková, že pro každý směr datové komunikace máme samostatný buffer. Příslušný čtecí deskriptor bude v množině pro čtení v select, právě když je buffer prázdný. Naopak zápisový deskriptor bude v množině pro zápis, právě když je buffer neprázdný.

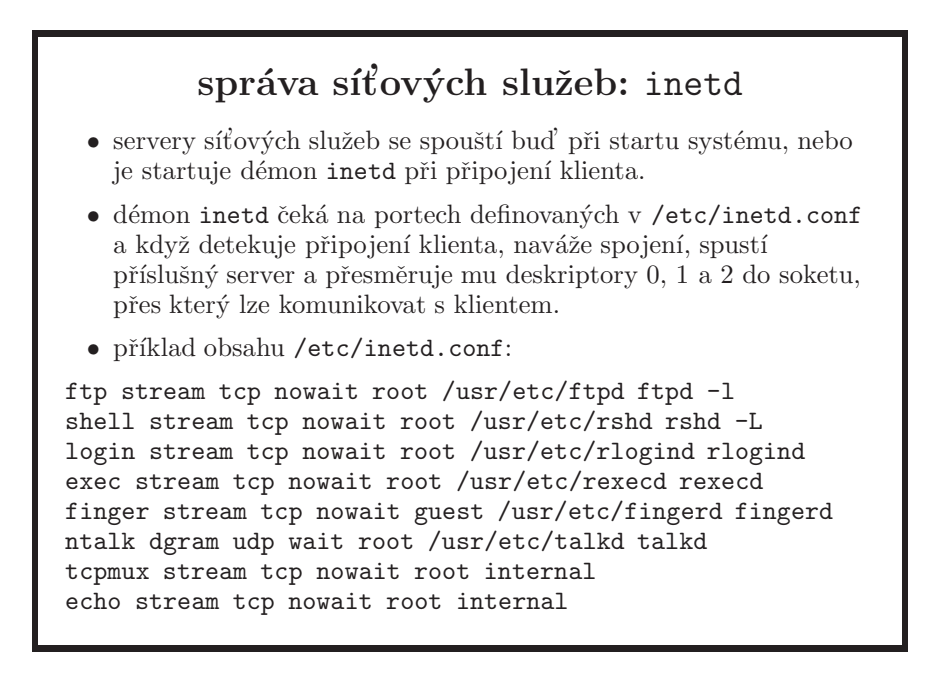

- start přes inetd šetří prostředky, protože příslušný server běží pouze po čas, kdy jsou jeho služby opravdu potřeba. Nehodí se tedy pro pro spoustění vytížených služeb (www) nebo služeb může být velký overhead při inicializaci  $(nap\check{r}. \text{ SSH}).$
- typicky se pomocí inetd spouští servery, které se používají málo nebo jejichž inicializace je relativně nenáročná (telnetd, ftpd). Silně vytížené a dlouho startující servery (httpd) se obvykle startují ze systémových inicializačních skriptů a běží stále.
- často má cenu mít inetd vypnutý úplně. Pokud na vašem stroji běží např. pouze SSH, tak pro to se inetd ve většině případů nepoužívá, inetd by byl jen dalším serverem běžícím na stroji a zdroj potenciálního nebezpečí, pokud by se v něm objevila bezpečnostní chyba.

# Formát souboru /etc/inetd.conf

služba soket proto čekání uživ server argumenty

- služba ... jméno síťové služby podle /etc/services
- soket . . . stream nebo dgram
- proto ... komunikační protokol (tcp, udp)
- čekání ... wait (inetd čeká na ukončení serveru před akceptováním dalšího klienta), nowait (inetd akceptuje dalšího klienta hned)
- uživatel ... server poběží s identitou tohoto uživatele
- server ... úplná cesta k programu serveru nebo internal (službu zajišťuje inetd)
- argumenty ... příkazový řádek pro server, včetně argv[0]

- soket typu stream:
	- $-$  wait ... server dostane soket, na který musí aspoň jednou zavolat accept. Teprve tím získá nový soket, přes který může komunikovat s klientem. Po skončení serveru přebírá řízení soketu zpět inetd.
	- nowait ... inetd zavolá accept a získaný soket předá serveru, server tedy může rovnou komunikovat (může používat standardní vstup a výstup) a nemusí vědět, že komunikuje po síti. Mezitím inetd čeká na další klienty a podle potřeby spouští další instance serveru.
- pro soket typu dgram má smysl pouze wait. Server musí přečíst ze soketu aspoň jeden datagram.
- jestliže inetd restartuje server (kromě stream nowait) příliš často (cca jednou za sekundu), usoudí, že nastala chyba a po určitou dobu (asi 10 minut) službu zablokuje (nespouští server a odmítá spojení). Ostatní servery spouští normálně dál.
- příklad: inetd/echo-server.sh. Podívejte se do daného skriptu pro podrobné instrukce, jak ho použít.
- pro zajímavost, ne všechny systémy musí nutně inetd.conf používat stejným způsobem. Například od Solarisu 10 se tento soubor použije pouze pro počáteční konverzi do interní databáze pomocí inetconv(1M) a pro zapínání a vypínání služeb se pak používá příkaz inetadm(1M).

#### Obsah

- $\bullet$  úvod, vývoj UNIXu a C, programátorské nástroje
- $\bullet$  základní pojmy a konvence UNIXu a jeho API
- přístupová práva, periferní zařízení, systém souborů
- $\bullet$  manipulace s procesy, spouštění programů
- $\bullet\,$  signály
- $\bullet$  synchronizace a komunikace proces $\mathring{\mathbf{u}}$
- $\bullet\,$ síťová komunikace
- vlákna, synchronizace vláken
- ??? bude definováno později, podle toho kolik zbyde času

# Vlákna

- vlákno (*thread*) = linie výpočtu (*thread of execution*)
- vlákna umožňují mít více linií výpočtu v rámci jednoho procesu
- $\bullet$  klasický unixový model: jednovláknové procesy
- $\bullet\,$ vlákna nejsou vhodná pro všechny aplikace
- $\bullet\$  výhody vláken:
	- $-$  zrychlení aplikace, typicky na víceprocesorech (vlákna jednoho procesu mohou běžet současně na různých procesorech)
	- $-$  modulární programování
- $\bullet\,$  nevýhody vláken:
	- není jednoduché korektně napsat složitější kód používající vlákna
	- $-$  obtížnější debugging
- pro aplikace, kde každý krok závisí na kroku předcházejícím, nemají vlákna příliš velký smysl.
- $\bullet$  debuggery typicky mají podporu vláken, ale debugging změní timing, takže to co v reálu dělá problém se při debuggingu vůbec nemusí projevit. Toto většinou není problémem u klasických 1-vláknových procesů.
- jak bylo uvedeno na slajdech s doporučenou literaturou, k vláknům existuje výborná kniha [Butenhof]. On-line pak je třeba dostupná obsáhlá kniha Multithreaded Programming Guide na http://docs.sun.com.
- další situací, kdy je potřeba zůstat u použití procesů, je pokud je nutné vytvořeným procesům měnit reálné a efektivní UID. To je třeba případ OpenSSH, kde se pro každé spojení vytvoří dva server procesy. Jeden proces běží s maximálními privilegii, typicky jako root, a poskytuje služby neprivilegovanému procesu běžícím pod přihlášeným uživatelem. Takovou službou je třeba alokace presudo terminálu, což pod běžným uživatelem nelze provést. Idea je taková, že většina kódu privilegia roota nepotřebuje, čímž se výrazně zmenší množství kódu, kde by chyba vedla k získání privilegií roota. Tento způsob se nazývá *privilege separation* a není možné ho dosáhnout pomocí vláken, respektive nevím o implementaci vláken, kde by různá vlákna jednoho procesu mohla běžet pod různými uživateli.

#### Implementace vláken

#### library-thread model

- $\bullet$  vlákna jsou implementována v knihovnách, jádro je nevidí.
- $\bullet$  run-time knihovna plánuje vlákna na procesy a jádro plánuje procesy na procesory.
- ⊕ menší režie přepínání kontextu
- $\ominus$  nemůže běžet více vláken stejného procesu najednou.

#### kernel-thread model

- $\bullet$  vlákna jsou implementována přímo jádrem.
- ⊕ více vláken jednoho procesu může běžet najednou na různých procesorech.
- ⊖ plánování threadů používá systémová volání místo knihovních funkcí, tím více zatěžuje systém.

#### hybridní modely

- $\bullet$  vlákna se multiplexují na několik jádrem plánovaných entit.
- původně UNIX s vlákny nepracoval a první implementace byly čistě knihovní, bez účasti jádra. Dnes se používá spíše implementace vláken v jádru nebo smíšený model.
- $\bullet$  zatímco při práci s více procesy je nutné vyvinout jisté úsilí proto, aby dané procesy mohly data sdílet, u vláken je naopak nutné řešit situaci, jak přirozené sdílení dat uhlídat.
- vlákna implementována pouze v knihovně mohou být preemptivní i nepreemptivní. Pro preemptivnost je možné použít časovače a signály. Pokud *multithreading* (= použití vláken v aplikaci) není použit pro zvýšení výkonu aplikace, typicky není problém s použitím nepreemptivních vláken. Střídání vláken se automaticky dosáhne používáním blokujících systémových volání.
- pokud se volání v library-thread modelu zablokuje, zablokuje se celý proces, tj. žádné vlákno nemůže běžet. To vyplývá z toho, že jádro v tomto modelu o pojmu vlákno nic neví. Knihovní funkce jsou proto přepsány tak, že místo blokujících volání se použijí neblokující, aktuální kontext se uloží a následně přepne na jiné vlákno pomocí volání setjmp a longjmp. Příklad: pthreads/setjmp.c.

### POSIX vlákna (pthreads)

- definované rozšířením POSIX.1c
- volání týkající se vláken začínají prefixem pthread\_
- tyto funkce vrací  $0$  (OK) nebo přímo číslo chyby
	- $-$  ...a nenastavují errno!
	- nelze s nimi proto pouˇz´ıt funkce perror nebo err
- POSIX.1c definuje i další funkce, například nové verze k těm, které nebylo možné upravit pro použití ve vláknech bez změny API, např readdir r, strtok r, atd.
	- <u>r znamená *reentrant*, tedy že funkci může volat více vláken</u> najednou

- obecné informace o POSIXu jsou na straně 14
- existují i další implementace vláken podporující rozdílná API, např. systémové volání sproc() v IRIXu, Cthreads, Solaris threads, ...
- $\bullet$  o reentrantních funkcích ve spojení s vlákny více na straně 219
- co se týká ošetření návratových hodnot pthread\_funkcí, tak vzhledem k tomu, že nenastavují errno, není následující kód napsán korektně:

if (pthread\_create(&thr, NULL, thrfn, NULL) != 0) err(1, "pthread\_create");

protože program vám při chybě vypíše něco jako:

– "a.out: pthread create: Error 0" na Solarisu

- "a.out: pthread\_create: Success" na Linuxových distribucích
- "a.out: pthread create: Unknown error: 0" na FreeBSD
- nebo něco jiného, podle systému, který zrovna používáte

Trochu matoucí mi přijde přístup linuxu, protože na první pohled není jasné, co se vlastně stalo a že errno bylo nulové. Nicméně, správně napsaný kód je například tento:

int e;

```
if ((e = pthread_create(&thr, NULL, thrfn, NULL)) != 0)
       errx(1, "pthread_create: %s", strerror(e));
```
Všimněte si nutnosti použít errx funkci, ne err, protože ta interně pracuje s errno. Pozor na to, že proměnná errno by vůbec nemusela být nulová, pokud by ji nastavila jiná funkce volaná před pthread\_create, což by mohlo uživatele nebo programátora zmást ještě více.

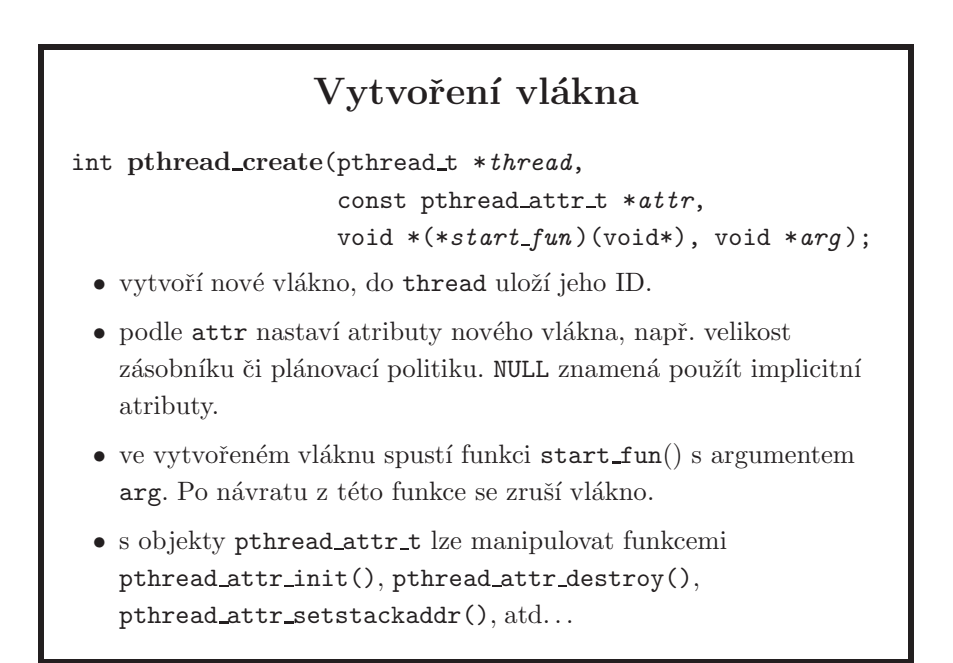

• pozor na konstrukce typu:

```
for(i = 0; i < N; i++)pthread_create(&tid, attr, start_routine, &i);
```
na první pohled takto předáme každému vláknu jeho index. Jenže plánovač může způsobit to, že než si nově spuštěné vlákno stačí přečíst hodnotu i, příkaz for provede další iteraci a hodnota se změní. Obecně vlákno může dostat místo správné hodnoty i libovolnou větší.

- příklady: pthreads/wrong-use-of-arg.c, correct-use-of-arg.c.
- co je možné použít, pokud potřebujeme předat pouze jednu hodnotu, je toto (podle C standardu je to ale implementačně závislé a tedy nepřenositelné):

```
assert(sizeof(void *) > = sizeof(int));for(i = 0; i < N; i++)pthread_create(&tid, attr, start_routine, (void *)i);
```
...a ve funkci void \*start\_routine(void \*arg) pak přetypovat ukazatel zpátky na integer a máme potřebný identifikátor vlákna:

```
printf("thread %d started\n", (int)arg);
```
příklad: pthreads/int-as-arg.c

• pokud potřebujeme předat více bajtů než je velikost ukazatele, tak už opravdu musíme předat ukazatel na paměť s příslušnými předávanými daty nebo použít globální proměnné; přístup k nim je pak ale samozřejmě nutné synchronizovat.

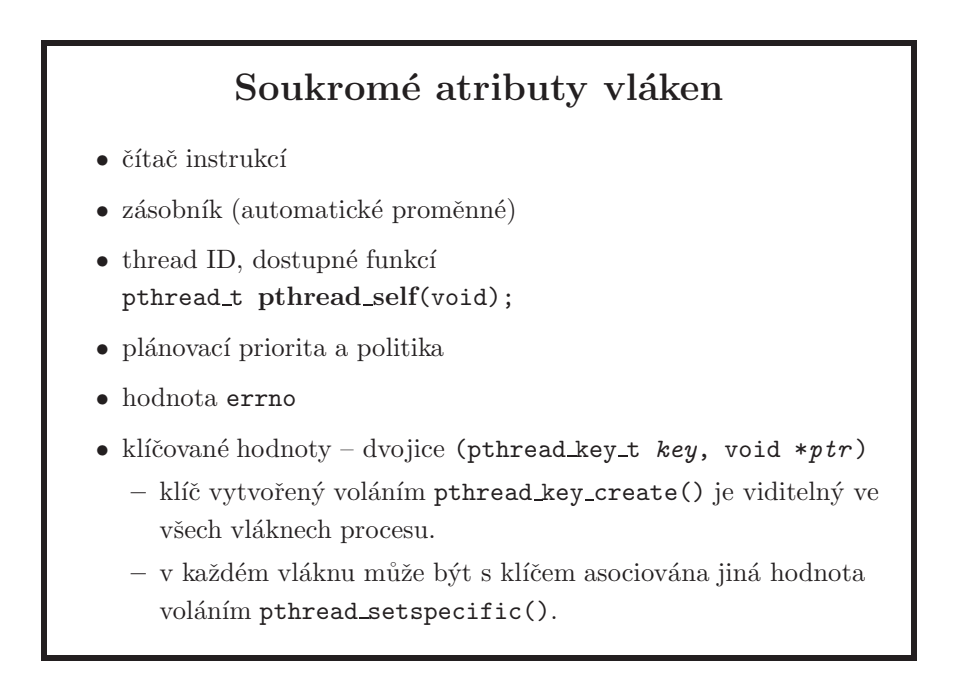

- každé vlákno má zásobník pevné velikosti, který se automaticky nezvětšuje
- běžné globální proměnné (a také dynamicky alokovaná data) jsou společné pro všechna vlákna. Klíčované hodnoty představují způsob, jak vytvořit globální proměnnou, která je ale lokální v rámci vlákna. Uvědomte si rozdíl proti lokální proměnné definované ve vláknové funkci - taková proměnná není

vidět v dalších volaných funkcích. Využitelnost soukromých atributů vláken se může zdát malá, ale občas se to velmi dobře hodí. Já to jednou použil v existujícím kódu, kde jsem potřeboval nahradit práci s globálním spojovým seznamem na lokální seznamy specifické pro každé vlákno. Nejjednodušší, tj. nejméně změn v existujícím kódu bylo převést práci s globální proměnnou na práci se soukromým atributem vlákna.

- každé vlákno má ještě vlastní signálovou masku, k tomu se také dostaneme, viz strana 206.
- $\bullet~$ o soukromých klíčovaných atributech vlákna více na straně $203~$

# Ukončení vlákna

void pthread exit(void \**val ptr* );

- ukončí volající vlákno, je to obdoba exit pro proces
- int pthread join(pthread t *thr*, void \*\**val ptr* );
	- počká na ukončení vlákna thr a ve val\_ptr vrátí hodnotu ukazatele z pthread\_exit nebo návratovou hodnotu vláknové funkce. Pokud vlákno skončilo dříve, funkce hned vrací příslušně nastavené val\_ptr.
	- · obdoba čekání na synovský proces pomocí wait

int pthread\_detach(pthread\_t thr);

- nastaví okamžité uvolnění paměti po ukončení vlákna, na vlákno nelze použít pthread\_join.
- pokud se nepoužije pthread\_exit, vyvolá se tato funkce při skončení vlákna implicitně, s hodnotou použitou pro return
- norma specifikuje, že stav zásobníku ukončovaného vlákna není definovaný, a proto by se v pthread\_exit neměly používat odkazy na lokální proměnné ukonˇcovan´eho vl´akna pro parametr *val ptr*
- pokud nemáme v úmyslu po skončení vlákna volat pthread\_join, je třeba zavolat pthread detach. Jinak po ukončeném vláknu zůstanou v paměti data nutná pro zjištění jeho výsledku pomocí pthread join. To je podobná situace, jako když rodičovský proces nepoužívá wait a v systému se hromadí zombie. Ve funkci pro takové vlákno je možné jednoduše použít toto:

```
pthread detach(pthread self());
```
• jiná možnost jak nastavit, že se na vlákna nemusí čekat, je zavolat funkci pthread attr setdetachstate s hodnotou PTHREAD CREATE DETACHED nad strukturou atributů a tu pak použít ve voláních pthread\_create.

- nastavením NULL do argumentu *val\_ptr* systému sdělujeme, že nás návratová hodnota ukončeného vlákna nezajímá.
- čekat na ukončení vlákna může libovolné jiné vlákno, nejen to, které ho spustilo.
- doporučuji vždy kontrolovat návratovou hodnotu pthread\_join, tím si budete jisti, že čekáte správně, při použití špatného ID vlákna funkce hned vrátí, což váš program nutně nemusí negativně ovlivnit co se týká funkčnosti, ale můžete pak narazit na limit počtu vláken nebo vyplýtvat paměť.
- na rozdíl od procesů nelze čekat na ukončení kteréhokoli vlákna. Je to z toho důvodu, že vlákna nemají vztah rodič–potomek, a proto to nebylo považováno za potřebné. Pro zajímavost, Solaris vlákna toto umožní (jako ID vlákna ve funkci thr join se použije 0). Pokud byste tuto funkčnost potřebovali s POSIXovými vlákny, je jednoduché nastavit vlákna jako *de*tached, použít podmínkové proměnné, a předávat potřebné informace přes globální proměnnou pod ochranou zámku, který je s podmínkovou proměnnou svázán. Více viz strana 210.
- příklady: pthreads/pthread-join.c, pthread-detach-join.c

#### Inicializace

int pthread\_once(pthread\_once\_t \*once\_control, void (\**init routine* )(void));

- v parametru once\_control se předává ukazatel na staticky inicializovanou proměnnou pthread once t *once control* = PTHREAD ONCE INIT;
- první vlákno, které zavolá pthread once(), provede inicializační funkci init routine(). Ostatní vlákna už tuto funkci neprovádějí, navíc, pokud inicializační funkce ještě neskončila, zablokují se a čekají na její dokončení.
- lze použít např. na dynamickou inicializaci globálních dat v knihovnách, jejichž kód může zavolat více vláken současně, ale je třeba zajistit, že inicializace proběhne jen jednou.

- jinou variantou je inicializace globálních dat ještě předtím, než se proces rozdělí na vlákna, což je asi běžnější způsob použití.
- není definováno, co se má stát, pokud je once control automatická proměnná nebo nemá požadovanou hodnotu.

### Zrušení vlákna

int pthread\_cancel(pthread\_t thread);

- · požádá o zrušení vlákna thread. Závisí na nastavení
- int pthread setcancelstate(int *state*, int \**old* );
	- $\bullet$  nastaví nový stav a vrátí starý:
		- PTHREAD CANCEL ENABLE ... povoleno zrušit
		- PTHREAD CANCEL DISABLE . . . nelze zruˇsit, ˇz´adost bude ˇcekat na povolení
- int pthread setcanceltype(int *type*, int \**old* );
	- PTHREAD\_CANCEL\_ASYNCHRONOUS ... okamžité zrušení
	- PTHREAD\_CANCEL\_DEFERRED ... žádost čeká na vstup do určitých funkcí (např. open(), read(), wait()), nebo na volání

void pthread\_testcancel(void);

- vlákna je možné zvenku "násilně" rušit (obdoba ukončení procesu pomocí signálu) buď okamžitě, nebo jen v určitých voláních (tzv. *cancellation points*). To znamená, že v takovém případě je možné vlákno zrušit v čase, kdy je vlákno vykonává danou funkci. Pokud vlákno zrovna takovou funkci nevykonává, informace o zrušení se "doručí" během vykonání první takové funkce od té doby.
- $\bullet$  funkce pthread\_cancel se podobá zrušení procesu signálem poslaným voláním kill.
- při zrušení vlákna se zavolají úklidové handlery, viz strana 204. Pokud se rozhodnete rušení vláken používat, buďte velmi opatrní. Například, pokud budete rušit vlákno, které má zamknutý mutex, musíte mutex odemknout v úklidových handlerech.
- funkce pthread\_setcancelstate a pthread\_setcanceltype jsou obdobou zakázání a povolení zrušení procesu signálem pomocí manipulace s maskou blokovaných signálů (sigprocmask).
- příklad: pthreads/pthread-cancel.c
- při rušení vlákna může nastat mnoho možností. Solaris má třeba samostatnou manuálnovou stránku cancellation(5), která se tomu věnuje. FreeBSD definuje *cancellation points* v manuálové stránce pthread\_setcanceltype(3).

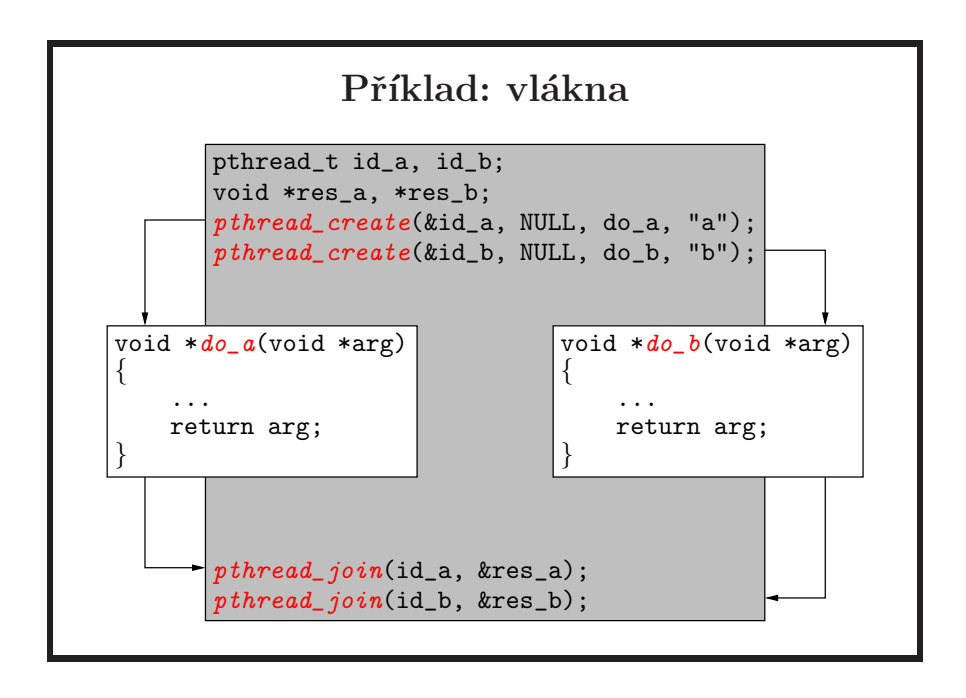

 $\bullet\,$ toto je triviální příklad, kdy proces (hlavní vlákno) vytvoří dvě další vlákna a počká na jejich ukončení.

# Globální proměnné pro vlákno int pthread key create(pthread key t \**key*, void (\**destructor*)(void \*)); • vytvoří klíč, který lze asociovat s hodnotou typu (void \*). Funkce destructor() se volají opakovaně pro všechny klíče, jejichž hodnota není NULL, při ukončení vlákna. int pthread key delete(pthread key t *key* ); • zruší klíč, nemění asociovaná data. int pthread setspecific(pthread key t *key*, const void \**value* ); • přiřadí ukazatel value ke klíči key. void \*pthread getspecific(pthread key t *key* ); • vrátí hodnotu ukazatele příslušného ke klíči key.

- běžné globální proměnné (a také dynamicky alokovaná data) jsou společné pro všechna vlákna. Klíčované hodnoty představují způsob, jak vytvořit globální proměnné v rámci vláken. Uvědomte si rozdíl proti lokální proměnné definované ve vláknové funkci - taková proměnná není vidět v dalších volaných funkcích ve stejném vlákně. Využitelnost soukromých atributů vláken se může zdát malá, ale občas se to velmi dobře hodí. Já to jednou použil v existujícím kódu, kde jsem potřeboval nahradit práci s globálním spojovým seznamem na lokální seznamy specifické pro každé vlákno. Nejjednodušší, tj. nejméně změn v existujícím kódu bylo převést práci s globální proměnnou na práci se soukromým atributem vlákna.
- při vytvoření klíče je s ním asociována hodnota NULL. Ukazatel na destruktor funkci není povinný, pokud není potřeba, použijte NULL.
- při ukončení nebo zrušení vlákna se volají destruktory (v nespecifikovaném pořadí) pro všechny klíče s hodnotou různou od NULL. Aktuální hodnota je destruktoru předána v parametru. Jestliže po skončení všech destruktorů zbývají klíče s hodnotou různou od NULL, znovu se volají destruktory. Implementace může (ale nemusí) zastavit volání destruktorů po PTHREAD DESTRUC-TOR\_ITERATIONS iteracích. Destruktor by tedy měl nastavit hodnotu na NULL, jinak hrozí nekonečný cyklus.
- destruktor si musí sám zjistit klíč položky, ke které patří, a zrušit hodnotu voláním pthread\_setspecific(key, NULL).
- SUSv3 tento nesmyslný požadavek odstraňuje, protože definuje, že před vstupem do destruktoru je hodnota automaticky nastaven´a na NULL; destruktor se následně vyvolá s předchozí hodnotou klíče.

# Úklid při ukončení/zrušení vlákna

- $\bullet$  vlákno má zásobník úklidových handlerů, které se volají při ukončení nebo zrušení vlákna funkcemi pthread\_exit a pthread\_cancel (ale ne při return). Handlery se spouští v opačném pořadí než byly vkládány do zásobníku.
- $\bullet\,$  po provedení handlerů se volají destruktory privátních klíčovaných dat vlákna (pořadí není specifikované)

```
void pthread cleanup push(void (*routine )(void *),
                           void *arg );
```
 $\bullet\,$ vloží handler do zásobníku.

void pthread cleanup pop(int *execute* );

• vyjme naposledy vložený handler ze zásobníku. Provede ho, pokud je execute nenulové.

- handlery se volají jako routine(arg).
- tyto handlery se dají používat např. na úklid lokálních dat funkcí (obdoba volání destruktorů pro automatické proměnné v  $C++$ ).

# fork() a vlákna (POSIX)

- $\bullet\,$ je nutné definovat sémantiku volání ${\tt fork}$ v aplikacích používajících vlákna. Norma definuje, že:
	- nový proces obsahuje přesnou kopii volajícího vlákna, včetně případných stavů mutexů a jiných zdrojů
	- $-$  ostatní vlákna v synovském procesu neexistují
	- pokud taková vlákna měla naalokovanou paměť, zůstane tato  $pamět' naalokovaná (= ztracená)$
	- obdobně to platí pro zamčený mutex již neexistujícího vlákna
- $\bullet$  vytvoření nového procesu z multivláknové aplikace má smysl pro následné volání exec (tj. včetně volání popen, system apod.)

- pokud mělo již neexistující vlákno zamčený mutex, tak je přístup k příslušným sdíleným datům ztracen, protože zamčený mutex může odemknout pouze to vlákno, které ho zamknulo. Zde ale trochu předbíhám, mutexy jsou představené až na straně 208.
- ostatní vlákna přestanou existovat, nevolají se žádné rutiny jako při volání pthread\_exit, pthread\_cancel nebo destruktory klíčovaných dat
- je možné použít handlery pro fork pomocí funkce pthread\_atfork. To my potřebovat nebudeme, zájemce odkazuji například na [Butenhof].
- pozor na to, že chování fork také závisí na použité knihovně a verzi systému, například na Solarisu před verzí 10 znamenalo fork v knihovně libthread (jiná knihovna než libpthread) to samé co forkall
- příklady: pthreads/fork.c, fork-not-in-main.c, forkall.c

# Signály a vlákna • signály mohou být generovány pro proces (voláním kill), nebo pro vlákno (chybové události, volání pthread kill). • nastavení obsluhy signálů je stejné pro všechna vlákna procesu, ale masku blokovaných signálů má každé vlákno vlastní, nastavuje se funkcí int pthread\_sigmask(int *how*, const sigset\_t \*set, sigset\_t \*oset);  $\bullet$  signál určený pro proces ošetří vždy právě jedno vlákno, které nemá tento signál zablokovaný. • lze vyhradit jedno vlákno pro synchronní příjem signálů pomocí

volání sigwait. V ostatních vláknech se signály zablokují.

- jestliže je pro signál nastaveno ukončení procesu, skončí celý proces, nejen jedno vlákno.
- vytvořené vlákno dědí nastavení signálové masky od vlákna, které ho vytvořilo
- analogicky k použití sigwait s procesy (strana  $144$ ) zablokujte příslušné signály ve všech vláknech, včetně vlákna, ve kterém chcete zpracovávávat signály pomocí sigwait. Tento způsob zpracování signálů bývá často jediný opravdu doporučovaný pro vlákna, a navíc je i nejsnáze implementovatelný. Jak vyplývá z předchozí poznámky, stačí zamaskovat signály pouze jednou, a to v hlavním vlákně, protože maska se pak podědí při každém volání pthread\_create.
- v reálné aplikaci není správné blokovat všechny signály, tj. včetně signálů posílaných jako oznámení chyb – SEGV, FPE atd. Viz přednáška o signálech, strana 135.
- v prostředí vláken nepoužívejte sigprocmask (strana 142), protože chování tohoto volání není v takovém prostředí normou specifikováno. Může to fungovat, a také nemusí.
- příklad: pthreads/sigwait.c

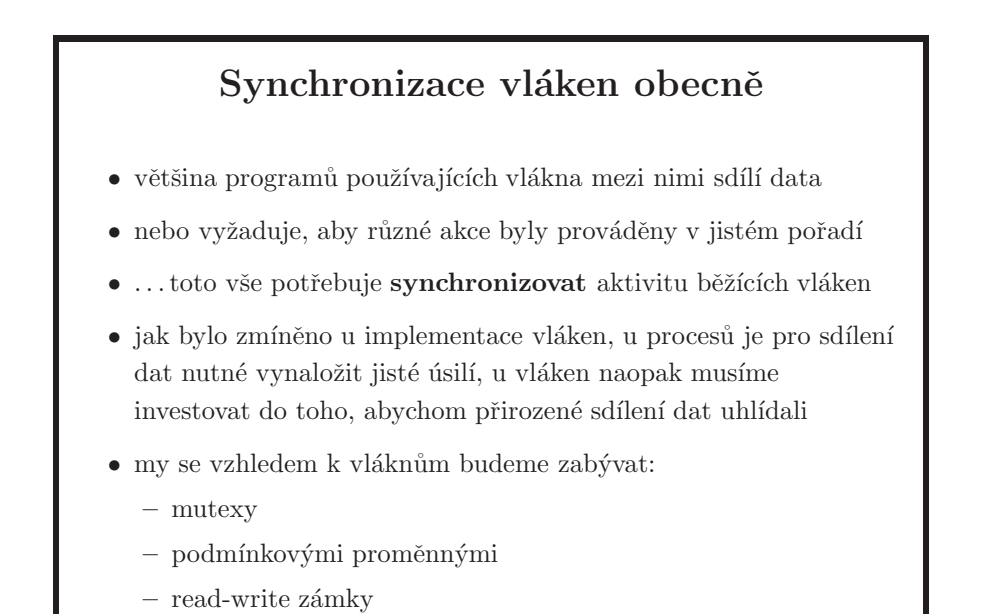

- 
- $\bullet~$ pro připomenutí, synchronizací procesů jsme se již zabývali na stranách 145 až 162.
- pomocí mutexů a podmínkových proměnných je možné postavit jakýkoli jiný synchronizační model.

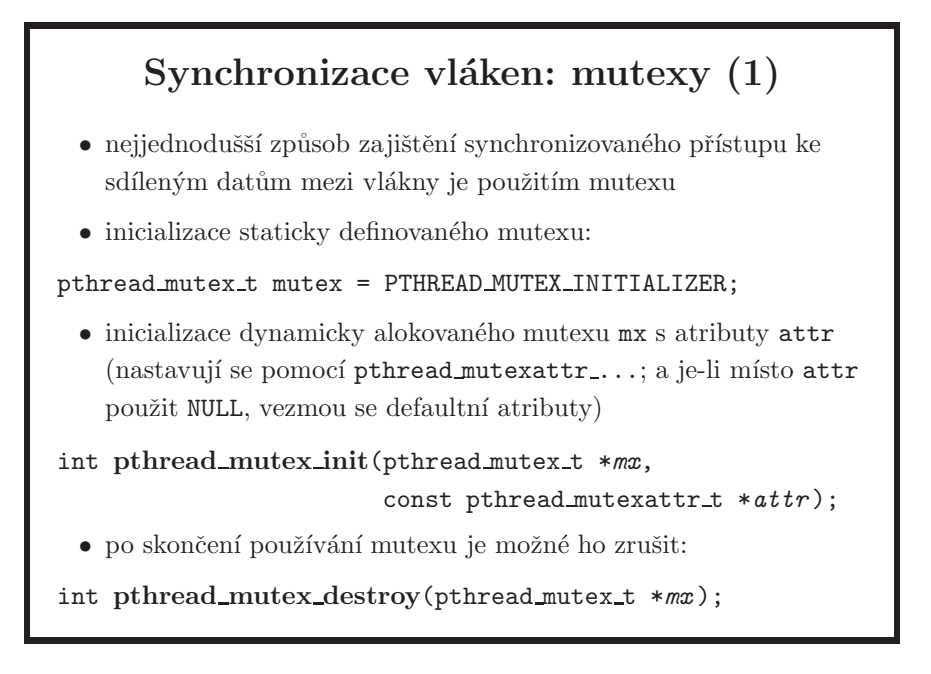

- $\bullet$  mutex = *mutual exclusion* (vzájemné vyloučení)
- $\bullet$  je to speciální forma Dijkstrových semaforů rozdíl mezi mutexy a binárními semafory je ten, že mutex má majitele a zamčený mutex by tak mělo odemknout pouze to vlákno, které ho zamklo. To u semaforů neplatí.
- mutexy jsou určené pouze ke krátkodobému držení a měly by fungovat rychle. Slouží pro implementaci kritických sekcí (definice je na straně 147), podobně jako lock-soubory nebo semafory (použité jako zámky).
- error checking u mutexů defaultně je typ mutexu PTHREAD MUTEX DEFAULT. V tomto nastavení nejsou normou definovány výsledky zamknutí již zamknutého mutexu, odemknutí mutexu zamknutého jiným vláknem ani odemknutí odemknutého mutexu. Implementace, na které jsem se díval, si namapovaly toto makro na normou definované PTHREAD\_MUTEX\_NORMAL nebo PTHREAD\_-MUTEX ERRORCHECK. Může se vám tedy v závislosti na konkrétní implementaci stát, že pokud v defaultní konfiguraci zamknete již jednou zamknutý mutex, nastane deadlock, a nebo také ne. V tom druhém případě dostanete návratovou hodnotu o chybě a pokud ji netestujete, budete se mylně domnívat, že máte zamknutý mutex, proto pozor na to. Více informací viz norma nebo manuálová stránka k pthread mutexattr settype. Mě osobně přijde testování mutexových funkcí jako nadbytečné a trochu znepřehledňující kód, ale může být dobrý nápad je používat při vývoji kódu, a před odevzdáním pak testy odstranit.
- inicializace statického mutexu pomocí zmíněného makra nastaví pro mutex jeho defaultní atributy. Je možné použít inicializační funkci i pro staticky alokované mutexy. Pokud je mutex alokován dynamicky, je vždy nutné použít pthread mutex init funkci, at již budeme používat defaultní atributy nebo ne.
- dynamické mutexy můžeme potřebovat například v situaci, kdy dynamicky alokujeme datovou strukturu, jejíž součástí je i mutex, který sdílená data struktury chrání. I zde, před zavoláním funkce free na datovou strukturu, je potřeba použít volání pro zrušení mutexu, protože mutex sám může mít například alokovanou nějakou paměť. Výsledek zrušení zamknutého mutexu není normou definován.
- kopírovat mutexy není normou definováno výsledek takové operace závisí na implementaci. Je možné samozřejmě zkopírovat ukazatel na mutex a s tímto ukazatelem pak dále pracovat.
- zrušení mutexu znamená jeho deinicializaci

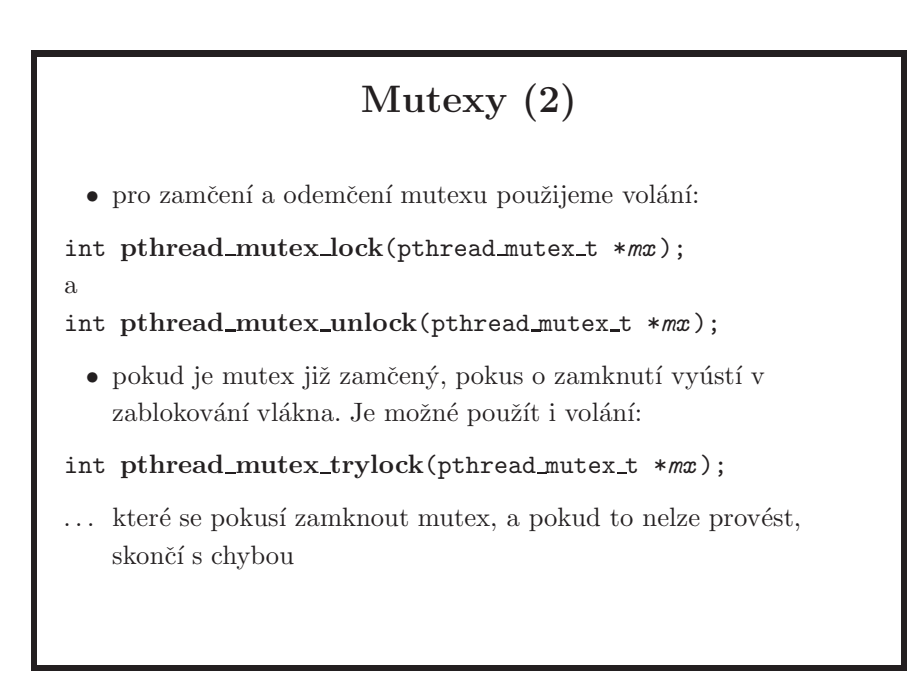

- zamknout mutex, pokud ho dané vlákno již zamčené má, není korektní. Někdy může dojít i k self dead-locku, viz předchozí strana. Pokud potřebujete odemknout mutex, který zamknulo jiné vlákno, použijte místo toho binární semafor; opět viz předchozí strana.
- při vytváření aplikace, kde je efektivita klíčovým faktorem, je nutné rozmyslet, jak, kde a kolik mutexů používat. Z knihovny, která nebyla napsaná pro použití v aplikacích používající vlákna, je možné udělat thread-safe (viz také strana 219) knihovnu tak, že před zavoláním jakékoli funkce knihovny zamknu jeden, tzv. "giant" mutex a po skončení funkce ho odemknu. Mám tedy pouze jeden mutex, ale vlákna používající tuto knihovnu často spí při čekání na přístup do knihovny. Na druhou stranu, pokud zamykám přístup ke konkrétním, malým sekcím, mohu potřebovat mnoho mutexů a značné množství času tak mohu strávit ve funkcích, které mutexy implementují. Je proto vhodné podle situace zvolit rozumný kompromis. Také nezapomeňte, že je možné explicitně nastavit, zda chcete error checking u mutexů nebo ne.

Může být dobré řešení kontrolu zamykání/odemykání vypnout tehdy, když už máte vše otestované a věříte, že error checking kód dále nepotřebujete.

- příklady: mutexes/race.c a race-fixed.c
- mutexy je možné nastavit i pro fungovaní mezi vlákny různých procesů. Funguje to tak, že funkce implementující mutexy využijí sdílenou paměť, jejíž odkaz se nastaví jako jeden z atributů mutexu. Více viz manuálová stránka pro pthread mutexattr setpshared.

# Podmínkové proměnné (1) • mutexy slouží pro synchronizaci přístupu ke sdíleným datům • podmínkové proměnné pak k předání informací o těchto sdílených datech – například že se hodnota dat změnila  $\dots$ a umožní tak vlákna podle potřeby uspávat a probouzet  $\bullet$  z toho plyne, že každá podmínková proměnná je vždy asociována s právě jedním mutexem • jeden mutex ale může být asociován s více podmínkovými proměnnými  $\bullet\,$ společně pomocí mutexů a podmínkových proměnných je možné vytvářet další synchronizační primitiva – semafory, bariéry, ...

- jinými slovy podmínkové proměnné se používají v situaci, kdy vlákno potřebuje otestovat stav sdílených dat (např. počet zpráv ve frontě), a dobrovolně se uspat, když hledaného stavu nebylo dosaženo. Spící vlákno je pak probuzeno jiným vláknem, které změnilo stav dat tak, že nastala situace, na kterou první vlákno čeká (třeba vložením prvku do fronty). Druhé vlákno vzbudí první vlákno zavoláním k tomu určené funkce. Pokud žádné vlákno v dané chvíli nespí, probouzecí funkce nemá žádný efekt – nic ne nikde neuloží, prostě jako by se to nikdy nestalo.
- není to tak, že při deklaraci podmínkové proměnné, což je pro programátora zcela transparentní typ, s ní asociujete podmínku např. "*n je větší než 7*". Podmínkovou proměnnou totiž můžete přirovnat k praporu nějaké barvy, a pokud jej zvednete, znamená to, že ta vlákna, která čekají až touto vlajou někdo zamává nad hlavou, jsou o této situaci informována (= vzbuzena) a mohou se podle toho zařídit. Některá vlákna tak mohou čekat na to, až n bude větší než 7, jiná mohou čekat pouze na to, až se n jakkoli změní. Je pouze na programátorovi, zda pro každou konkrétní situaci použije jednu podmínkovou proměnnou, nebo jednu pro všechny situace dohromady. Pro druhou situaci platí, že vlákna čekající na  $n = 7$  pak musí vždy n otestovat, protože ví, že

je vzbuzeno při kazdé změně čítače n. Pokud není čítač roven sedmi, znovu se dobrovolně uspí. Jak je však uvedeno dále, test je nutné po probuzení provést vždy, i když pro něj používáte samostatnou podmínkovou proměnnou – může se stát, že systém z různých implementačních důvodů vzbudí vlákno uspané nad podmínkovou proměnnou, aniž by to způsobilo jiné vlákno a tedy aniž by stav na který vlákno čeká opravdu nastal.

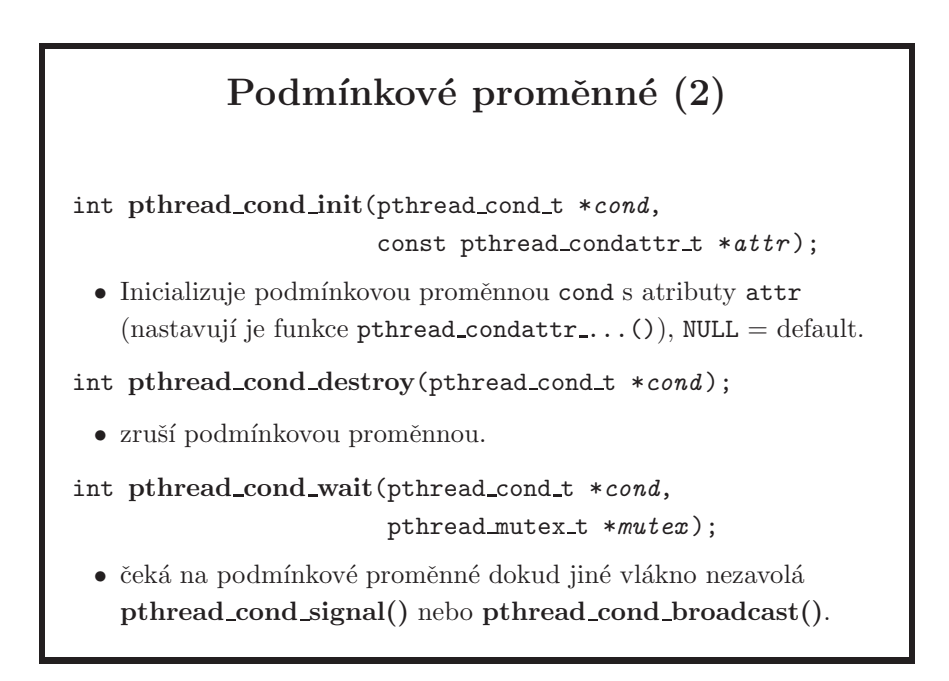

- je nutné, aby po té, co vlákno zamkne mutex a dříve, než vlákno zavolá pthread\_cond\_wait, otestovat podmínku. Pokud tuhle operaci vlákno neprovede, mohlo by se uspat na neurčitou dobu, protože hláška o splnění podmínky od jiného vlákna by prošla "bez povšimnutí". Jinak řečeno, nesmím se uspat při čekání na situaci, která už mezitím nastala. Nefunguje to jako signály, které pro vás systém drží, pokud je máte například zablokované. Co je důležité je to, že ten test provádíte pod ochranou mutexu, tedy si opravdu můžete být jistí daným stavem věcí při zavolání pthread\_cond\_wait.
- to, že podmínkové proměnné opravdu fungují je způsobeno tím, že při vstupu do kritické sekce vlákno zamkne mutex a funkce pthread\_cond\_wait před uspáním vlákna mutex odemkne. Před návratem z této funkce se pak mutex opět zamkne. Může se tedy stát, že vlákno je probuzeno z čekání nad podmínkovou proměnnou, ale nějaký čas se pak ještě uspí při pokusu o zamknutí mutexu. Nehledejte v tom nic složitého, jde pouze o klasické vzájemné vyloučení procesů nad kritickou sekcí.

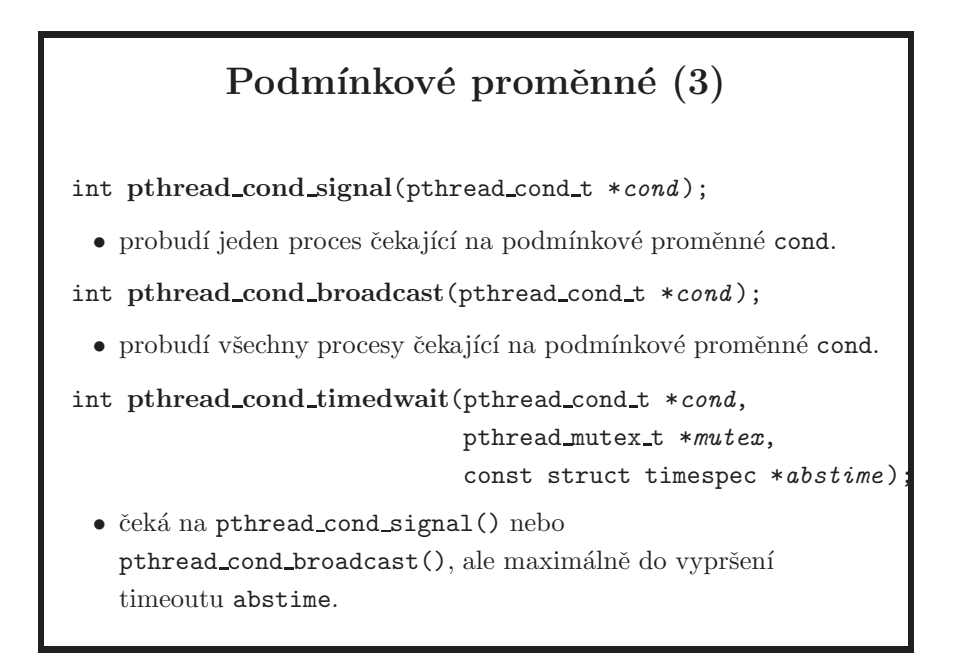

- jak již bylo řečeno, jedna podmínková proměnná může být použita pro hlášení několika rozdílných situací najednou – například při vložení prvku do fronty i při jeho vyjmutí. Z toho důvodu je nutné po probuzení otestovat podmínku, na kterou se čeká. Další věc, která z toho vychází je ta, že v takovém případě musíte použít broadcast. Stačí si představit následující situaci – čekáte na podmínku "změnil se stav fronty", na které čekají čtenáři i zapisovatelé (předpokládejme, že jednu frontu používá více čtenářů i více zapisovatelů). Pokud po vložení zprávy pouze vypustíte jednu signalizaci, tak se může stát, že tato signalizace probudí jiného zapisovatele, který ale samozřejmě čeká na situaci, kdy čtenář z fronty zprávu odebere. Tím se stane, že ve frontě zůstane zpráva, která může být vytlačena až další signalizací.
- vlákno může být probuzeno jiným vláknem i v případě, že je podmínková proměnná svázána pouze s jednou konkrétní událostí, která však po probuzení vlákna již neplatí. Představte si, že těsně po té, kdy jiné vlákno zahlásí splnění podmínky, může další vlákno zamknout mutex a nějakou akcí, např. vyjmutím prvku z fronty, zrušit platnost podmínky "ve frontě je zpráva". To vlákno, které je probuzeno, tak najde frontu prázdnou. Další důvod pro to, že podmínkové proměnné je nutné vždy testovat v cyklu.
- v řídkých případech je možné, že se vlákno probudí a podmínka není platná i díky konkrétní implementaci. Z toho opět vyplývá nutnost použití cyklu.
- v parametru abstime funkce pthread\_cond\_timedwait se předává absolutní čas, tj. timeout vyprší, když systémový čas dosáhne hodnoty větší nebo rovné abstime. Pro absolutní čas bylo rozhodnuto proto, aby programátor nemusel při případných probuzeních, kdy následně zjistí, že daná podmínka neplatí, přepočítávat časový rozdíl.

# Použití podmínkových proměnných

```
pthread_cond_t cond; pthread_mutex_t mutex;
...
pthread mutex lock(&mutex);
while(!podminka(data))
    pthread cond wait(&cond, &mutex);
set data(data, ...);
pthread mutex unlock(&mutex);
...
pthread mutex lock(&mutex);
set data(data, ...);
pthread cond signal(&cond);
pthread mutex unlock(&mutex);
```
- pro zopakování ke každé podmínkové proměnné je potřeba mít ještě mutex.
- funkce pthread\_cond\_wait atomicky odemkne mutex a uspí vlákno. Když je vlákno probuzeno, nejprve se znovu zamkne mutex (tj. toto zamknutí se provede v rámci příslušné implementace podmínkových proměnných!) a teprve pak se volání pthread\_cond\_wait vrátí.
- když signalizujeme, že se něco změnilo, neznamená to ještě, že po změně bude platit podmínka. Navíc, jak bylo několikrát zdůrazněno, pthread\_cond\_wait může vrátit, i když žádné jiné vlákno nezavolalo pthread\_cond\_signal ani pthread\_cond\_broadcast. Další důvod proč je potřeba znovu otestovat podmínku a případně obnovit čekání.
- všimněte si, že odemknutí zámku následuje až po signalizaci podmínky. Je velmi jednoduché najít situaci, kdy byste se dostali do problémů, pokud byste signalizovali mimo kritickou sekci. Představte si, že dvě vlákna přidají prvek do fronty. První zasignalizuje a tím probudí čtenáře, který vyjme jeden prvek a zpracovává ho. Během toho dojde k druhé signalizaci, která protože je mimo kritickou sekci, nastane v době, kdy čtenář ještě zpracovává první prvek a tedy se vlastně "ztratí". Následně se čtenář uspí pthread\_cond\_wait, a druhý prvek tak ve frontě zůstane, dokud jiné vlákno nevloží prvek jiný (a ten bude ve frontě viset podobným způsobem).
- příklad: cond-variables/queue-simulation.c

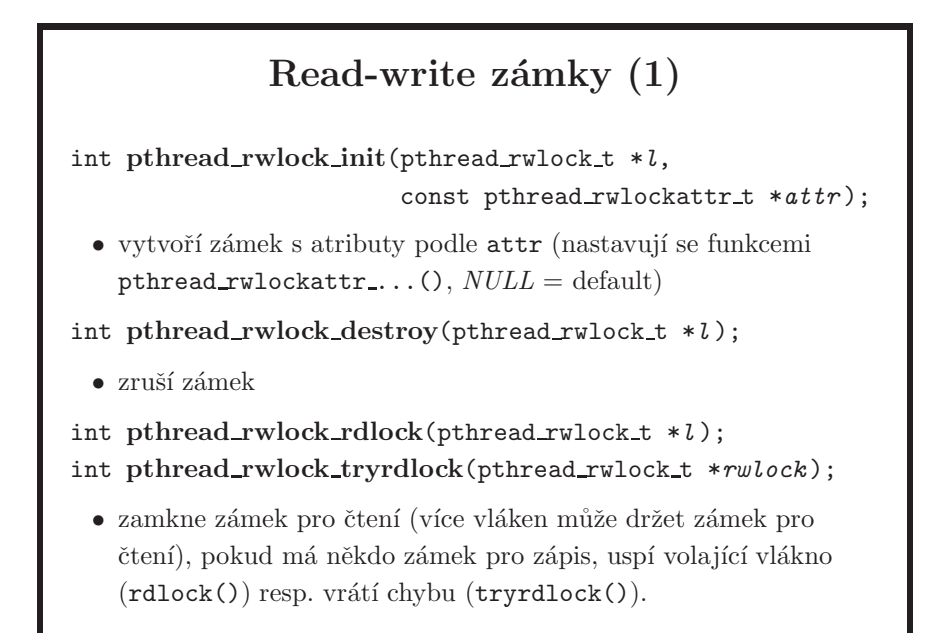

- není součástí POSIXových vláken z POSIX.1c, ale POSIX.1j rozšíření, nazvané "advanced realtime extensions".
- najednou může mít zámek buď několik vláken zamčeno pro čtení, nebo maximálně jedno vlákno zamčeno pro zápis (a nikdo pro čtení).
- read-write zámky jsou obdobou zamykání souborů pomocí funkce fcntl

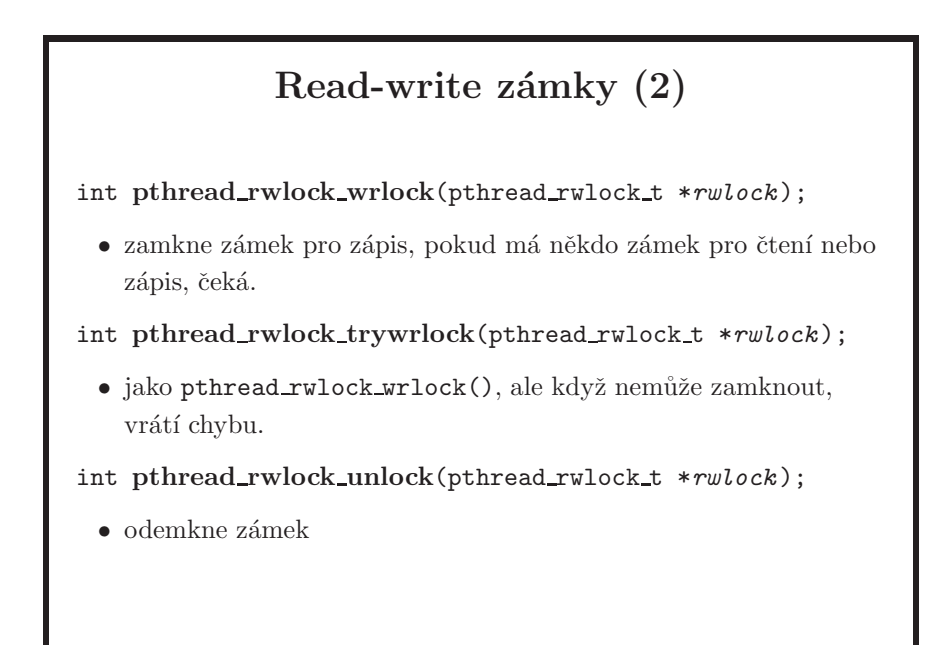

- *zvláštnost*: pokud vlákno čekající na zámek dostane signál, po návratu z handleru se vždy pokračuje v čekání, tj. nenastane chyba EINTR. Takto se chovají i mutexy a podmínkové proměnné.
- SUSv3 k probraným mechanismům synchronizace vláken přidává ještě bariérovou synchronizaci (funkce pthread barrier wait a několik pomocných funkcí).

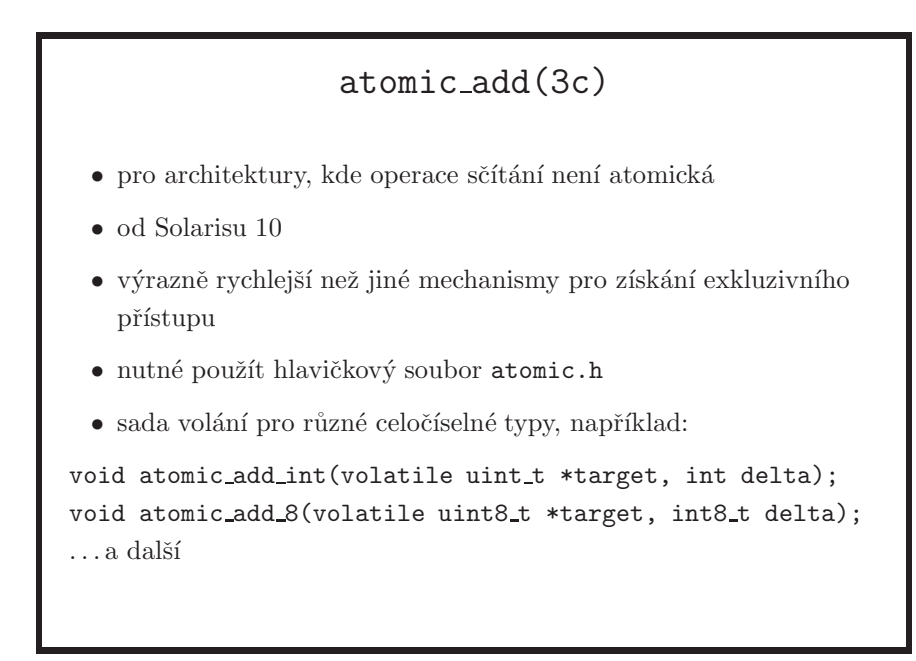

příklad: program spustí dvě vlákna, každé vlákno pracuje se stejnou globální proměnnou x, do které v cyklu postupně přičte čísla od jedné do velikosti parametru, které program dostane na vstupní řádce. Vlákna běží paralelně.

```
for (i = 1; i < arg; ++i)x = x + i;
```
poté se sčítání pro kontrolu provede v hlavním vláknu, a dvojnásobek se porovná s diskutovanou globální proměnnou. Pokud nejsou výsledky stejné, došlo k souběhu (přetečení proměnné můžeme v této situaci zcela ignorovat). Uvádím zde výsledky a časy běhu pro situace, kdy program použil obyčejné sčítání, poté funkci atomic\_add\_int() a následně zamykání pomocí mutexů. Je vidět velký rozdíl mezi použitím atomic\_add a mutexů. Testováno na multiprocesorovém stroji UltraSparc T1000, zdroják je v sekci ukázkových race/atomic-add.c. Ukázkový výstup:

```
$ time ./a.out 99999999
RACE DETECTED
result is 193053170
should be 1574919426
real 0m2.816s
user 0m4.807s
sys 0m0.009s
$ time ./a.out -a 99999999
everything OK, no race detected
result is 1574919426
should be 1574919426
```
```
real 0m9.628s
user 0m18.431s
sys 0m0.010s
$ time ./a.out -m 99999999
everything OK, no race detected
result is 1574919426
should be 1574919426
real 1m23.558s
user 2m45.978s
sys 0m0.088s
```
## Bariéra, semafory

- bariéra (barrier) je způsob, jak udržet členy skupiny pohromadě
- všechna vlákna čekají na bariéře, dokud ji nedosáhne poslední vlákno; pak mohou pokračovat
- $\bullet$  typické použití je paralelní zpracování dat na multiprocesorech
- API pro bariéry je definované od SUSv3, podívejte se například na pthread barrier init, je možné je ale jednoduše vytvořit pomocí mutexů a podmínkových proměnných
- semafory pochází z POSIX-1003.1b (real-time extensions)
- jména funkcí nezačínají pthread, ale sem (sem init, sem\_post, sem\_wait, ...)
- je možné je použít s vlákny
- bariéru můžete využít např. v situaci, kdy mezi jednotlivými fázemi zpracování je potřeba provést jistou inicializaci, vlákna před ní tedy na sebe vždy musí počkat, protože inicializace další fáze může začít až tehdy, kdy skončí fáze předchozí.
- podmínka pro bariéru je například hodnota čítače rovnající se nule. Každé vlákno, které dosáhne bariéry, sníží čítač, který je na začátku inicializován na počet vláken. Pokud vlákno po dekrementování čítače zjistí, že ještě není roven nule, uspí se na podmínkové proměnné. Pokud dané vlákno je tím vláknem, které sníží čítač na nulu, místo zavolání pthread\_cond\_wait pošle broadcast, který následně probudí všechna vlákna spící na bariéře (pthread\_cond\_signal zde nestačí, chcete probudit všechna vlákna, ne jen jedno!). Před spuštěním další fáze zpracování se čítač reinicializuje na původní hodnotu. I zde je nutné řešit různé problémy, například není možné jen tak reinicializovat čítač poté, co bariéry dosáhne poslední vlákno, protože jak již

víme, vlákna po probuzení z pthread\_cond\_wait musí vždy otestovat, zda čítač je opravdu nulový a pokud není, opět se uspí. Takže by se vám mohlo stát, že by se probudila jen některá vlákna, nebo taky žádná. Je nutné zresetovat čítač až po probuzení posledního vlákna. Jak byste to řešili?

• funkce pro semafory se drží klasické UNIXové sémantiky – při chybě vracejí  $-1$  a nastaví errno

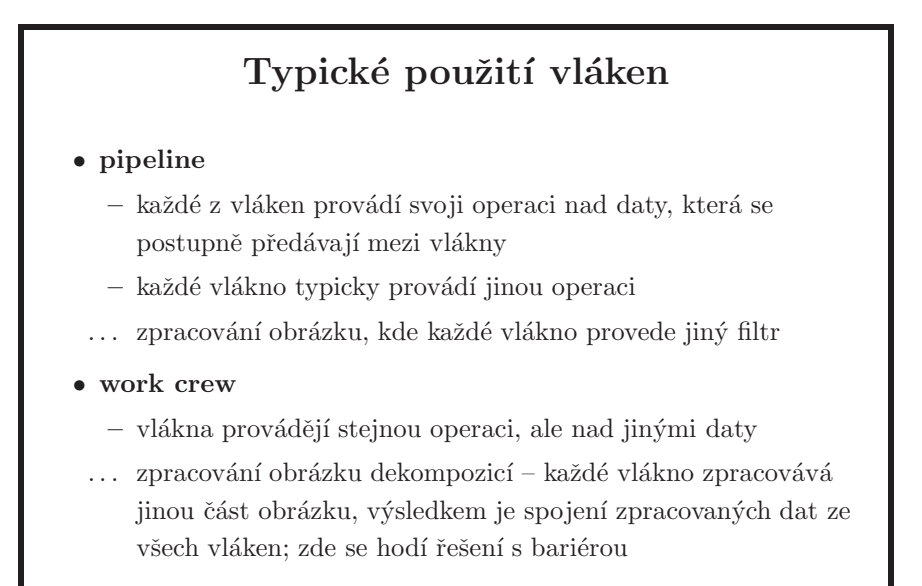

- client server
- dané rozdělení je jen orientační, použití vláken je samozřejmě neomezené, toto jsou asi ty tři nejčastější použití

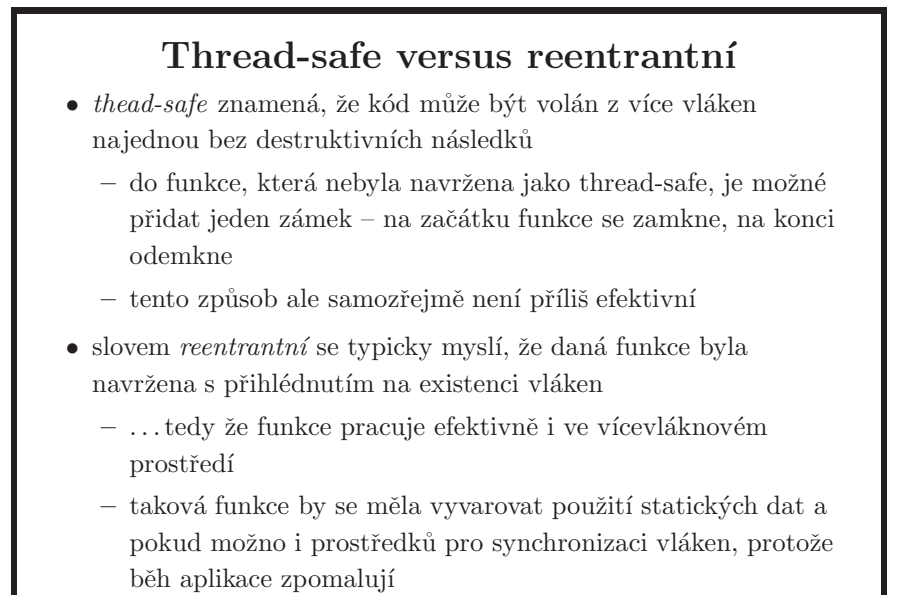

- $\bullet\,$ v dnešní době thread-safe většinou znamená reentrantní, tj. funkce jsou přepsány tak, aby pracovaly efektivně i s vlákny, je ale dobré vědět, že někdy to může vyjadřovat rozdíl.
- o zamykání knihoven viz také strana 209.

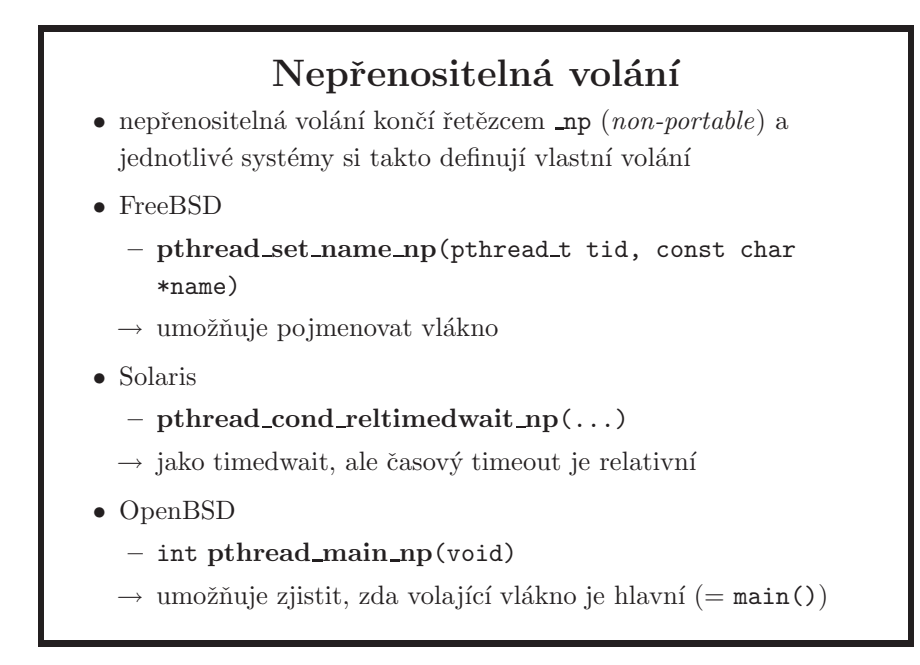

- tyto informace jsou pro zajímavost, abyste věděli, že se s podobnými věcmi můžete setkat. Nepřenositelná volání by se měla používat spíše pro ladící účely. Nikdy nevíte, kdo bude potřebovat váš kód spustit na jiném systému, což se stane typicky a nečekaně po té, co zrovna opustíte vaši společnost a nemáte již čas to opravit.
- zjistit, jaká nepřenositelná volání váš systém poskytuje je jednoduché, třeba pomocí apropos \_np

## ChangeLog

 $2009-02-13$  zmíněno volání remove $(3)$ , p $102$ .

2009-02-06 nový příklad tcp/non-blocking-connect.c, p175.

- 2009-01-14 nové příklady z adresáře main, p44, lib-abi/abi-main.c, p35, exec/exec-date.c, p118, getaddrinfo/gethostbyname.c, p183, getopt/getopts.sh a getopt/getopt.c, p48.
- 2009-01-13 nové slajdy getaddrinfo, p184, getnameinfo, p185, nové příklady cond-variables/queue-simulation.c, p213, getaddrinfo/getaddrinfo.c, p184.
- 2009-01-10 nový slajd, který uvádí celou sekci o vláknech, p196, a obsahuje některé obecné informace, které by jinak nebyly zdůrazněny. Nové příklady mutexes/race.c a race-fixed.c, p210.
- 2009-01-06 přidána zmínka o privilege separation, p195, přidány příklady pthreads/setjmp.c, p196, pthreads/wrong-use-of-arg.c a correct-use-of-arg.c, p198, pthreads/int-as-arg.c, p198, pthreads/pthread-join.c a pthread-detach-join.c, p200, pthreads/pthread-cancel.c, p201, pthreads/fork.c, fork-not-in-main.c, a forkall.c, p205, a pthreads/sigwait.c, p206.
- 2008-12-16 nové slajdy o adresních strukturách pro síťovou komunikaci, p171, a o převodech adres z binární reprezentace na řetězce a naopak, p174. Přidány příklady na TCP, tcp/up-to-listen-only.c, p172, tcp/tcp-sink-server.c, p173, tcp/connect.c, p175, a UDP, udp/udpclient.c, p176, udp/udp-server.c, p177. Příklad pro práci s více deskriptory, select/select.c, p189, a alternativní použití volání poll v select/poll-sleep.c, p190.
- 2008-12-09 příklady file-locking/lock-unlock.c, p151, file-locking/fcntl-locking.c, p153, semaphores/sem-fixed-race.c, p161.
- $2008-12-01$  příklad dyn-lib/rtld\_next.c, p130
- 2008-11-30 příklady signals/killme.c, p133, signals/catch-SIGKILL.c, p137, signals/ctrl-z.c, p137, signals/sa\_sigaction.c, p140, race/race.c, p145.
- 2008-11-28 poznámka k return  $(-1)$ , p43. Doplnění poznámek k dynamickému linkování. Nové příklady: dyn-lib/ld-lazy.c a dyn-lib/dlopen.c, p129, signals/alarm.c, p141, signals/sigwait.c,  $p144$ .
- 2008-11-22 d\_type, nepřenositelná položka struktury dirent, p101. Nový slajd s ukázkou konkrétního adresového prostoru procesu, p106, a k tomu příklad pmap/proc-addr-space.c.
- 2008-11-19 nový příklad wait/wait.c, p121, a doplnění poznámek ke stejnému slajdu. Nové příklady fork/fork.c a fork/vfork.c, p116.
- 2008-11-11 začal jsem postupně přidávat odkazy na příklady k jednotlivým slajdům. Pokud je tedy v poznámkách uvedeno "příklad: readdir/readdir.c", znamená to, že příklad najdete zde: http://www.devnull.cz/mff/pvu/src/readdir/readdir.c.
- 2008-11-06 přidány různé poznámky k API pro práci se soubory. Nový slajd představující funkce err(3), p57.
- 2008-10-21 přidán příklad binární nekompatibility OpenSSL knihoven různých verzí v dnešních systémech, p35.
- 2008-10-04 přidány různé poznámky a doplnění při kontrole před první přednáškou nového semestru, například ukázka na nesprávné použití exec1 volání, p118, nebo upozornění na to, že jakékoli řešení pro synchronizaci pomocí aktivního čekání není při zkoušce akceptováno, p151, 188.
- 2008-09-05 zmíněna volání setjmp a longjmp, p196
- 2008-03-30 přidány informace k módům RTLD\_LAZY a RTLD\_NOW pro volání dlopen, p129.
- 2008-03-23 přidána poznámka k mazání souborů a sticky bitu, p61, více informací k SIGKILL, p136, k async-signal-safe funkcím, p139, k aktivnímu čekání při synchronizaci, p149, příklad na deadlock, p154.
- 2008-03-01 drobná doplnění k signálům. Přidána poznámka o funkcích sigwaitinfo(3) a sigtimedwait(3), p144.
- 2008-02-29 přidán samostatný slajd o POSIXu, p14.
- 2008-02-17 mnoho oprav různých chyb a jiných nepřesností. Přidána informace o POSIX.4, p140. Děkuju Martinovi (martin at horcicka dot eu) za feedback.
- 2008-01-25 malé opravy v sazbě textu, přidání křížových odkazů, drobná doplnění poznámek na různých místech apod.
- 2007-12-29 doplnění definice kritické sekce (p147), přidán úvodní slajd k synchronizaci vláken (p207), doplněny informace o různých typech mutexů (p208), doplněny poznámky k podmínkovým proměnným.
- $2007-12-12$  přidáno mnoho nových poznámek ke slajdům o síťové komunikaci.
- $2007-12-09$  přidán slajd pro atomic\_add $(3c)$  v sekci synchronizace vláken, p216.
- ${\bf 2007\text{-}11\text{-}21}\;$ různá doplnění k signálům na slajdech i v poznámkách.
- 2007-11-18 opraveny další výskyty znaku '0' místo řetězce 'len', tentokrát na slajdech k mmap(2) volání.
- 2007-11-07 přidán konkrétní příklad k poznámkám o soft updates
- 2007-10-23 nový slajd "API vers ABI", p34, a doplnění poznámek k zápisu do pojmenované roury, p88.
- 2007-10-15 doplněny poznámky ke slajdům o proměnných prostředí a čtení/zápisu z/do roury, kde byly i faktické chyby.
- 2007-10-07 částečně přepsány poznámky ke slajdům o historii unixu, standardech a současných systémech; doplněny poznámky k dynamickému linkeru, debuggerům a C.
- 2007-09-16 vyřazena kapitola o administraci, bude nahrazeno něčím jiným, pravděpodobně aplikací autoconf.
- $2007-09-16$ opravy překlepů, gramatických chyb a pod. (díky frido at devnull dot cz)
- 2007-07-18 do těchto materiálů byl přidán ChangeLog pro snadnější sledování změn. Generování tohoto textu bylo zároveň přesunuto z FreeBSD na Solaris a v souvislosti s tím jsem přešel z CsLaTeX na Babel. Může to ovlivnit některé fonty a tím i sazbu textu.

The End.